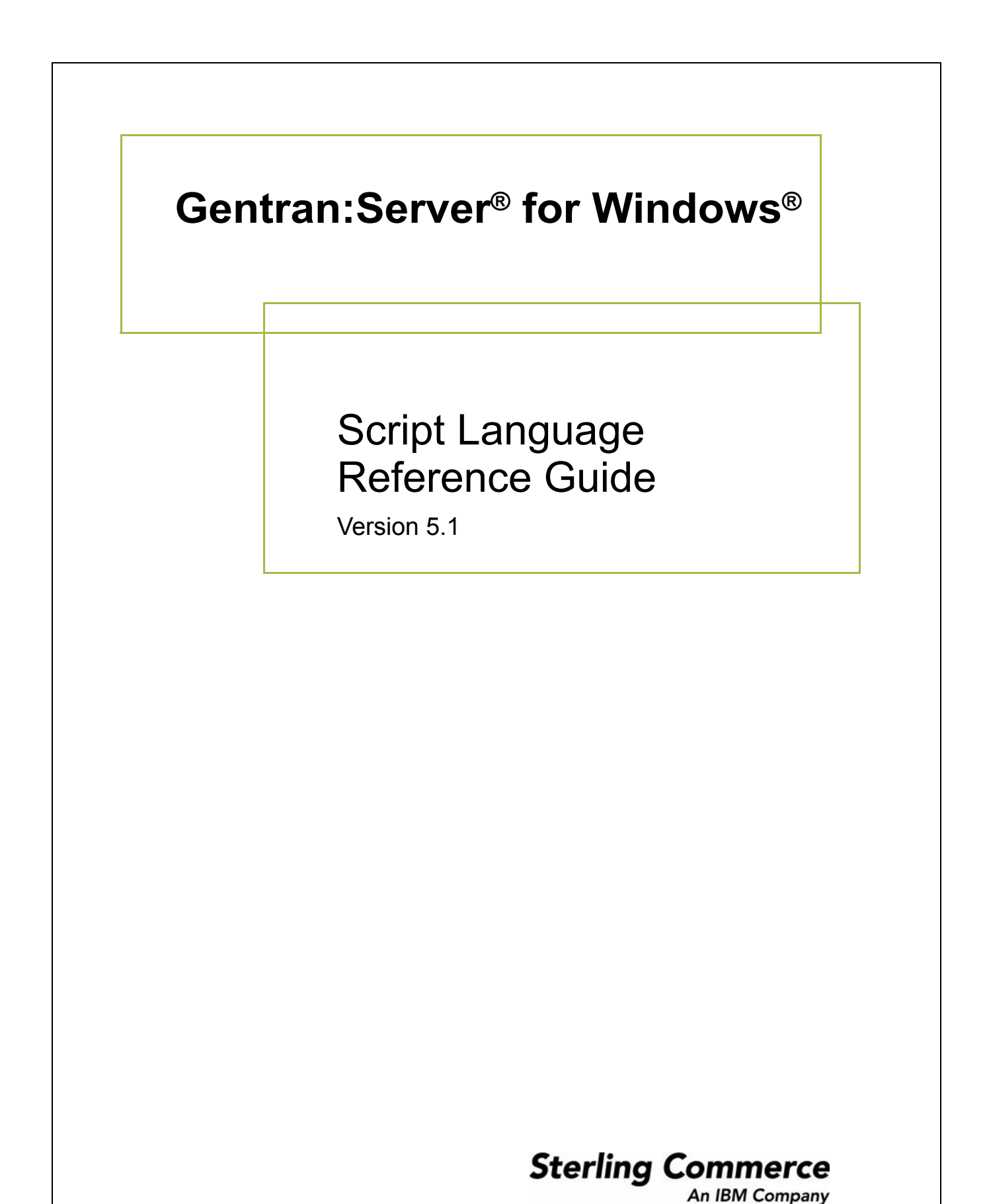

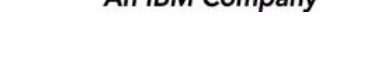

4232-510-USER06-0000

### **Copyright Notice**

#### **Gentran:Server for Windows**

© Copyright 1995–2005 Sterling Commerce, Inc. ALL RIGHTS RESERVED

#### **Sterling Commerce Software Trade Secret Notice**

### **THE GENTRAN:SERVER FOR WINDOWS SOFTWARE ("STERLING COMMERCE SOFTWARE") IS THE CONFIDENTIAL AND TRADE SECRET PROPERTY OF STERLING COMMERCE, INC., ITS AFFILIATED COMPANIES OR ITS OR THEIR LICENSORS, AND IS PROVIDED UNDER THE TERMS OF A LICENSE AGREEMENT. NO DUPLICATION OR DISCLOSURE WITHOUT PRIOR WRITTEN PERMISSION. RESTRICTED RIGHTS.**

This documentation, the Sterling Commerce Software it describes, and the information and know-how they contain constitute the proprietary, confidential and valuable trade secret information of Sterling Commerce, Inc., its affiliated companies or its or their licensors, and may not be used for any unauthorized purpose, or disclosed to others without the prior written permission of the applicable Sterling Commerce entity. This documentation and the Sterling Commerce Software that it describes have been provided pursuant to a license agreement that contains prohibitions against and/or restrictions on their copying, modification and use. Duplication, in whole or in part, if and when permitted, shall bear this notice and the Sterling Commerce, Inc. copyright notice.

As and when provided to any governmental entity, government contractor or subcontractor subject to the FARs, this documentation is provided with RESTRICTED RIGHTS under Title 48 CFR 52.227-19. Further, as and when provided to any governmental entity, government contractor or subcontractor subject to DFARs, this documentation and the Sterling Commerce Software it describes are provided pursuant to the customary Sterling Commerce license, as described in Title 48 CFR 227-7202 with respect to commercial software and commercial software documentation.

These terms of use shall be governed by the laws of the State of Ohio, USA, without regard to its conflict of laws provisions. If you are accessing the Sterling Commerce Software under an executed agreement, then nothing in these terms and conditions supersedes or modifies the executed agreement.

Product names mentioned herein may be trademarks and/or registered trademarks of their respective companies. Gentran and Gentran:Server are registered trademarks of Sterling Commerce, Inc.

### **Third Party Software:**

Portions of the Sterling Commerce Software may include products, or may be distributed on the same storage media with products, ("Third Party Software") offered by third parties ("Third Party Licensors").

### **Warranty Disclaimer**

This documentation and the Sterling Commerce Software which it describes are licensed either "AS IS" or with a limited warranty, as set forth in the Sterling Commerce license agreement. Other than any limited warranties provided, NO OTHER WARRANTY IS EXPRESSED AND NONE SHALL BE IMPLIED, INCLUDING THE WARRANTIES OF MERCHANTABILITY AND FITNESS FOR USE OR FOR A PARTICULAR PURPOSE. The applicable Sterling Commerce entity reserves the right to revise this publication from time to time and to make changes in the content hereof without the obligation to notify any person or entity of such revisions or changes.

The Third Party Software is provided 'AS IS' WITHOUT ANY WARRANTY AND ANY EXPRESSED OR IMPLIED WARRANTIES, INCLUDING BUT NOT LIMITED TO, THE IMPLIED WARRANTIES OF MERCHANTABILITY, AND FITNESS FOR A PARTICULAR PURPOSE ARE DISCLAIMED. FURTHER, IF YOU ARE LOCATED OR ACCESSING THIS SOFTWARE IN THE UNITED STATES, ANY EXPRESS OR IMPLIED WARRANTY REGARDING TITLE OR NON-INFRINGEMENT ARE DISCLAIMED.

> Sterling Commerce, Inc. 4600 Lakehurst Court Dublin, OH 43016-2000 \* 614/793-7000 © Copyright 1995–2005—Sterling Commerce, Inc.

## **Table of Contents**

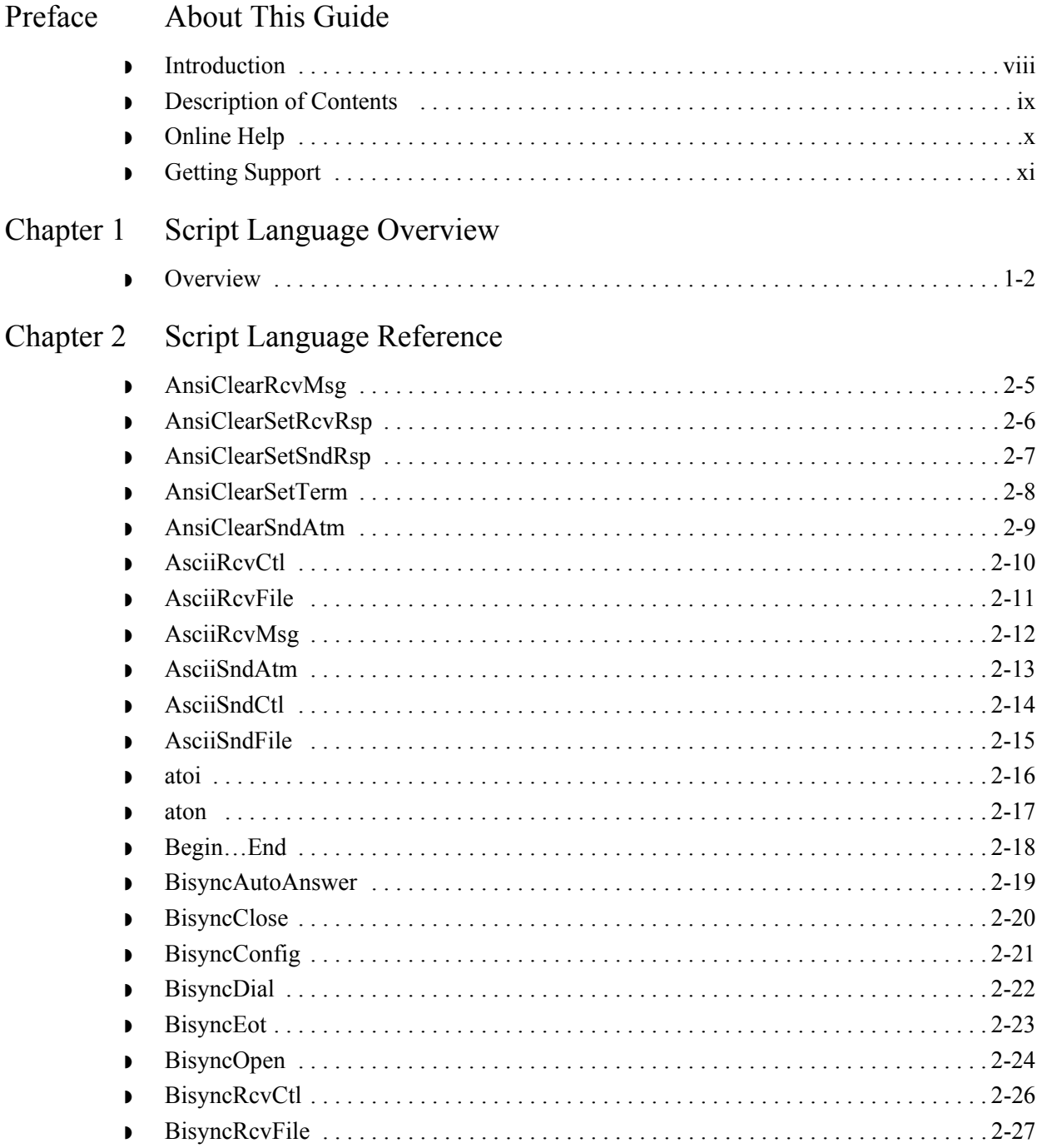

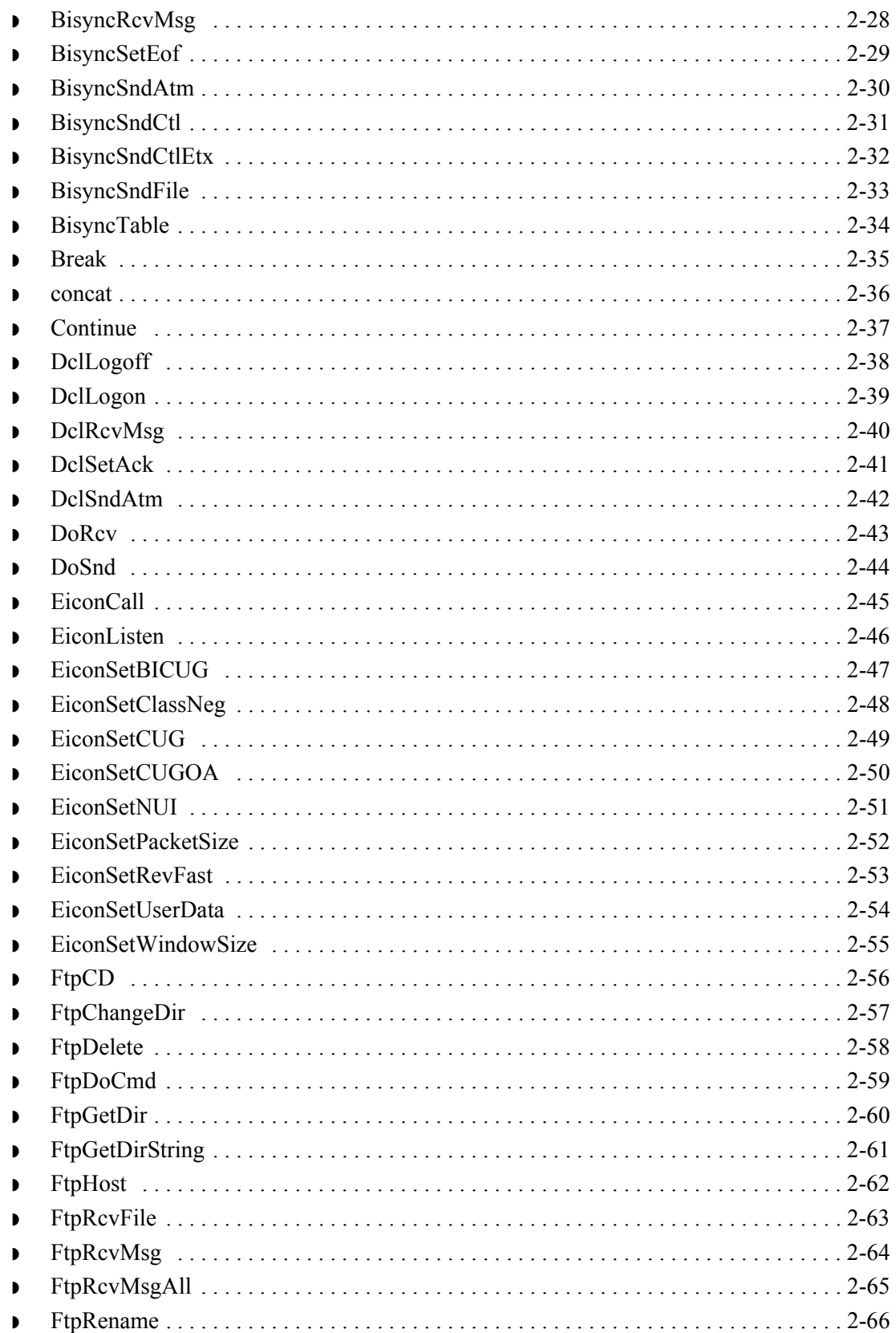

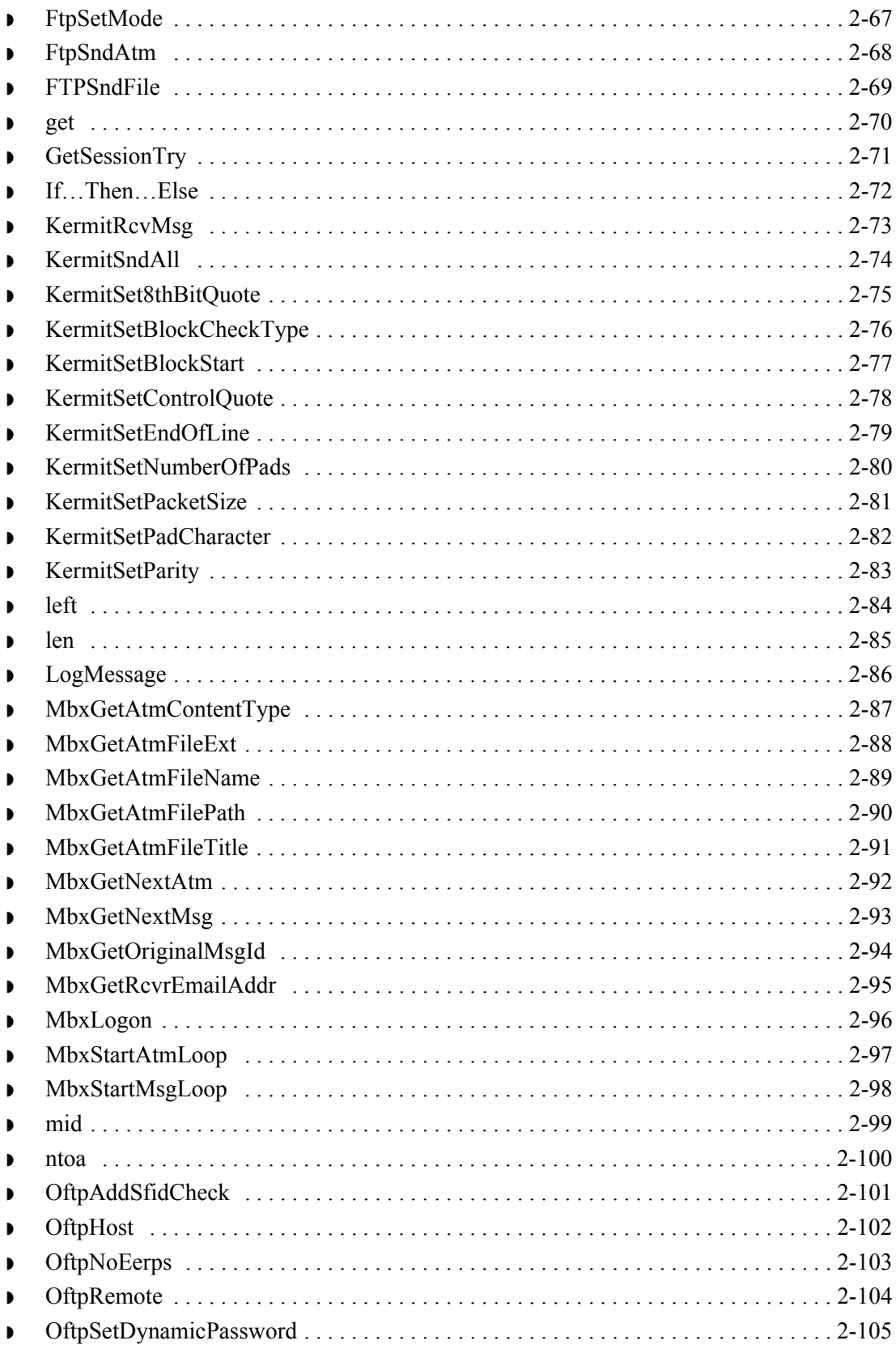

I

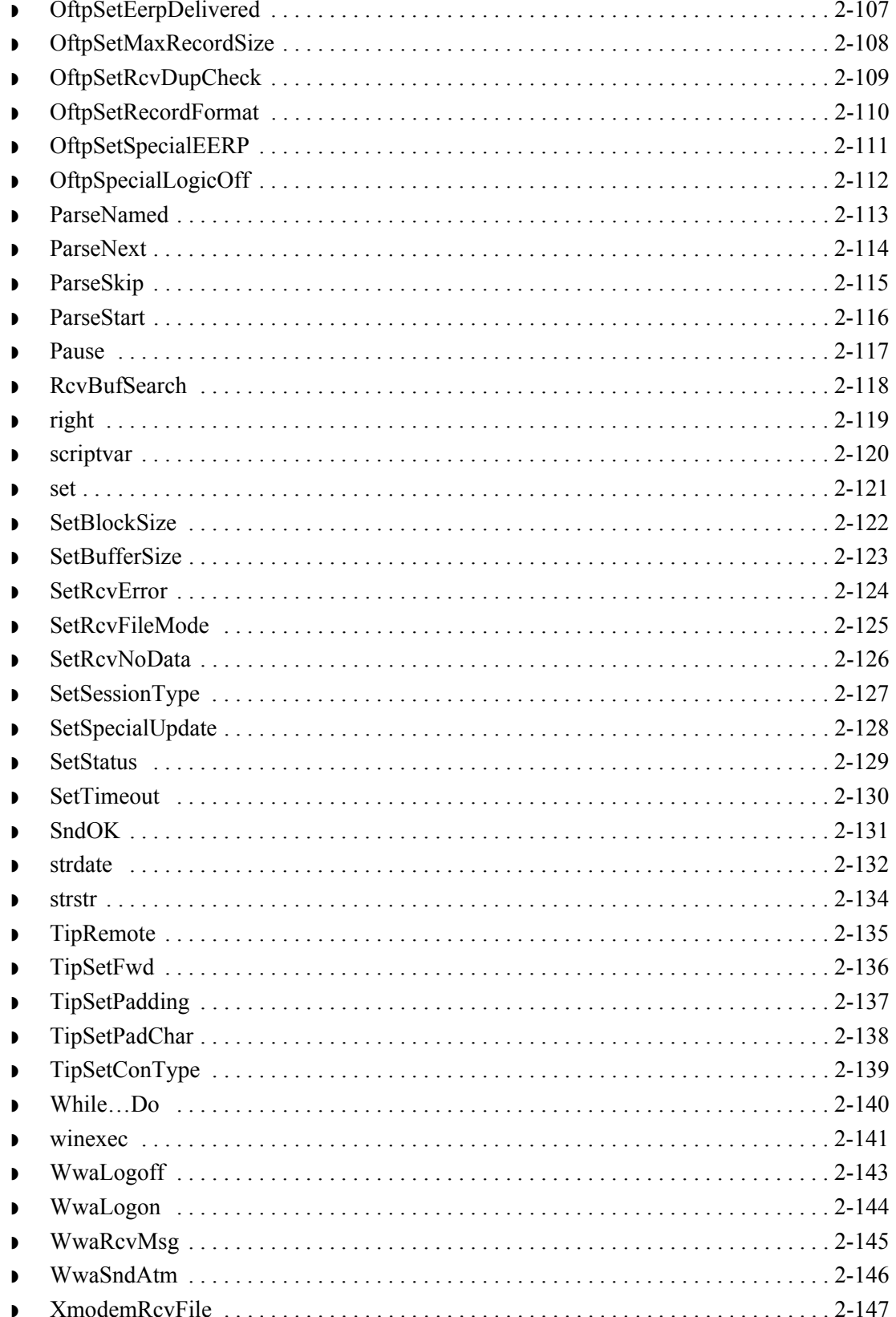

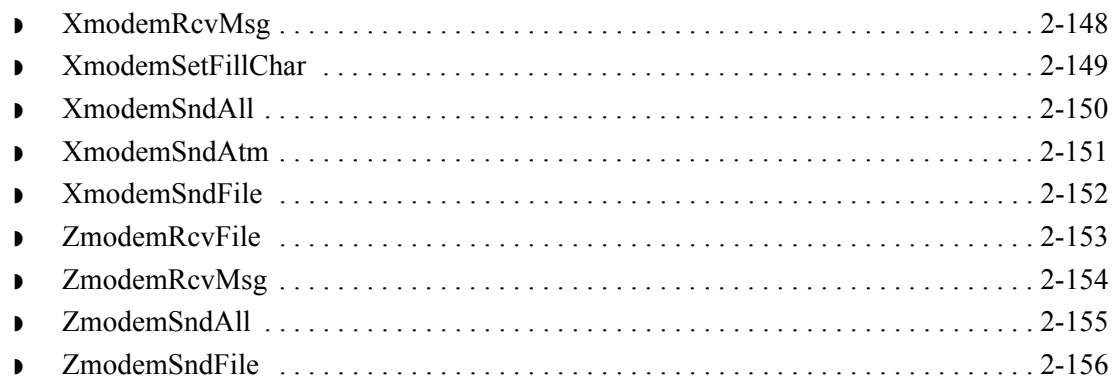

## **About This Guide**

### <span id="page-8-0"></span>**Contents**

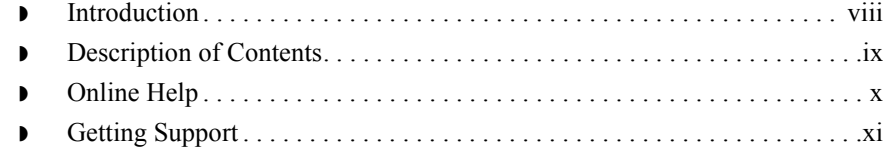

## <span id="page-9-0"></span>**Introduction**

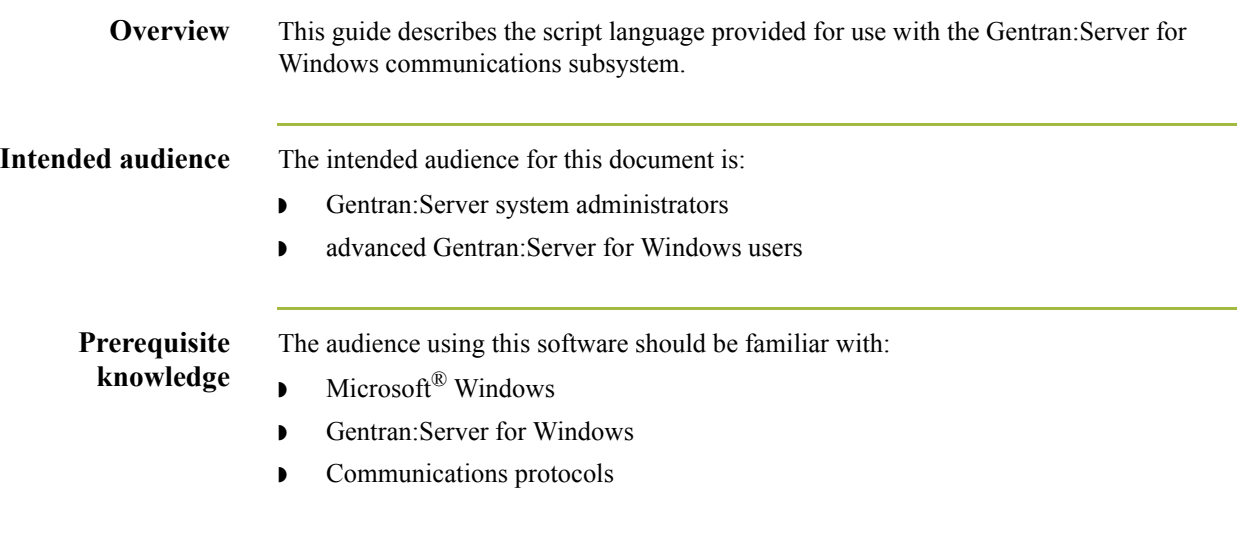

## <span id="page-10-0"></span>**Description of Contents**

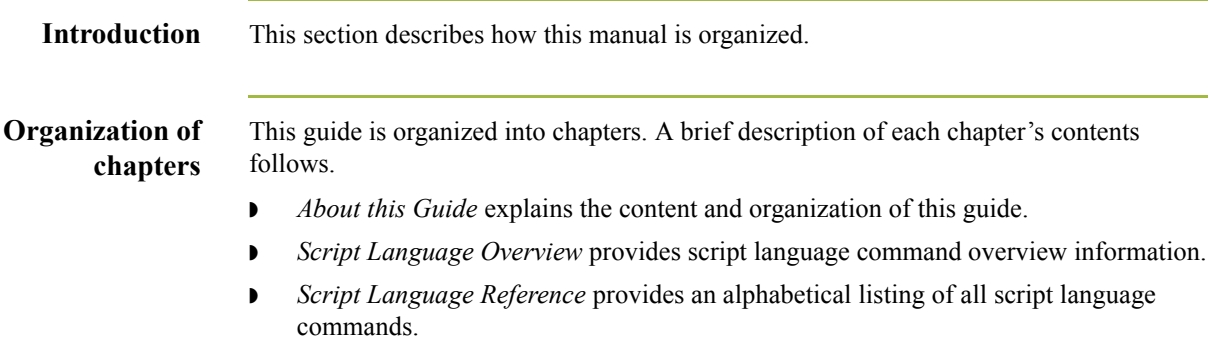

 $\sqrt{ }$ 

## <span id="page-11-0"></span>**Online Help**

**Introduction** The majority of the documentation in this manual is contained in the Communications Gateway and Advanced Data Distribution Online Help systems.

## <span id="page-12-0"></span>**Getting Support**

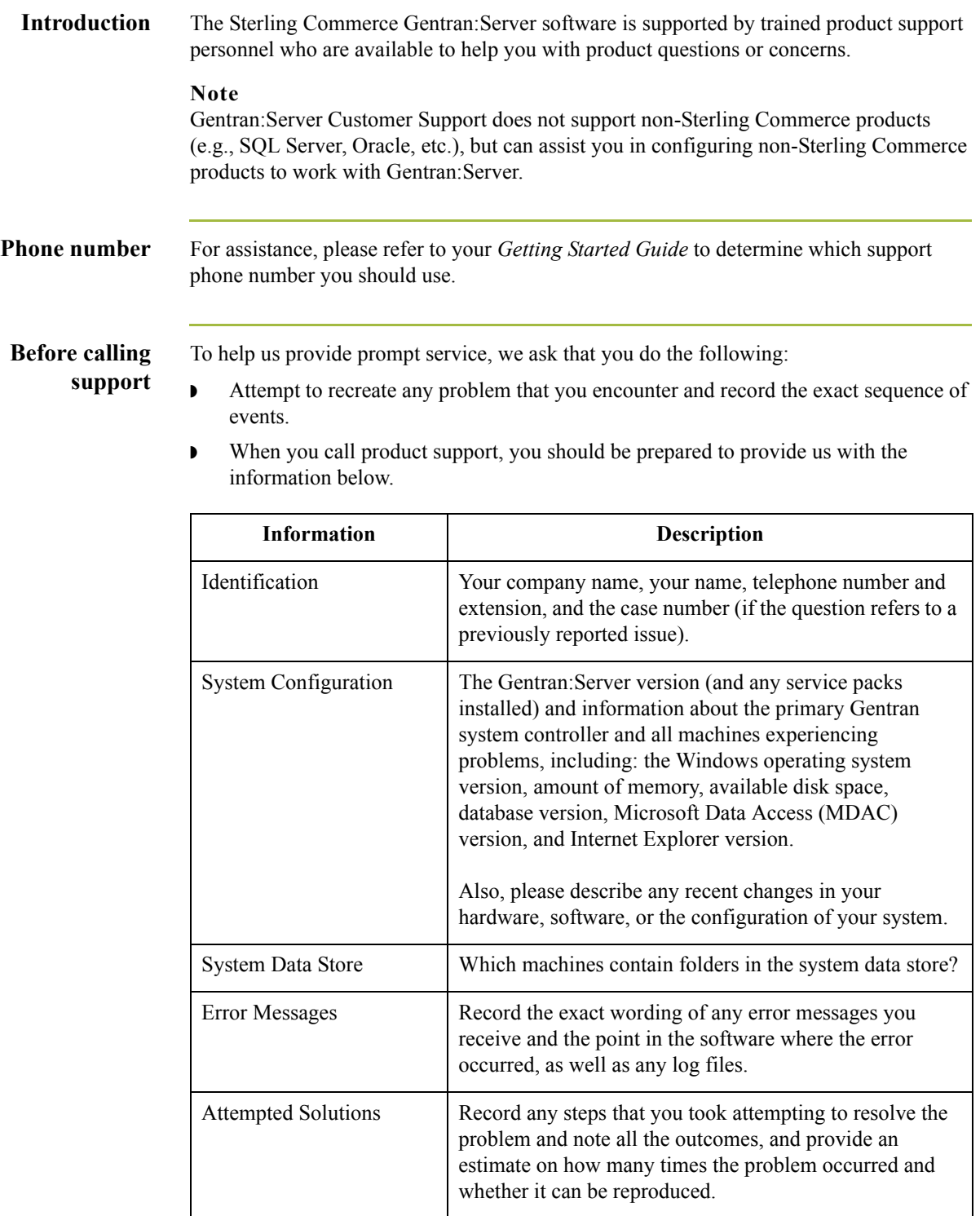

 $\mathfrak{h}$ 

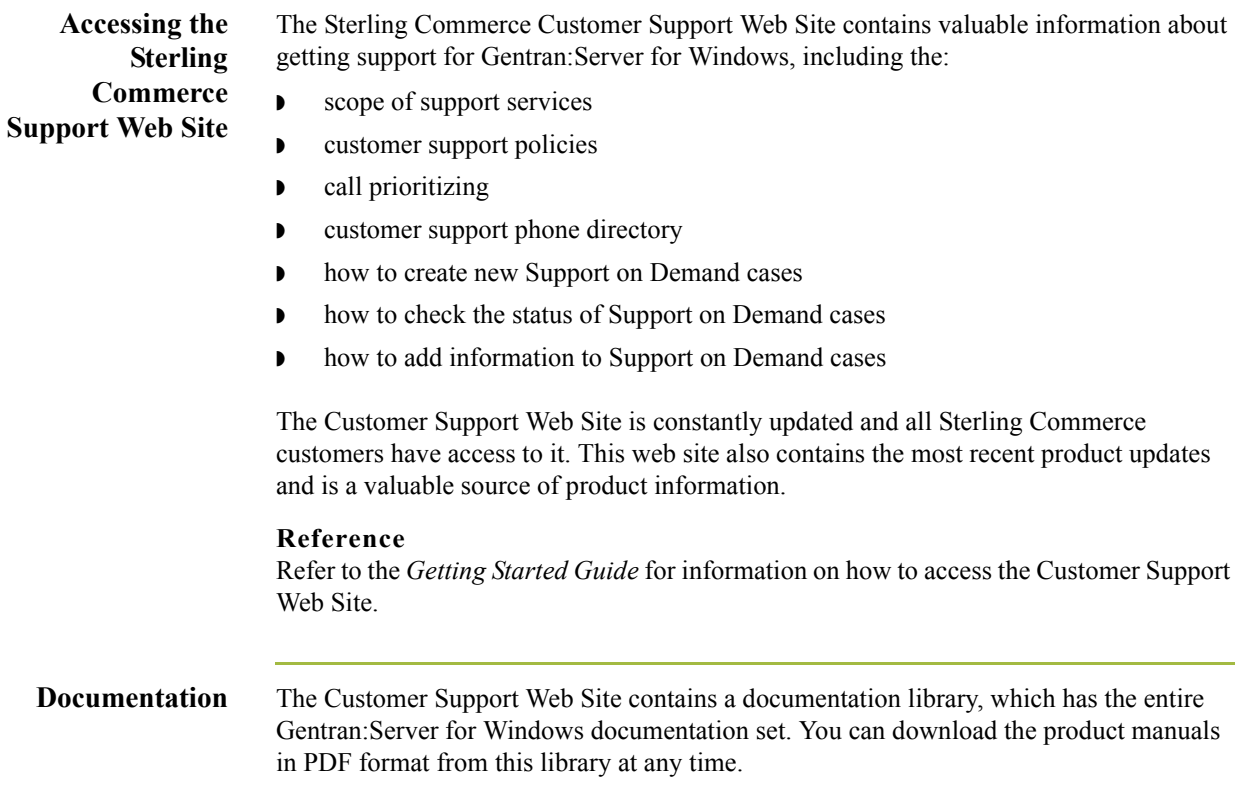

Gentran:Server for Windows — November 2005 November 2005 Script Language Reference Guide

 $\mathcal{G}$ 

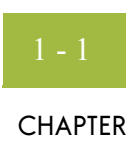

# **Script Language Overview**

<span id="page-14-0"></span>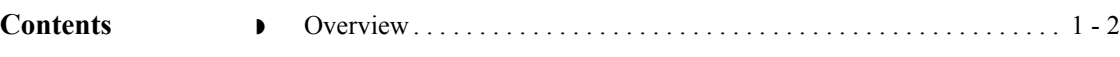

## <span id="page-15-0"></span>**Overview**

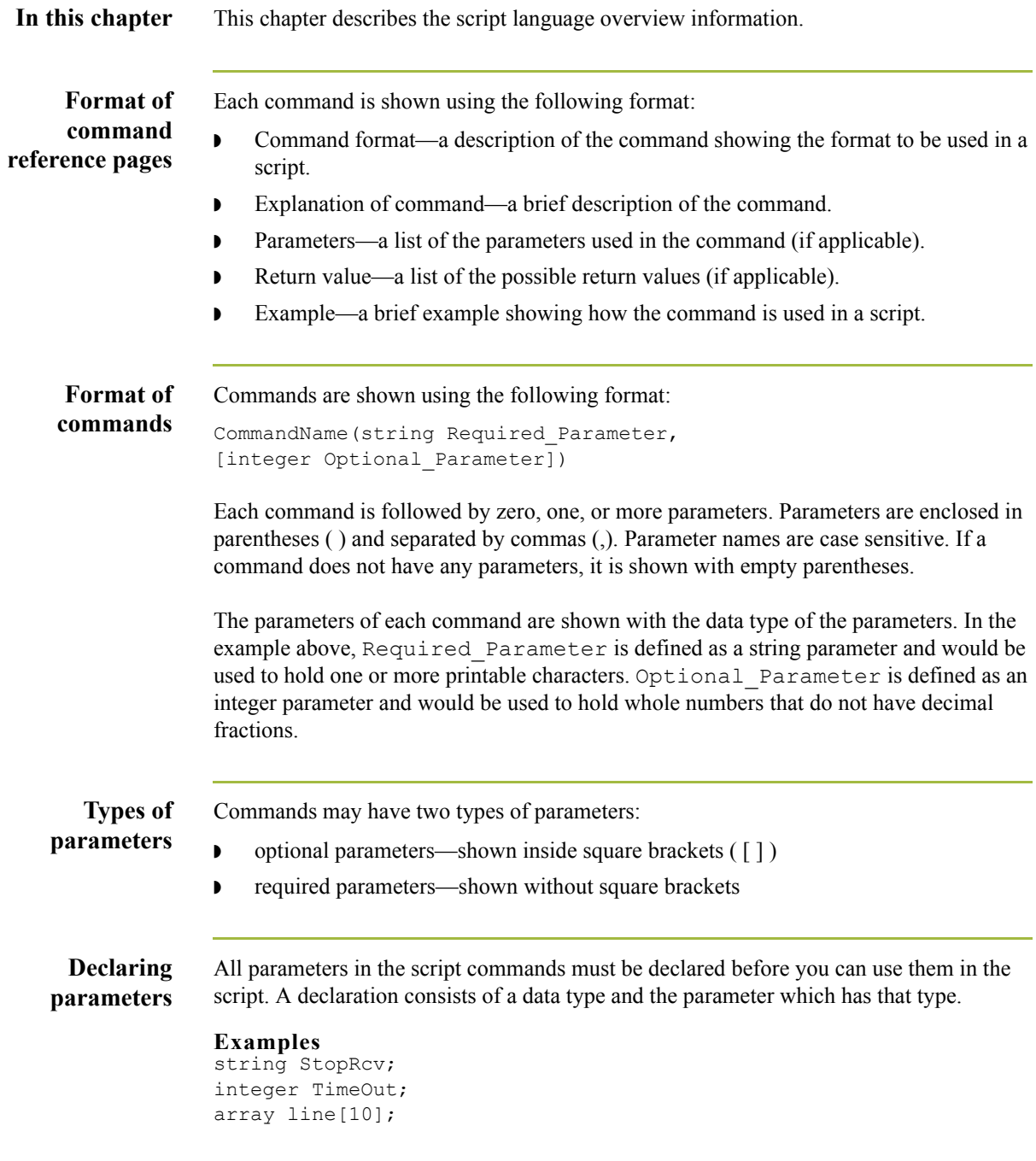

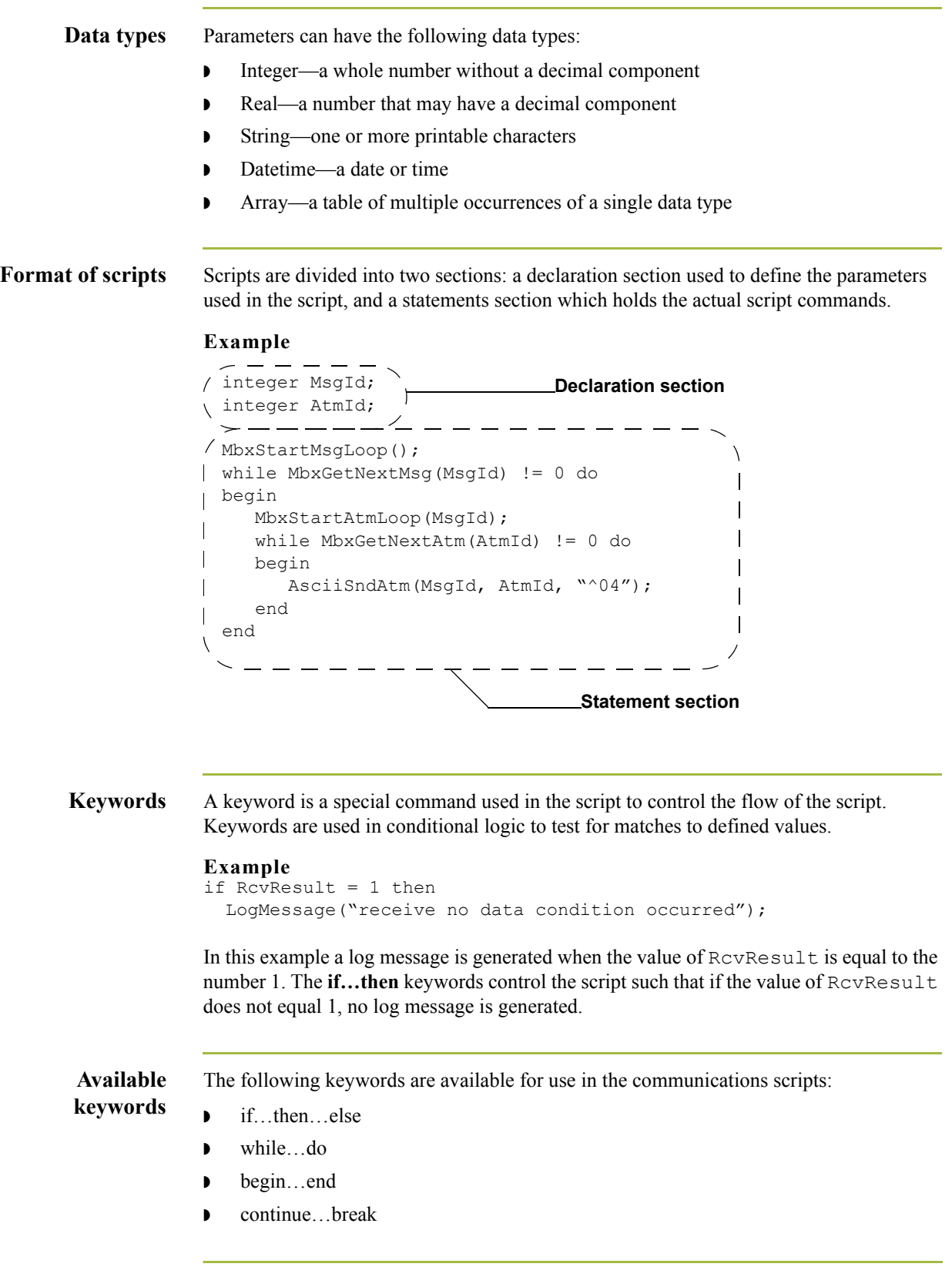

**Expressions** An expression is a logical unit that the system evaluates.

```
Examples
RcvResult = 1;MbxGetNextMsg(MsgId) != 0;
A + B
```
**Operators** Operators define the simplest operation in an expression. This table lists the operators used in script commands:

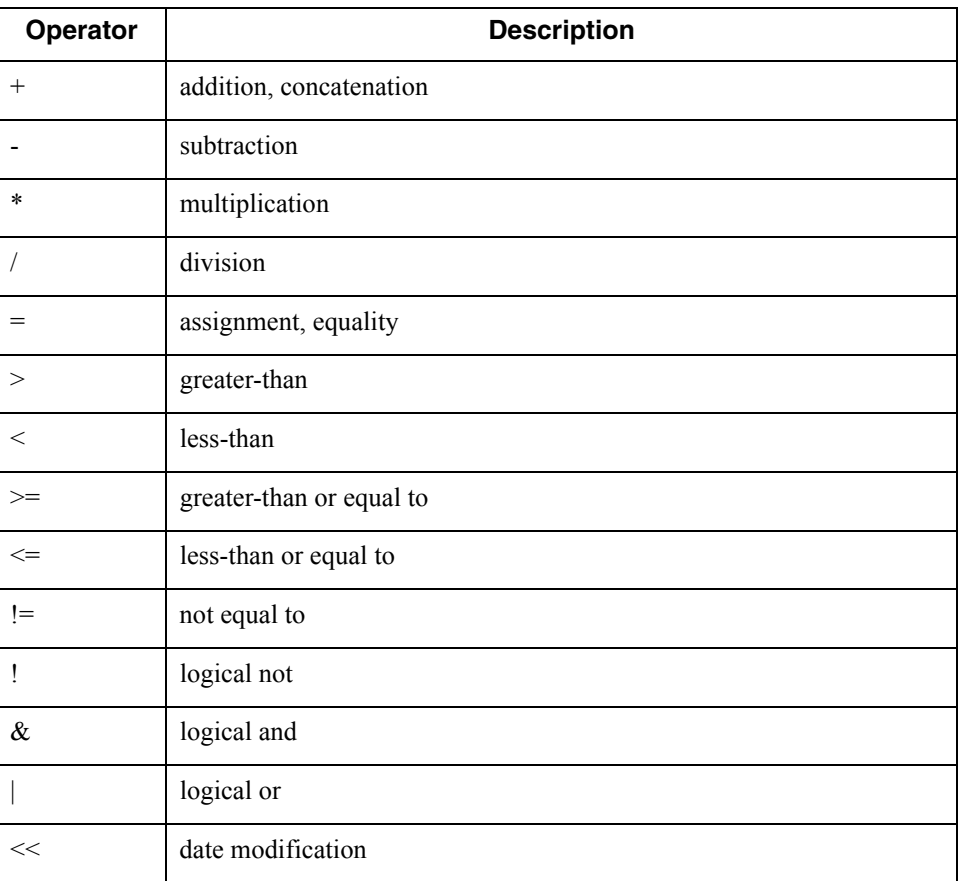

 $\sqrt{2}$ 

Line terminators Declarations and statements are terminated with a semi-colon (;).

### **Exception**

Keyword statements (like **if…then** or **while…do**) are not terminated with a semi-colon. Only the statements within these keyword statements are terminated with a semi-colon.

### **Example**

```
if RcvResult = 1 then
   LogMessage("receive no data condition occurred");
else if RcvResult = 2 then
   LogMessage("receive error condition occurred");
```
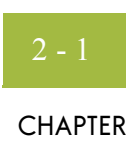

## Script Language Reference

### <span id="page-18-0"></span>**Contents**

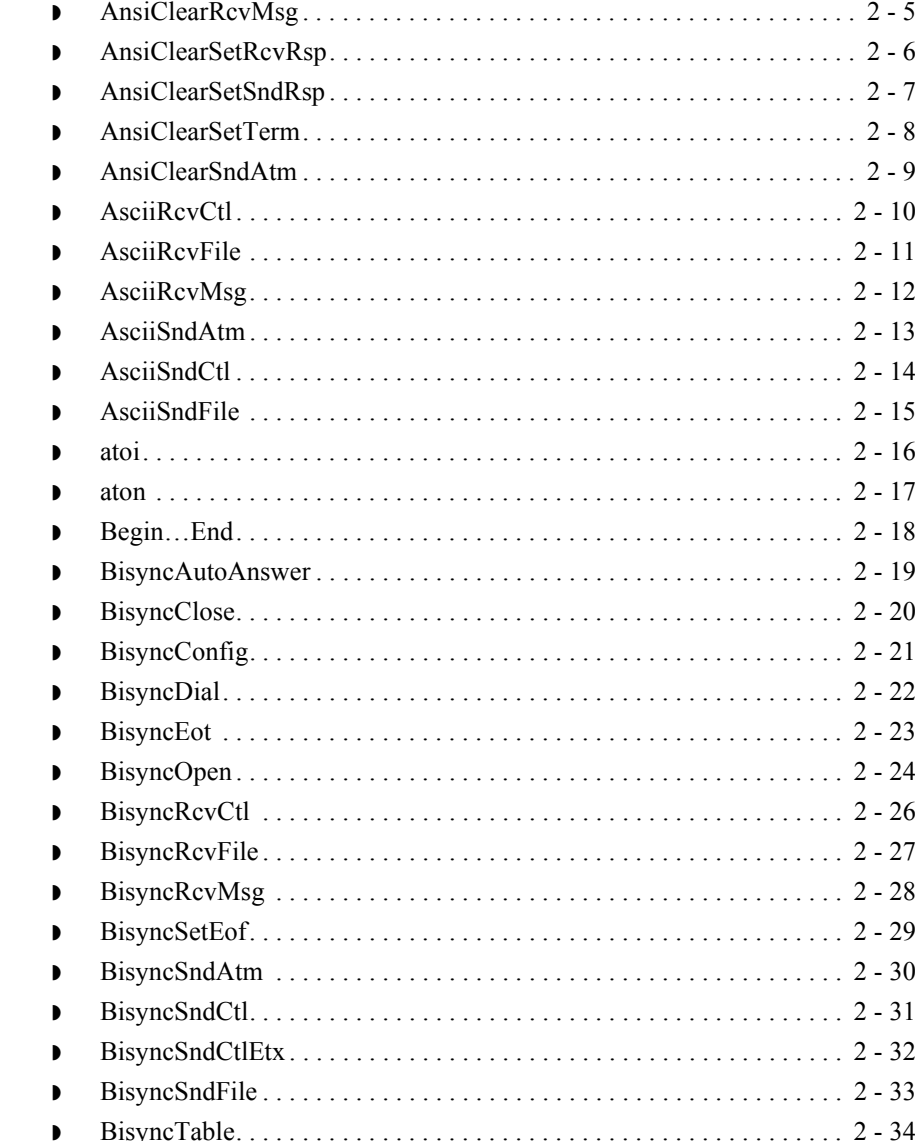

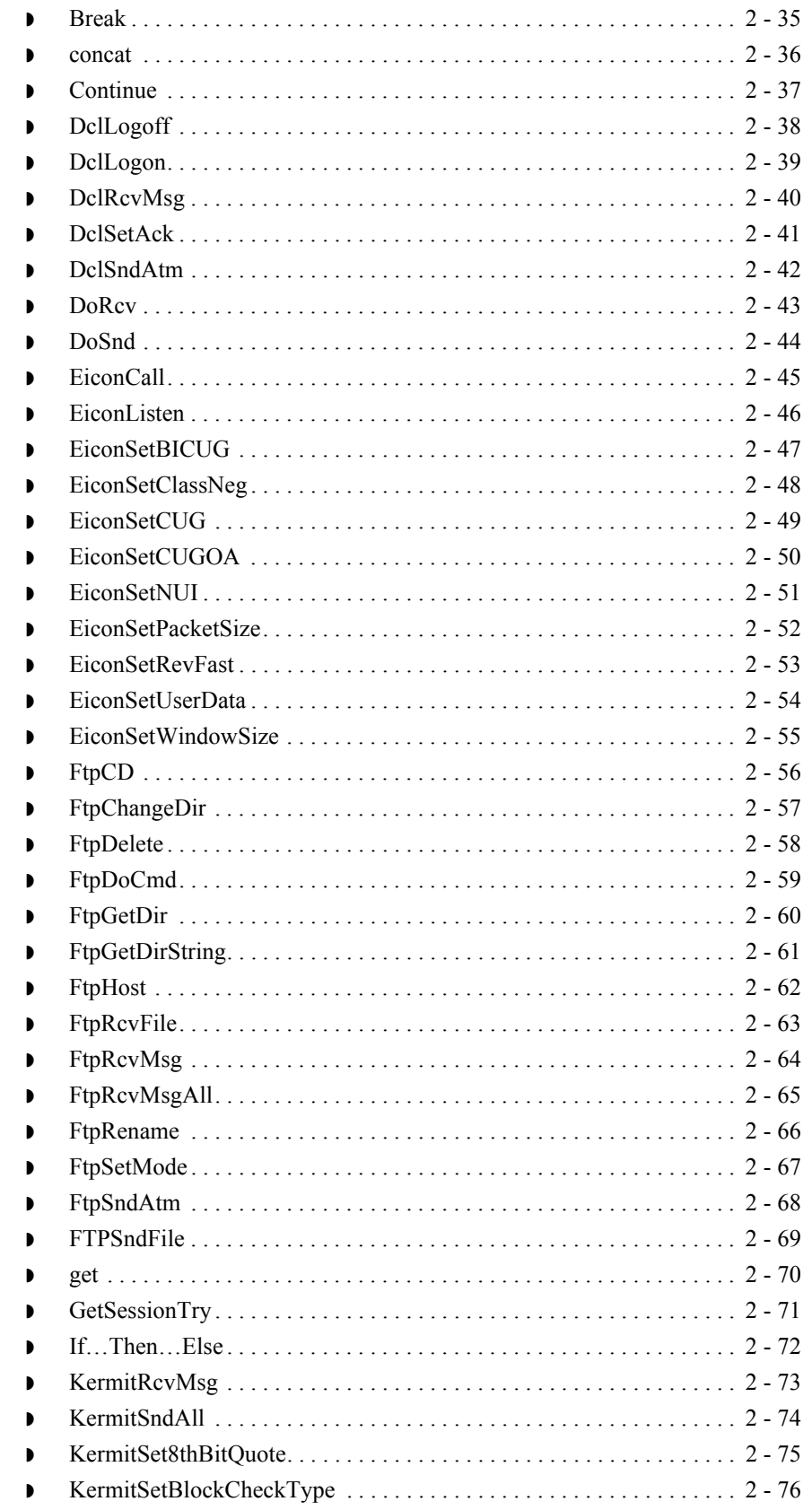

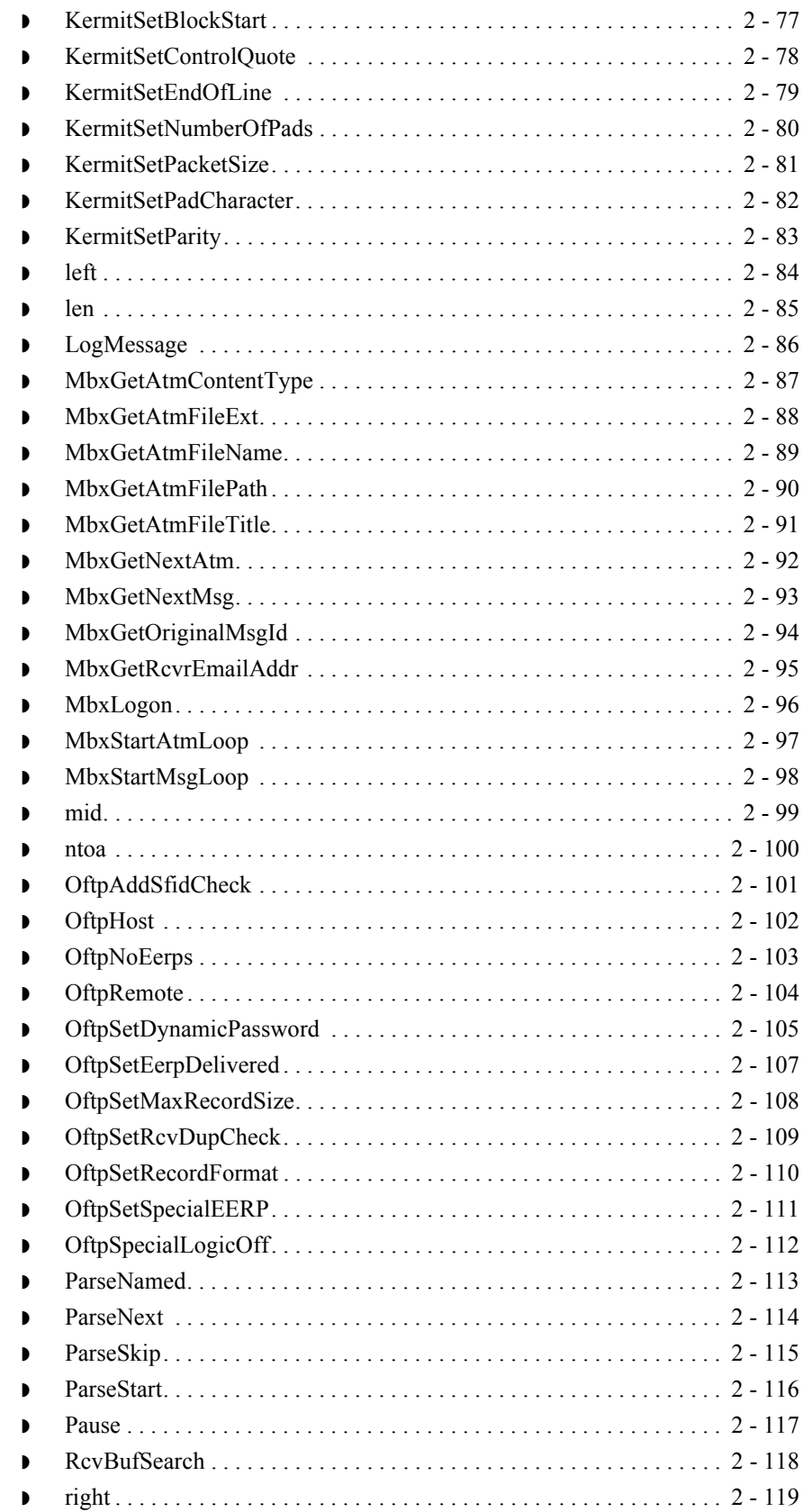

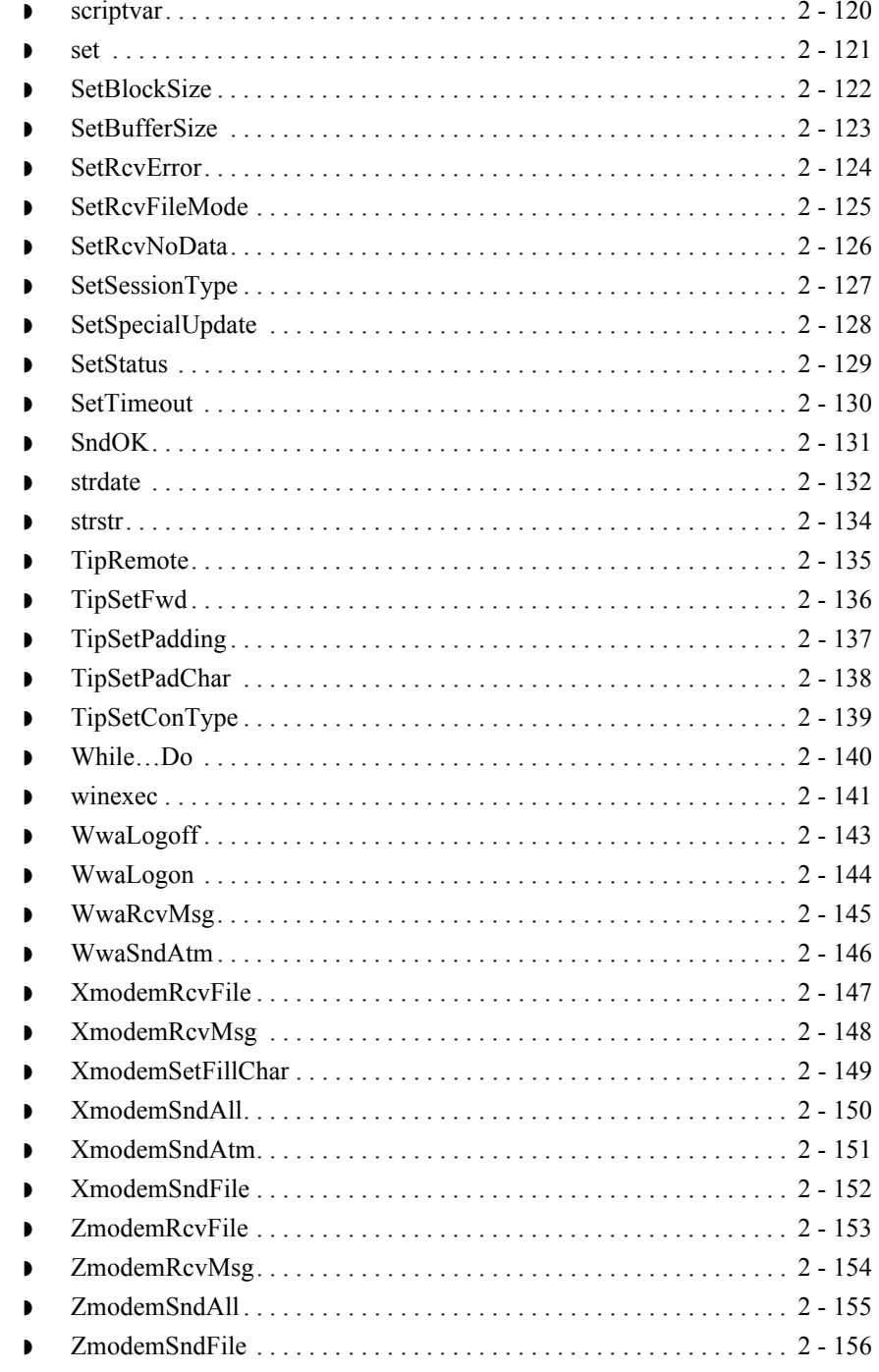

## <span id="page-22-0"></span>**AnsiClearRcvMsg**

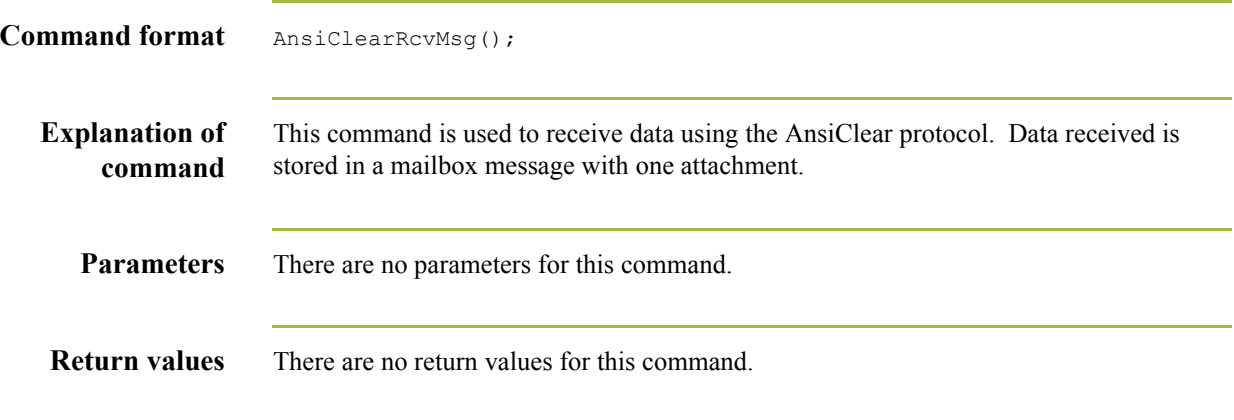

## <span id="page-23-0"></span>**AnsiClearSetRcvRsp**

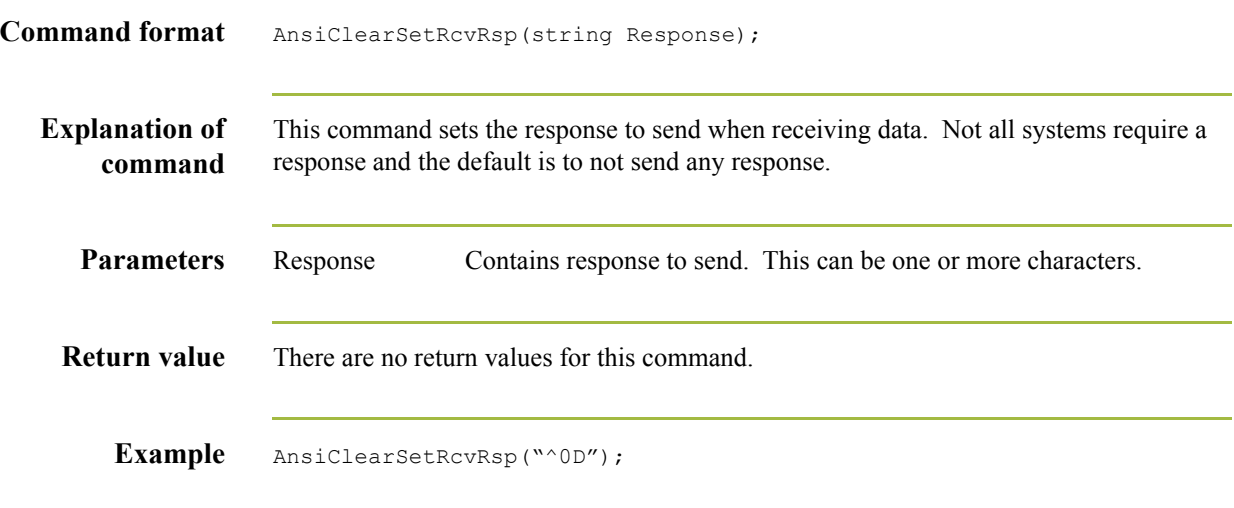

## <span id="page-24-0"></span>**AnsiClearSetSndRsp**

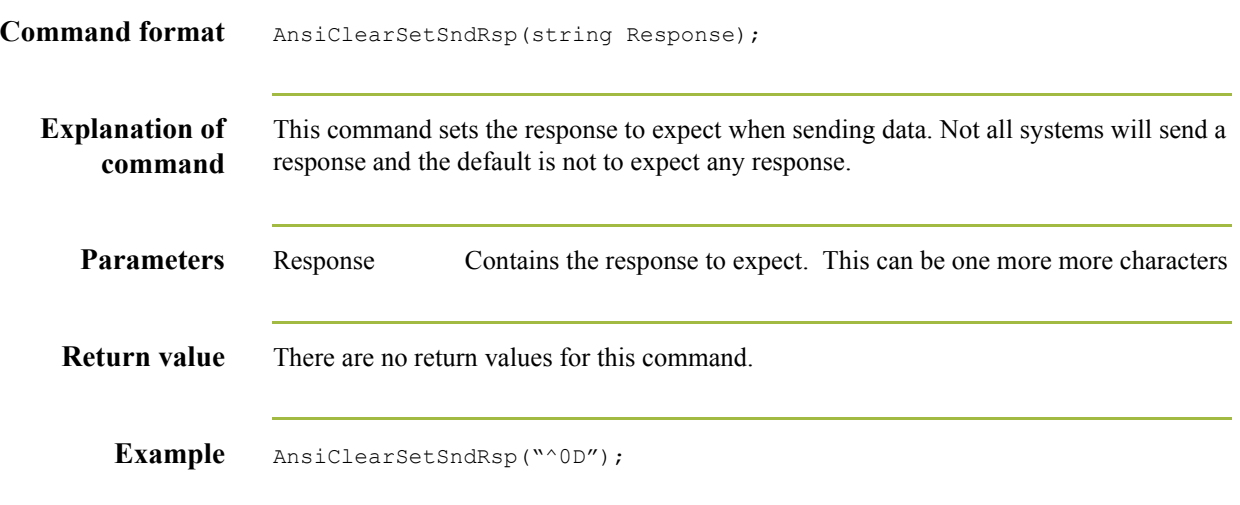

 $\sqrt{ }$ 

## <span id="page-25-0"></span>**AnsiClearSetTerm**

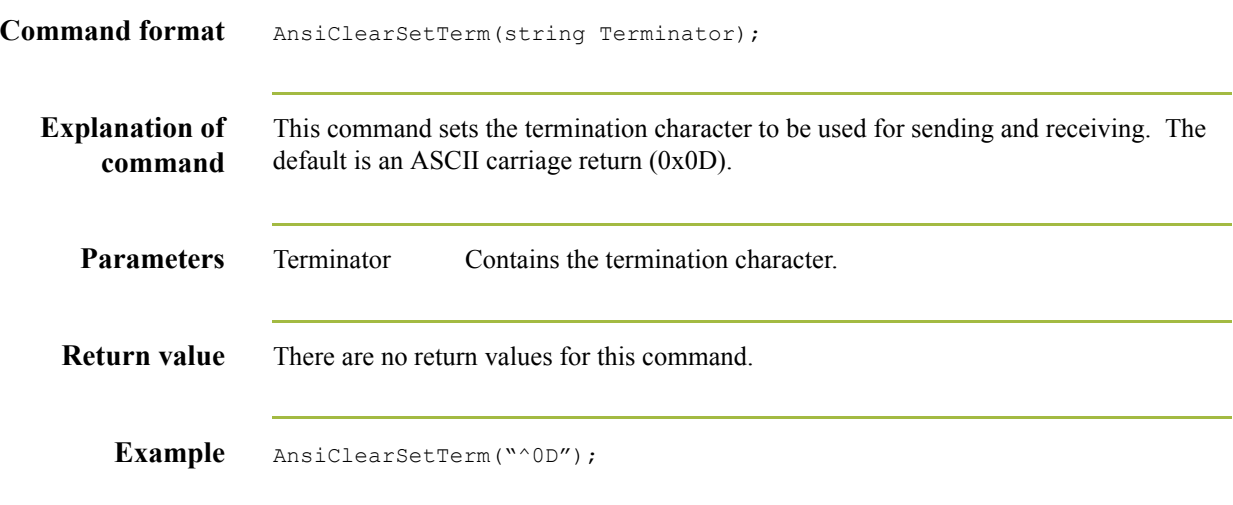

## <span id="page-26-0"></span>**AnsiClearSndAtm**

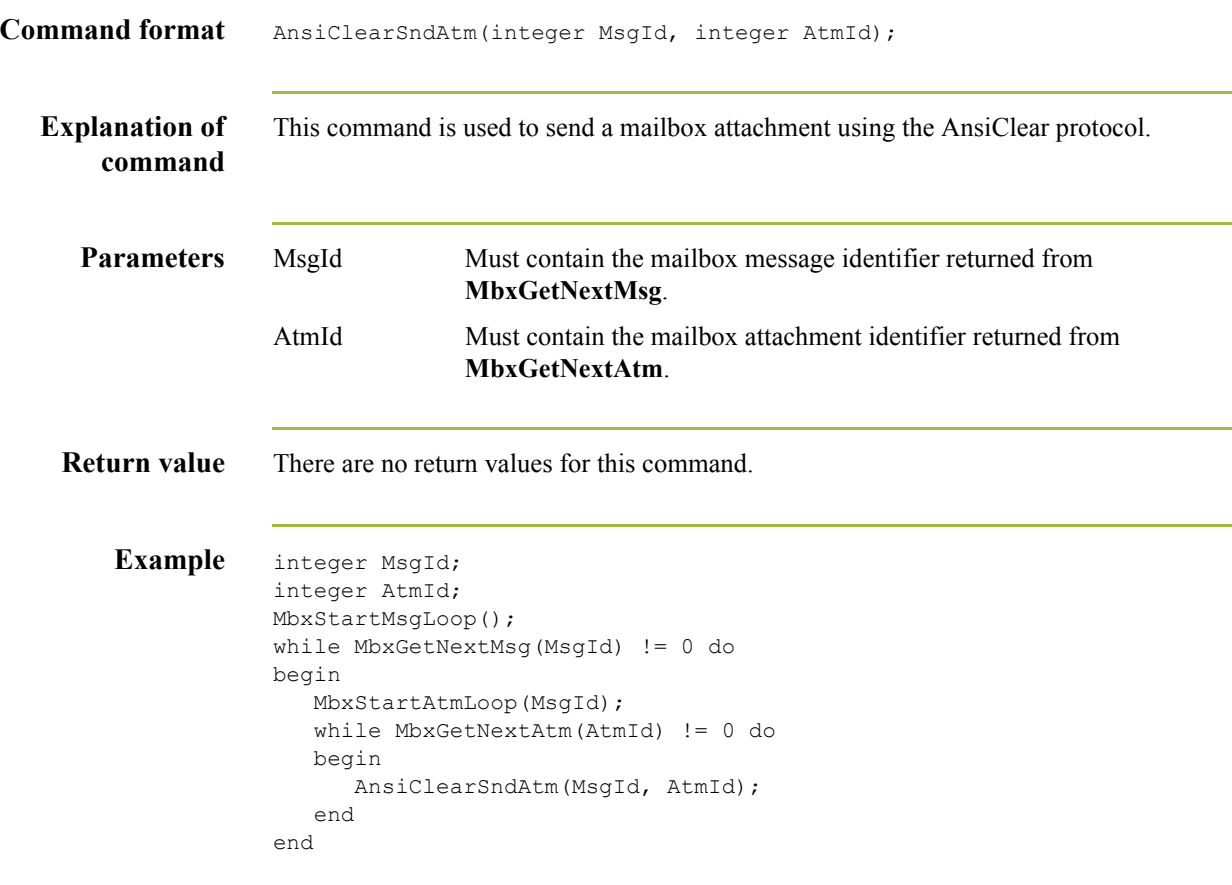

## <span id="page-27-0"></span>**AsciiRcvCtl**

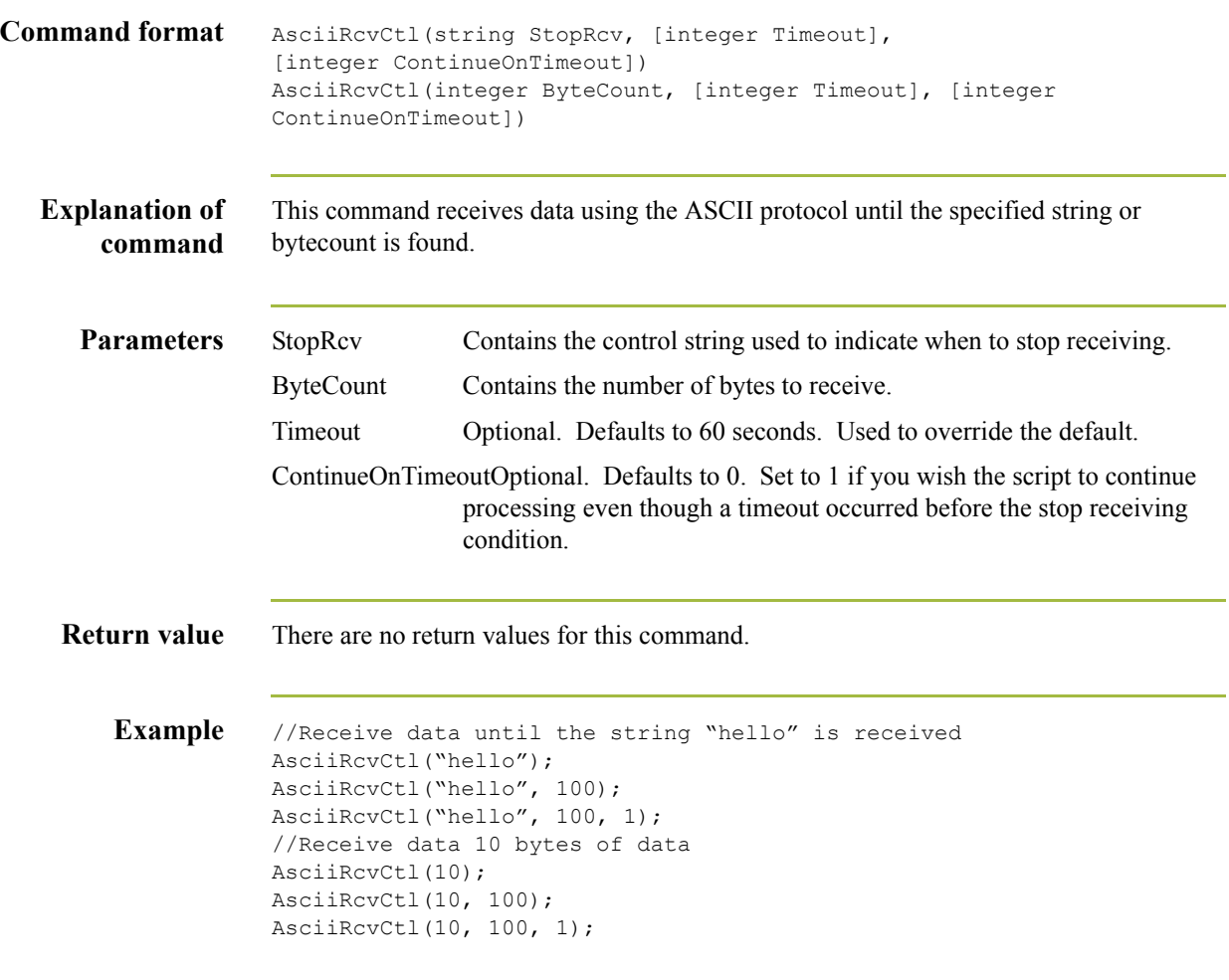

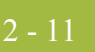

## <span id="page-28-0"></span>**AsciiRcvFile**

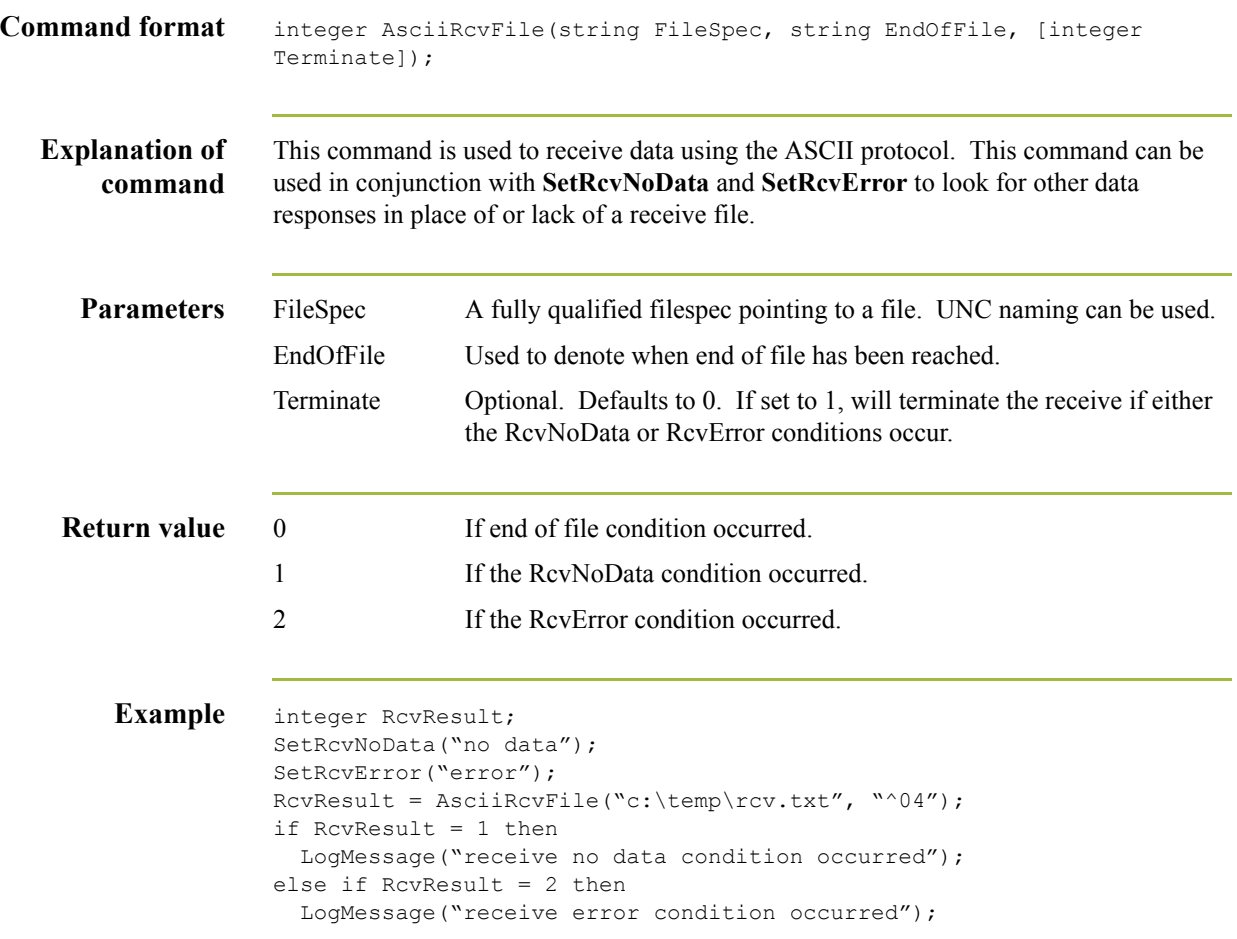

## <span id="page-29-0"></span>**AsciiRcvMsg**

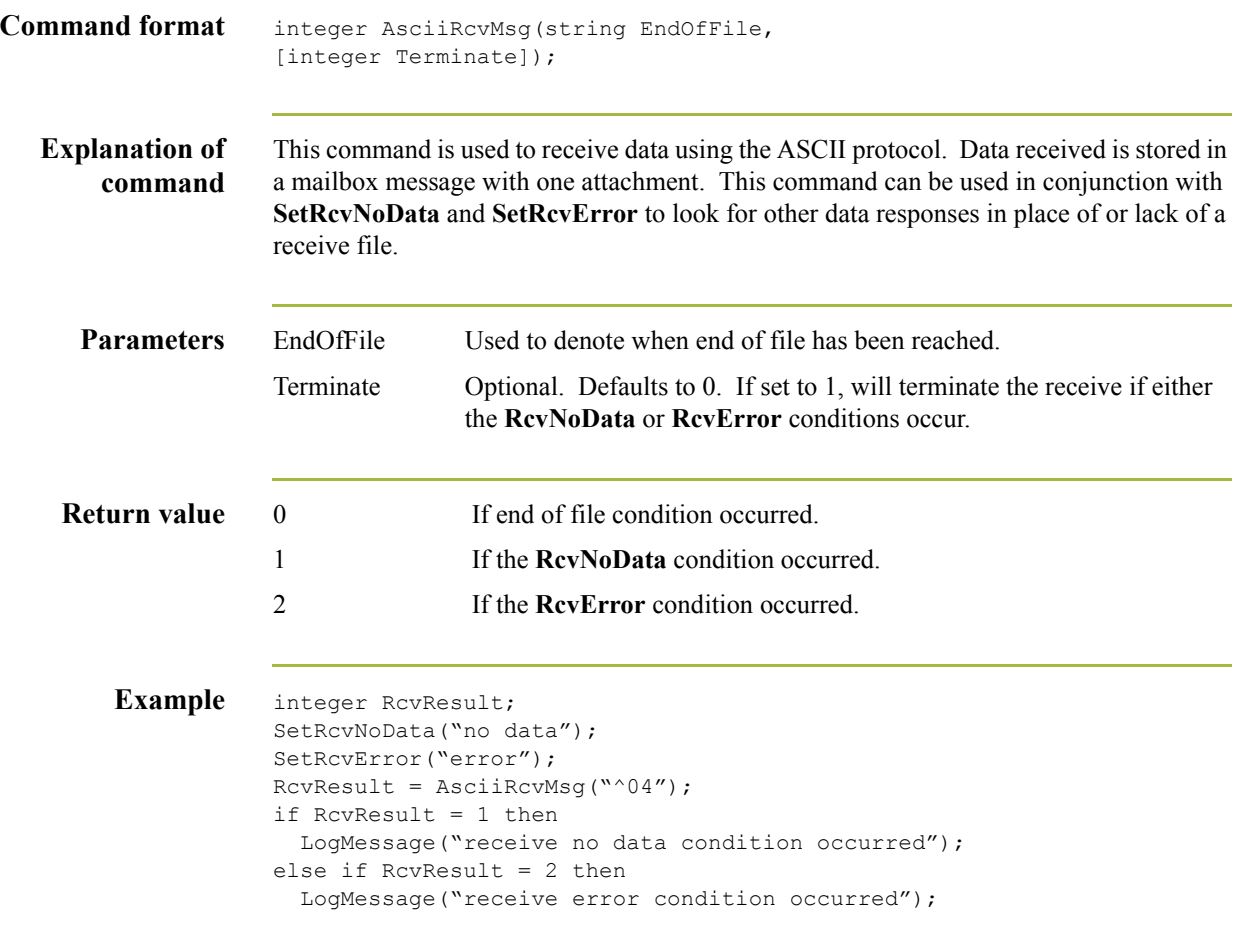

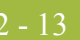

## <span id="page-30-0"></span>**AsciiSndAtm**

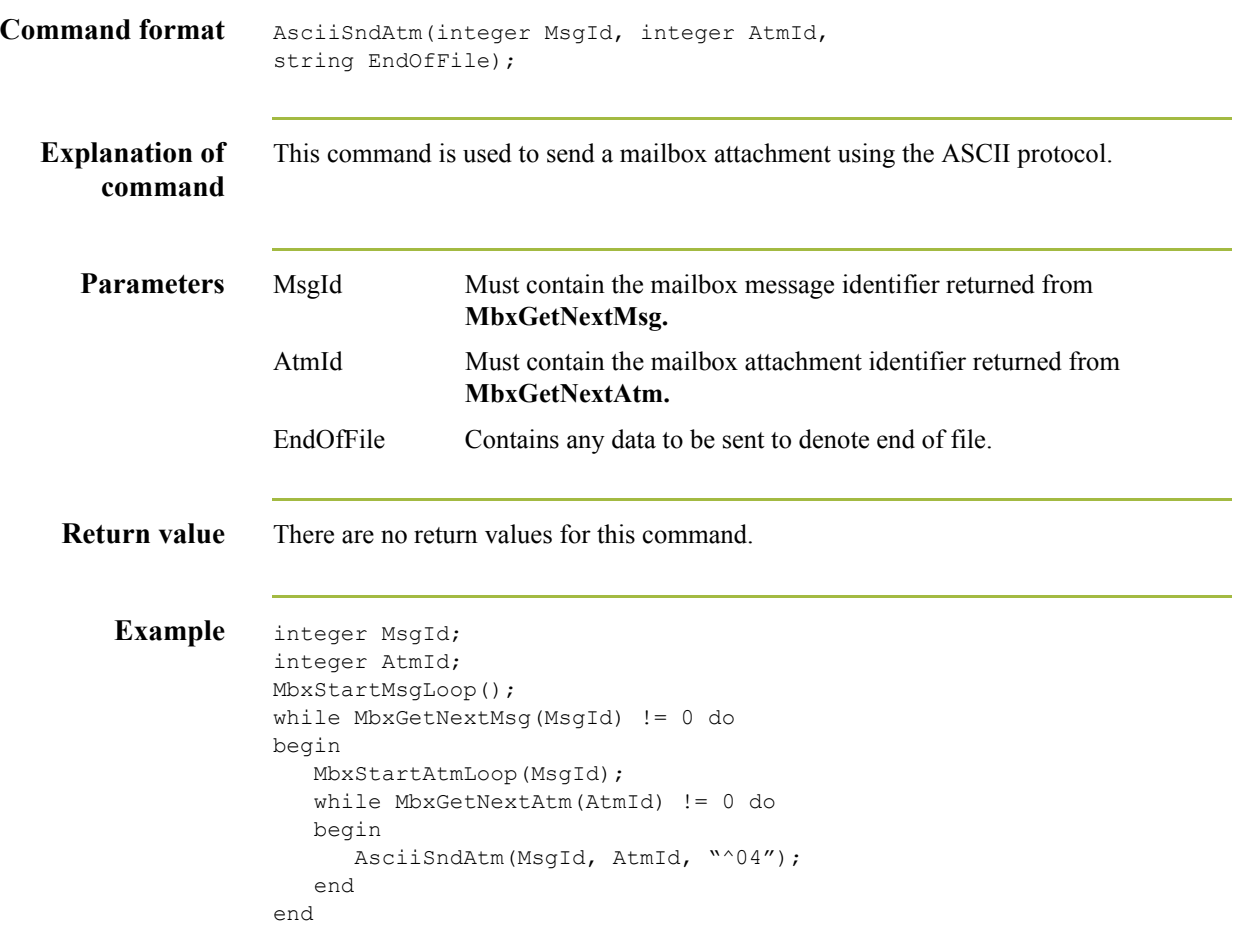

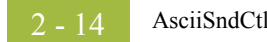

## <span id="page-31-0"></span>**AsciiSndCtl**

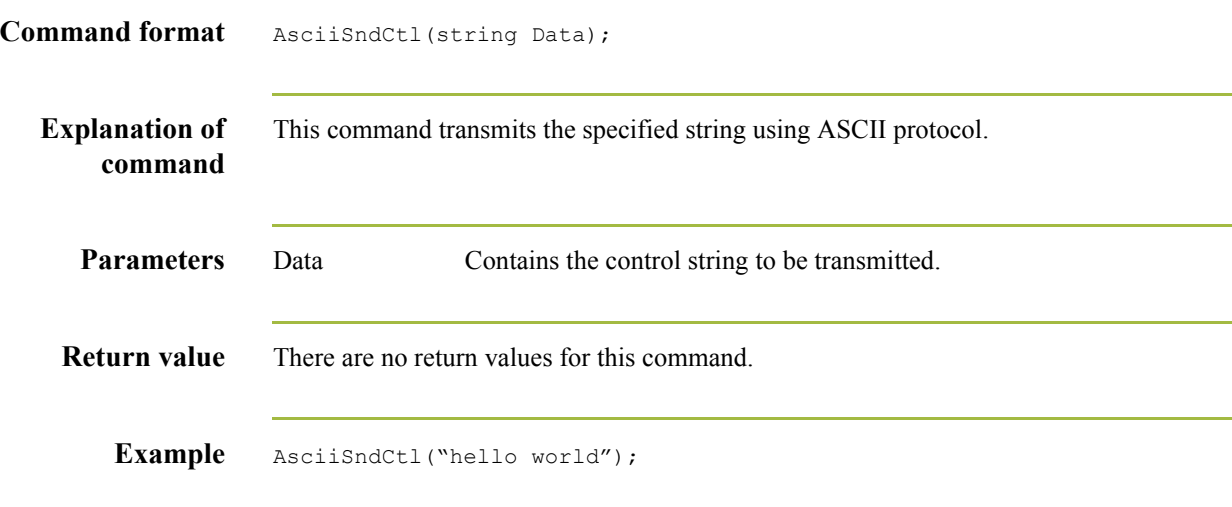

## <span id="page-32-0"></span>**AsciiSndFile**

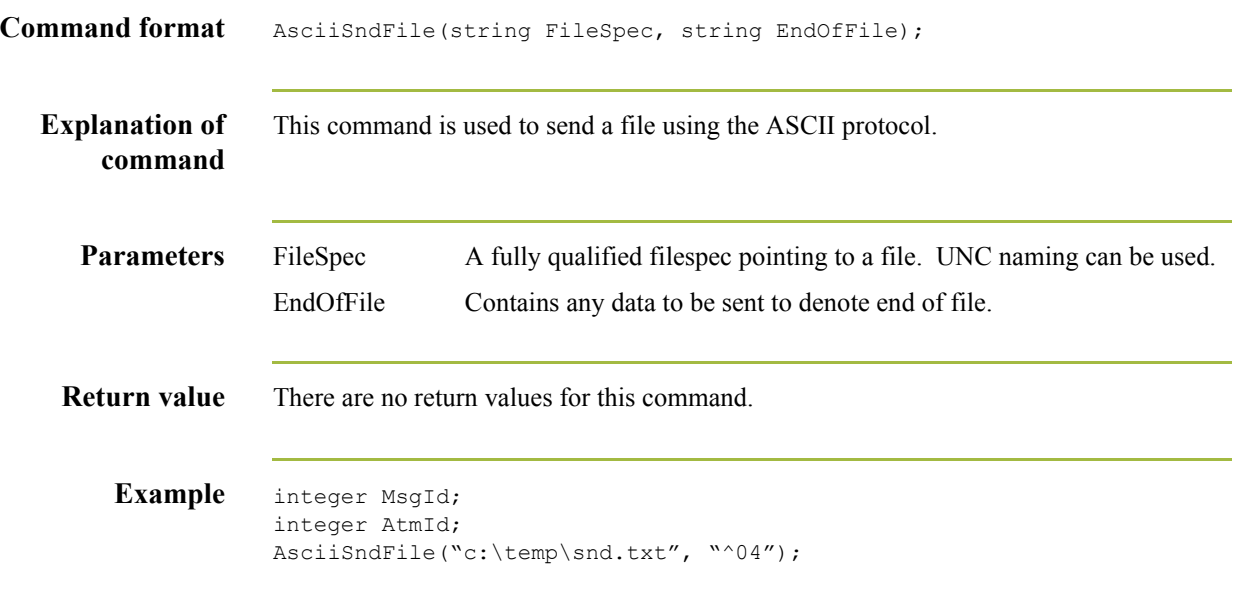

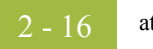

## <span id="page-33-0"></span>**atoi**

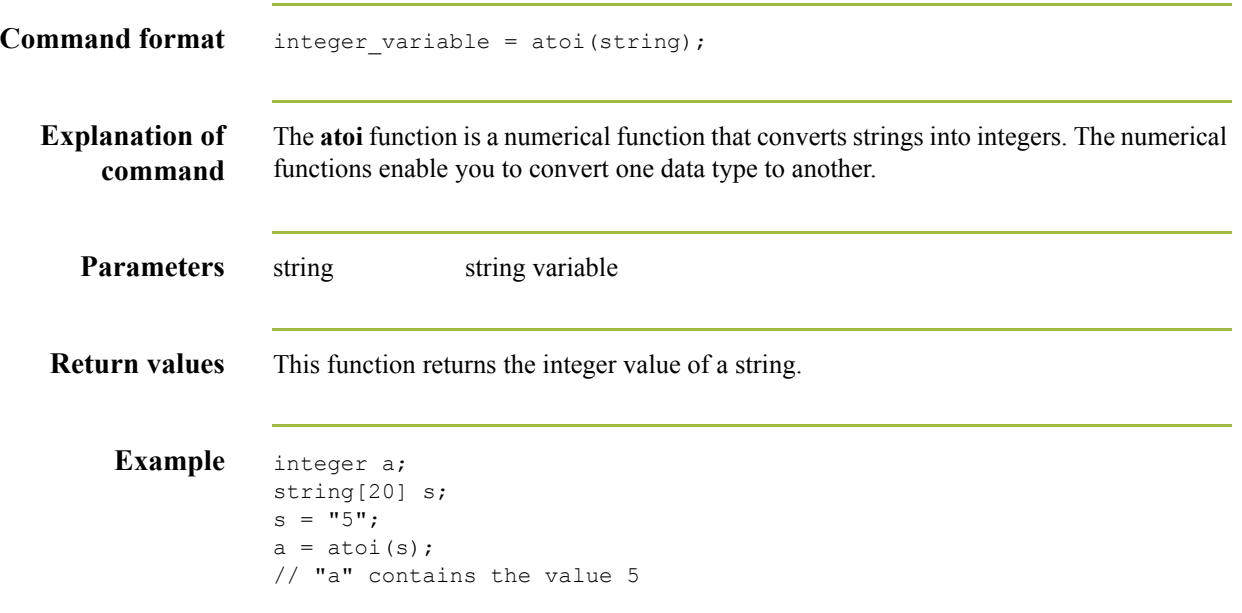

 $\mathcal{G}$ 

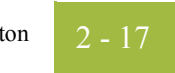

### <span id="page-34-0"></span>**aton**

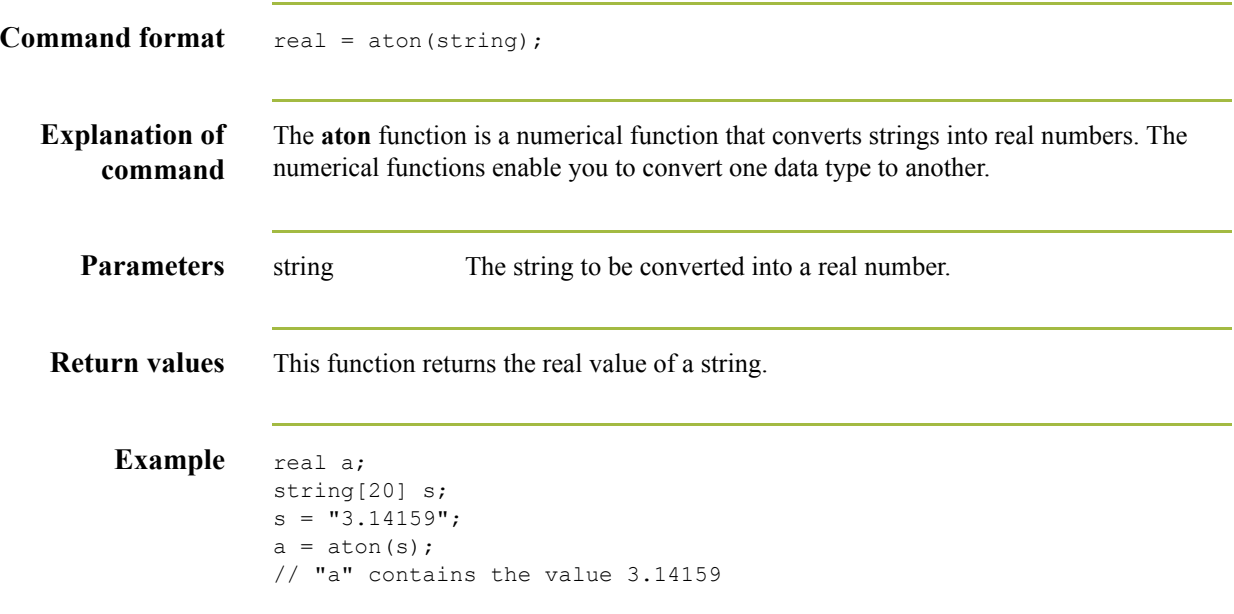

## <span id="page-35-0"></span>**Begin…End**

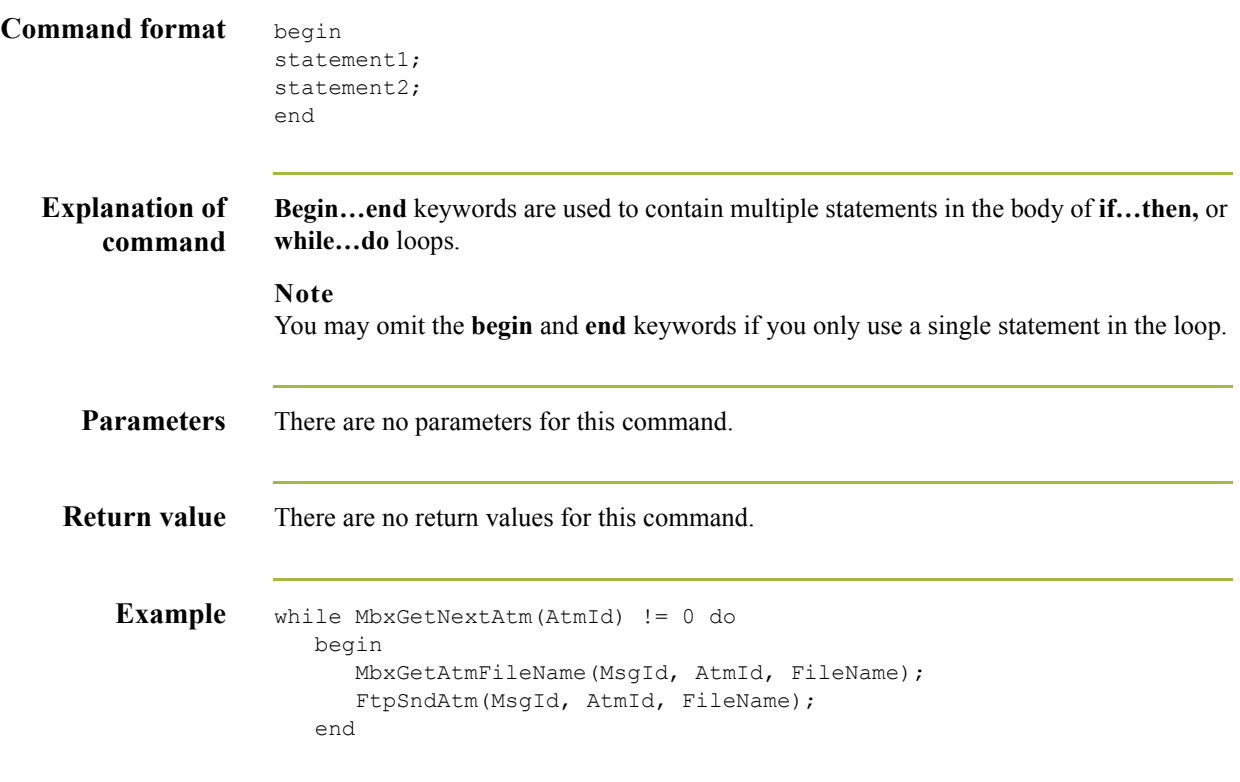
#### **BisyncAutoAnswer**

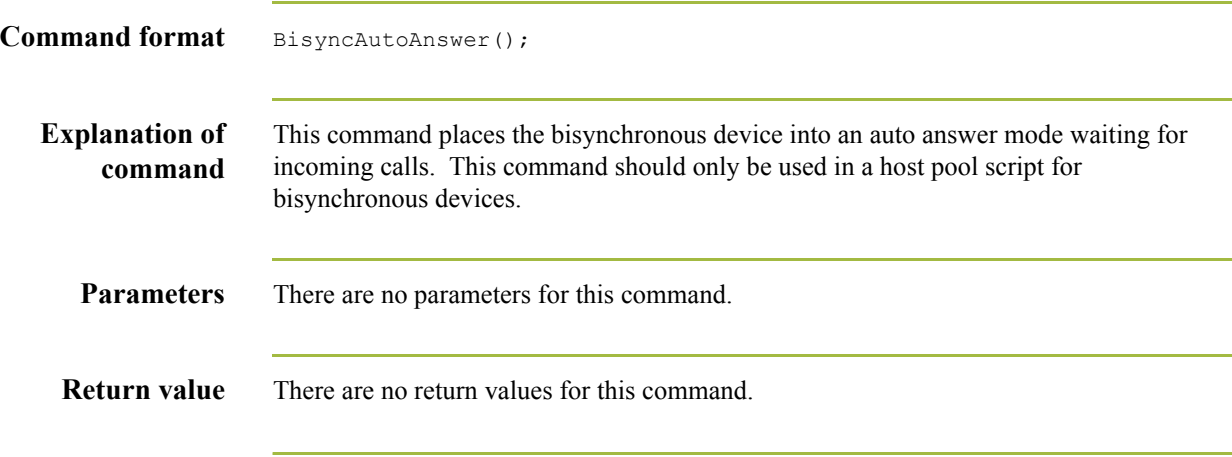

# **BisyncClose**

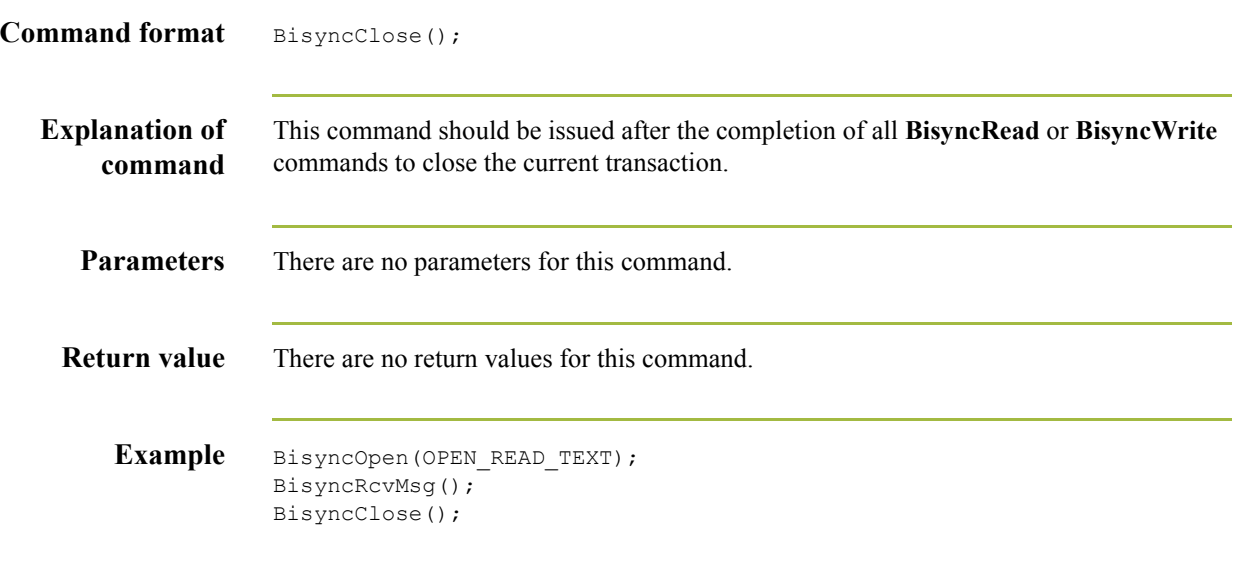

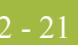

## **BisyncConfig**

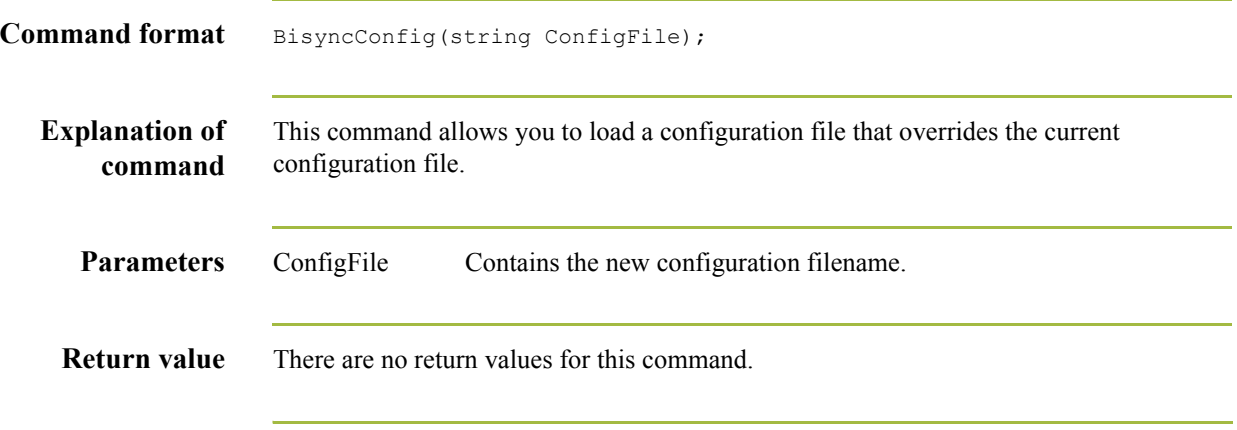

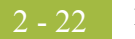

## **BisyncDial**

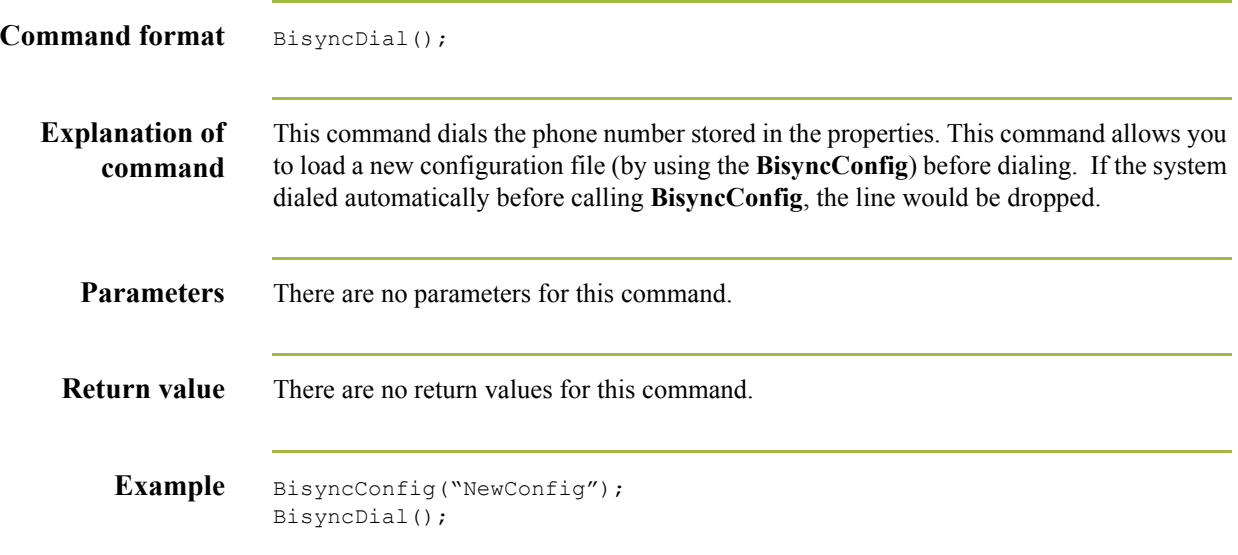

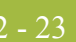

## **BisyncEot**

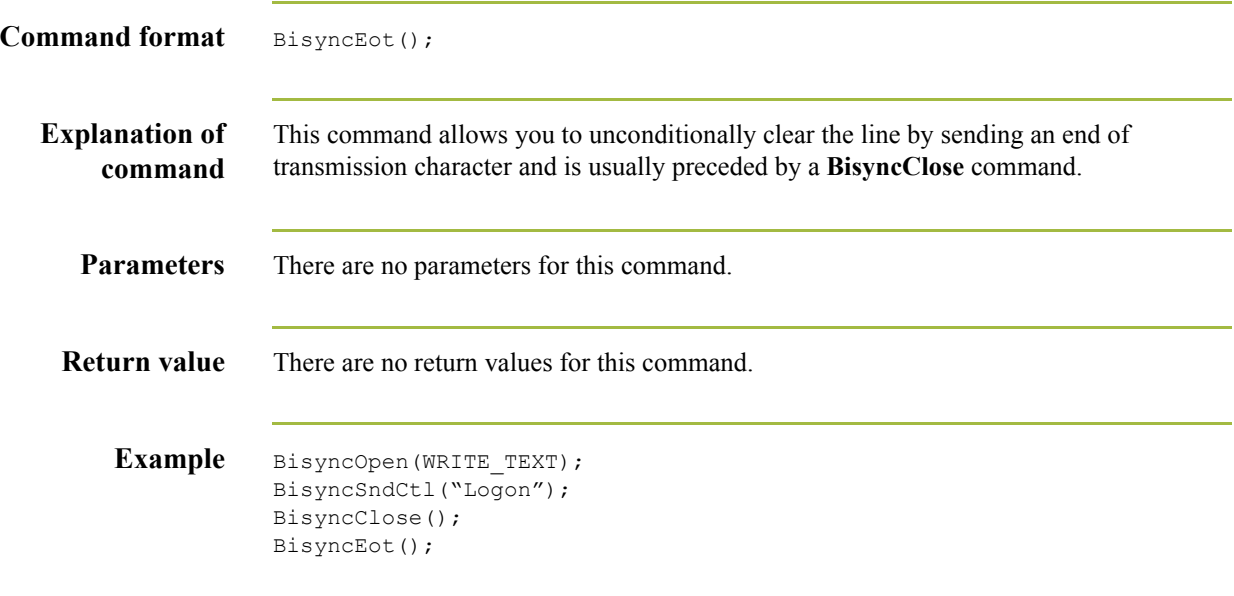

#### **BisyncOpen**

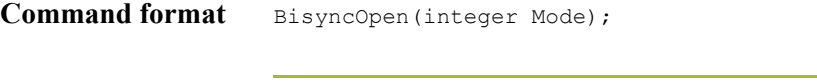

**Explanation of command** This command opens the line for sending or receiving data based on which constant is specified. When opening the line for receive, it waits for a line bid and responds with an acknowledgement. When opening the line for send, it bids the line and waits for an acknowledgement.

**Parameters** Mode Contains one of the following open mode constants:

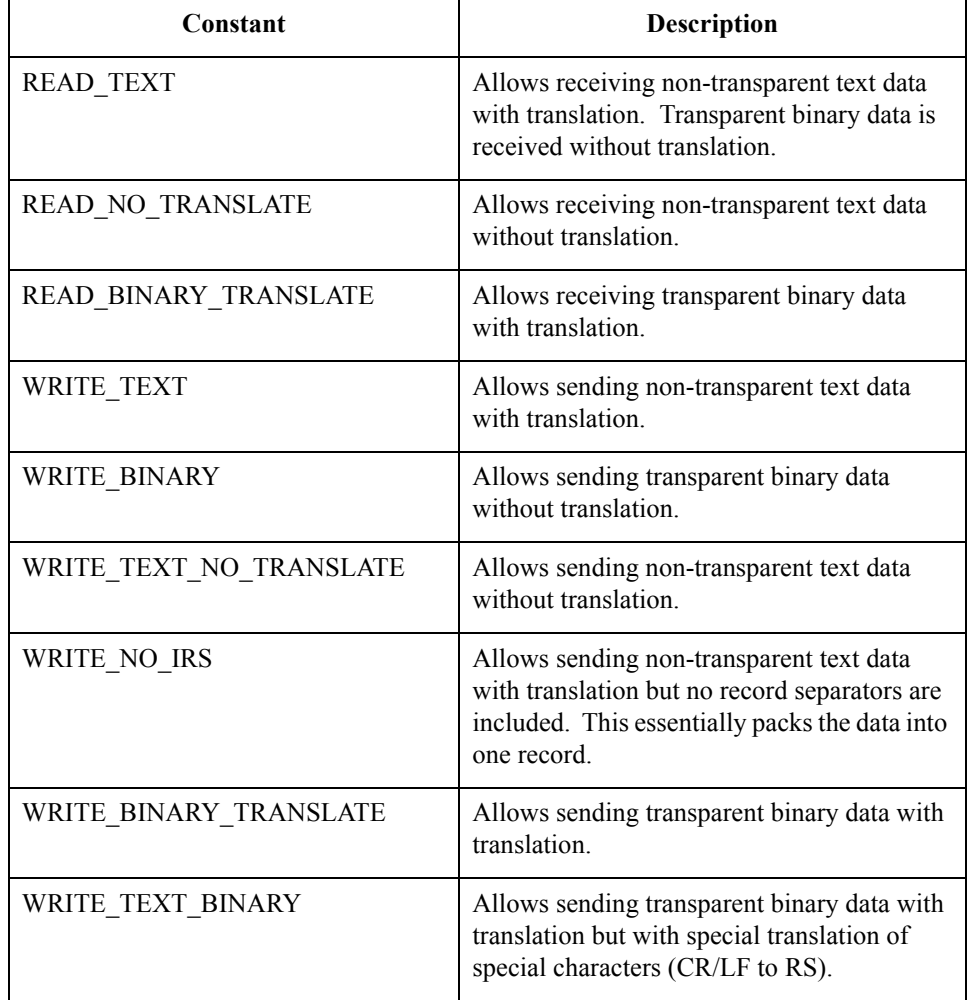

#### Gentran:Server for Windows — November 2005 November 2005 Script Language Reference Guide

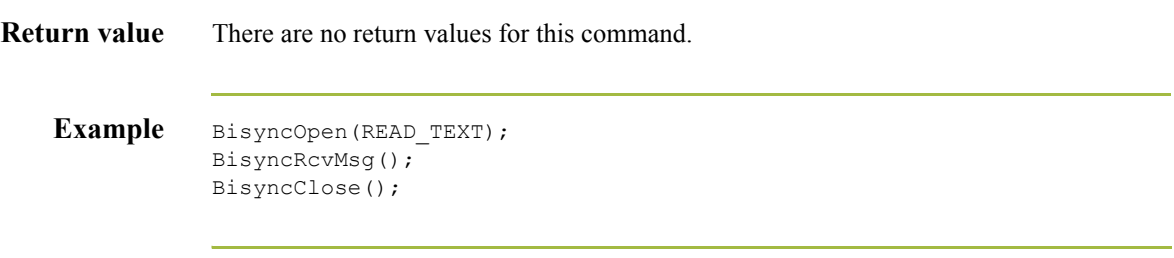

 $\mathcal{G}$ 

## **BisyncRcvCtl**

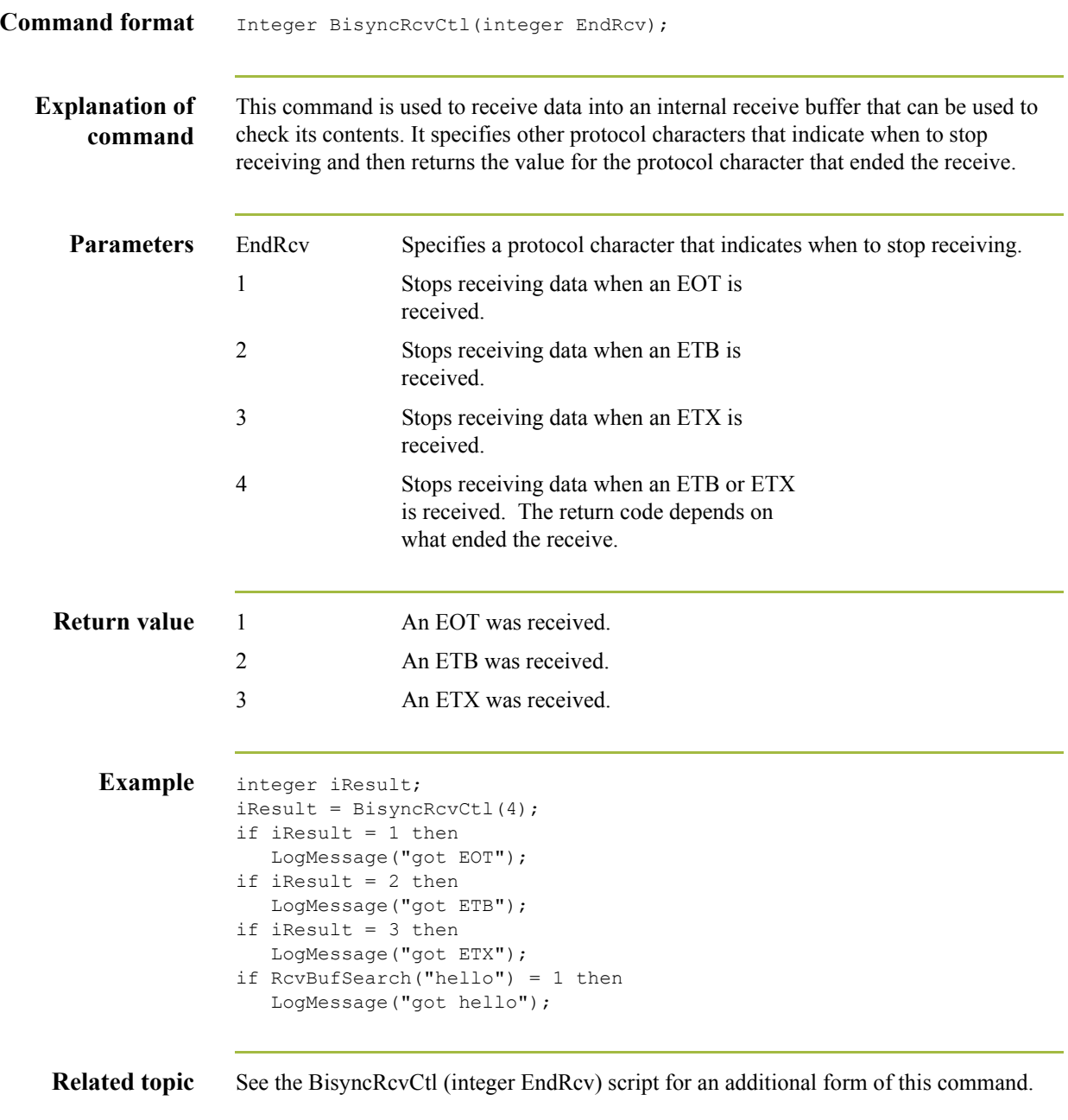

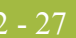

## **BisyncRcvFile**

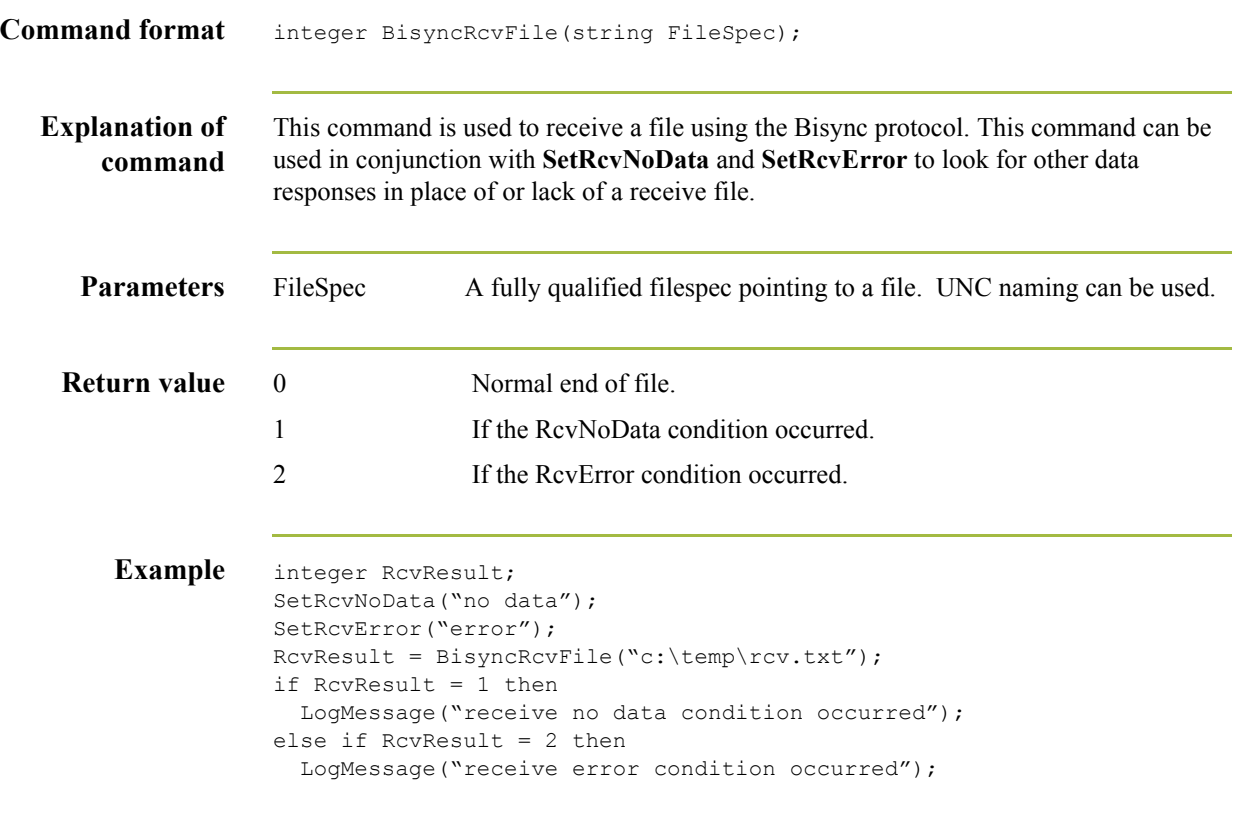

## **BisyncRcvMsg**

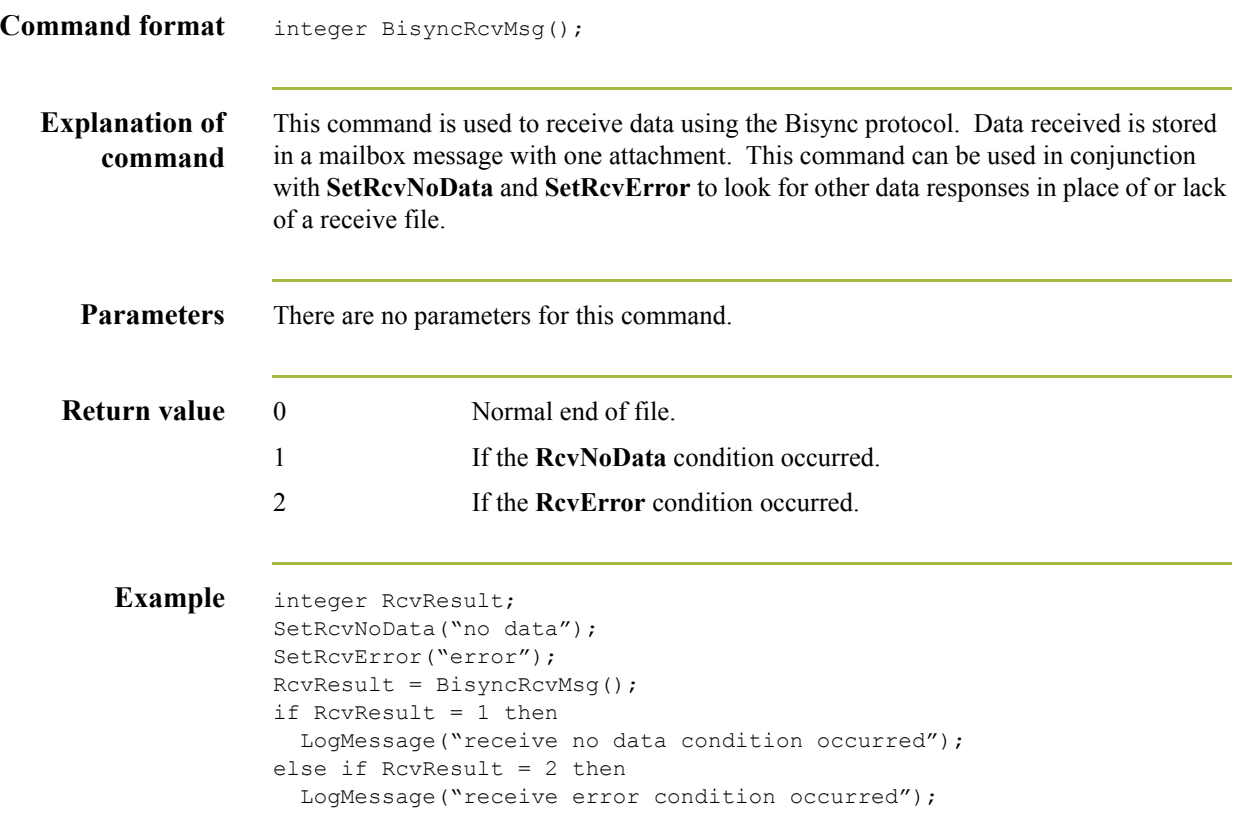

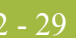

## **BisyncSetEof**

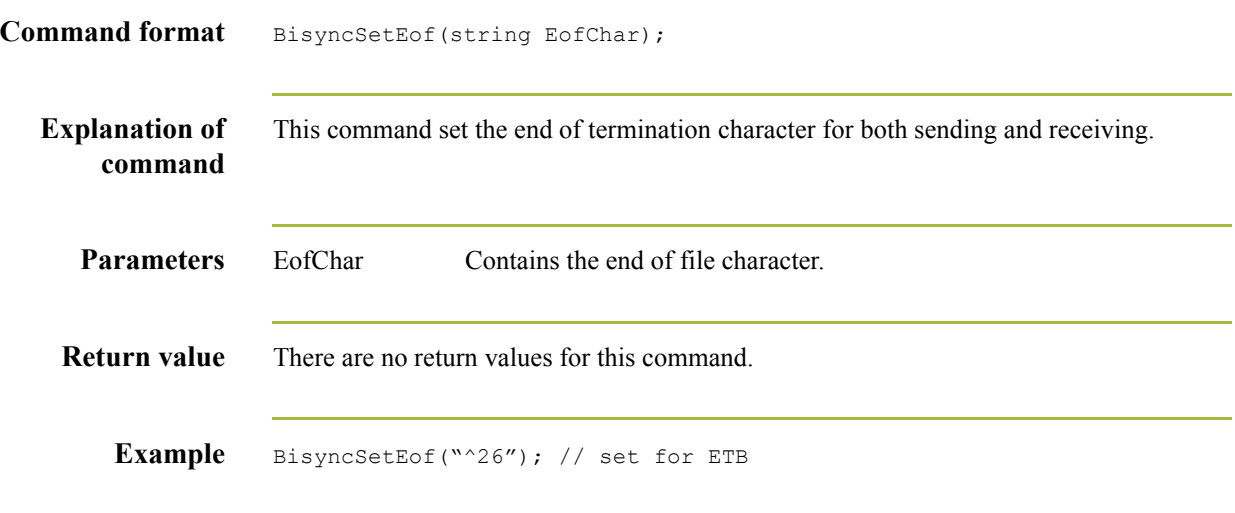

## **BisyncSndAtm**

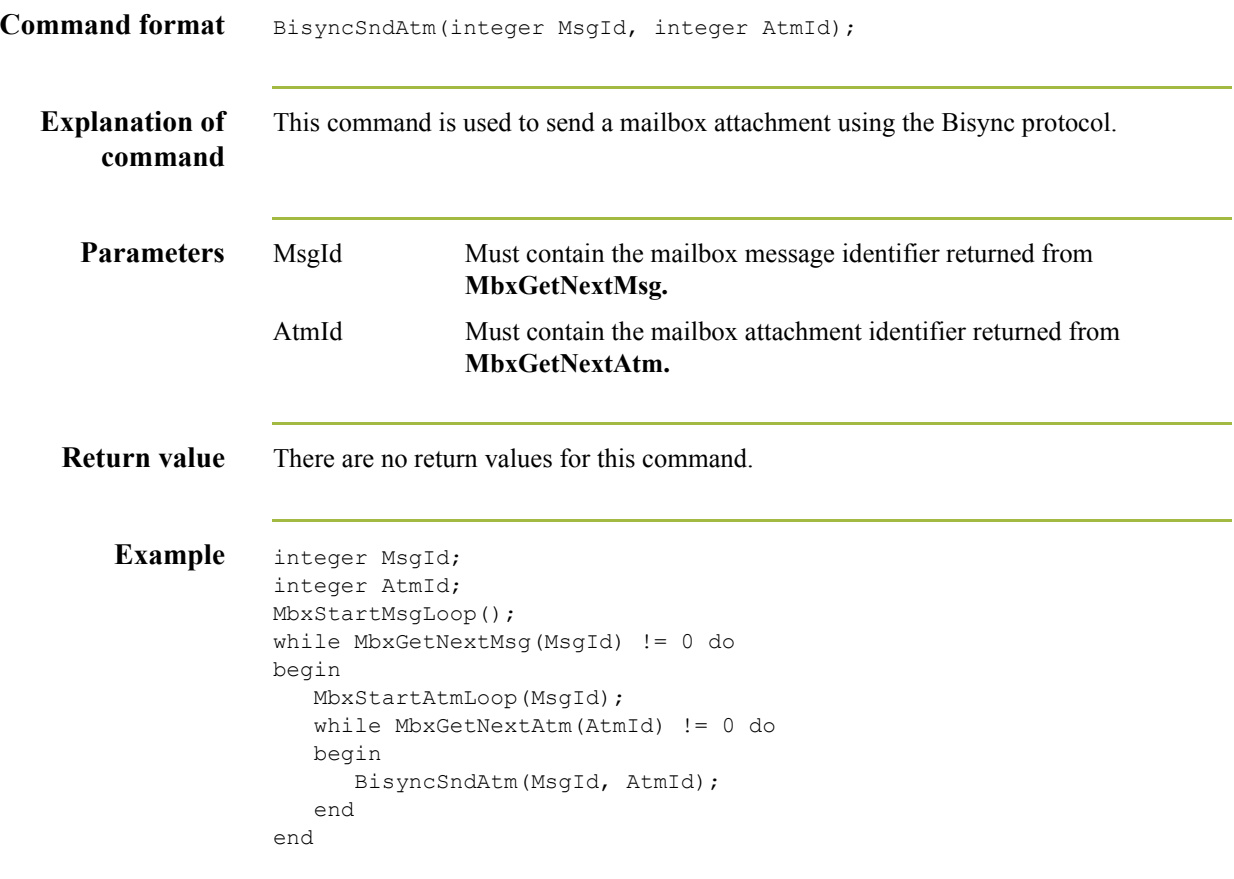

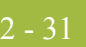

## **BisyncSndCtl**

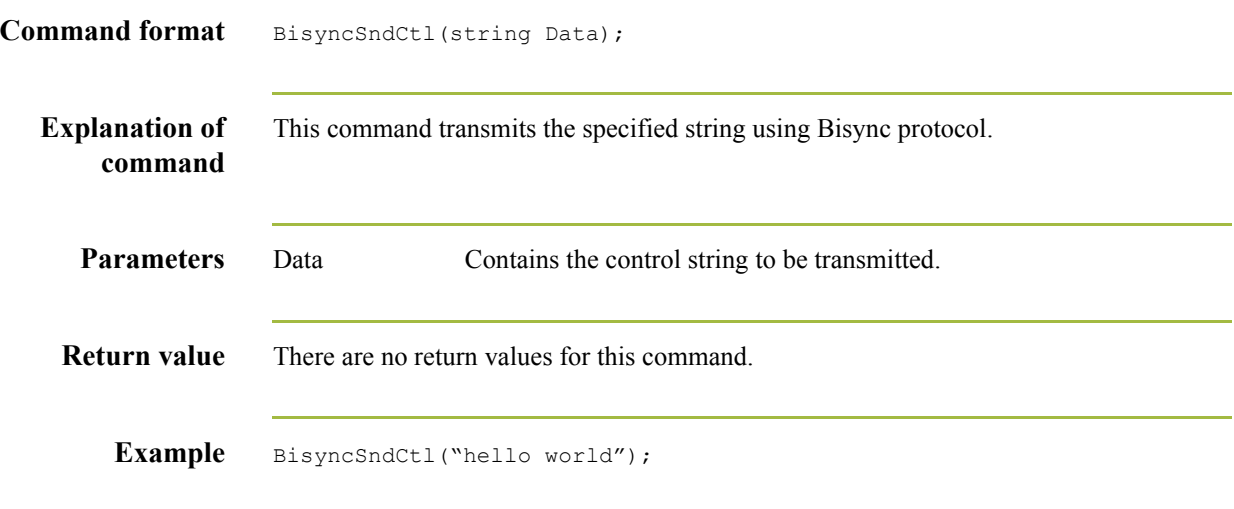

## **BisyncSndCtlEtx**

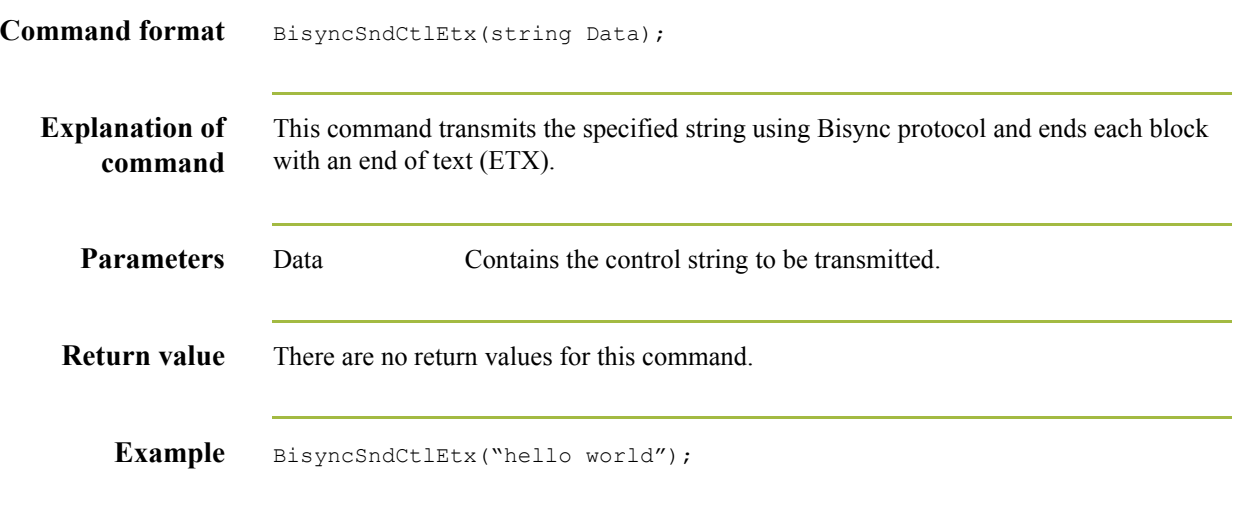

 $\mathcal{G}$ 

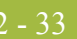

## **BisyncSndFile**

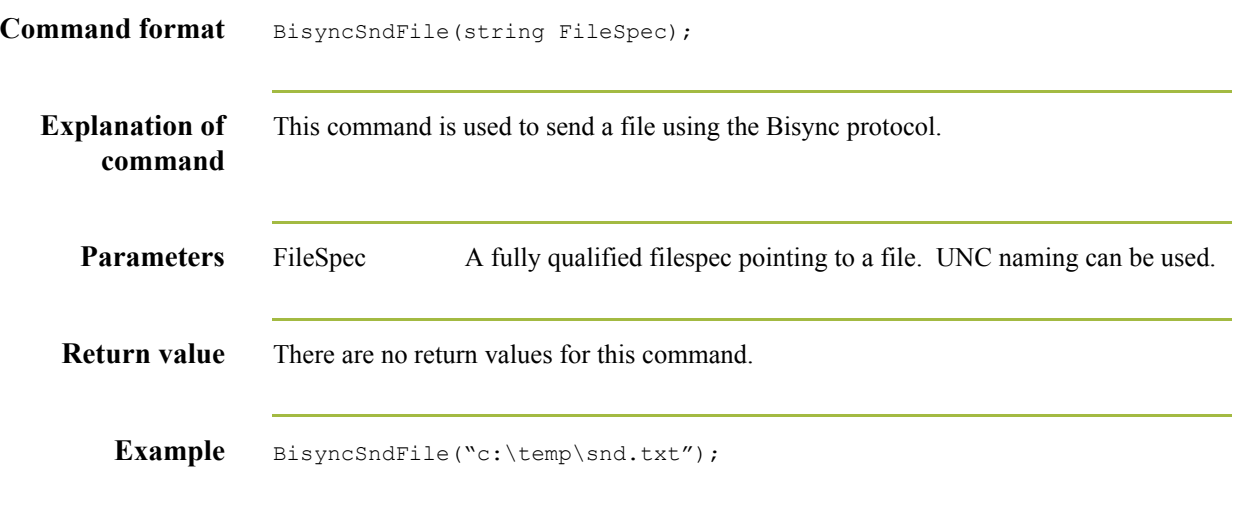

## **BisyncTable**

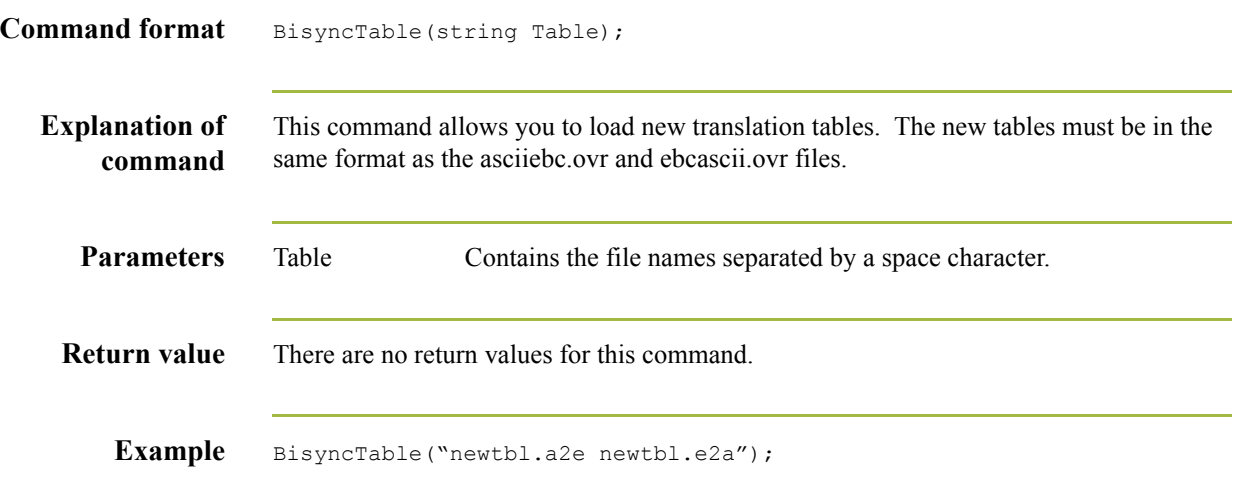

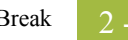

#### **Break**

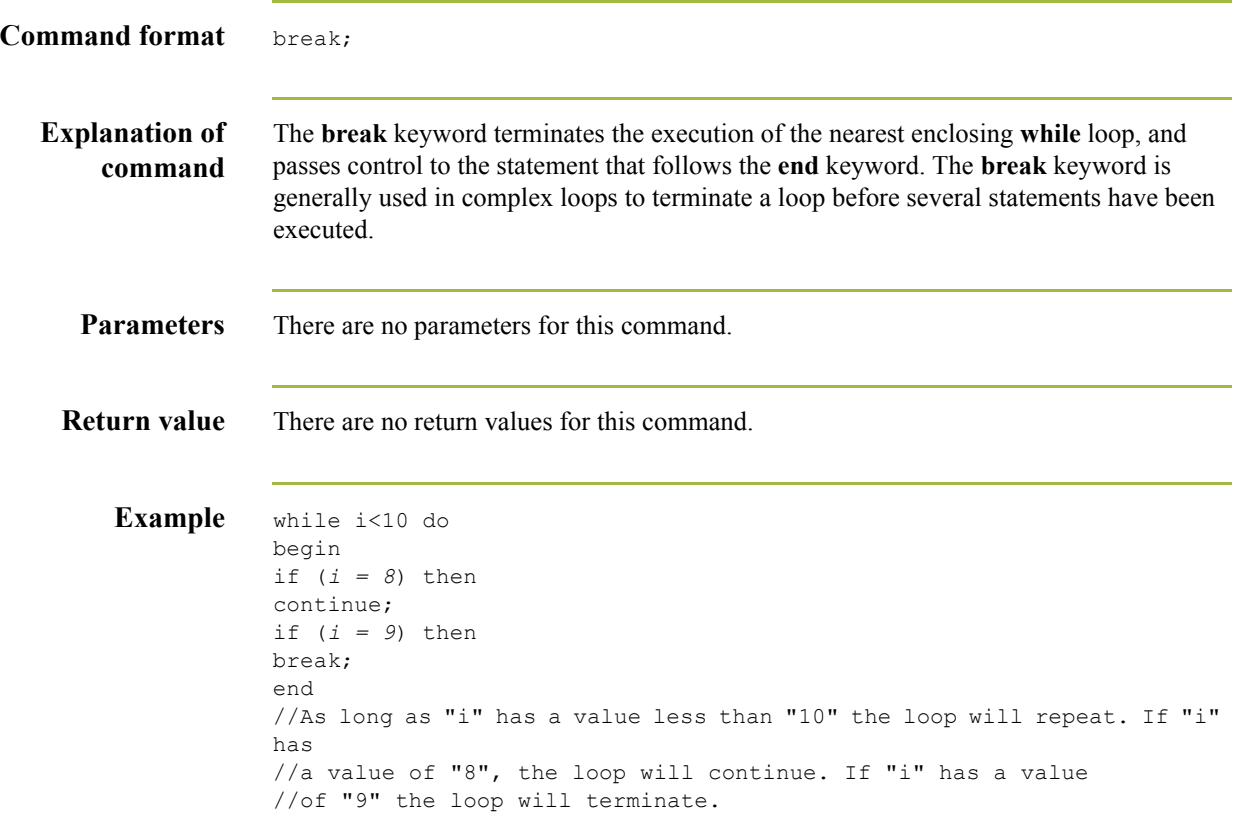

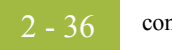

#### **concat**

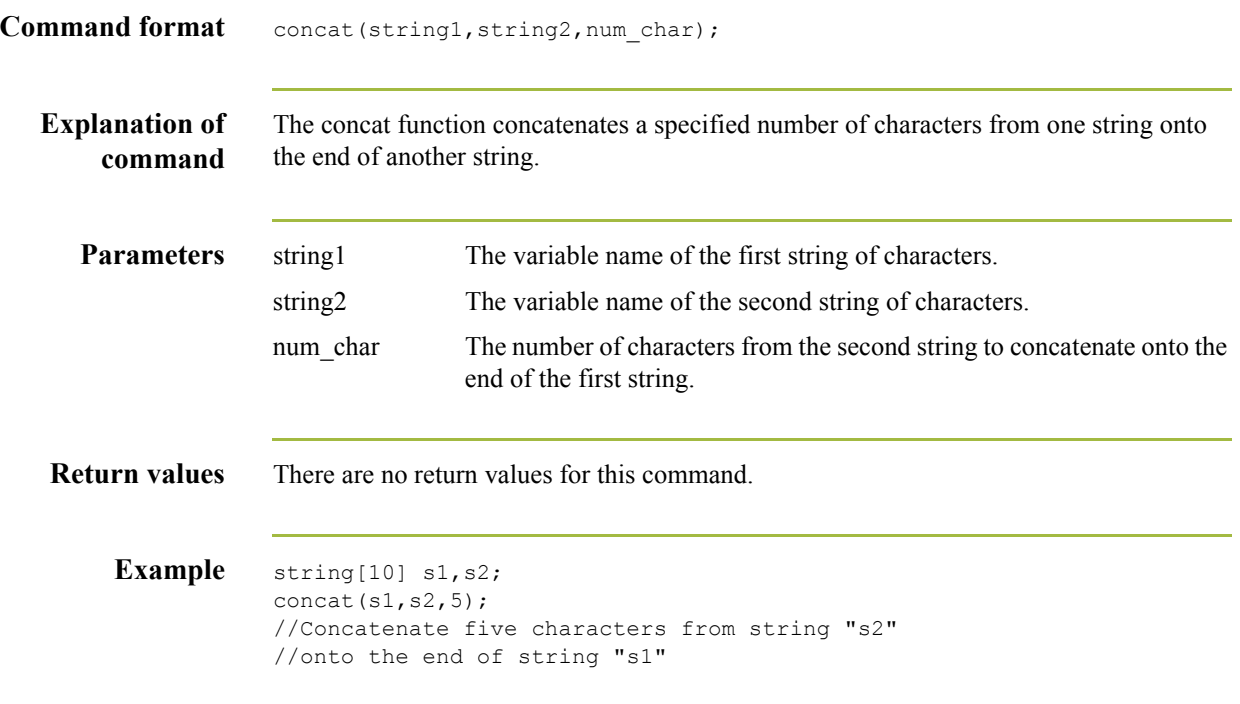

 $\mathcal{G}$ 

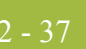

#### **Continue**

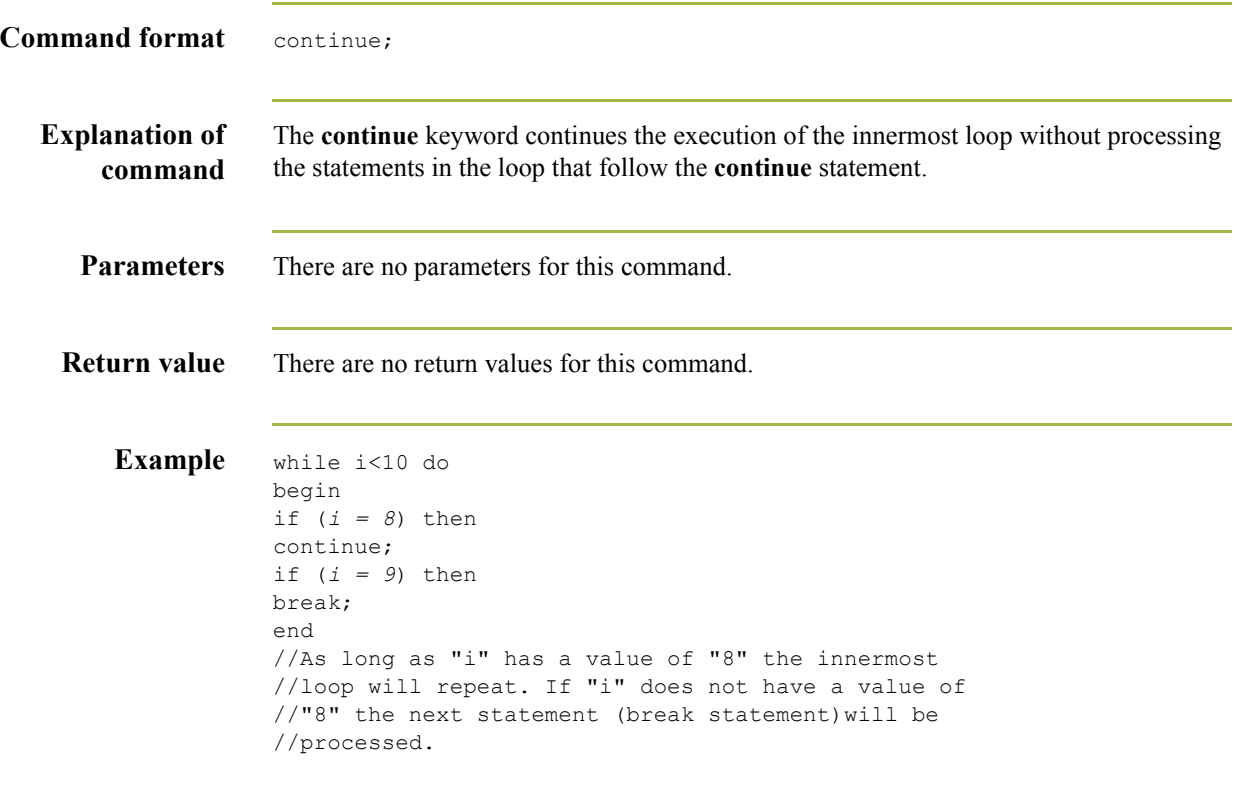

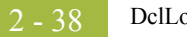

## **DclLogoff**

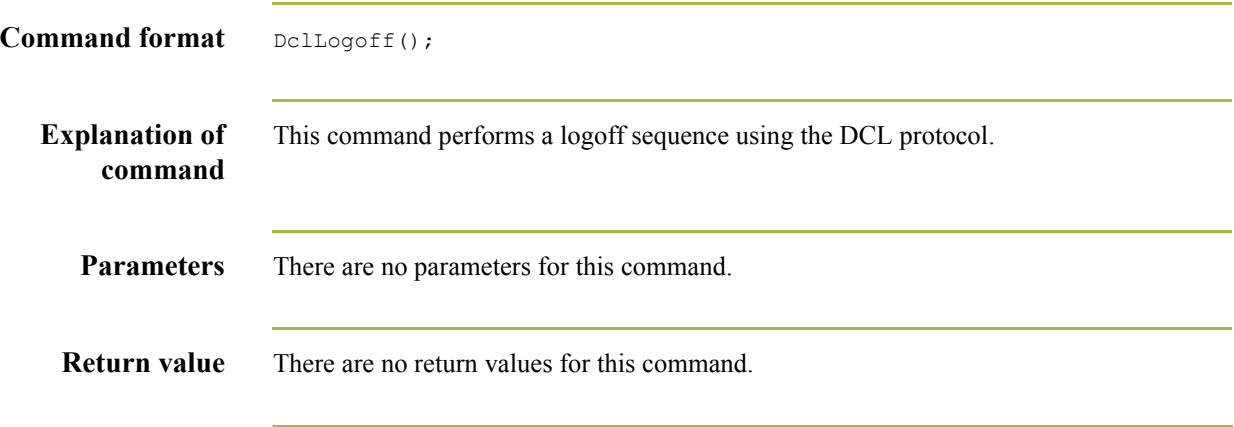

#### **DclLogon**

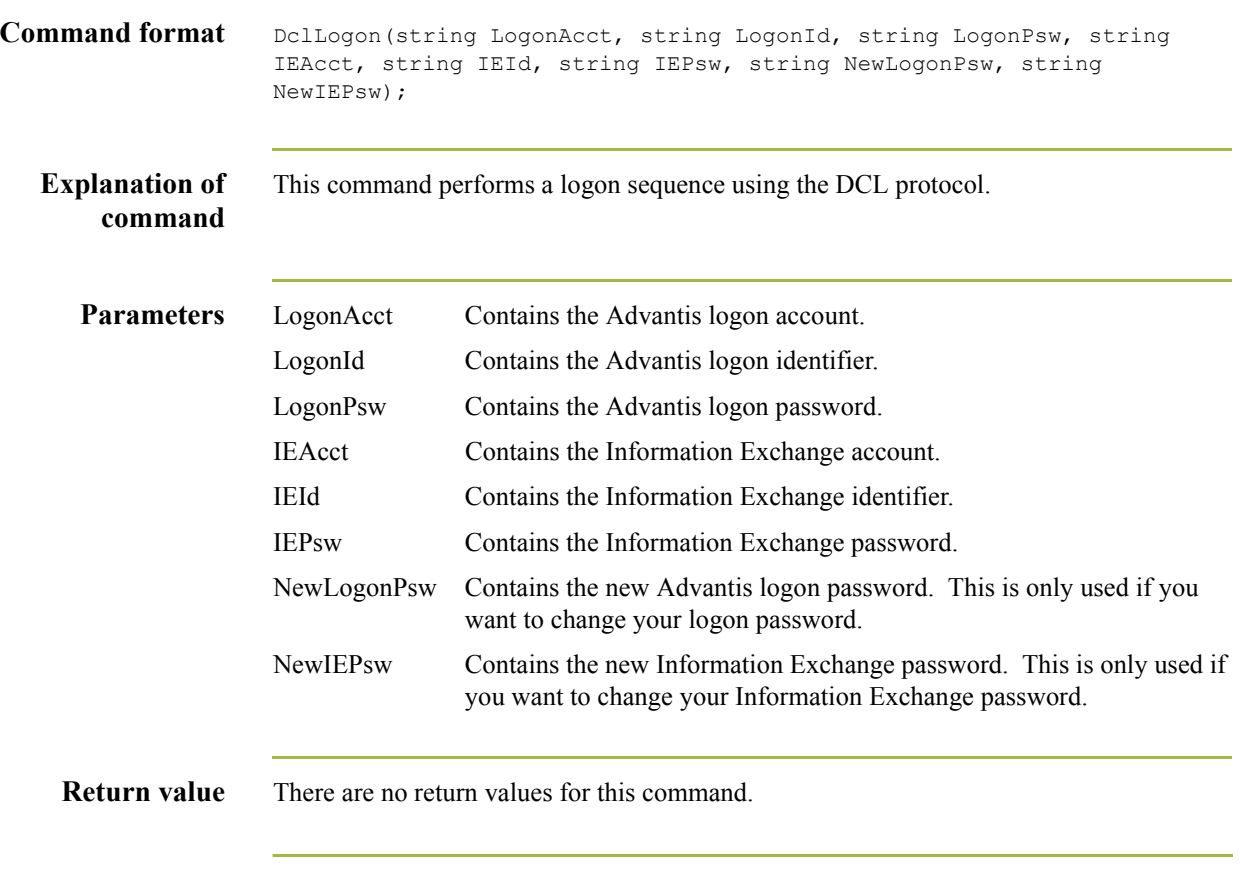

 $\sqrt{ }$ 

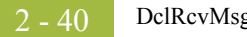

## **DclRcvMsg**

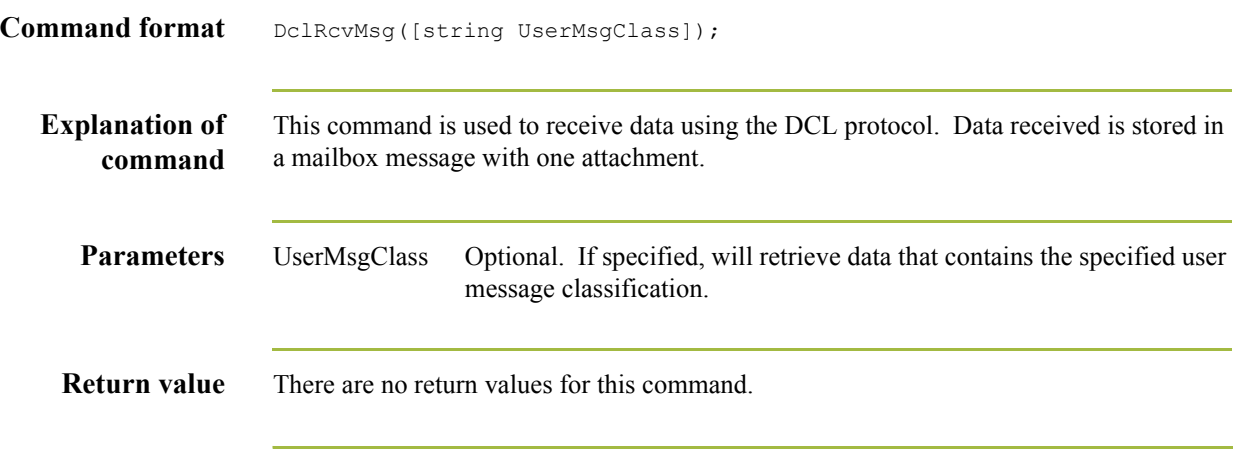

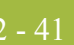

#### **DclSetAck**

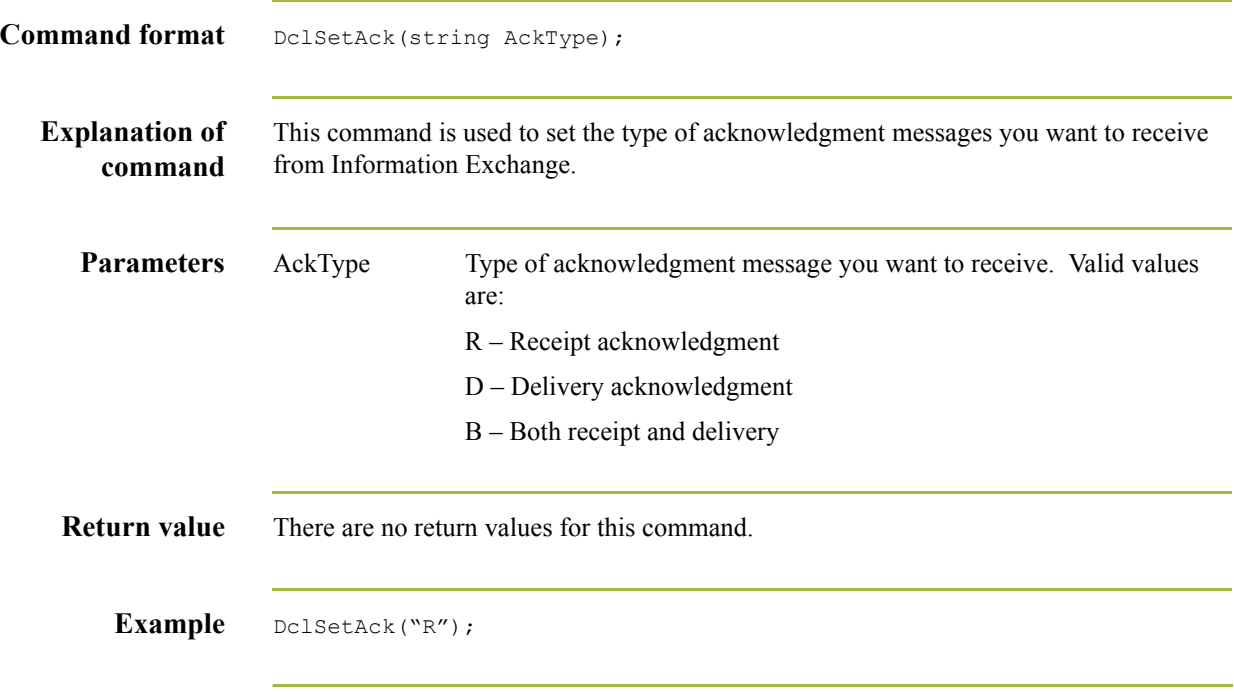

 $\sqrt{ }$ 

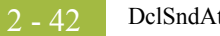

#### **DclSndAtm**

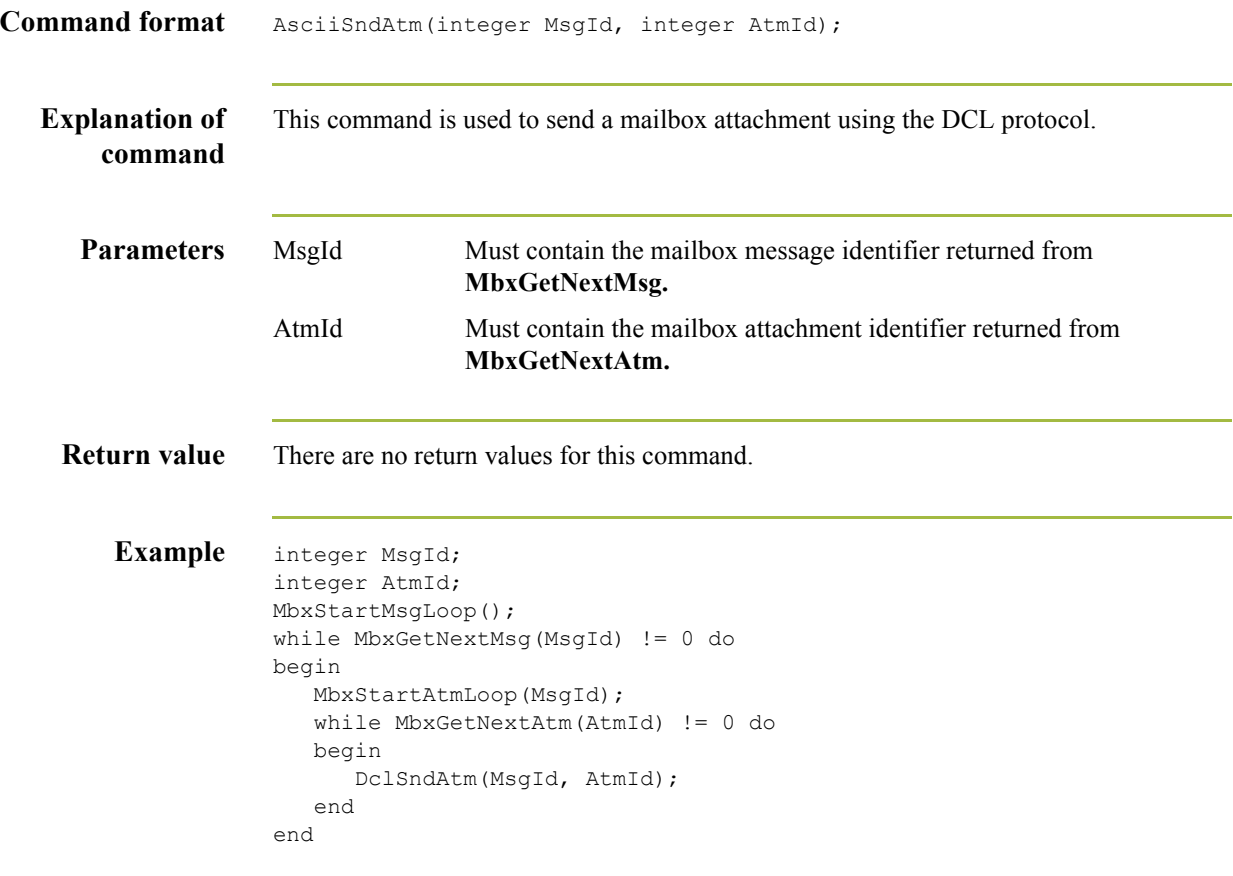

 $\mathcal{G}$ 

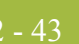

#### **DoRcv**

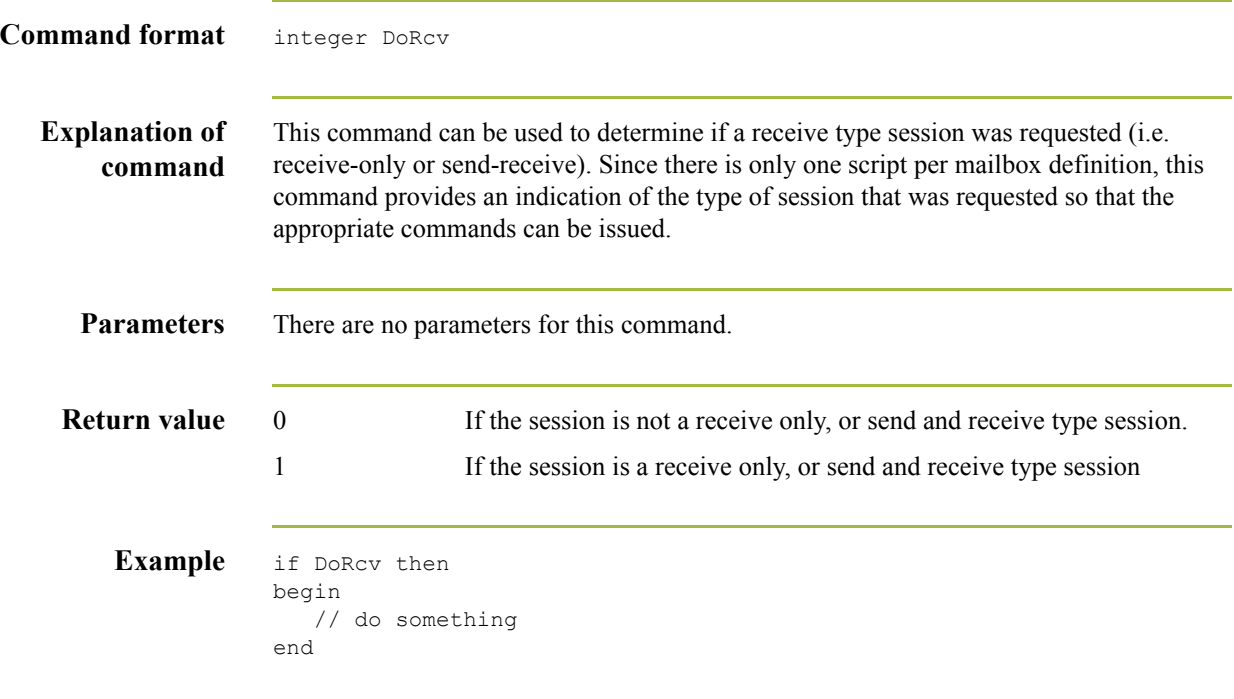

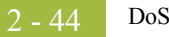

### **DoSnd**

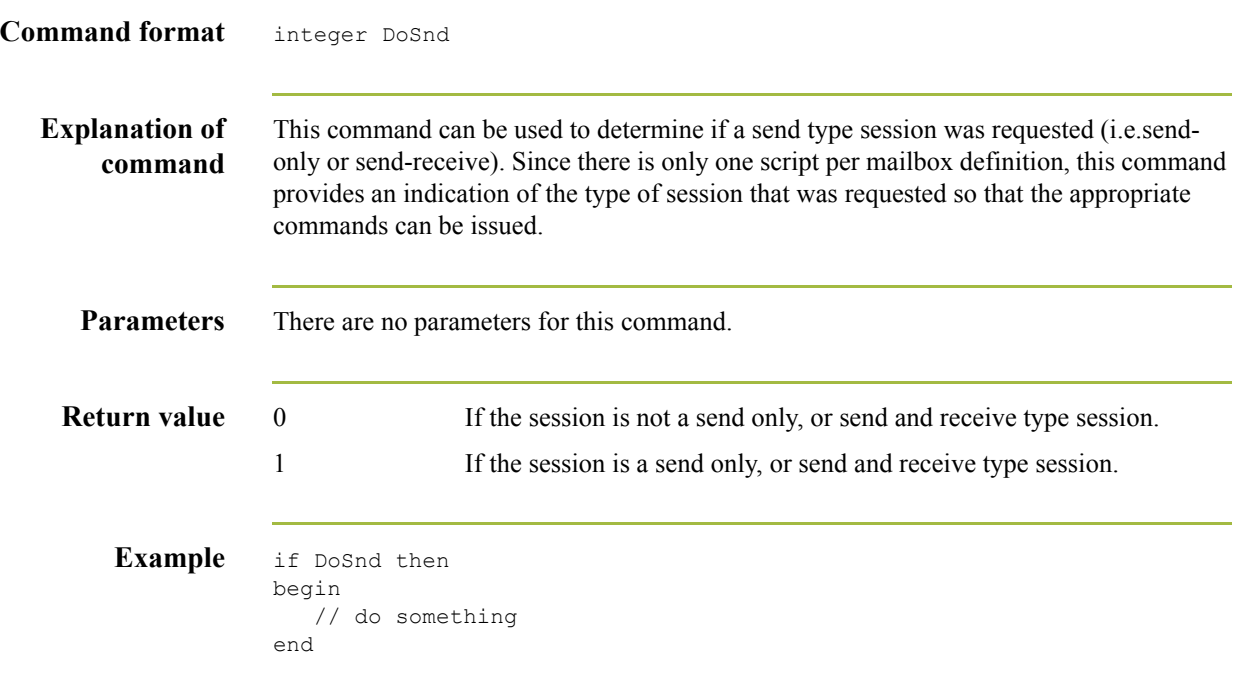

 $\mathcal{G}$ 

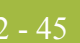

#### **EiconCall**

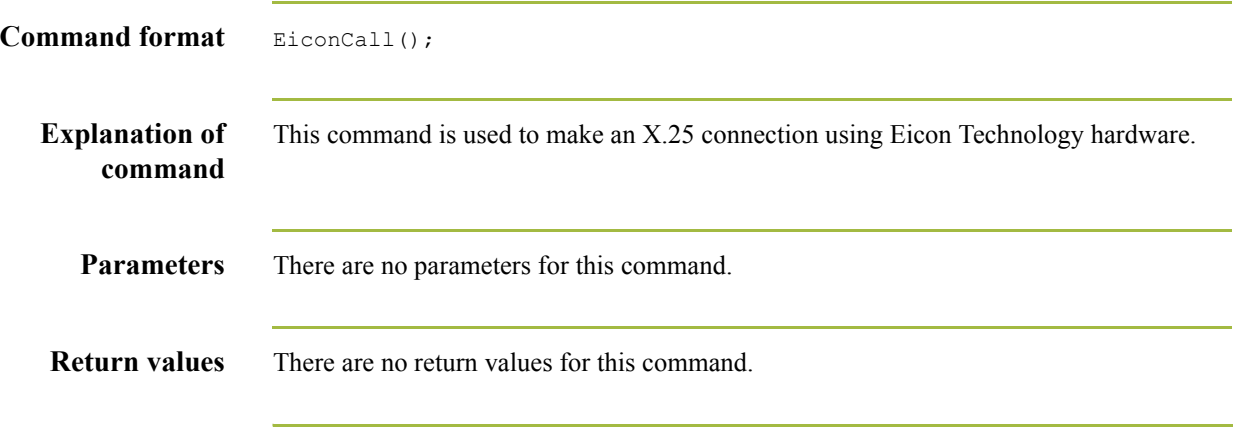

#### **EiconListen**

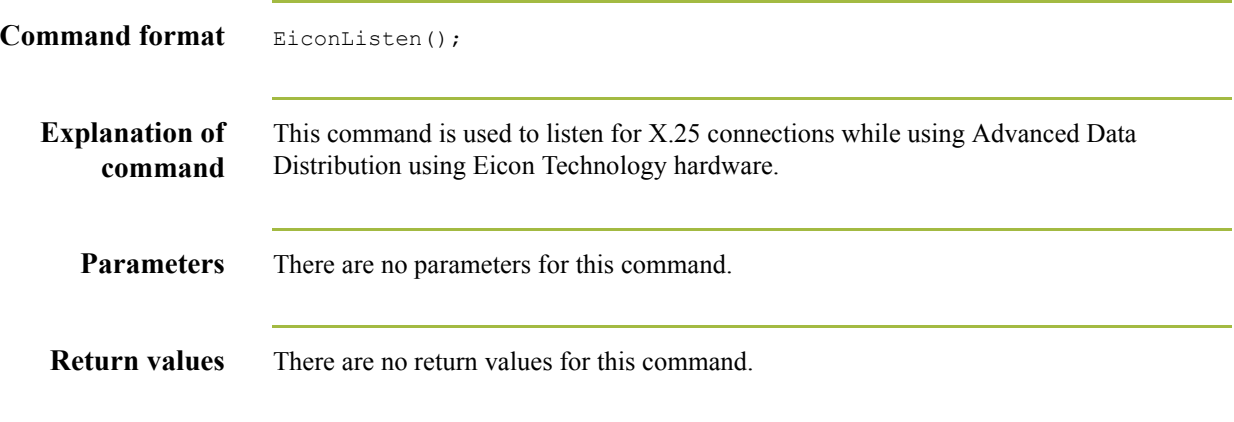

#### **EiconSetBICUG**

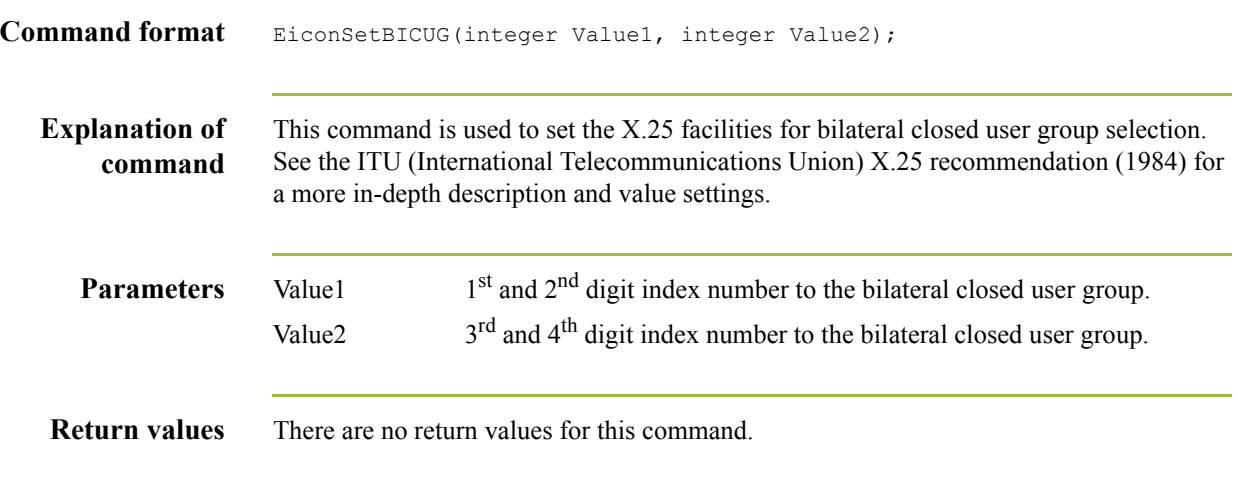

## **EiconSetClassNeg**

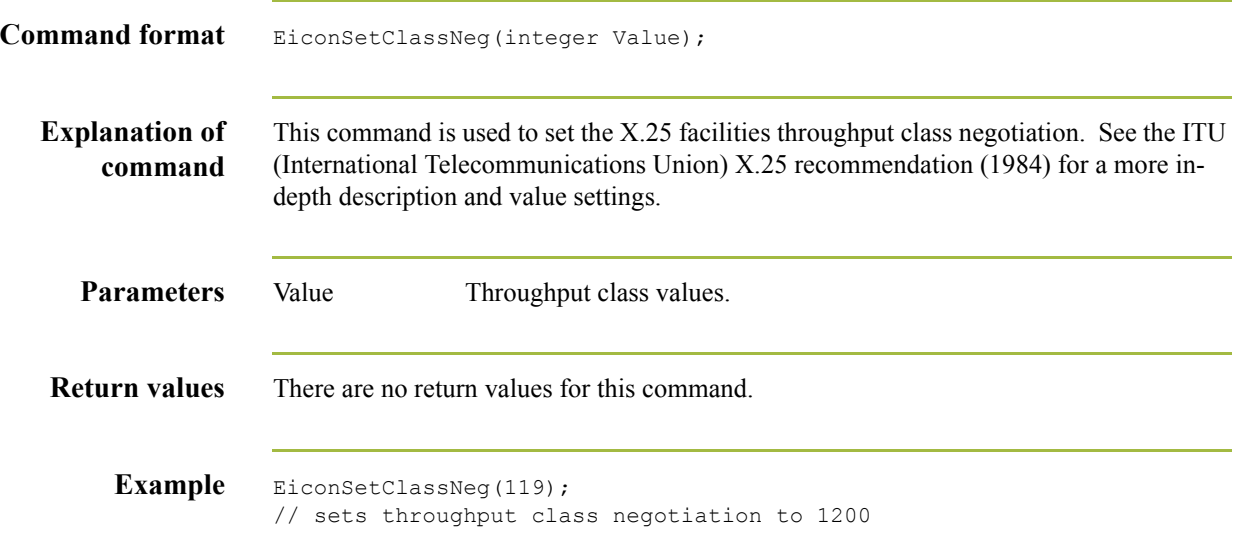

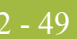

#### **EiconSetCUG**

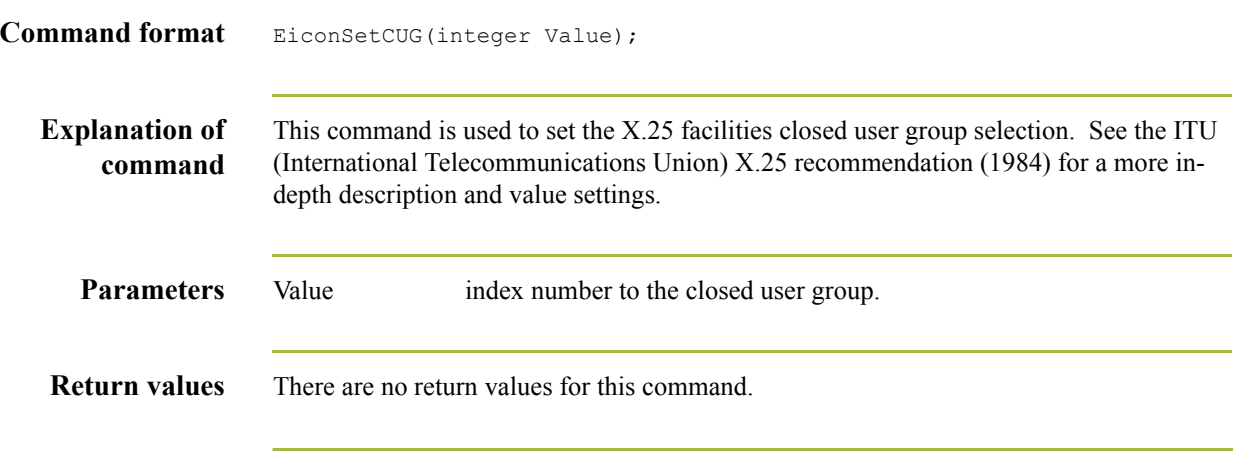

#### **EiconSetCUGOA**

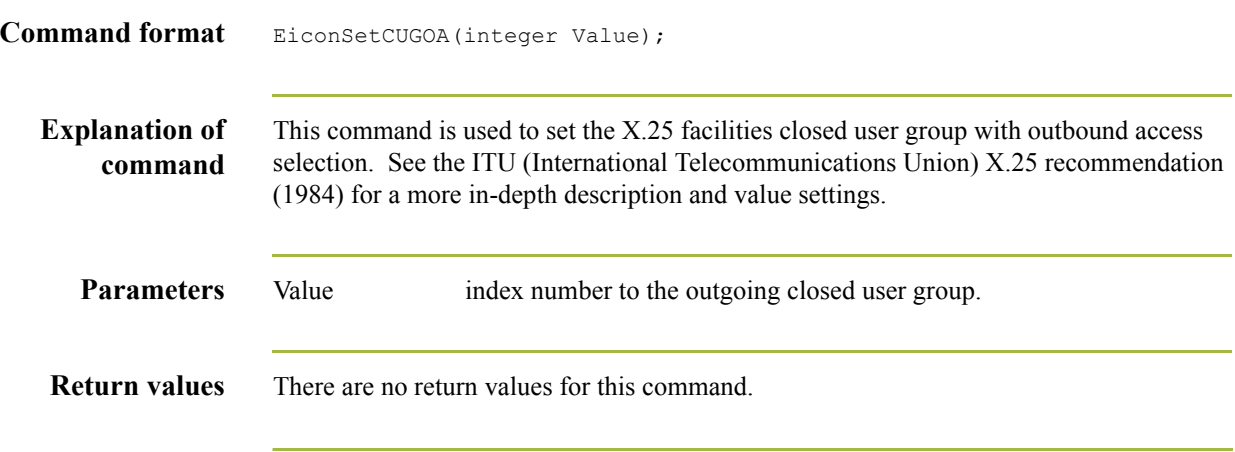

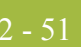

#### **EiconSetNUI**

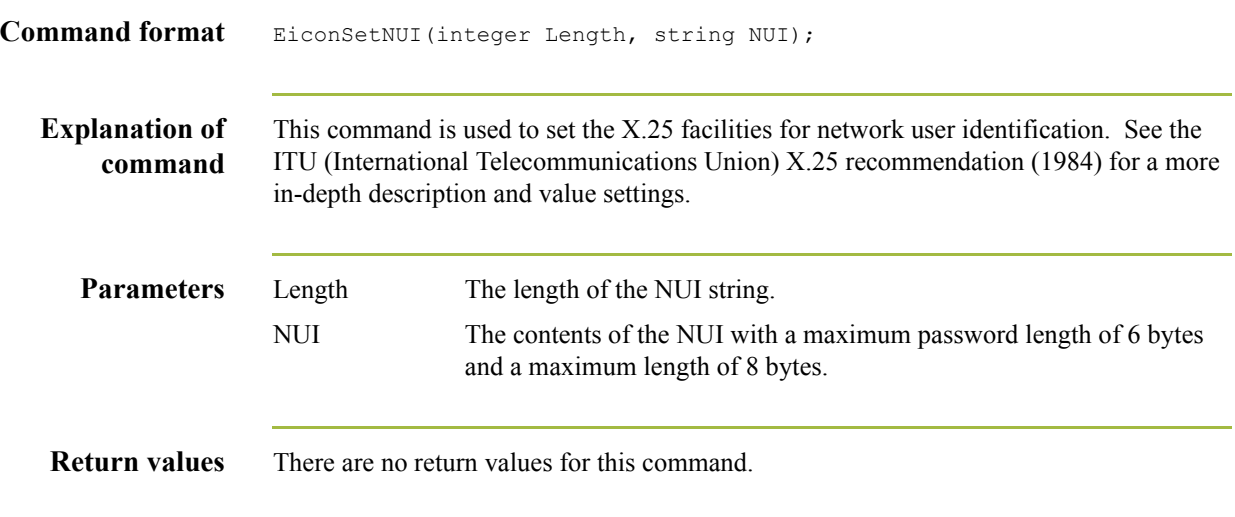

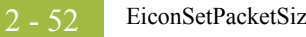

#### **EiconSetPacketSize**

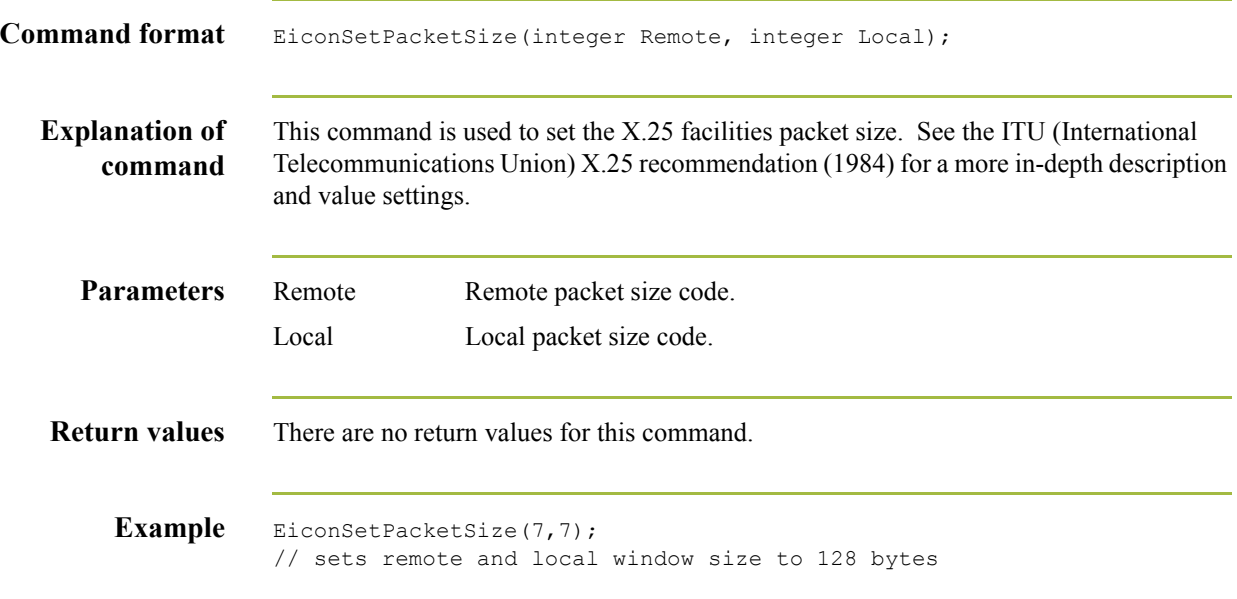

#### **EiconSetRevFast**

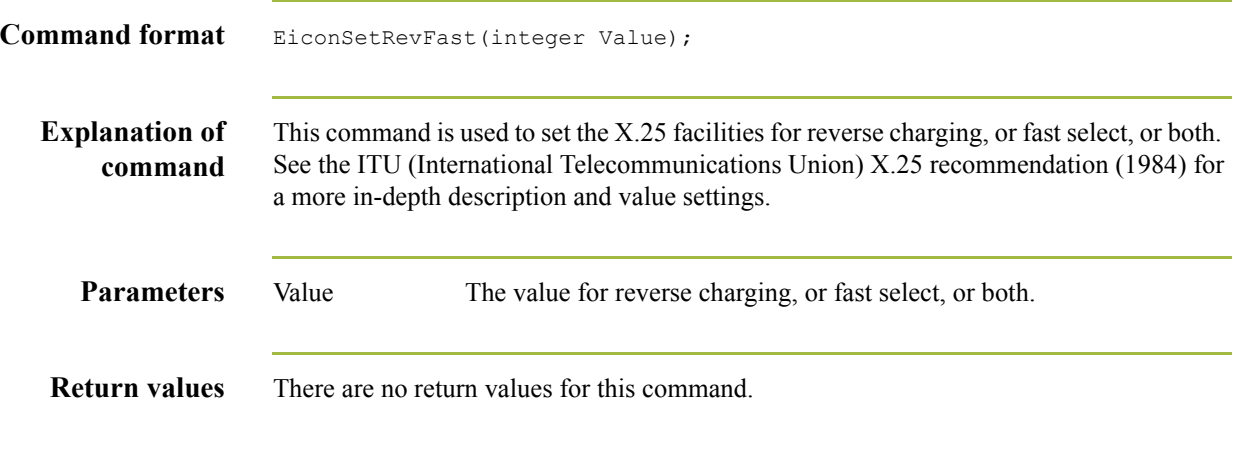

#### **EiconSetUserData**

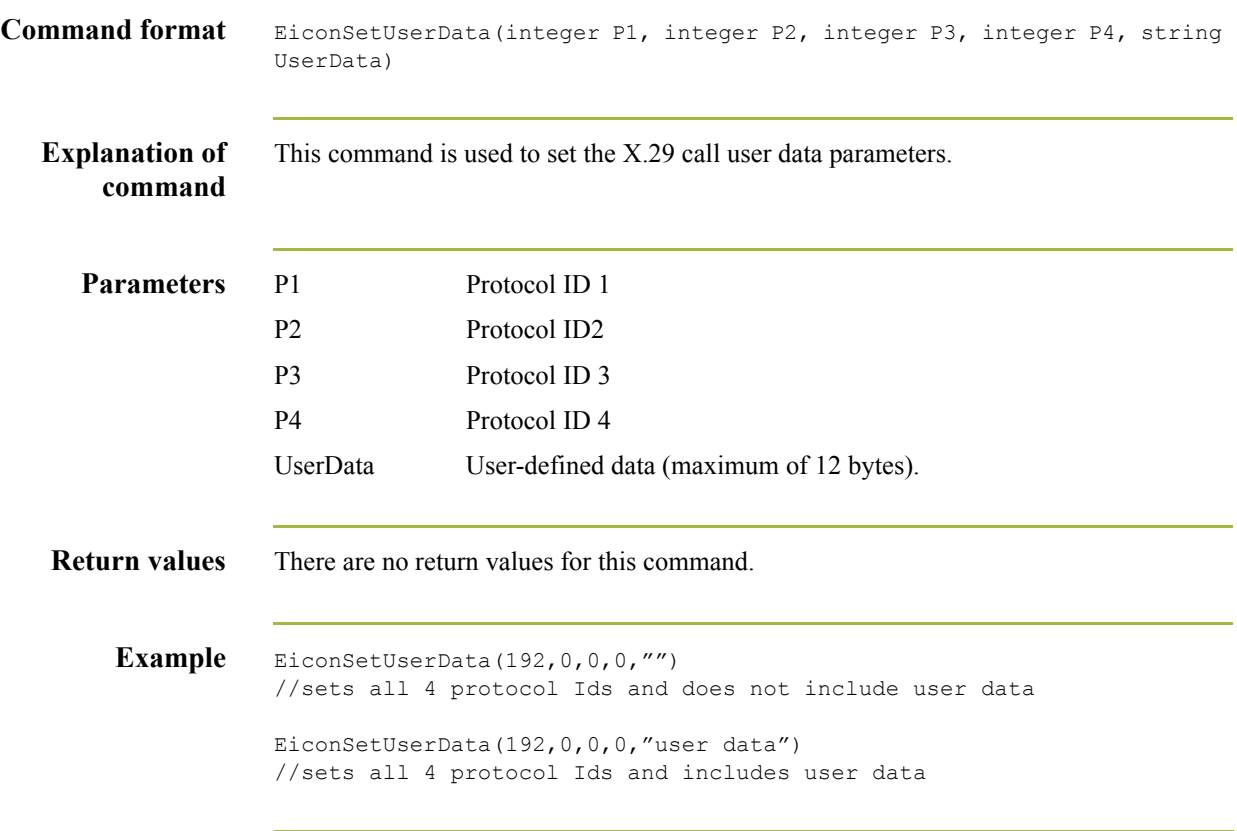
#### **EiconSetWindowSize**

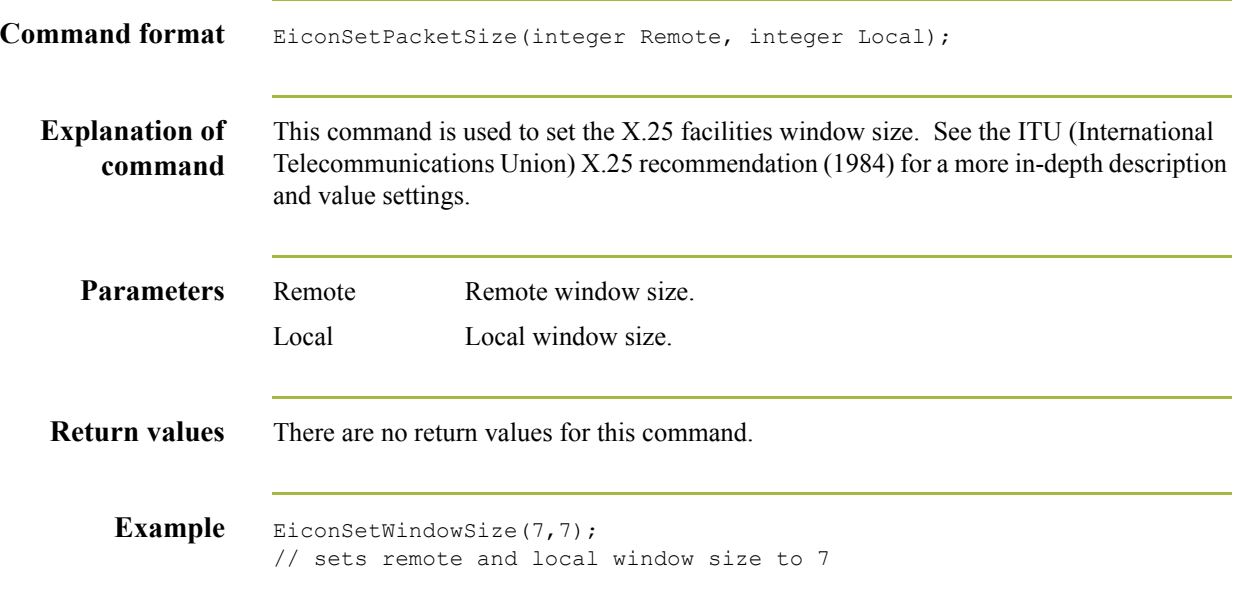

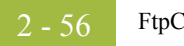

# **FtpCD**

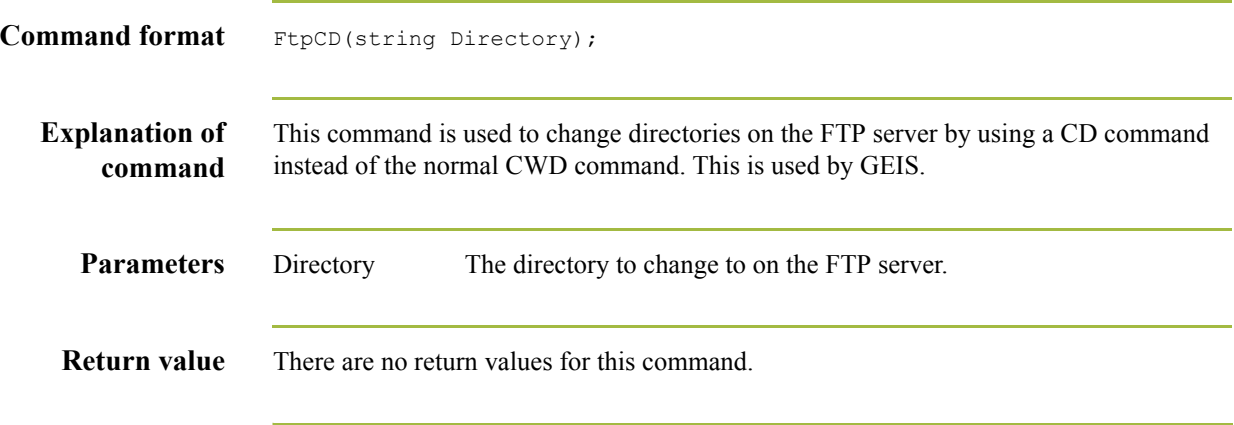

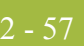

# **FtpChangeDir**

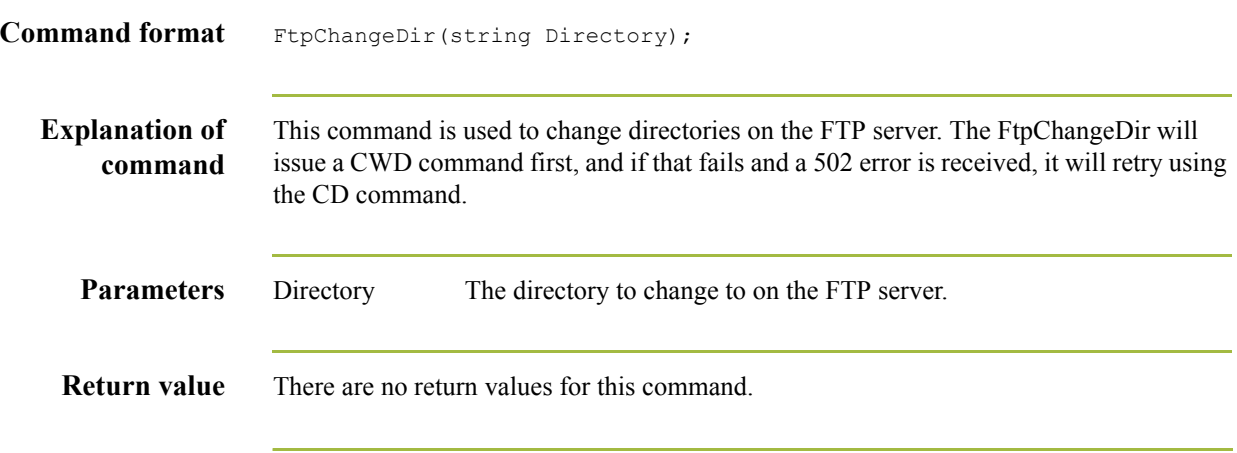

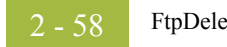

# **FtpDelete**

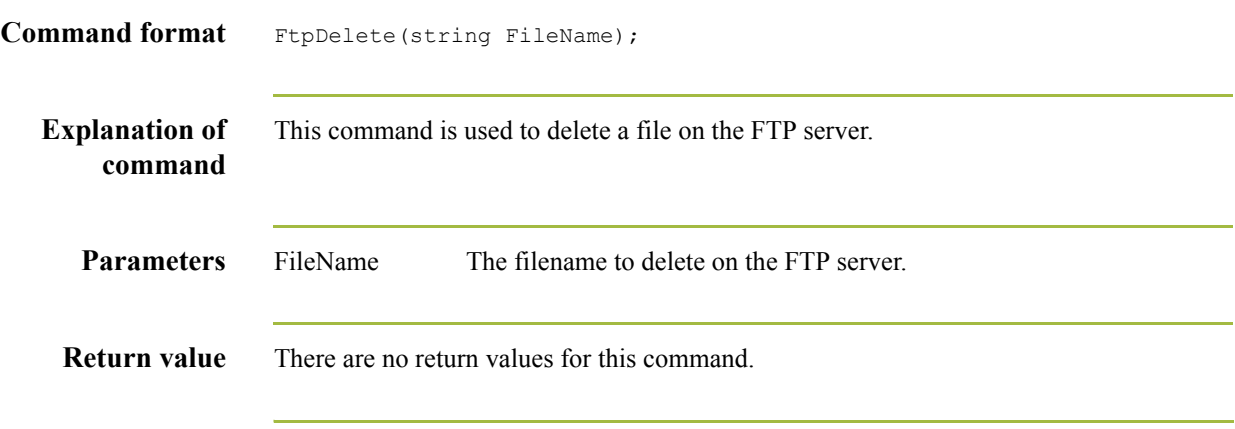

# **FtpDoCmd**

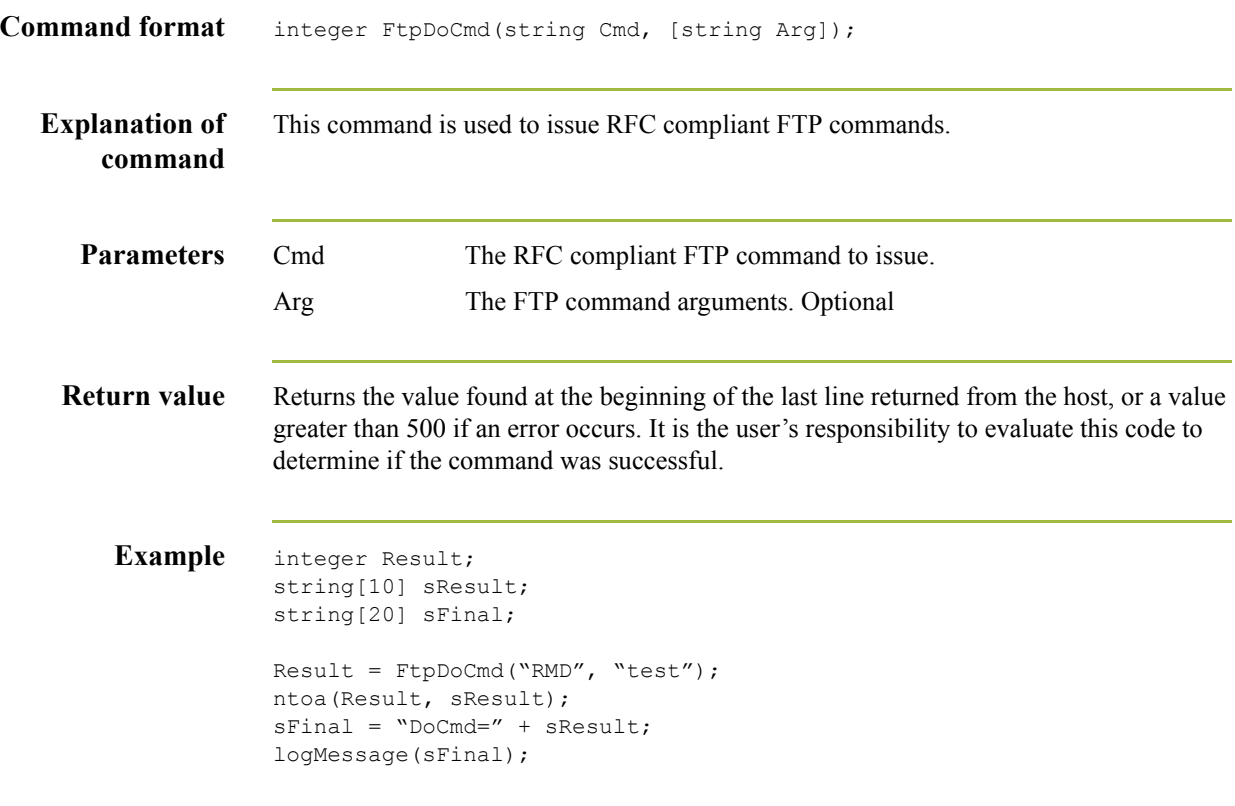

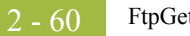

# **FtpGetDir**

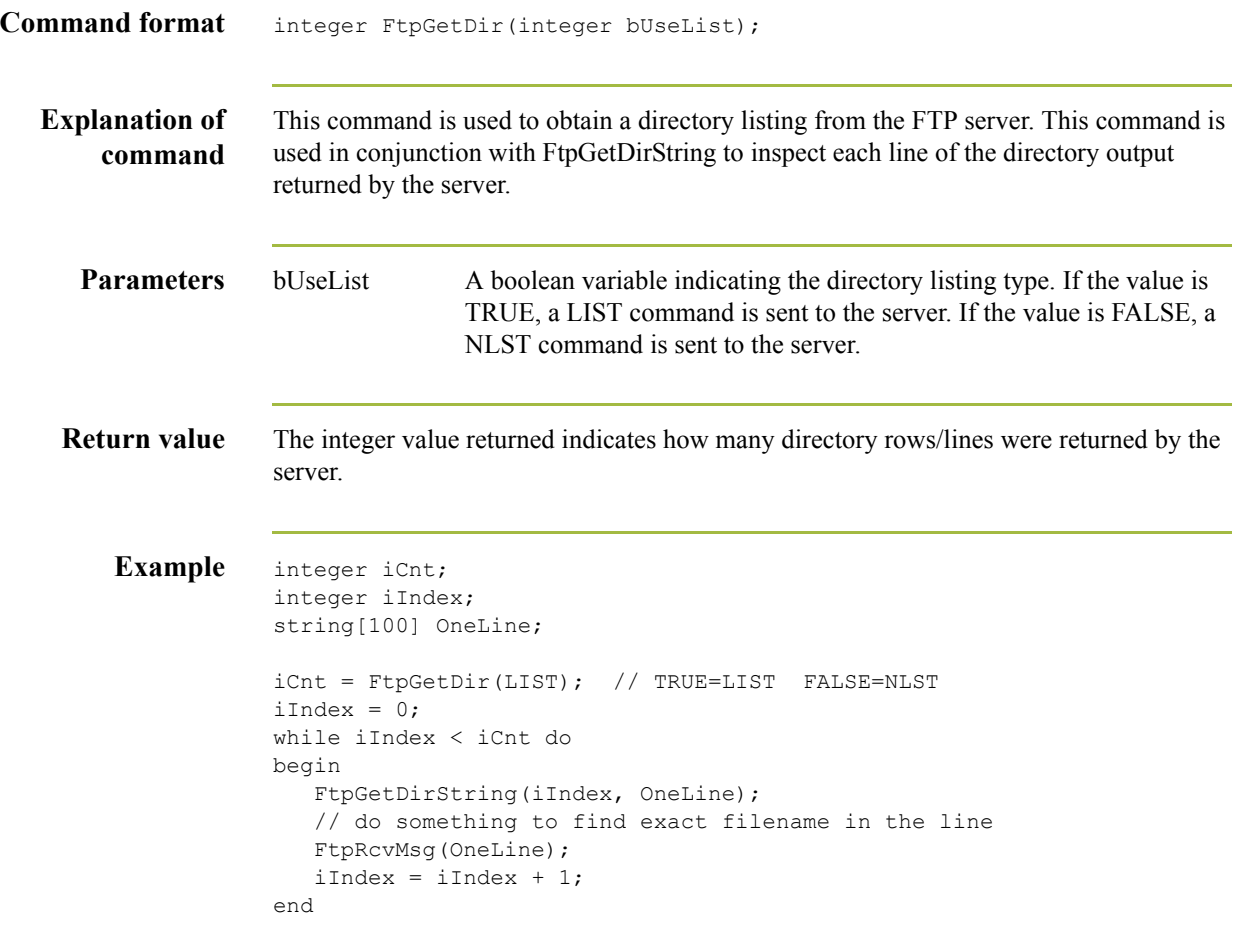

 $\mathcal{G}$ 

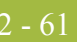

# **FtpGetDirString**

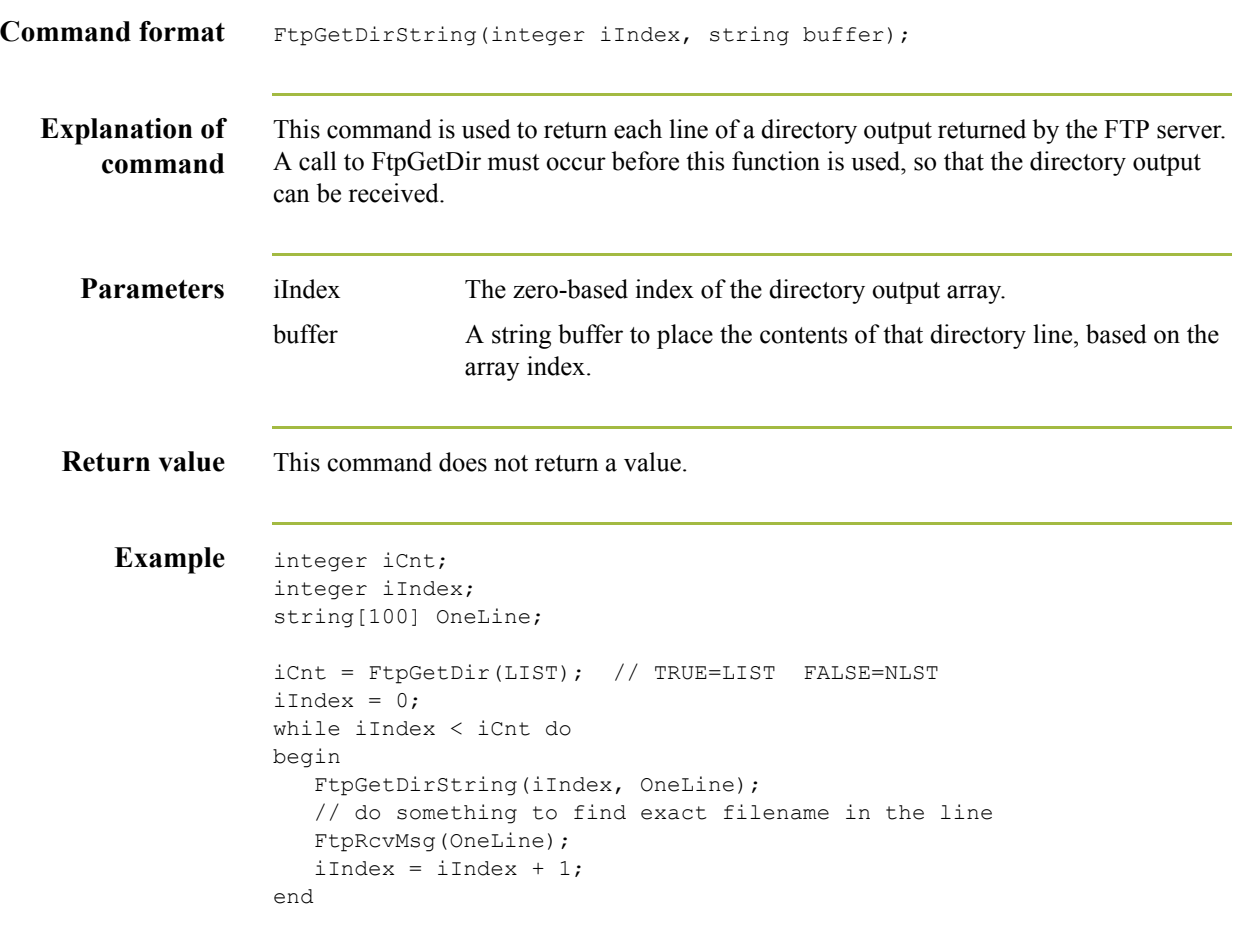

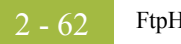

# **FtpHost**

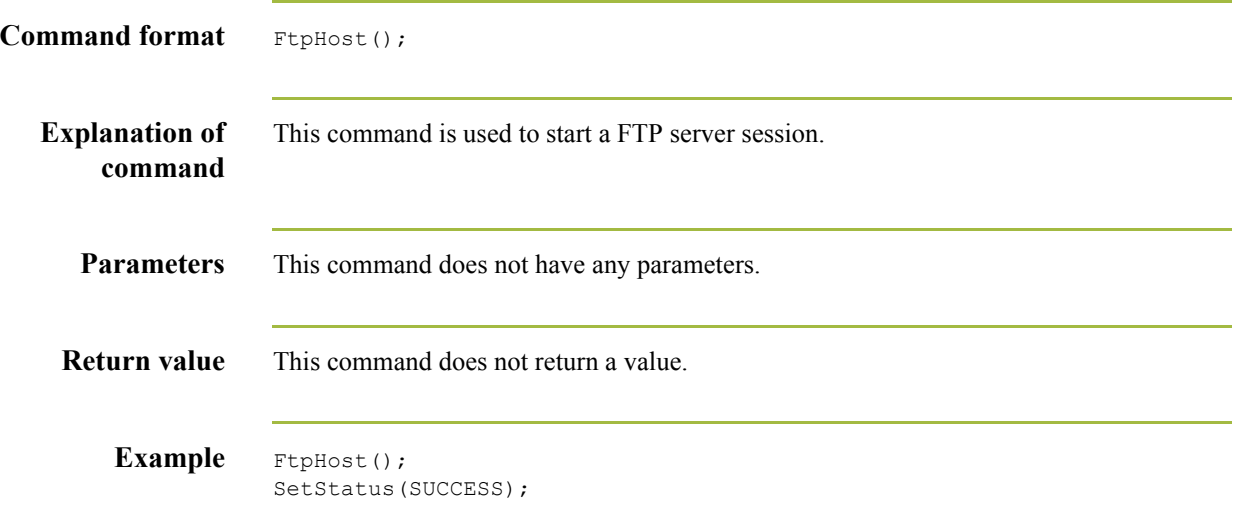

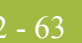

# **FtpRcvFile**

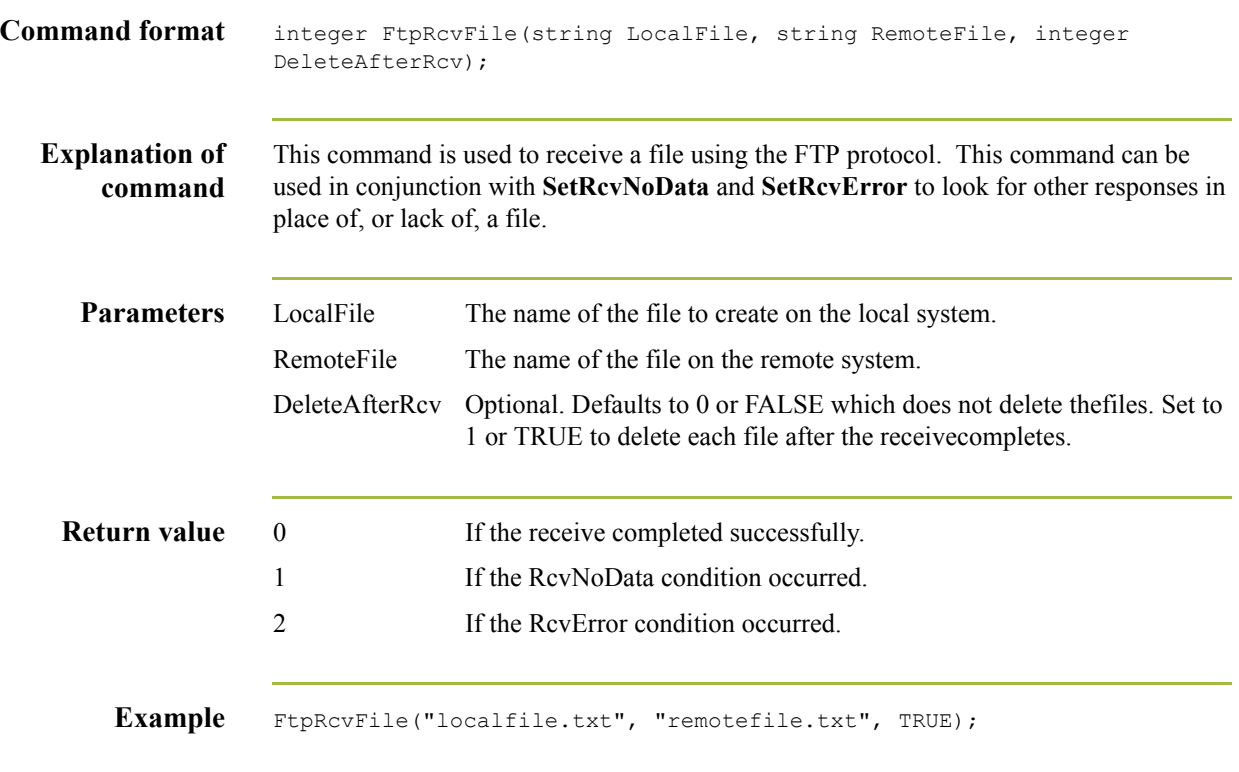

# **FtpRcvMsg**

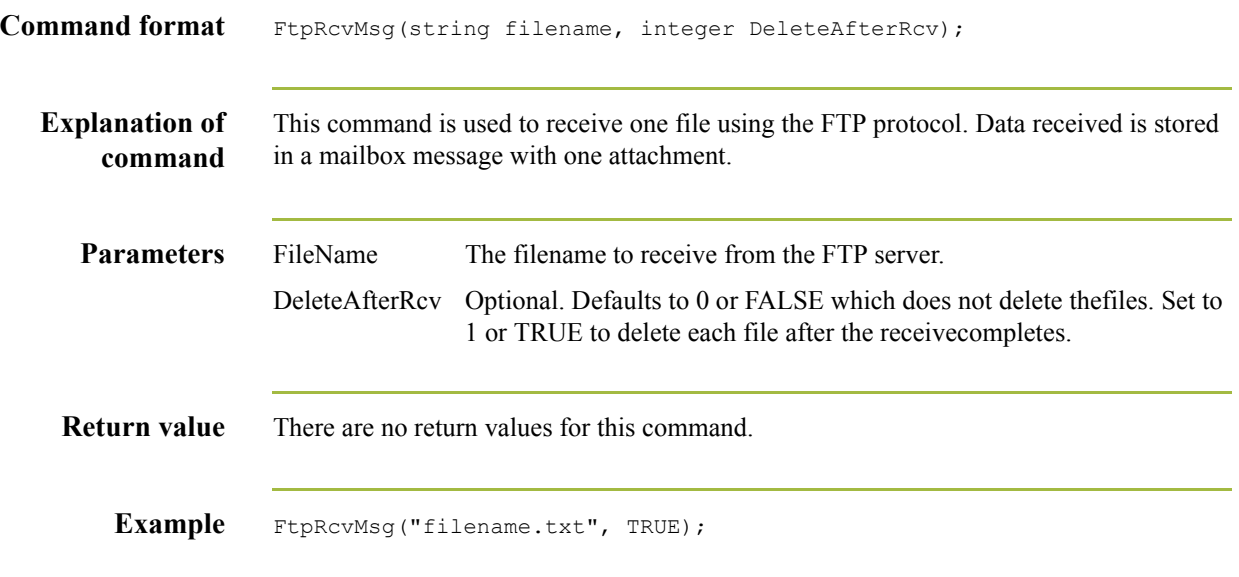

# **FtpRcvMsgAll**

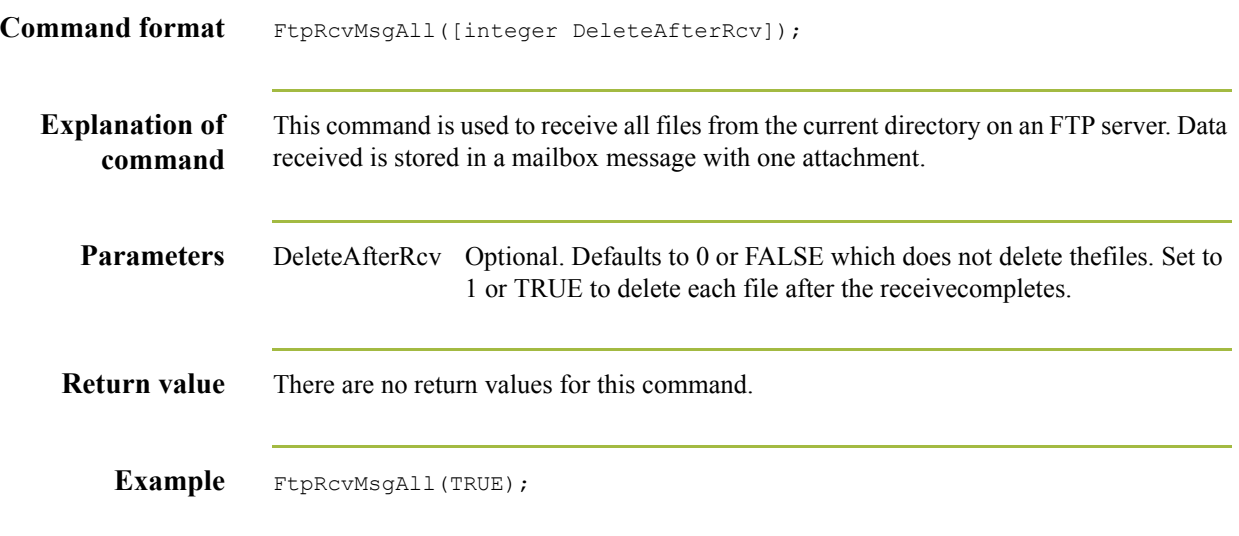

#### **FtpRename**

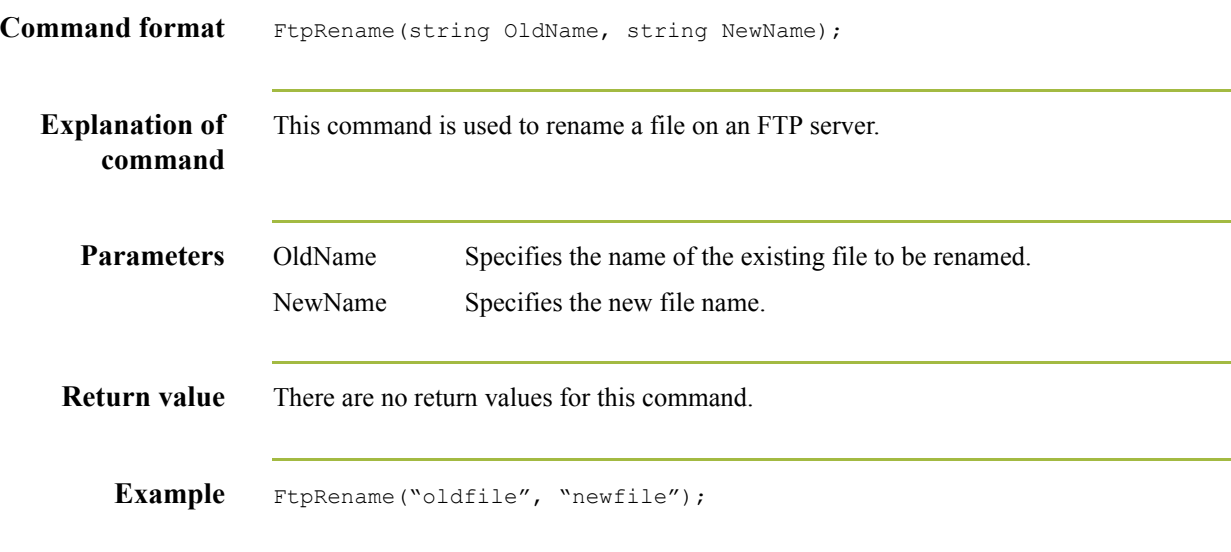

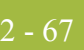

# **FtpSetMode**

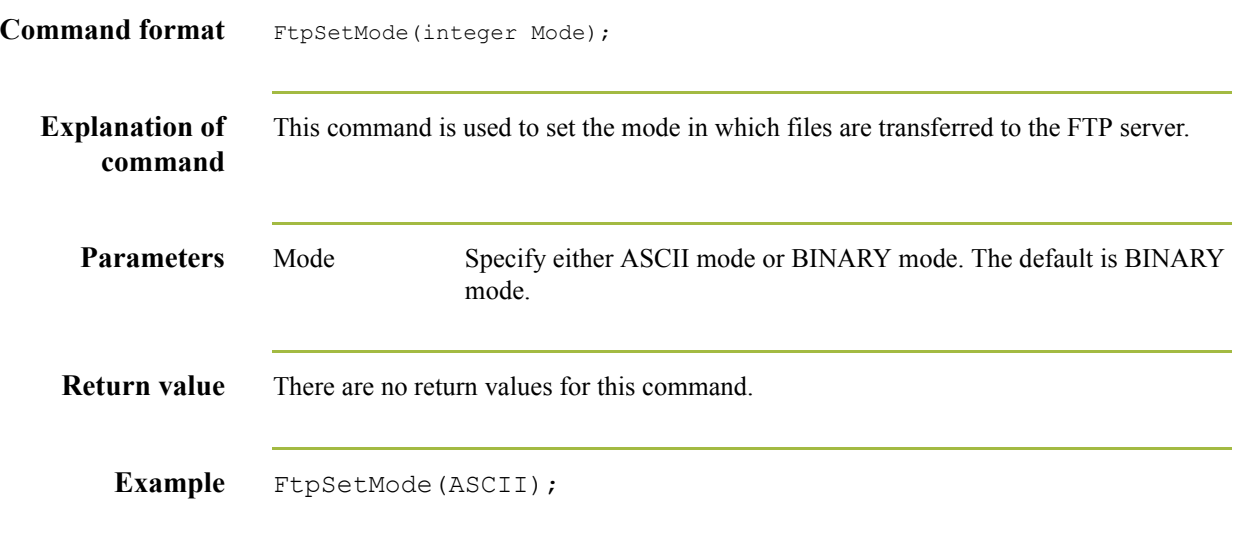

# **FtpSndAtm**

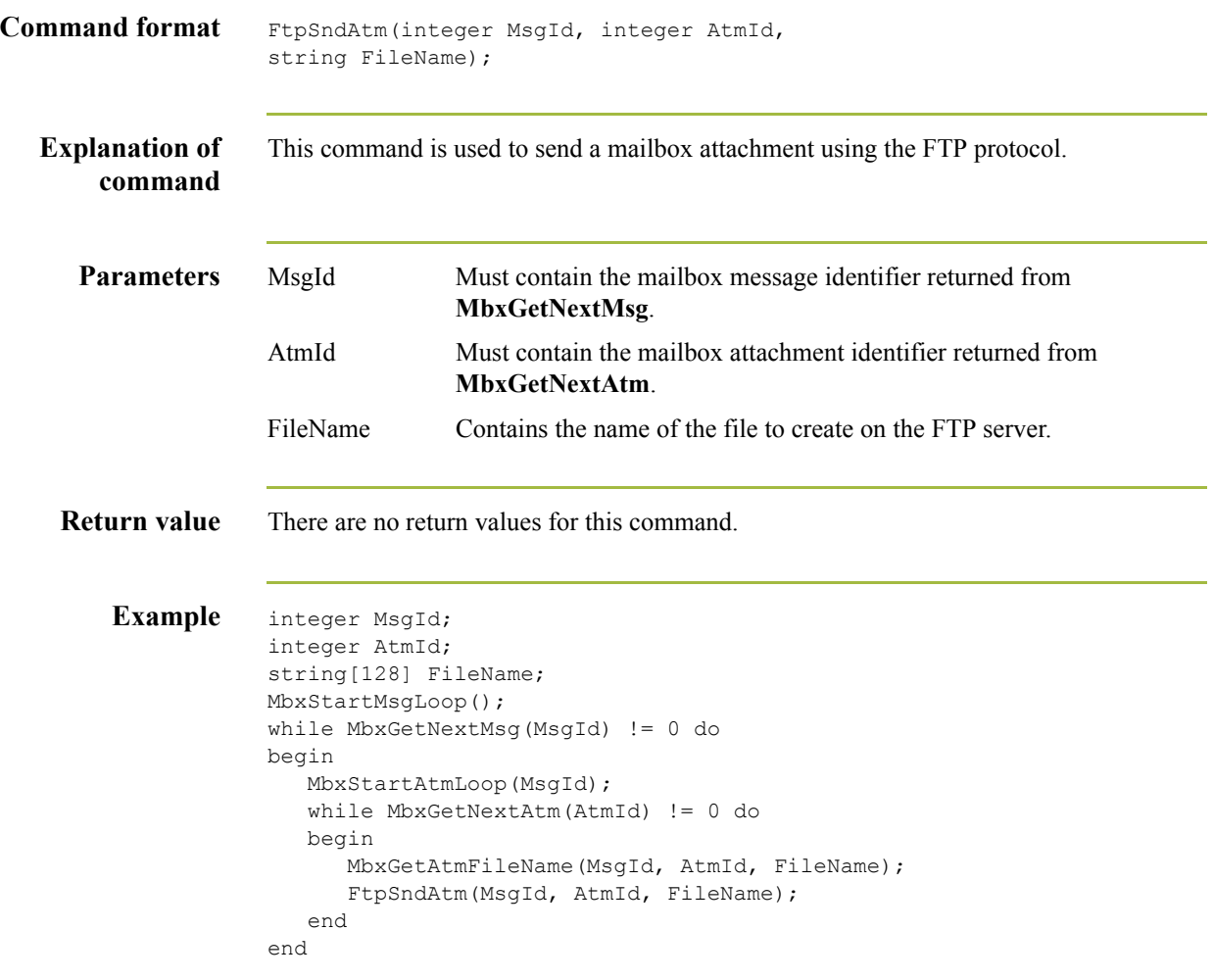

#### **FTPSndFile**

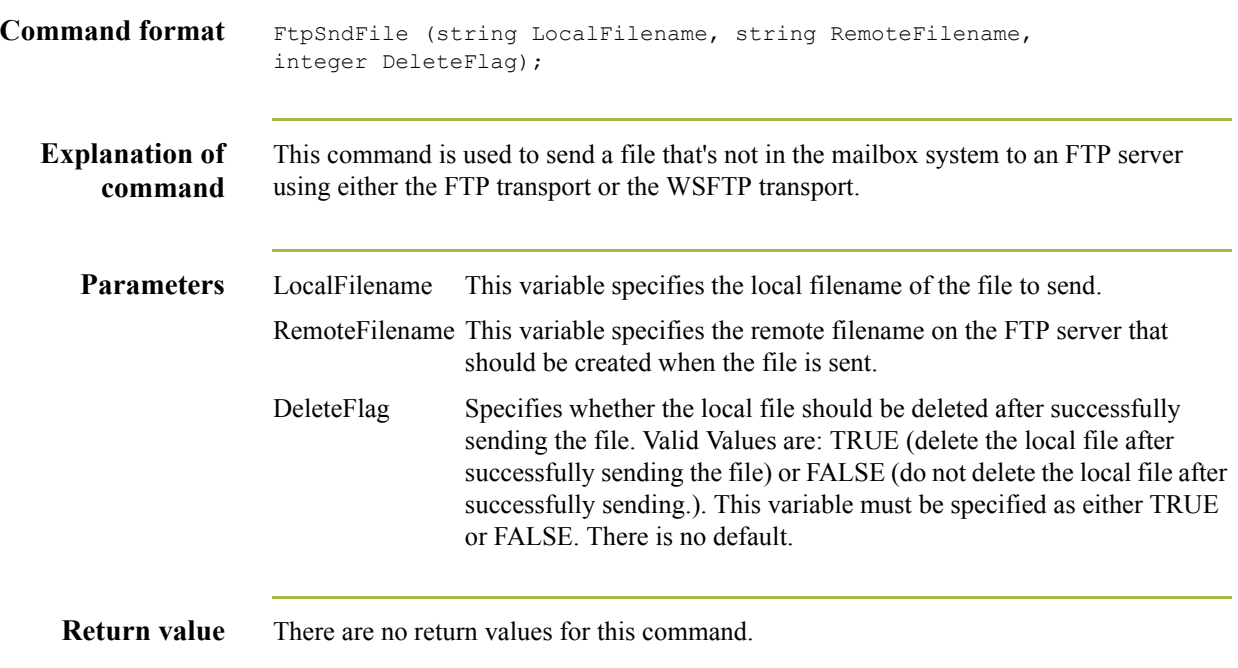

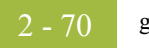

#### **get**

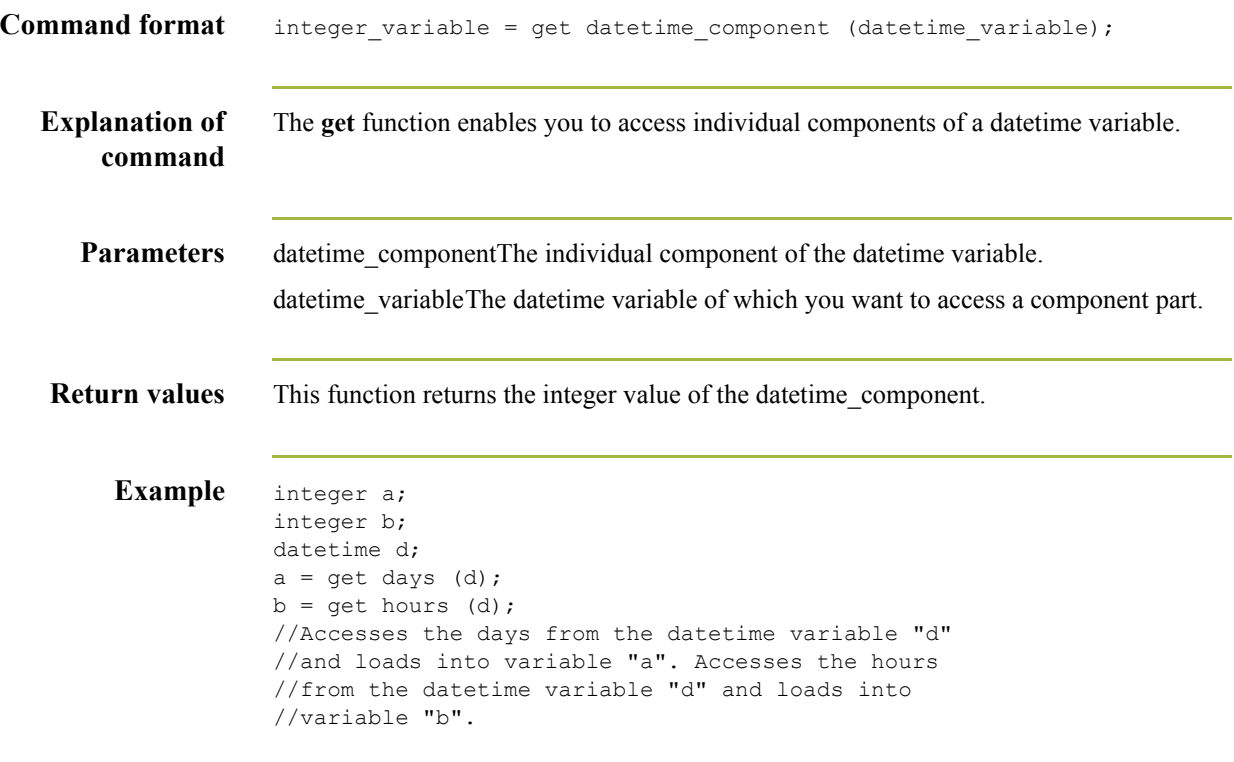

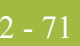

# **GetSessionTry**

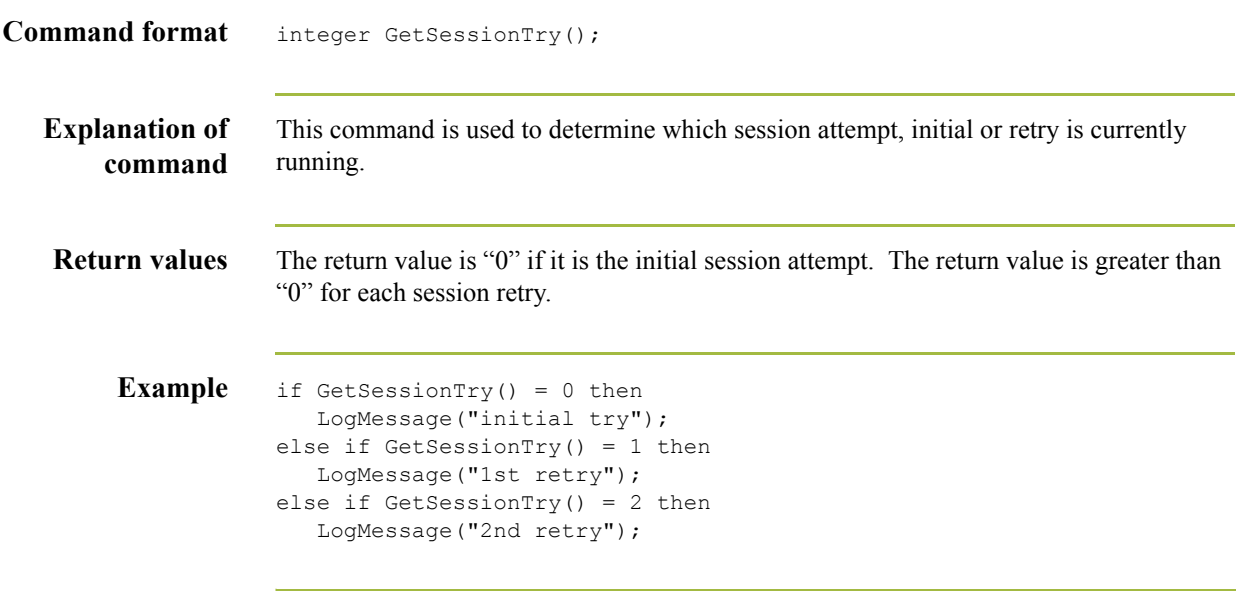

#### **If…Then…Else**

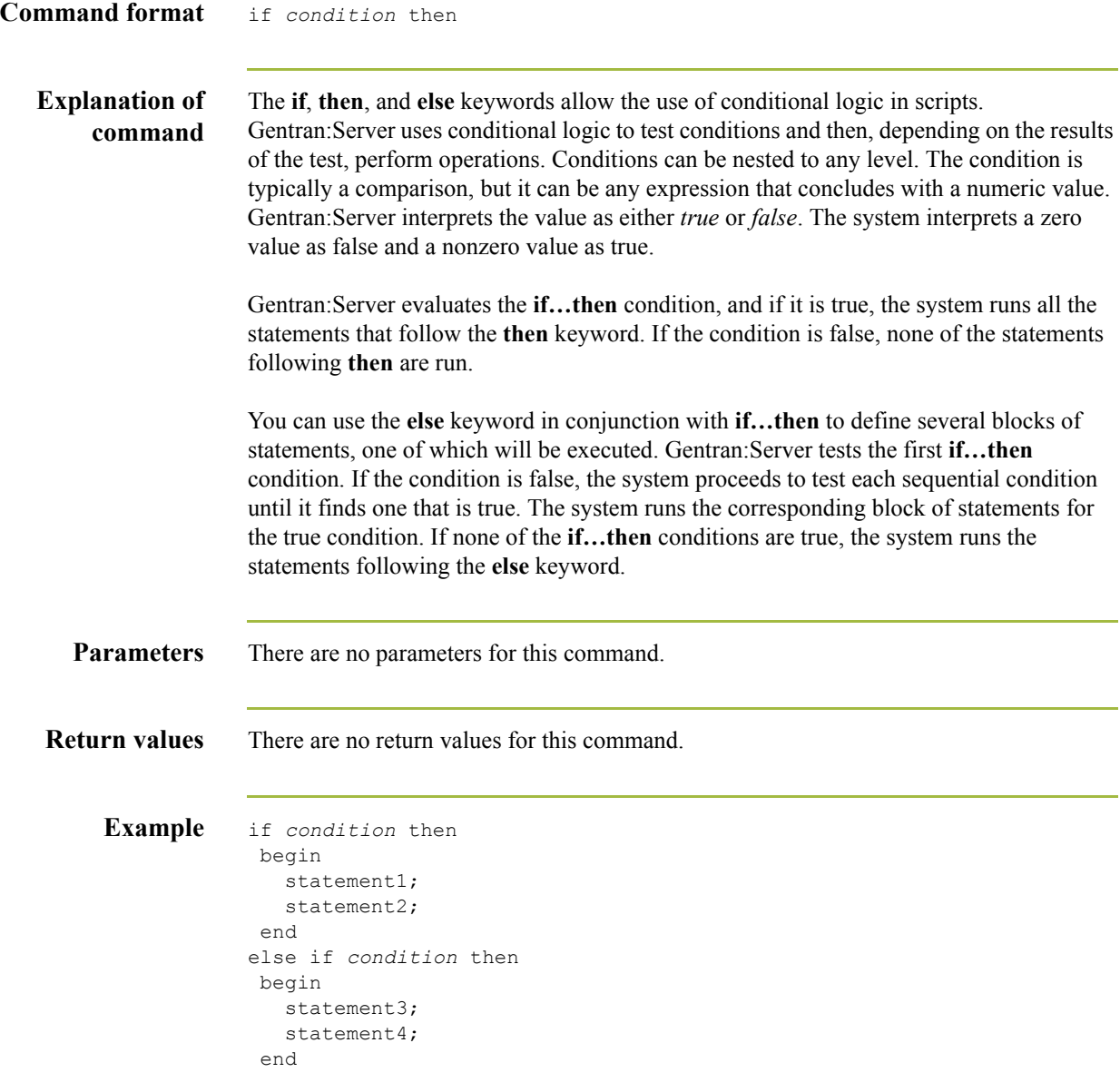

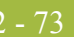

# **KermitRcvMsg**

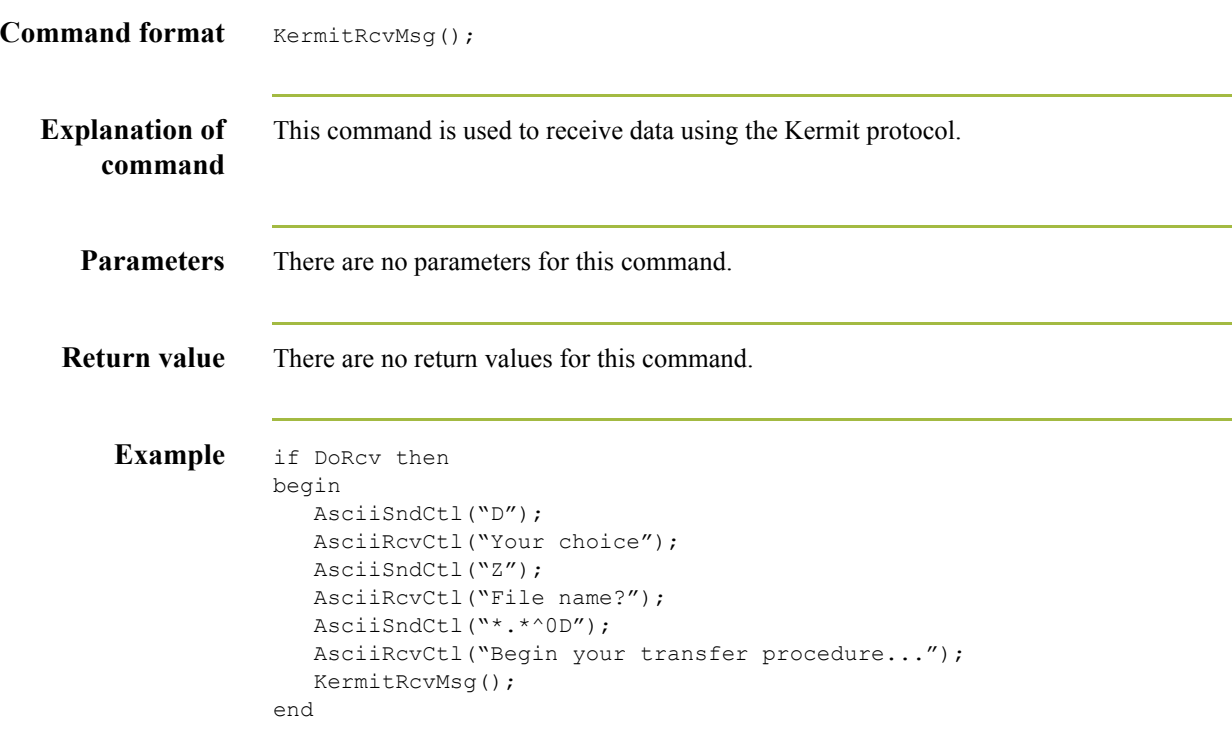

#### **KermitSndAll**

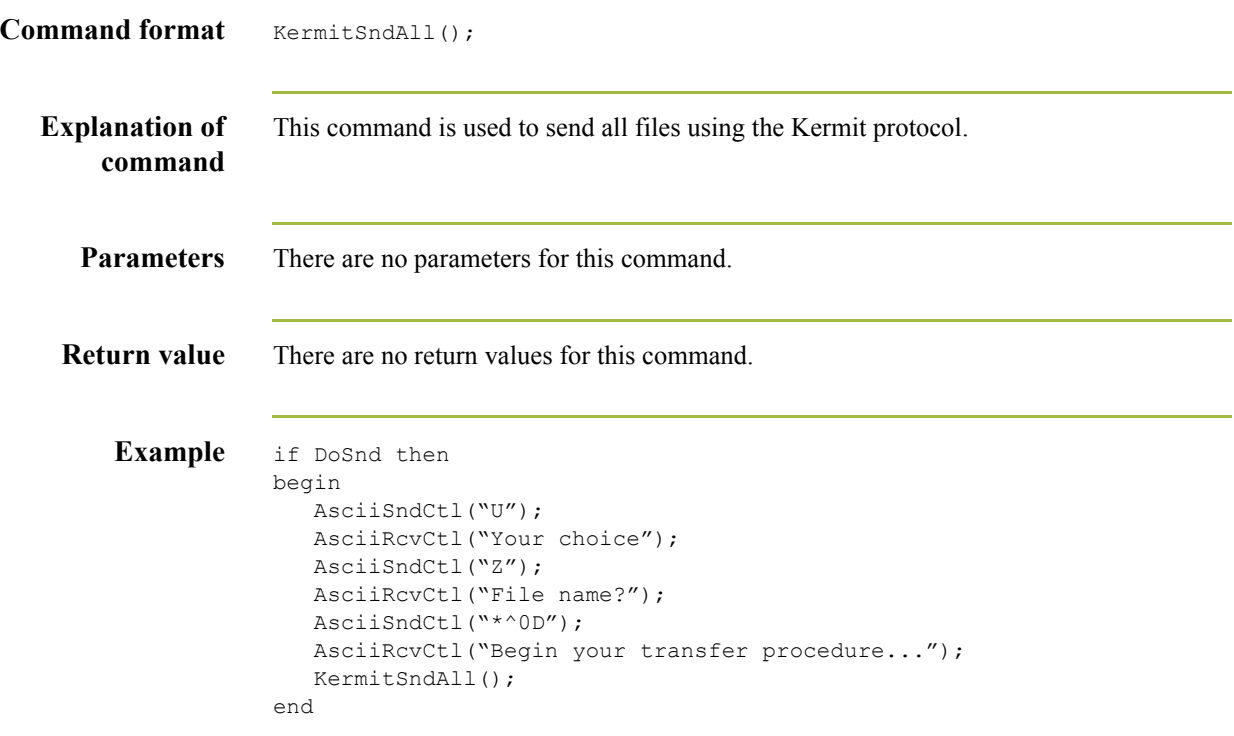

# **KermitSet8thBitQuote**

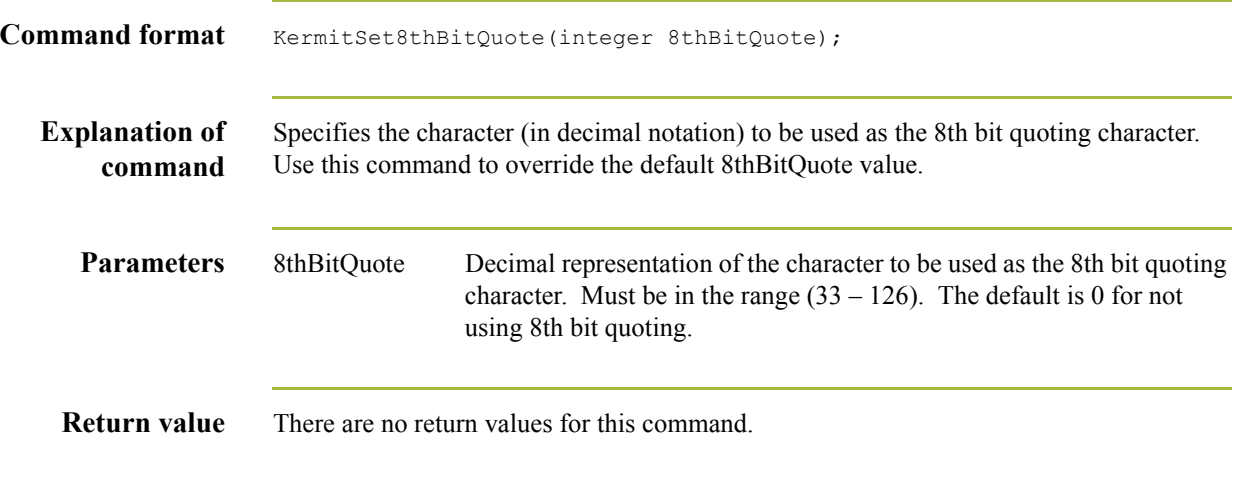

2 - 76

#### **KermitSetBlockCheckType**

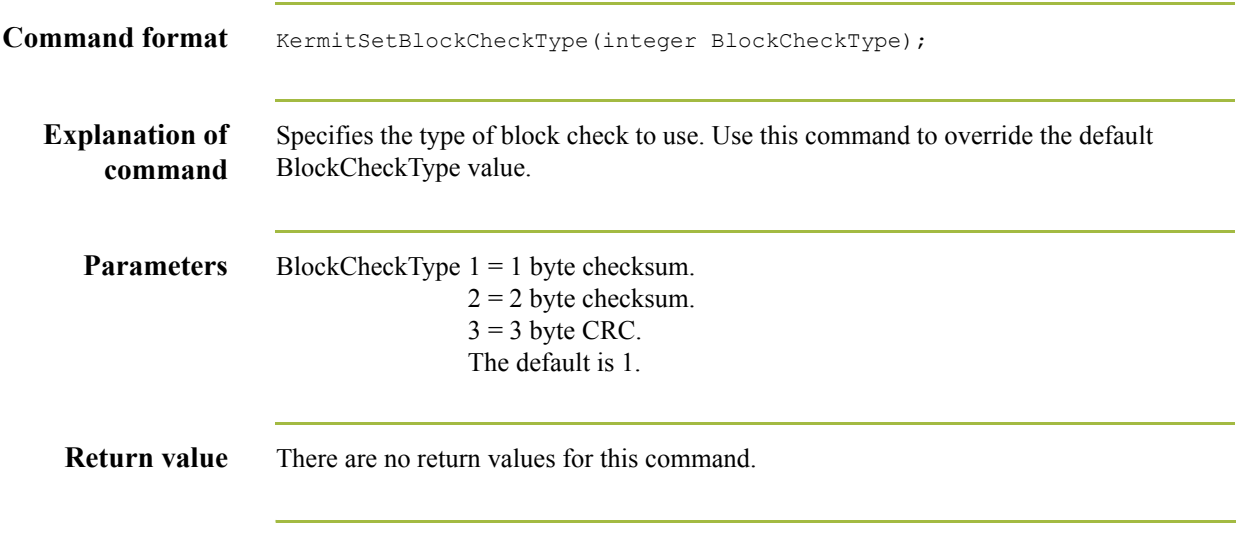

#### **KermitSetBlockStart**

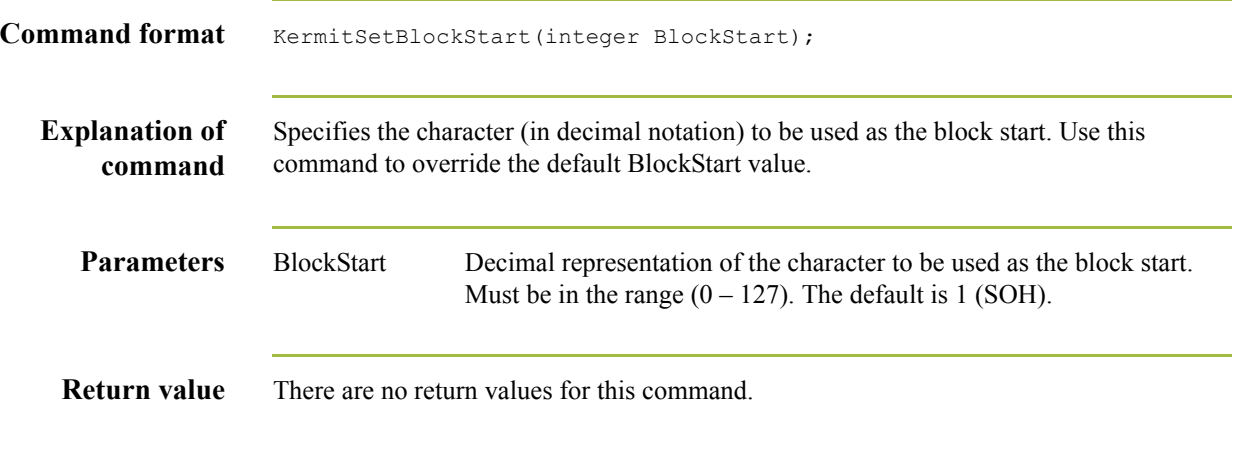

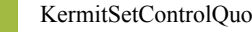

2 - 78

# **KermitSetControlQuote**

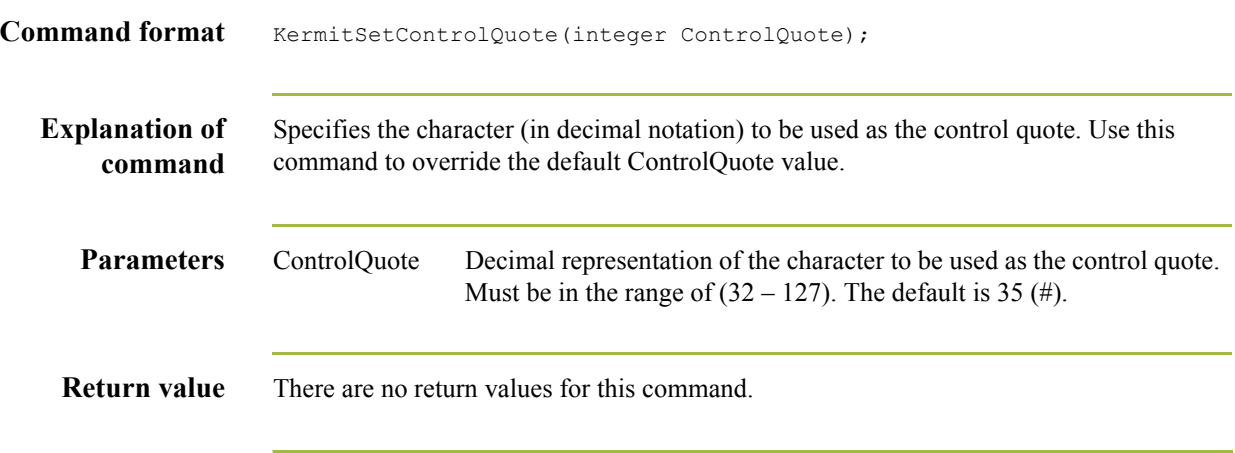

#### **KermitSetEndOfLine**

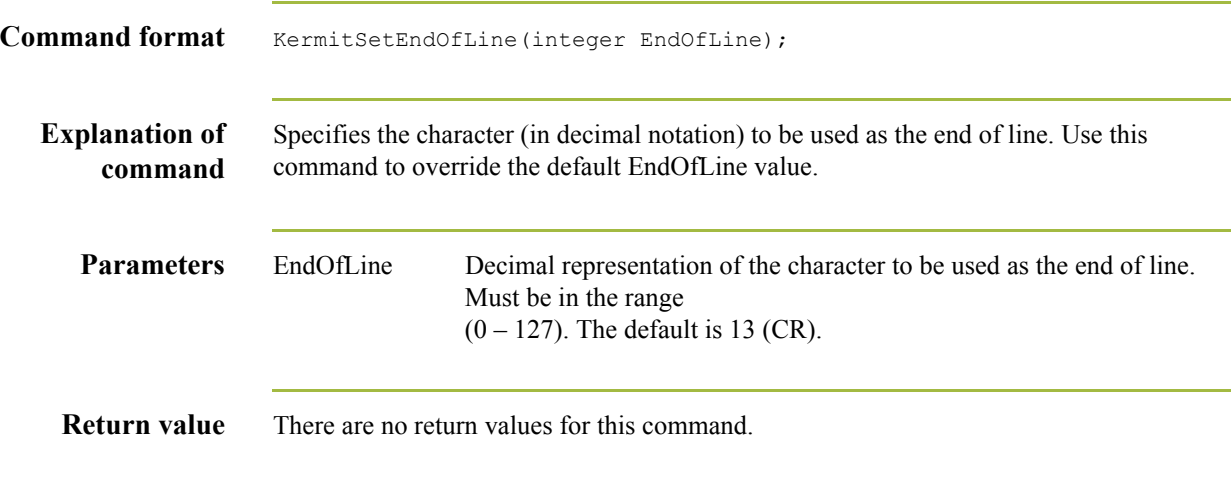

 $2 - 80$ 

#### **KermitSetNumberOfPads**

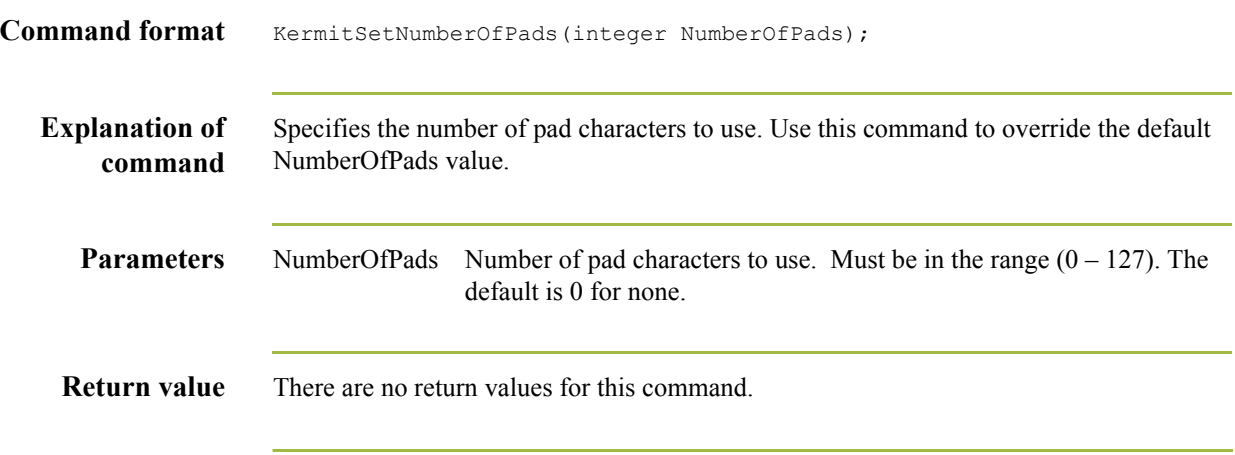

# **KermitSetPacketSize**

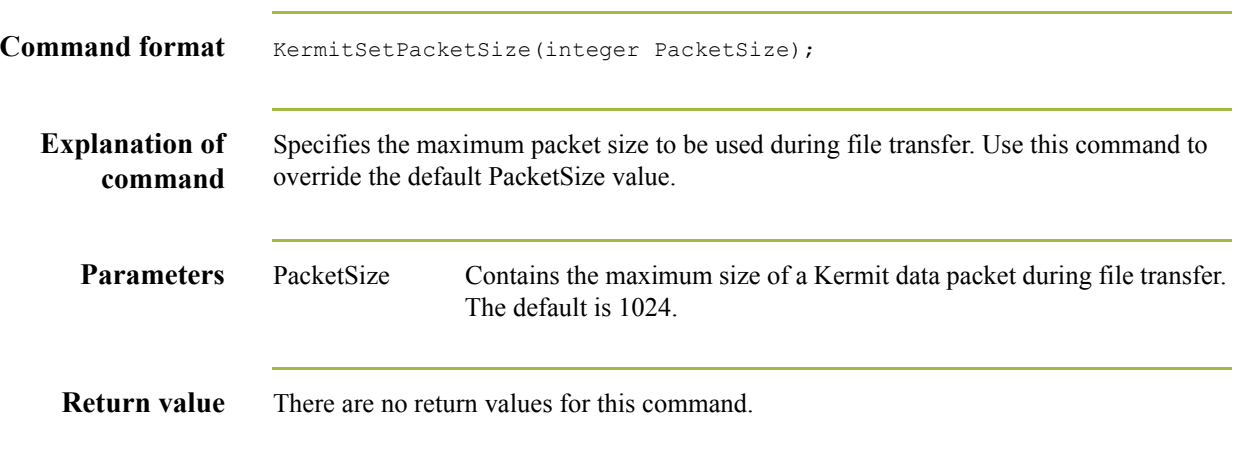

2 - 82

#### **KermitSetPadCharacter**

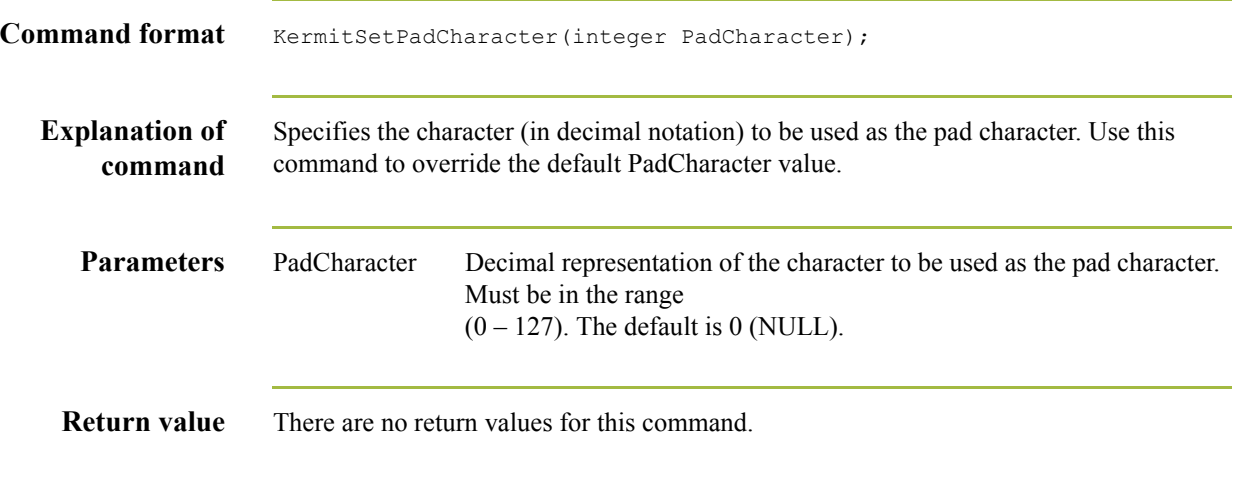

# **KermitSetParity**

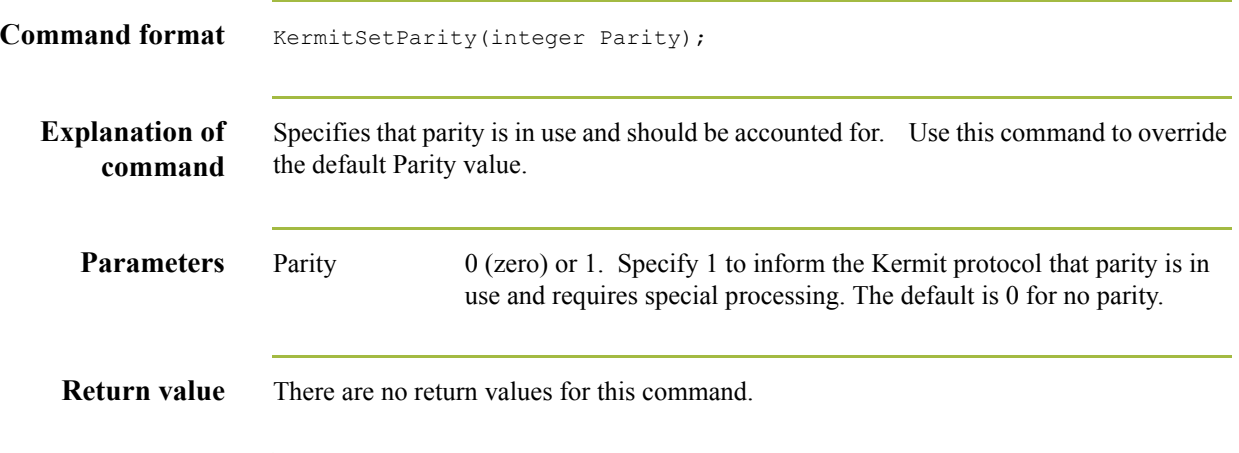

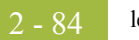

# **left**

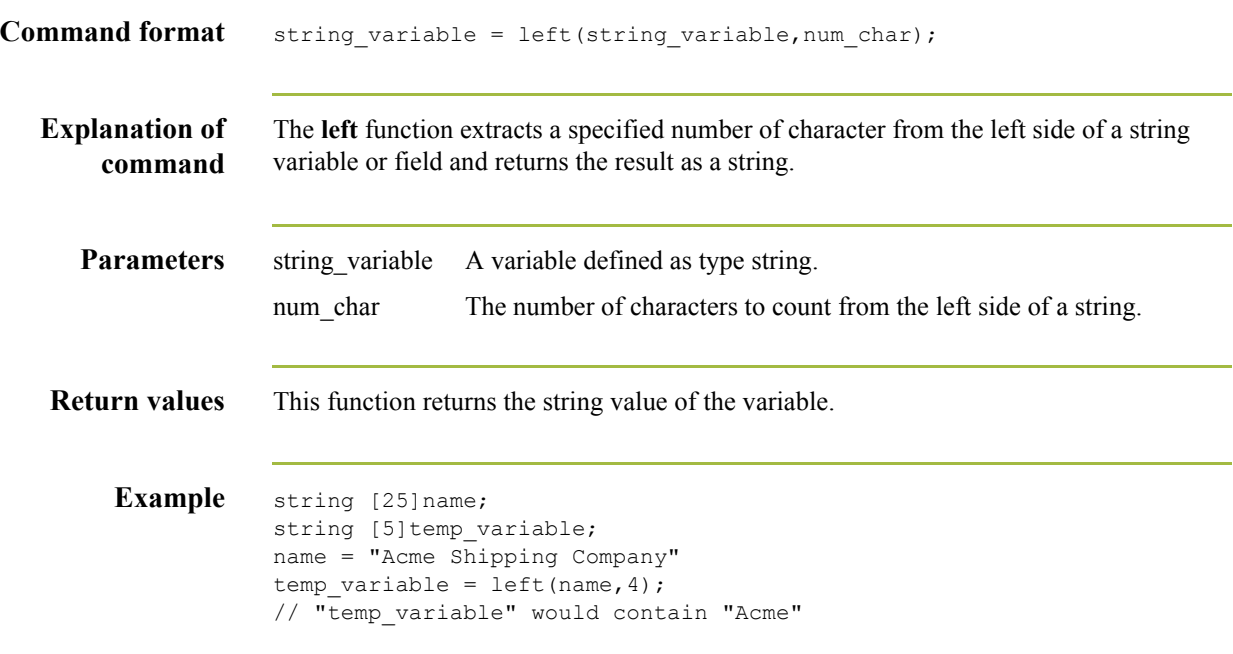

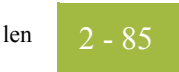

#### **len**

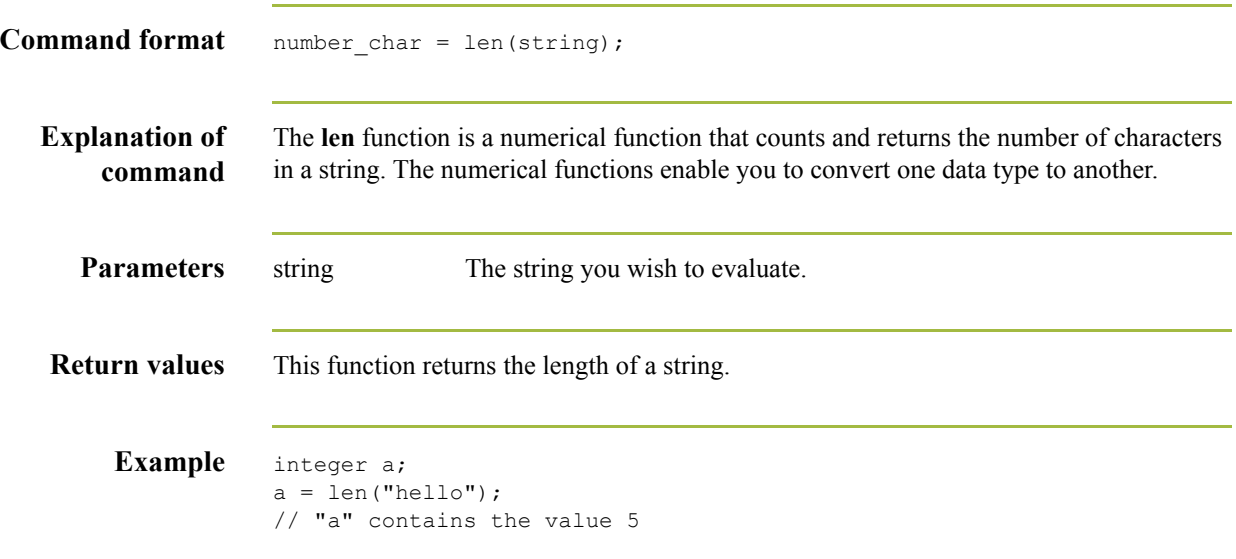

# **LogMessage**

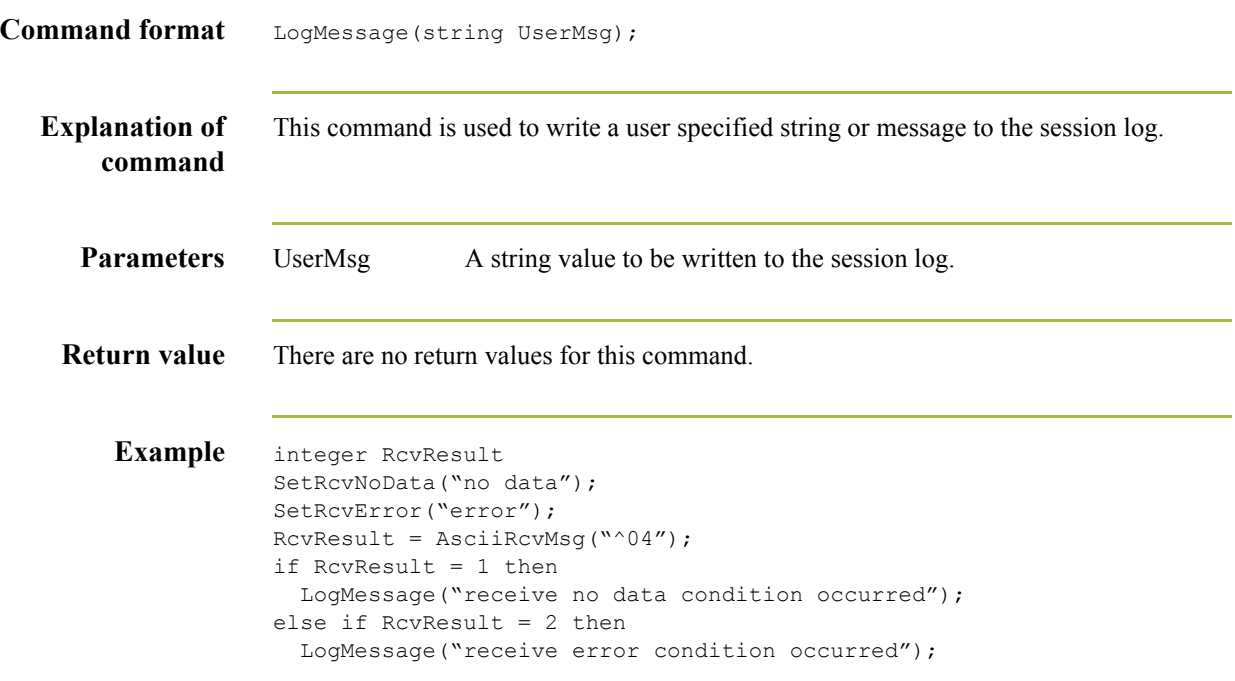

# **MbxGetAtmContentType**

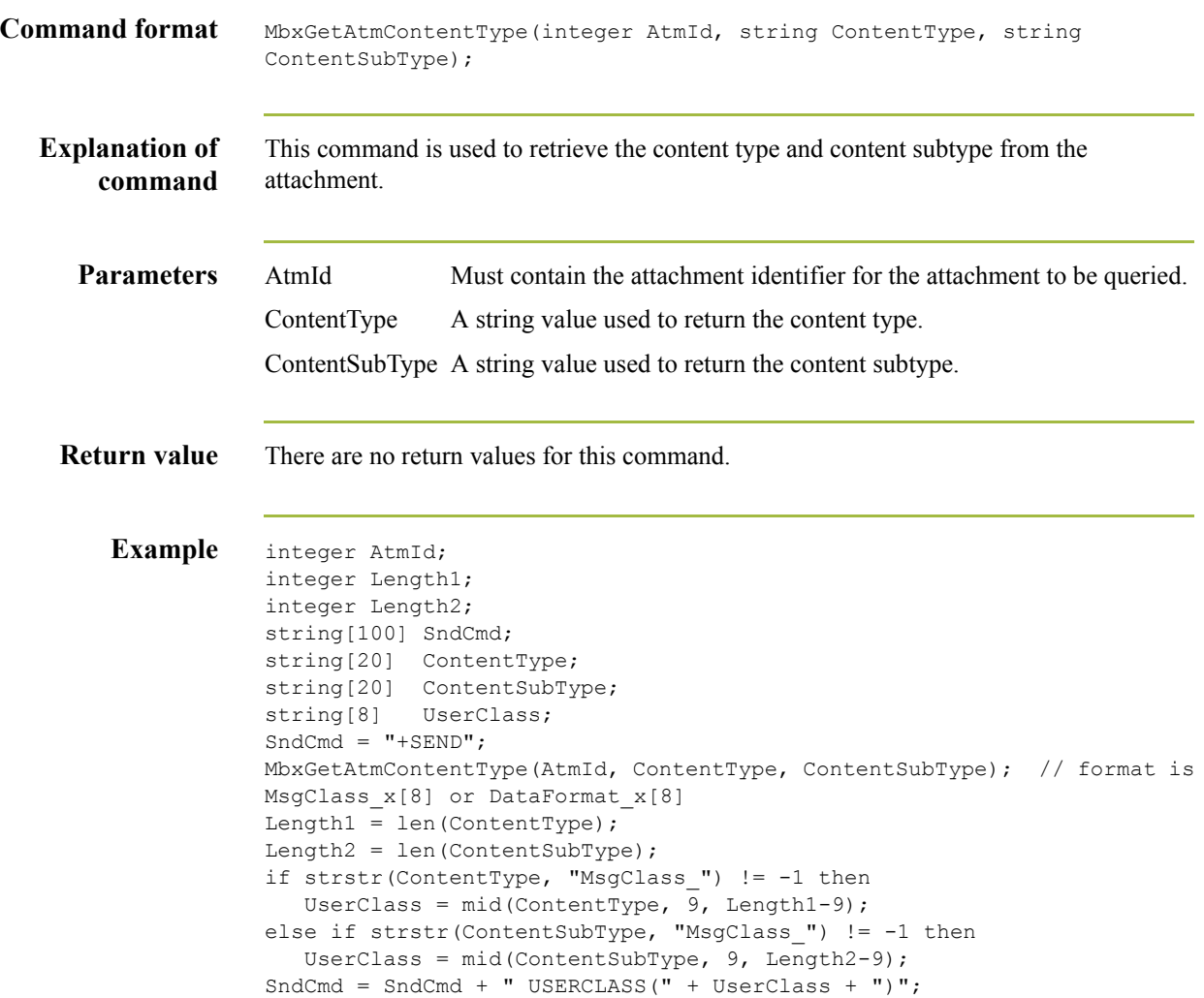

2 - 88

#### **MbxGetAtmFileExt**

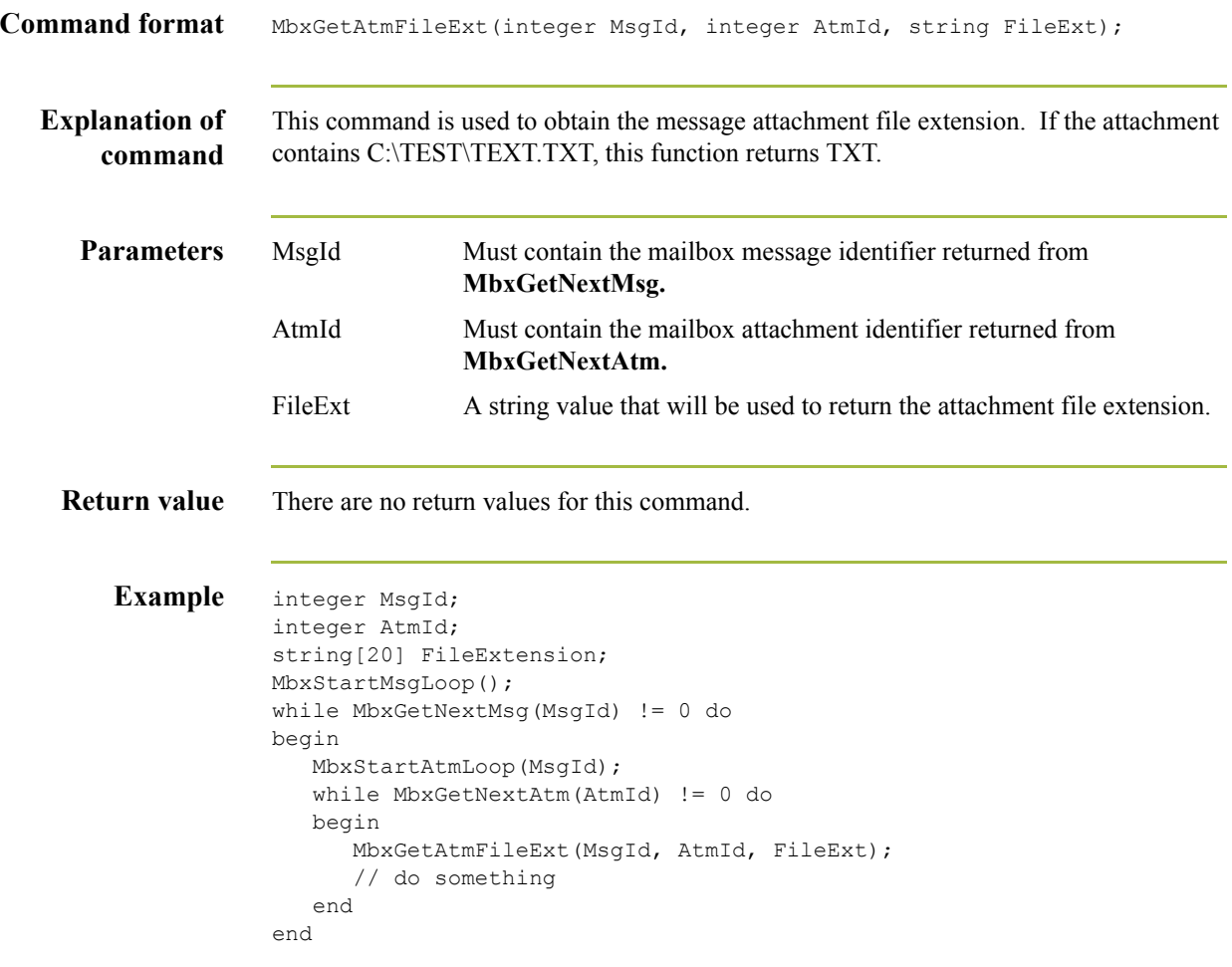

#### **MbxGetAtmFileName**

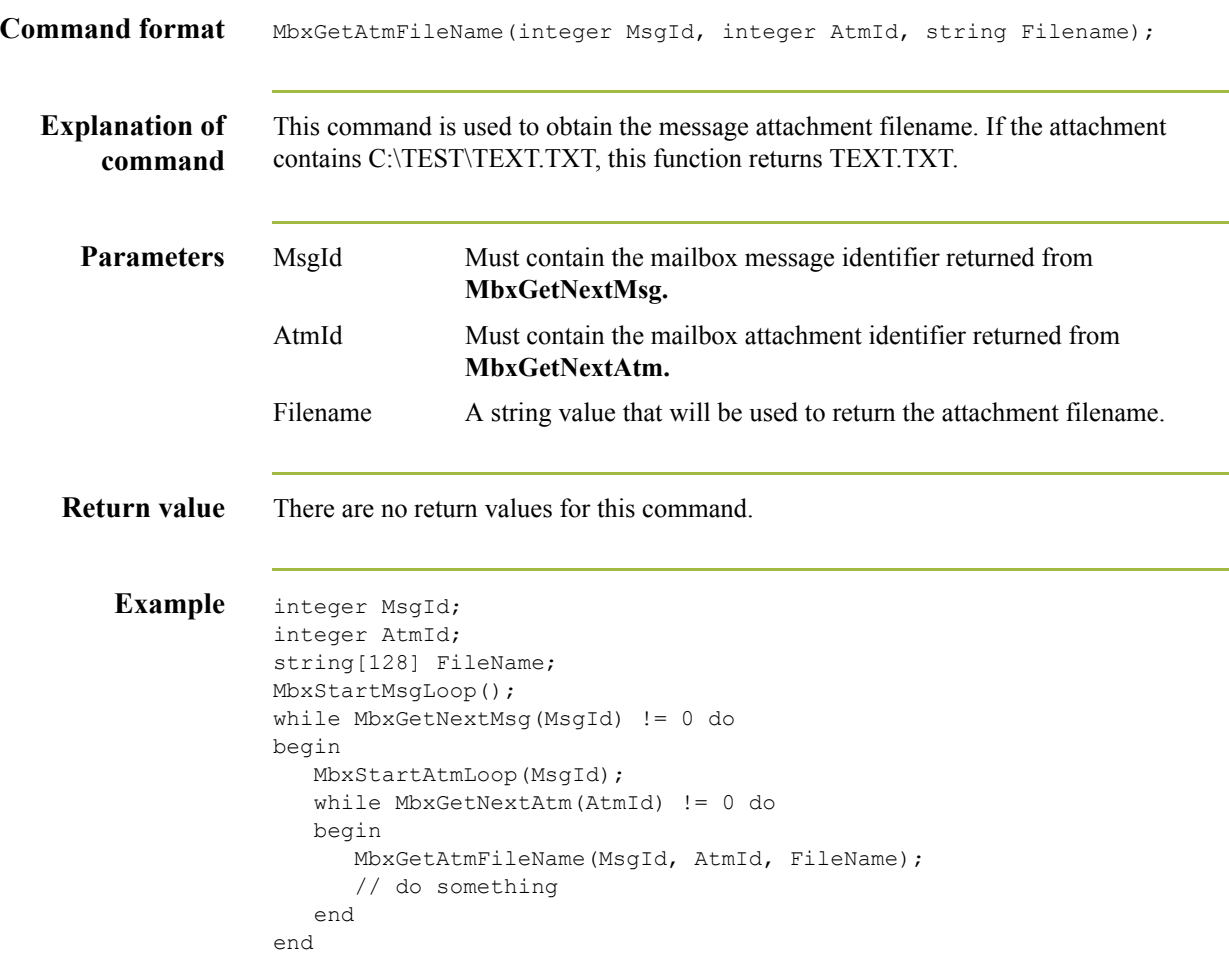

 $\sqrt{ }$ 

2 - 90

#### **MbxGetAtmFilePath**

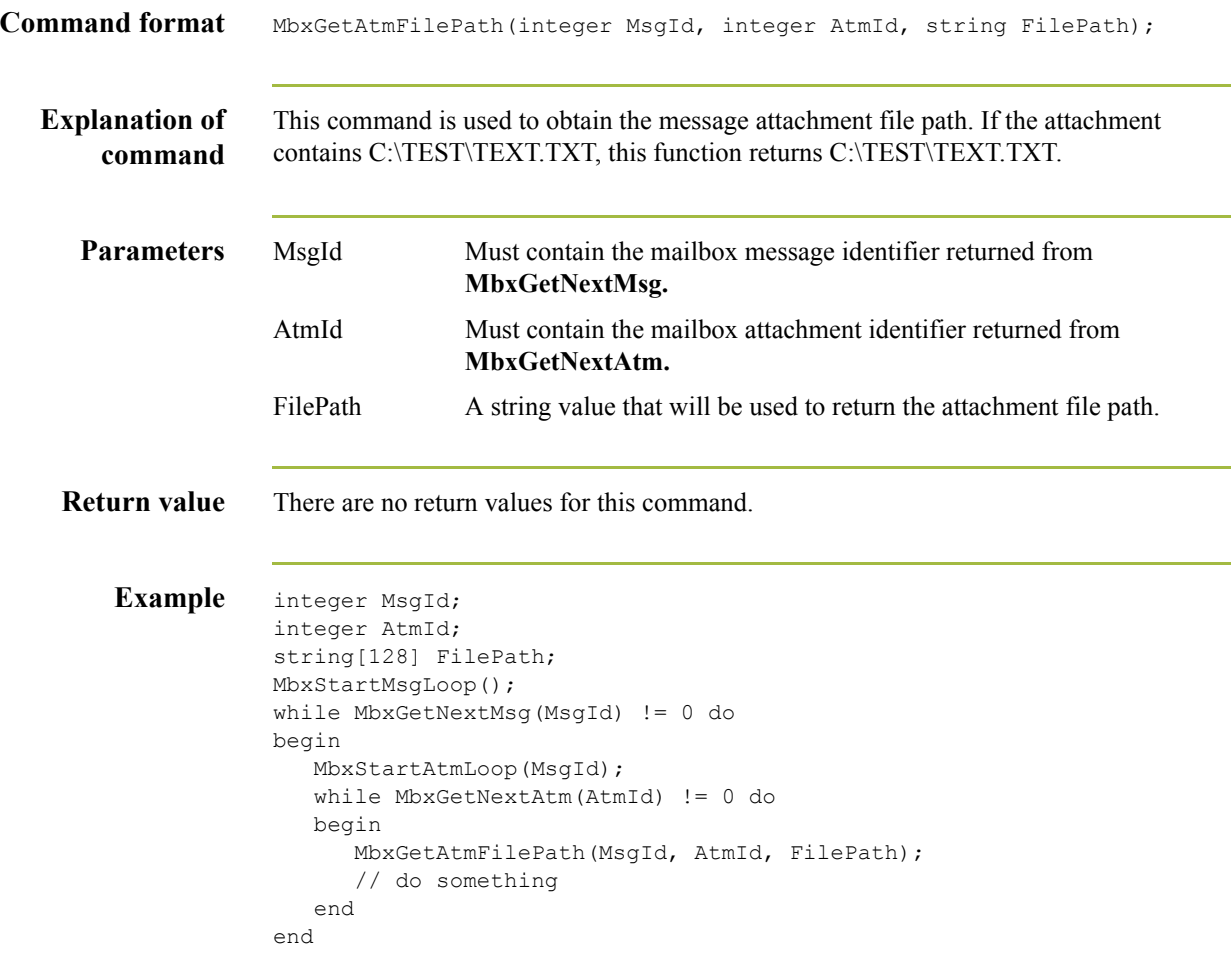
#### **MbxGetAtmFileTitle**

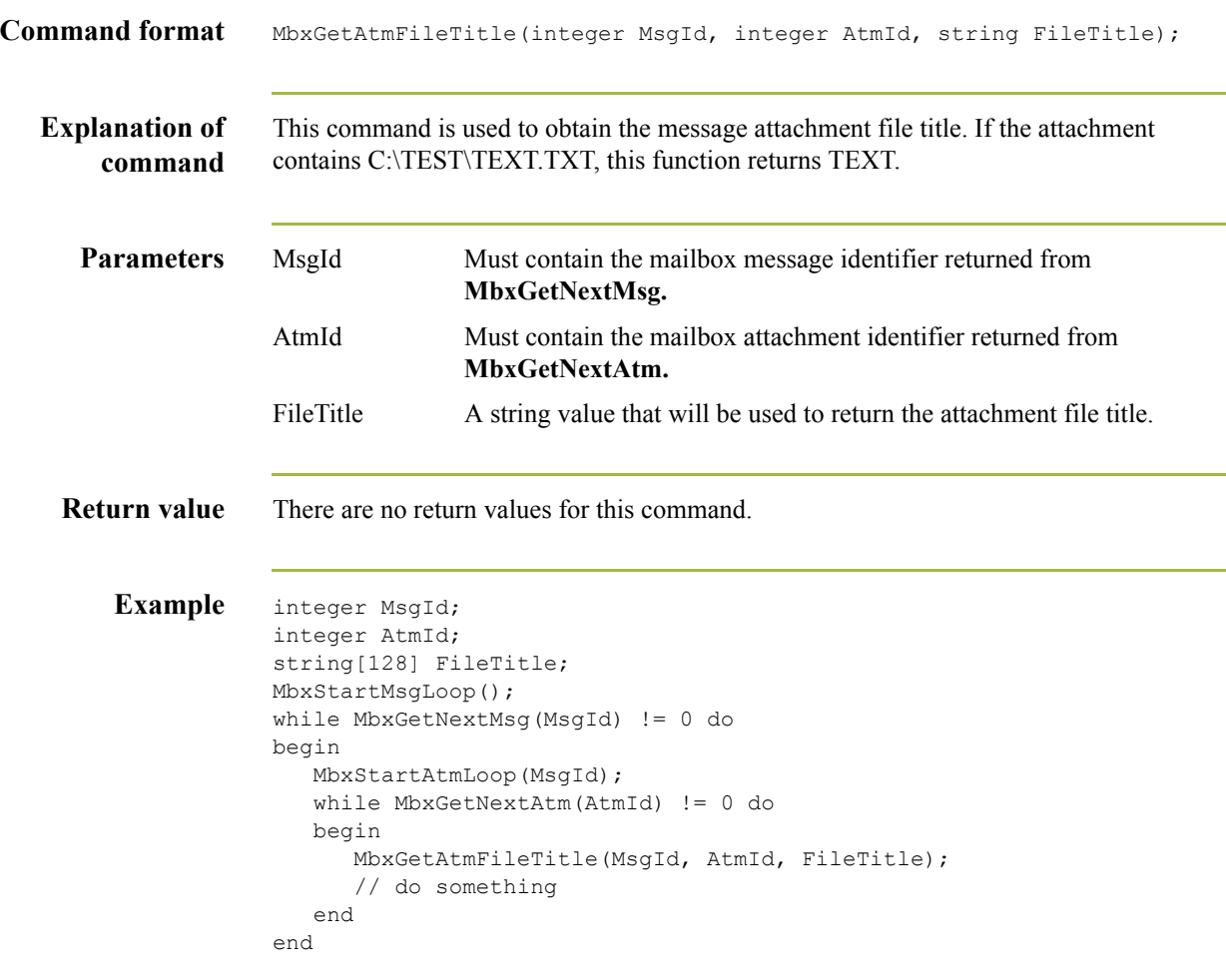

 $\sqrt{ }$ 

# **MbxGetNextAtm**

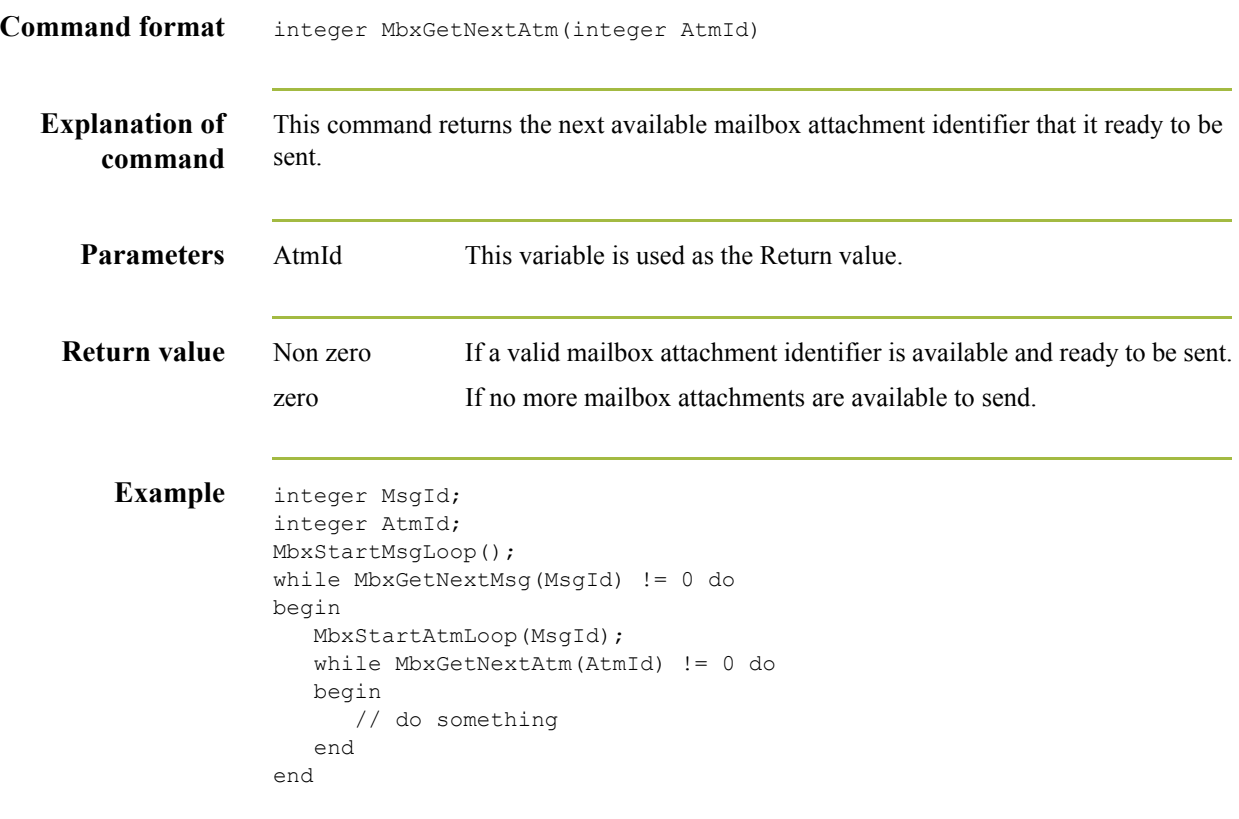

# **MbxGetNextMsg**

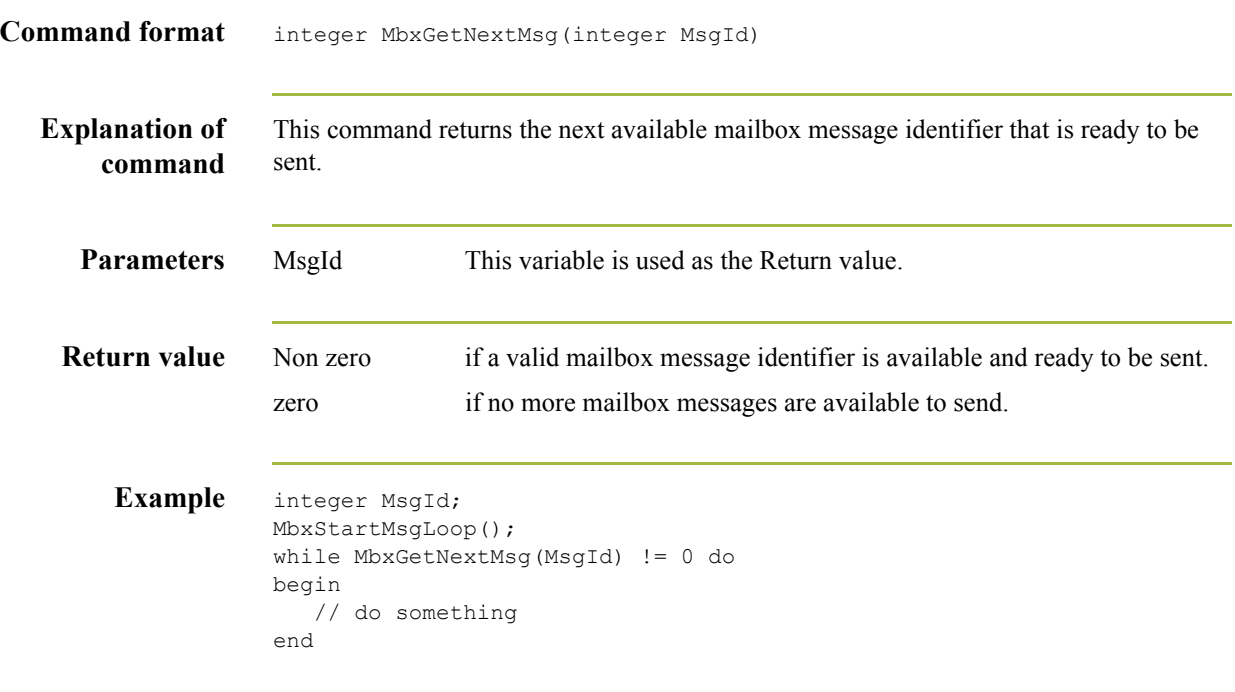

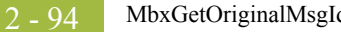

# **MbxGetOriginalMsgId**

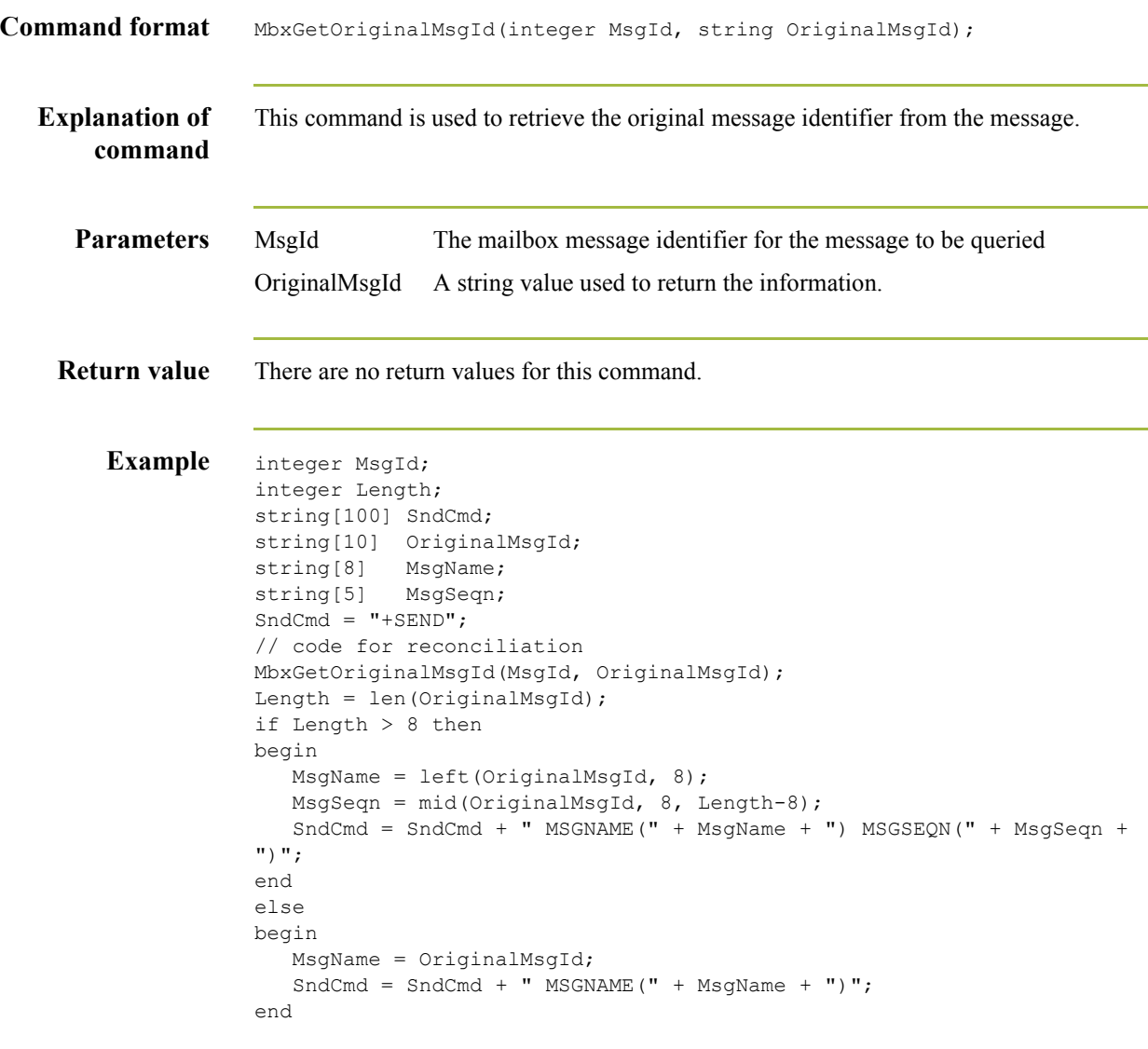

### **MbxGetRcvrEmailAddr**

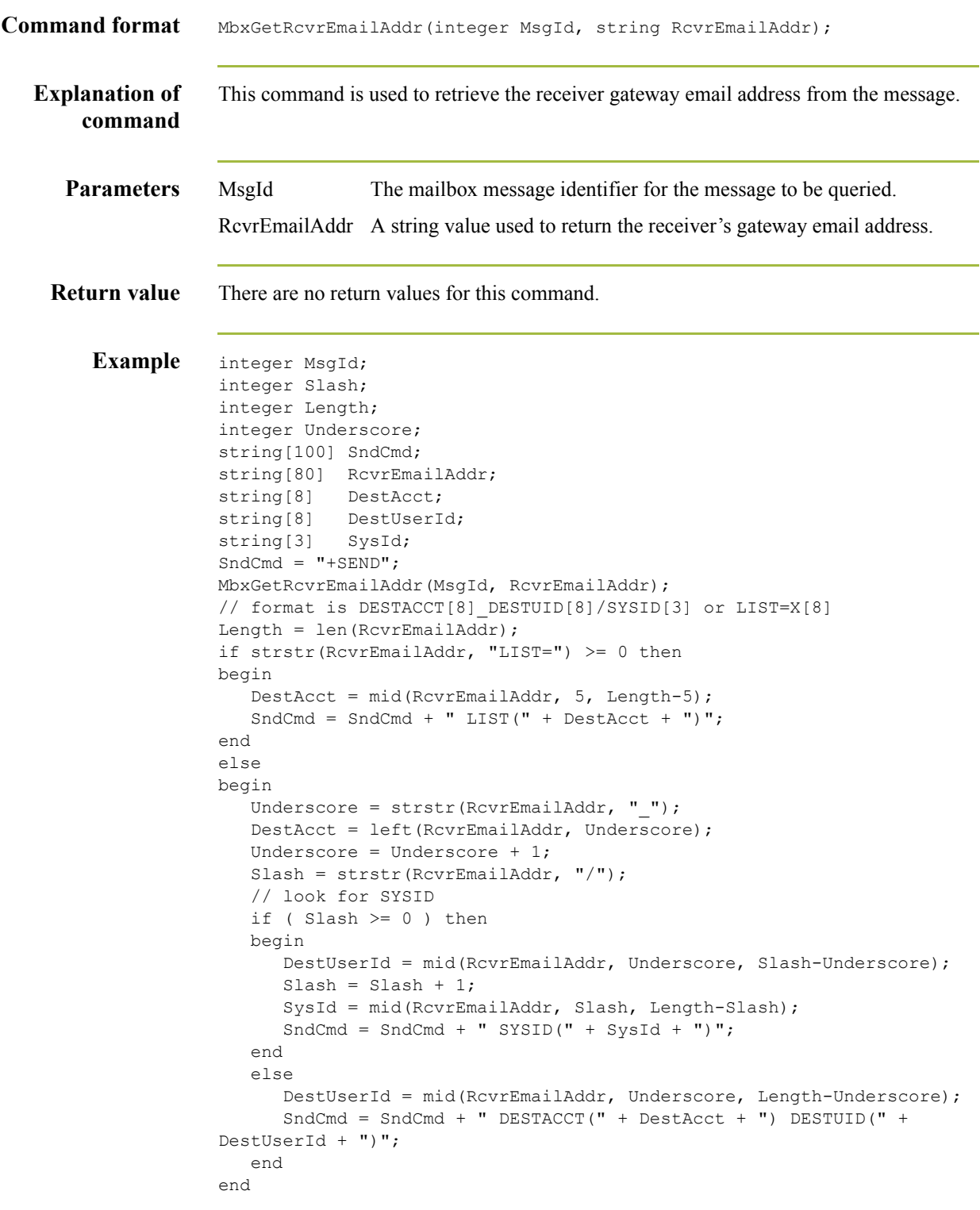

### **MbxLogon**

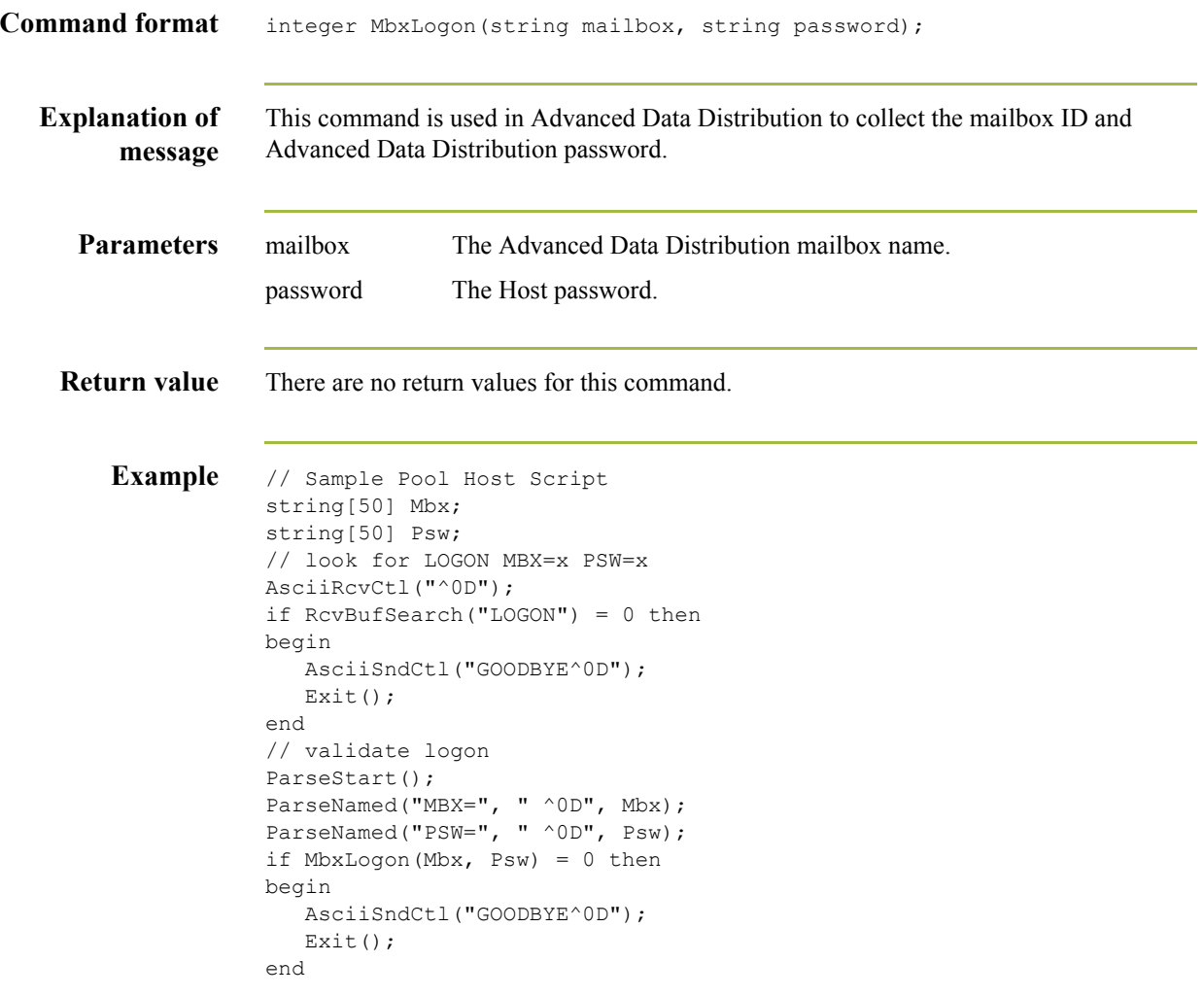

### **MbxStartAtmLoop**

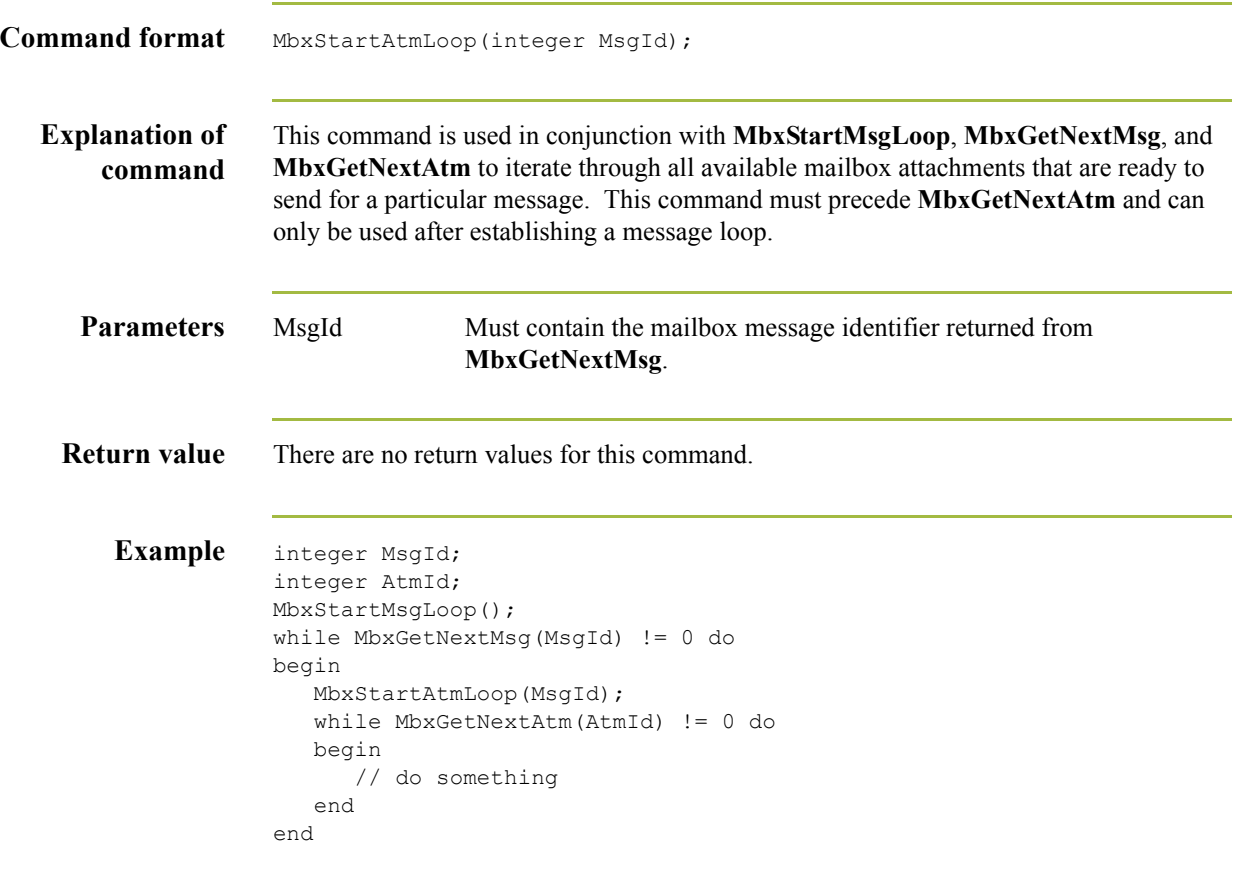

# **MbxStartMsgLoop**

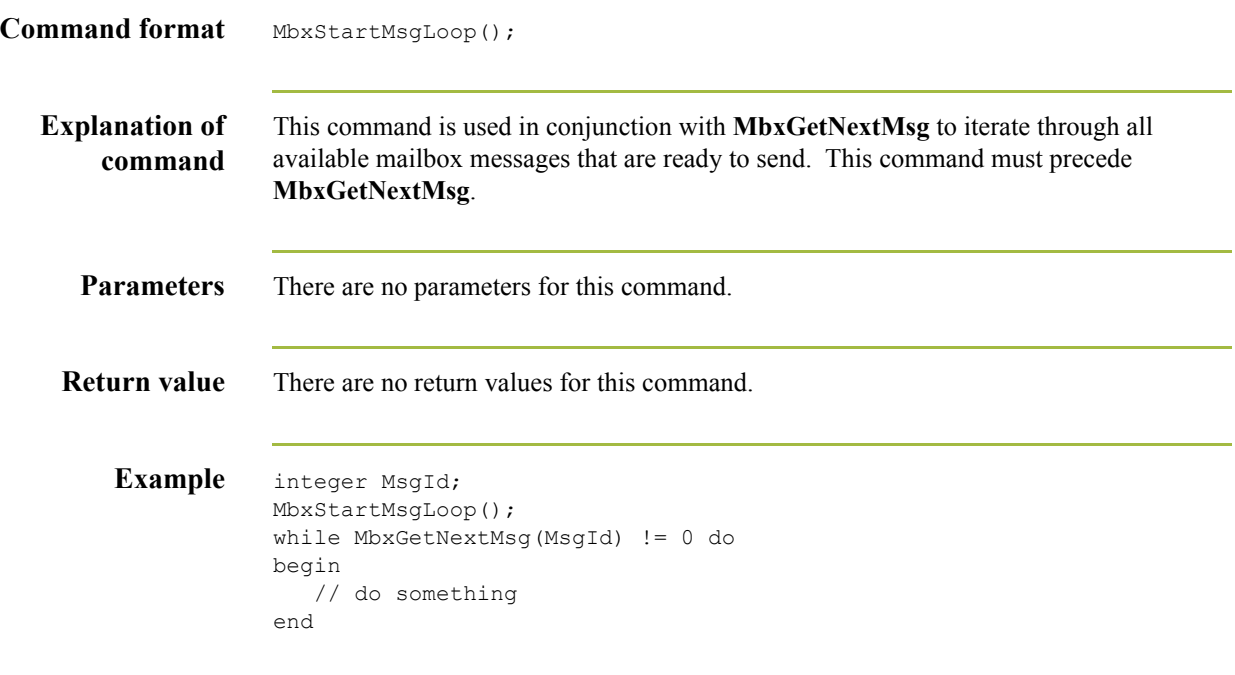

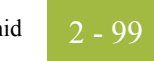

#### **mid**

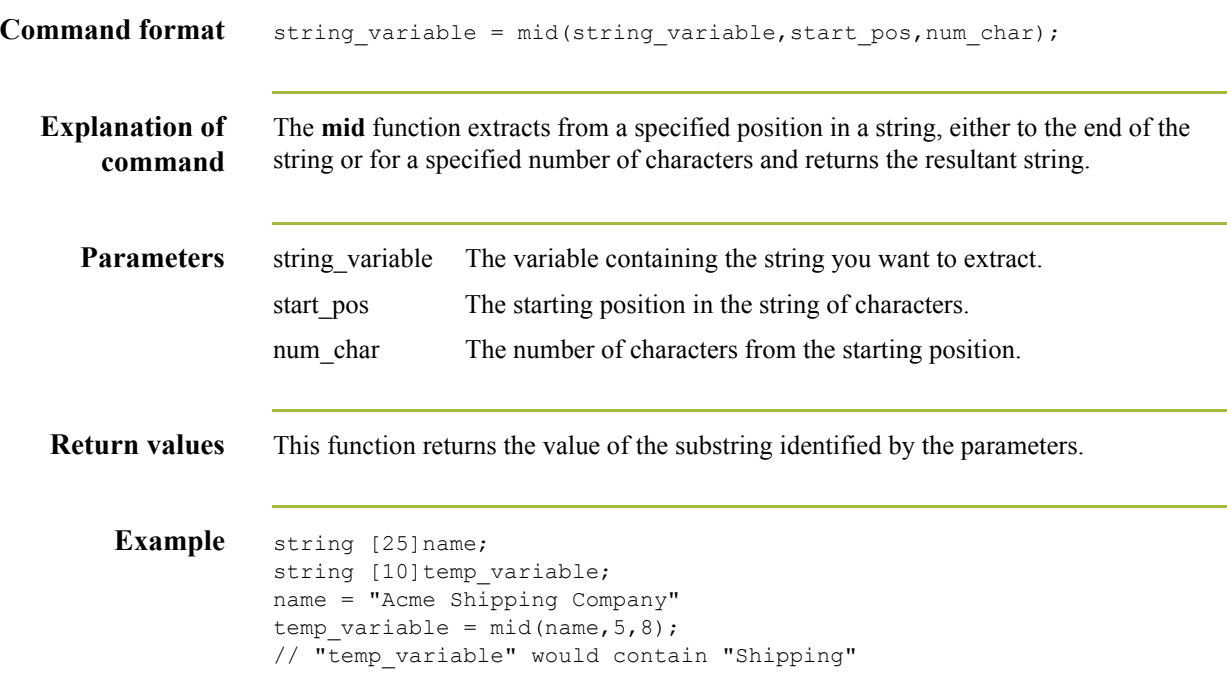

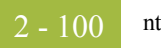

#### **ntoa**

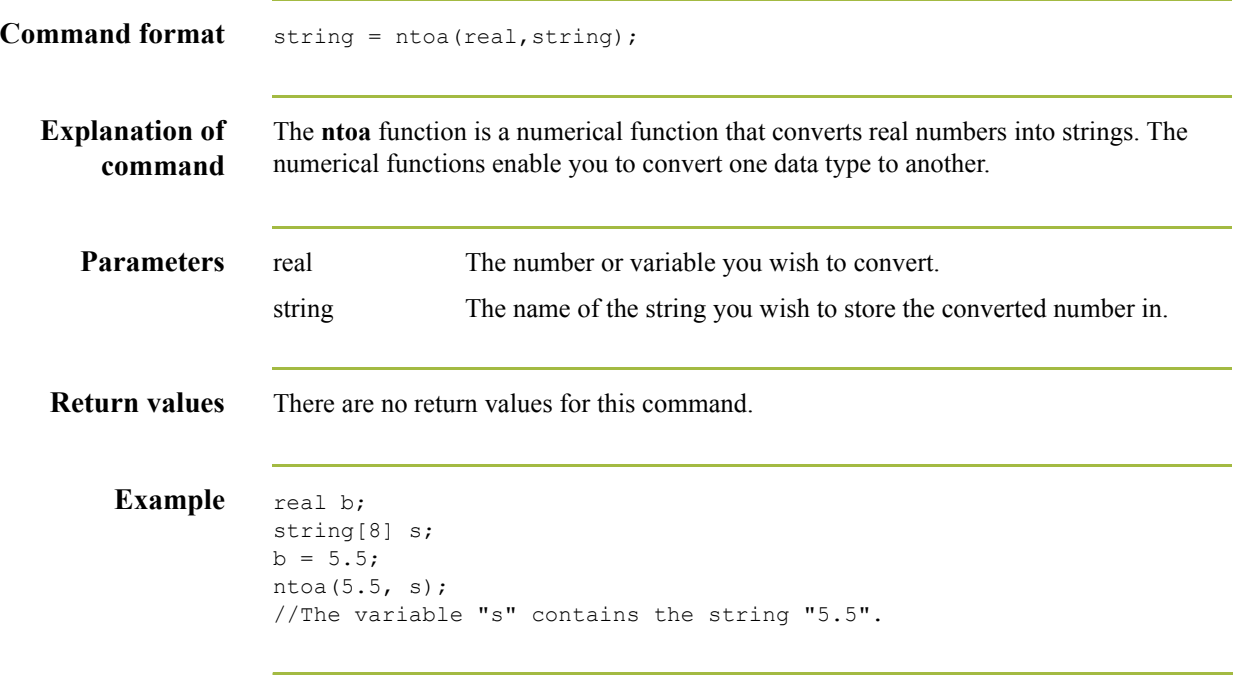

 $\mathcal{G}$ 

# **OftpAddSfidCheck**

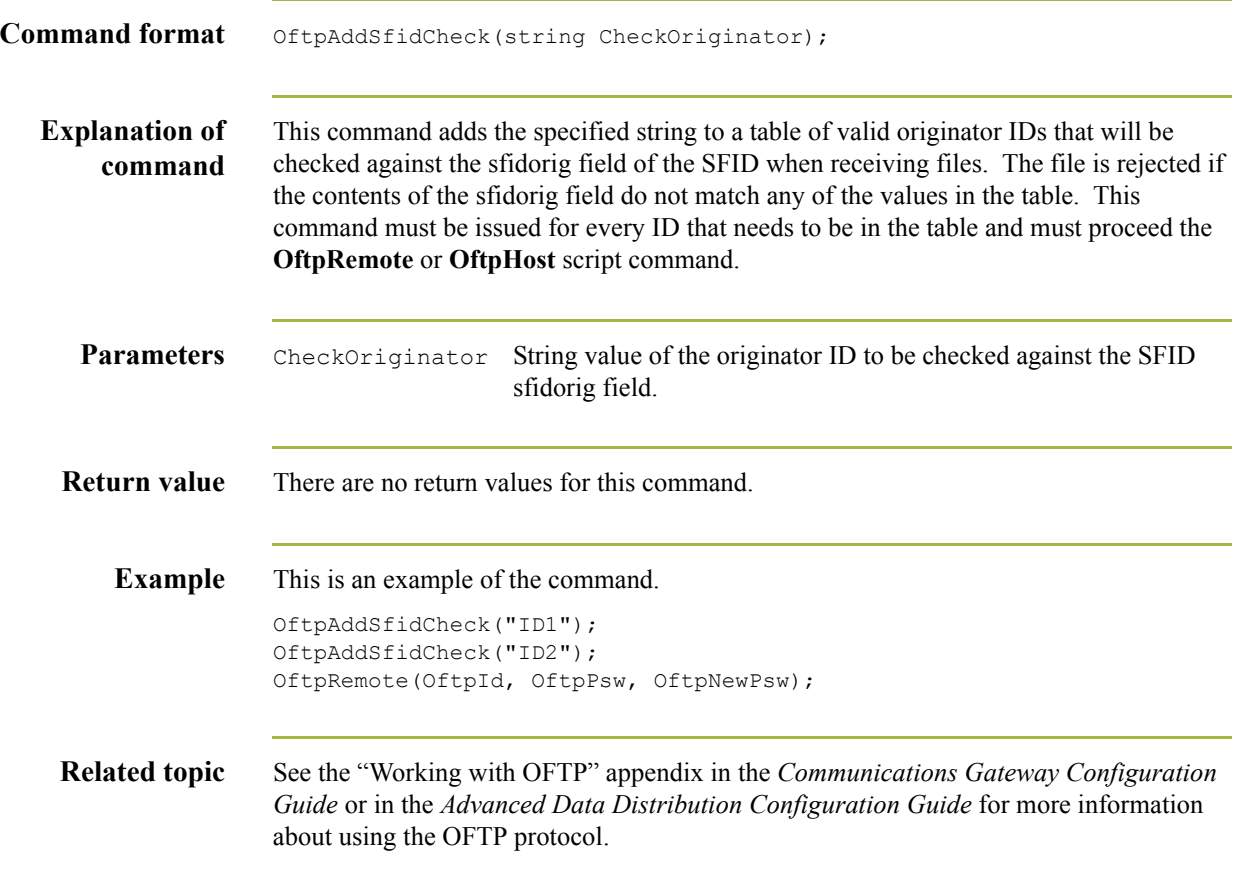

 $\sqrt{ }$ 

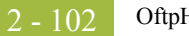

# **OftpHost**

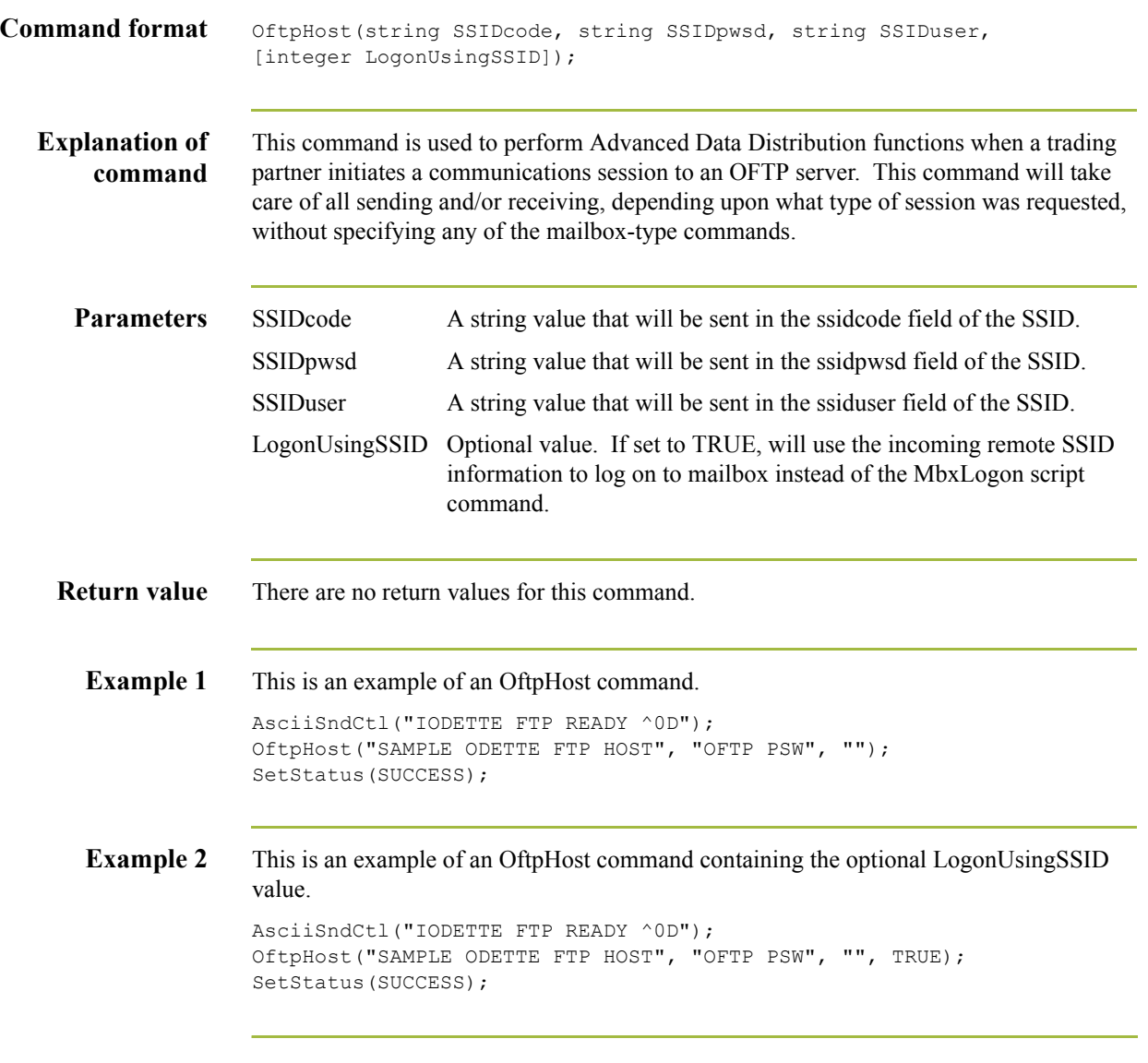

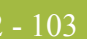

# **OftpNoEerps**

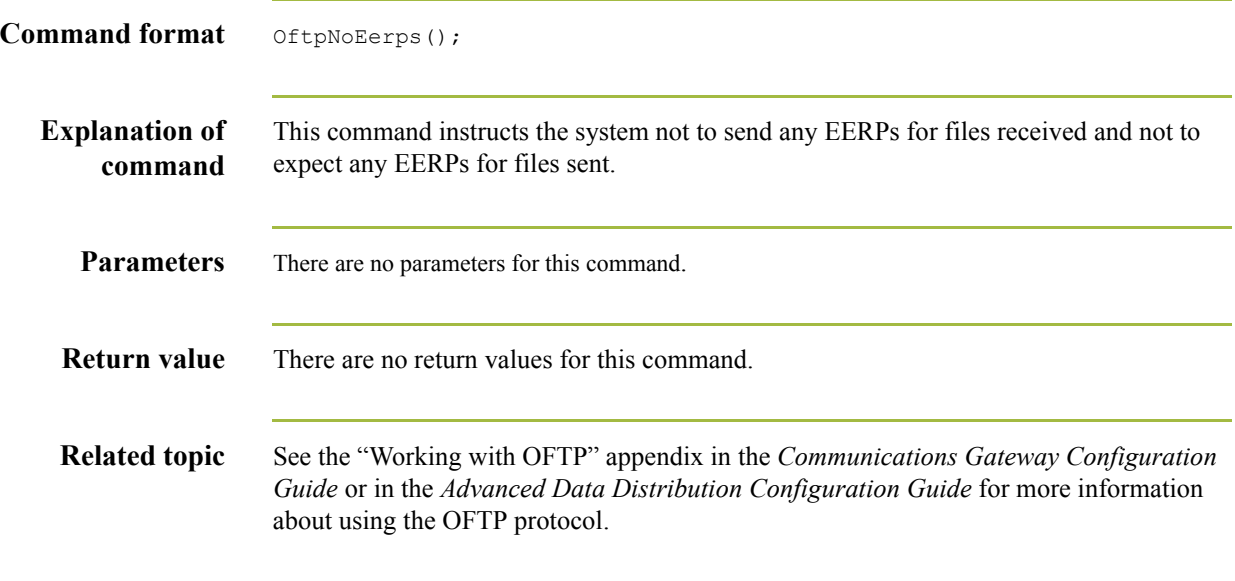

 $\sqrt{ }$ 

# **OftpRemote**

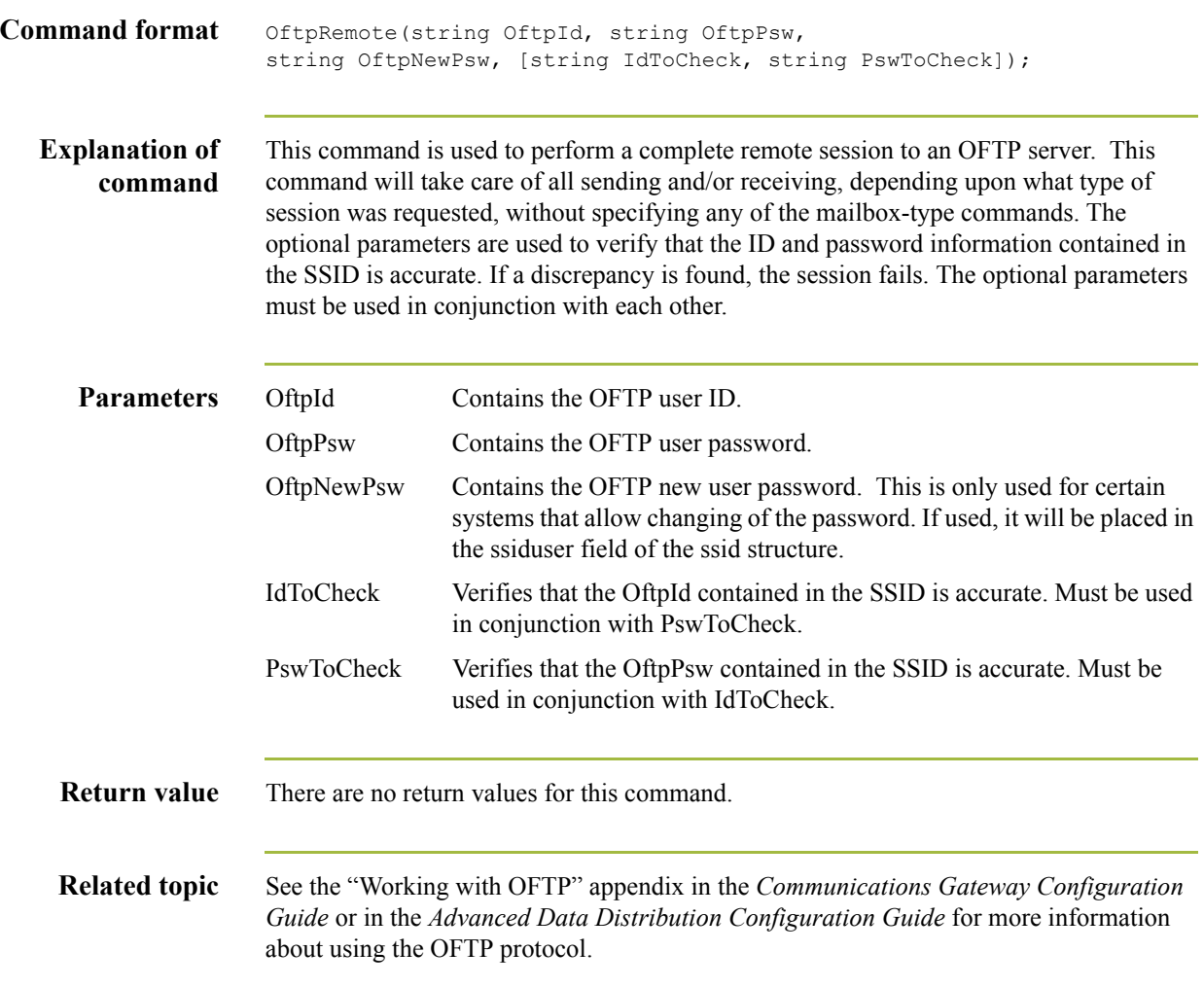

# **OftpSetDynamicPassword**

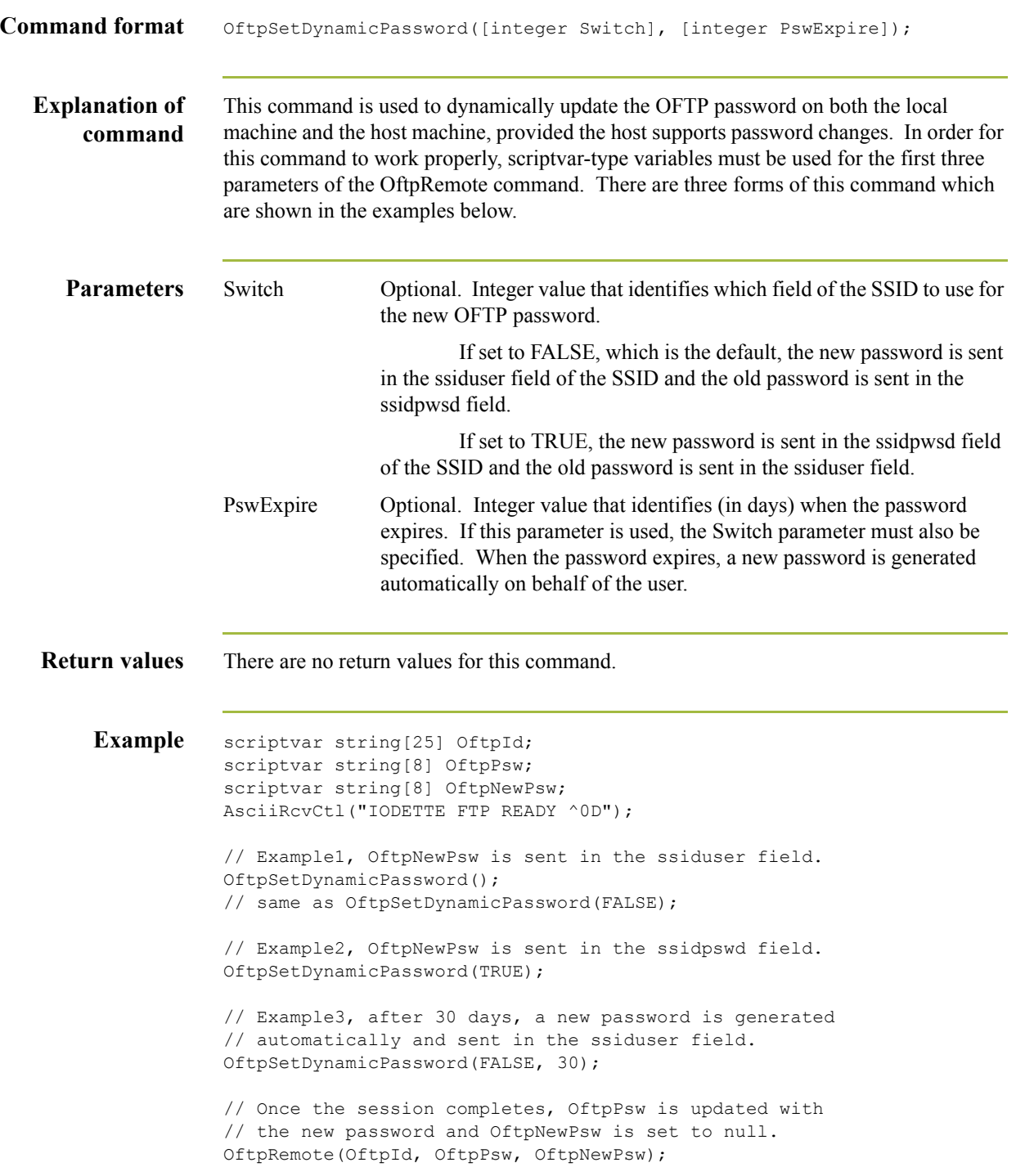

#### **Related topic** See the "Working with OFTP" appendix in the *Communications Gateway Configuration Guide* or in the *Advanced Data Distribution Configuration Guide* for more information about using the OFTP protocol.

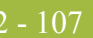

# **OftpSetEerpDelivered**

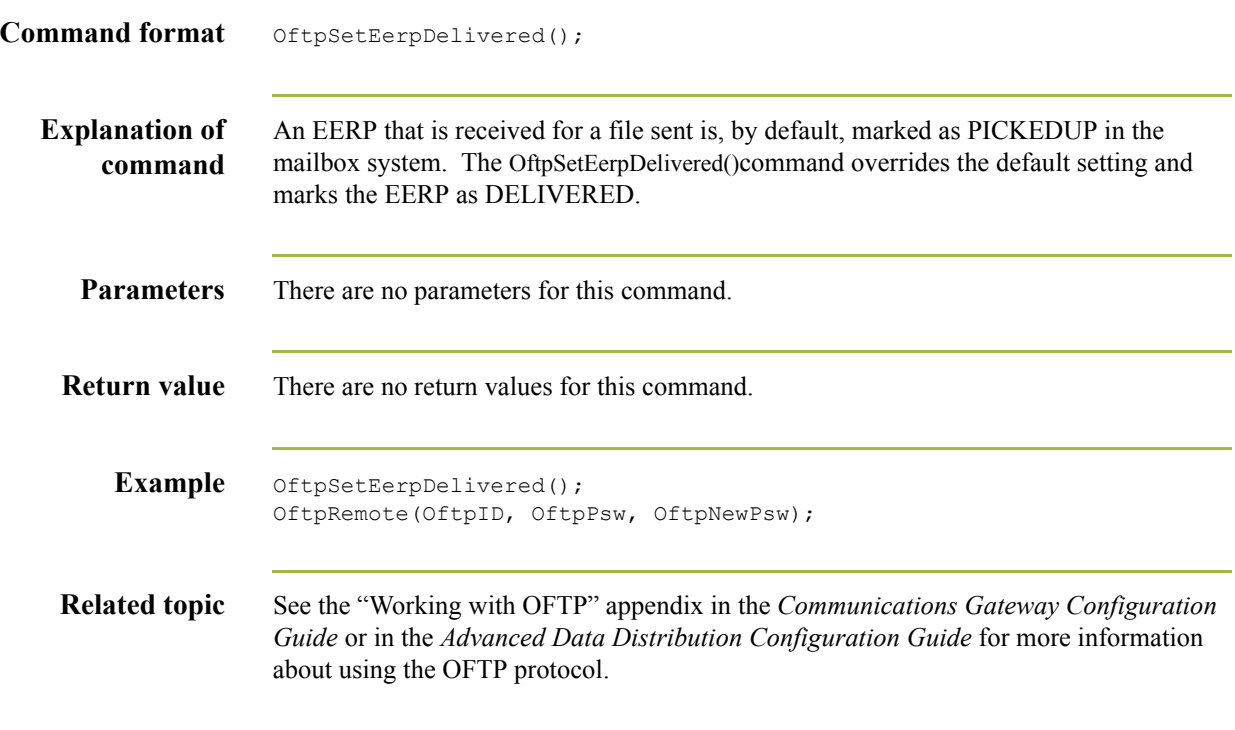

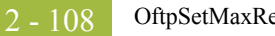

# <span id="page-125-0"></span>**OftpSetMaxRecordSize**

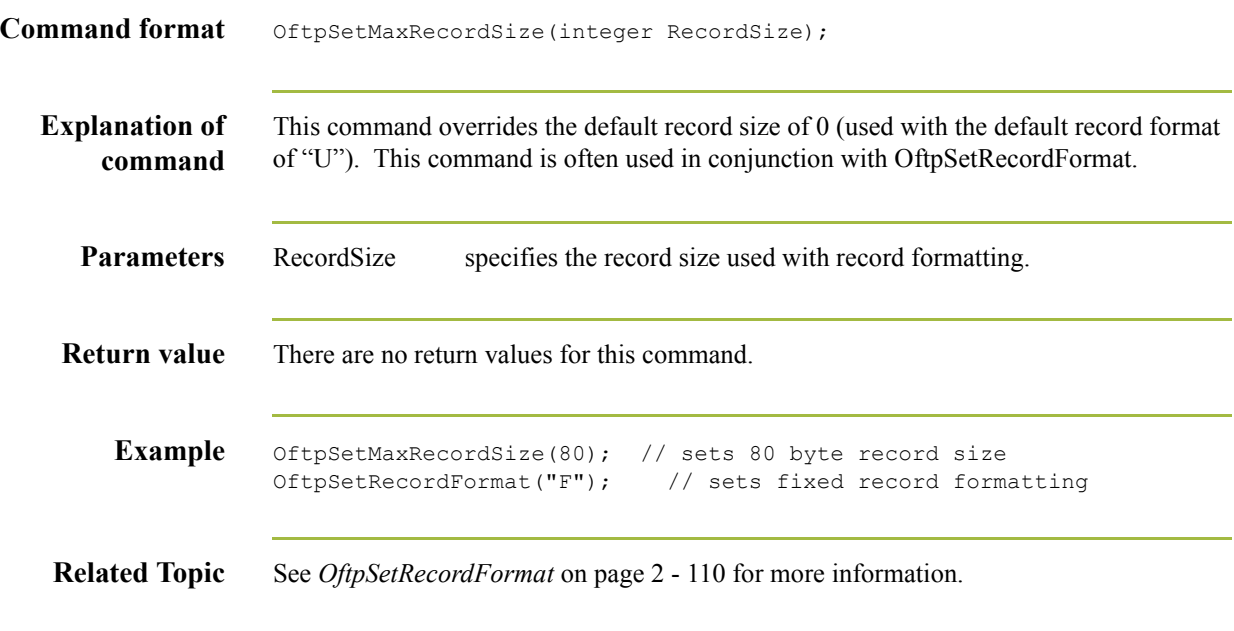

# **OftpSetRcvDupCheck**

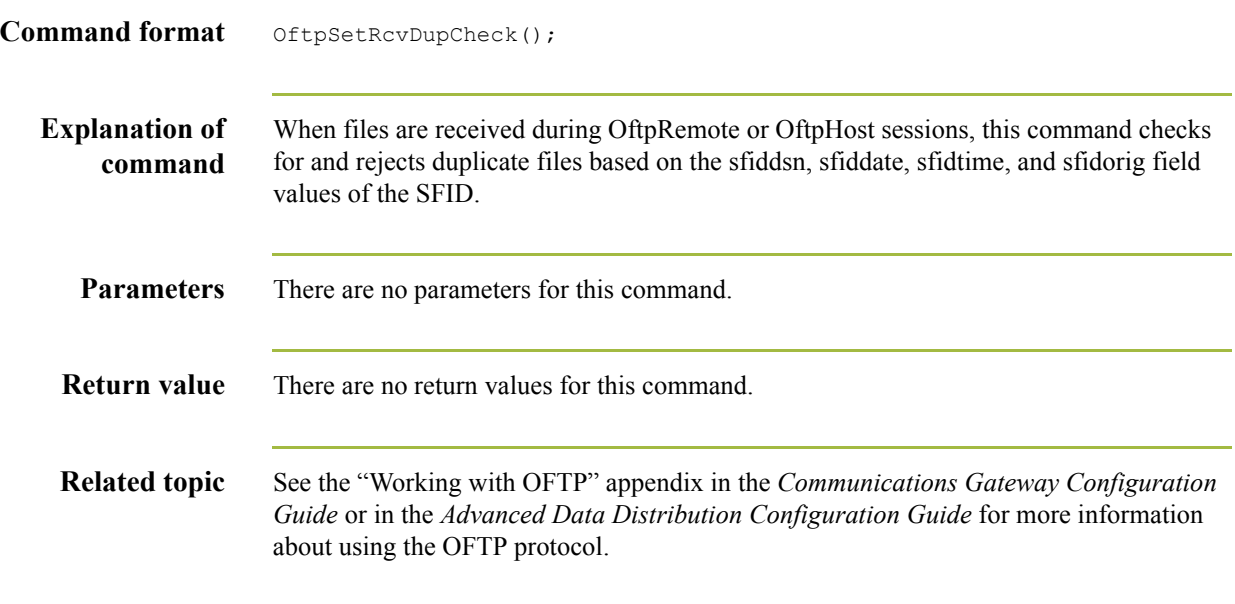

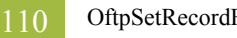

# <span id="page-127-0"></span>**OftpSetRecordFormat**

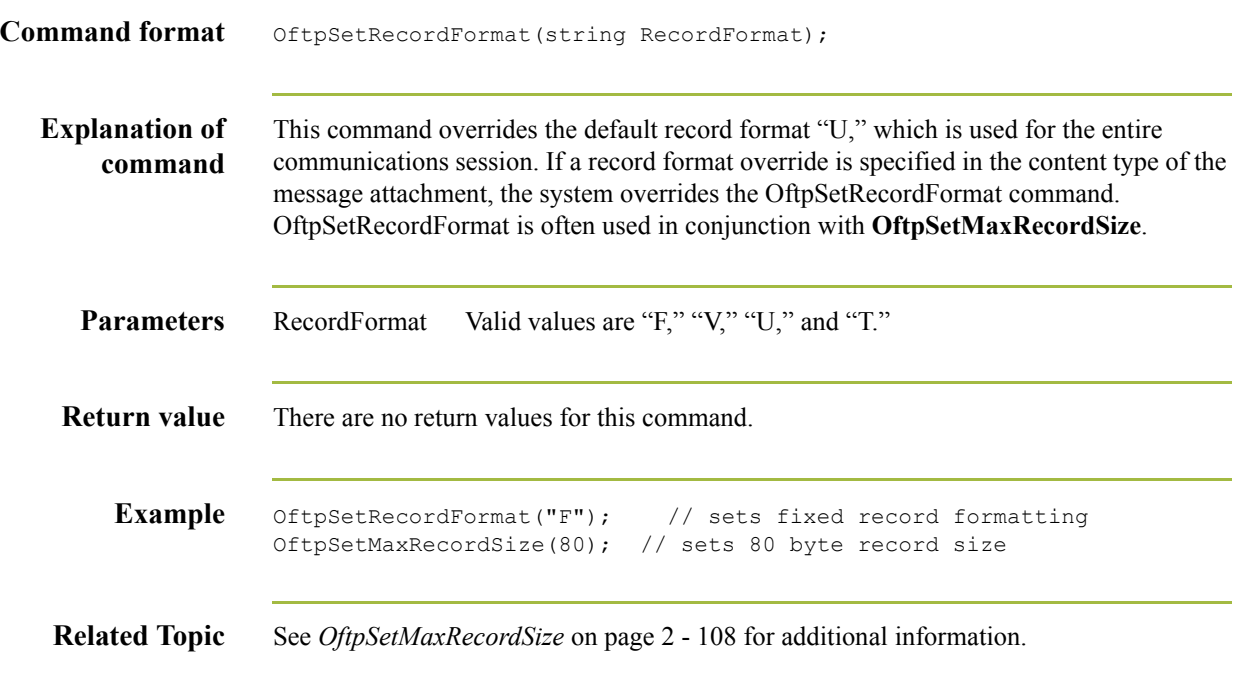

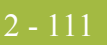

# **OftpSetSpecialEERP**

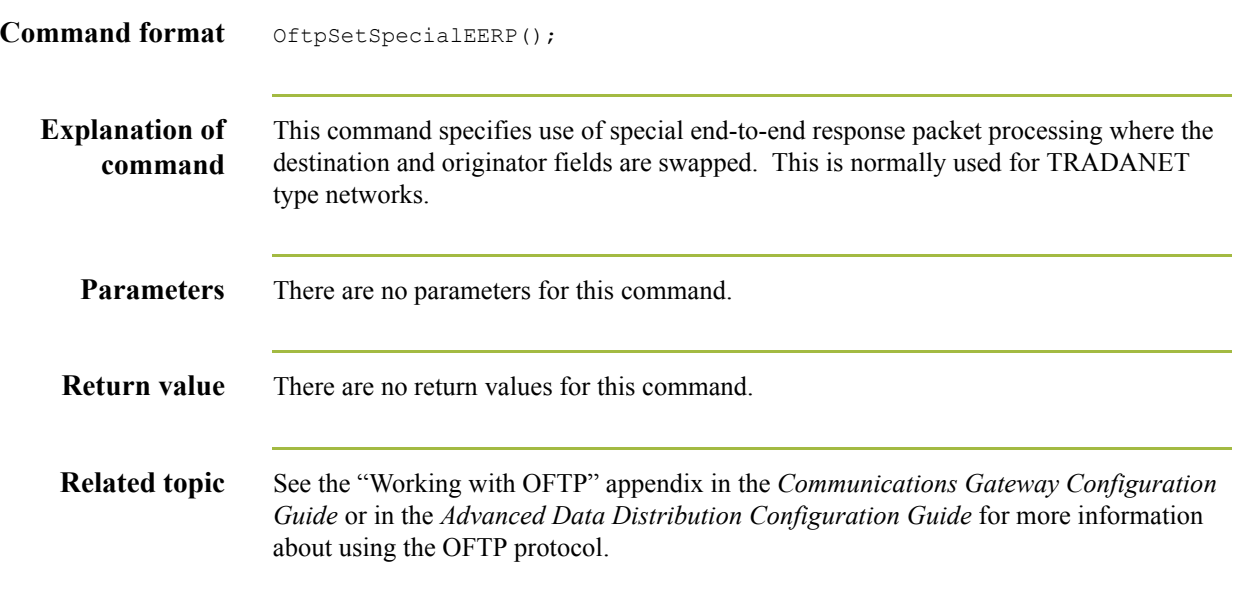

 $\sqrt{ }$ 

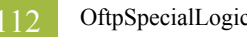

# **OftpSpecialLogicOff**

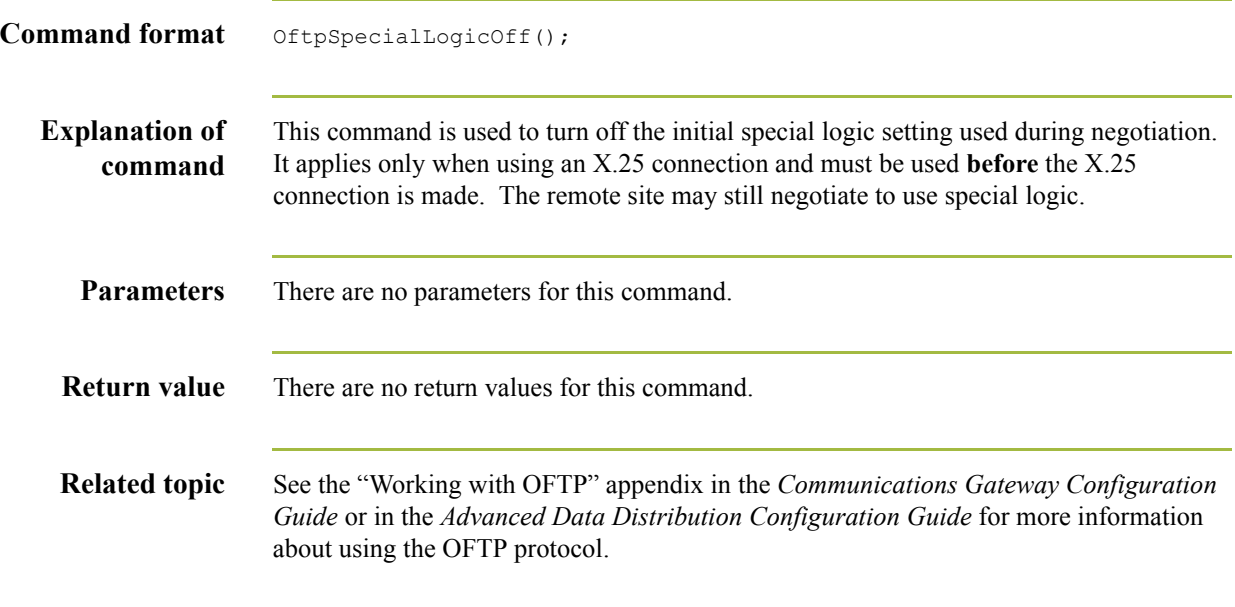

 $\mathcal{G}$ 

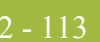

#### **ParseNamed**

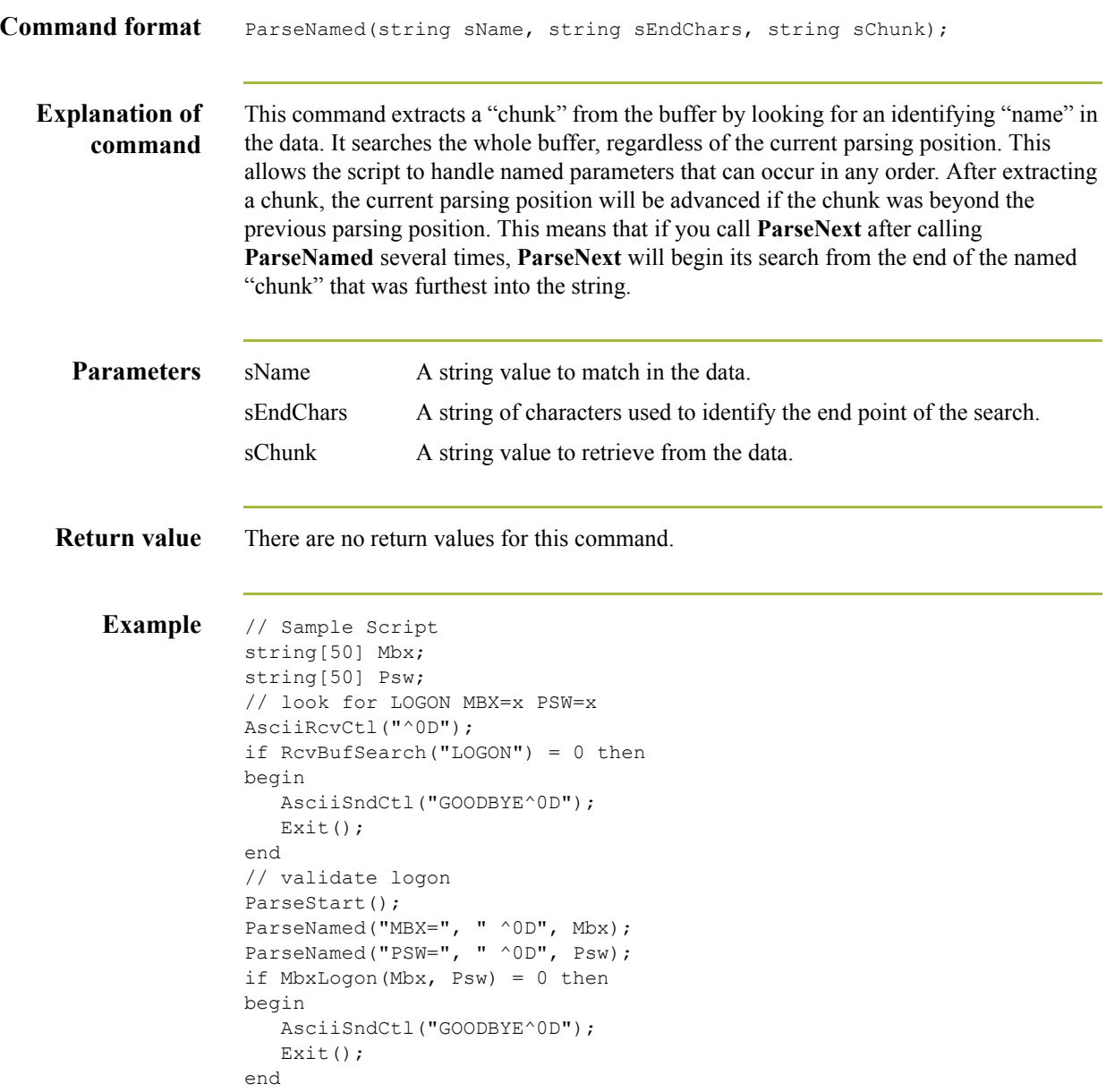

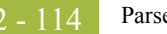

### **ParseNext**

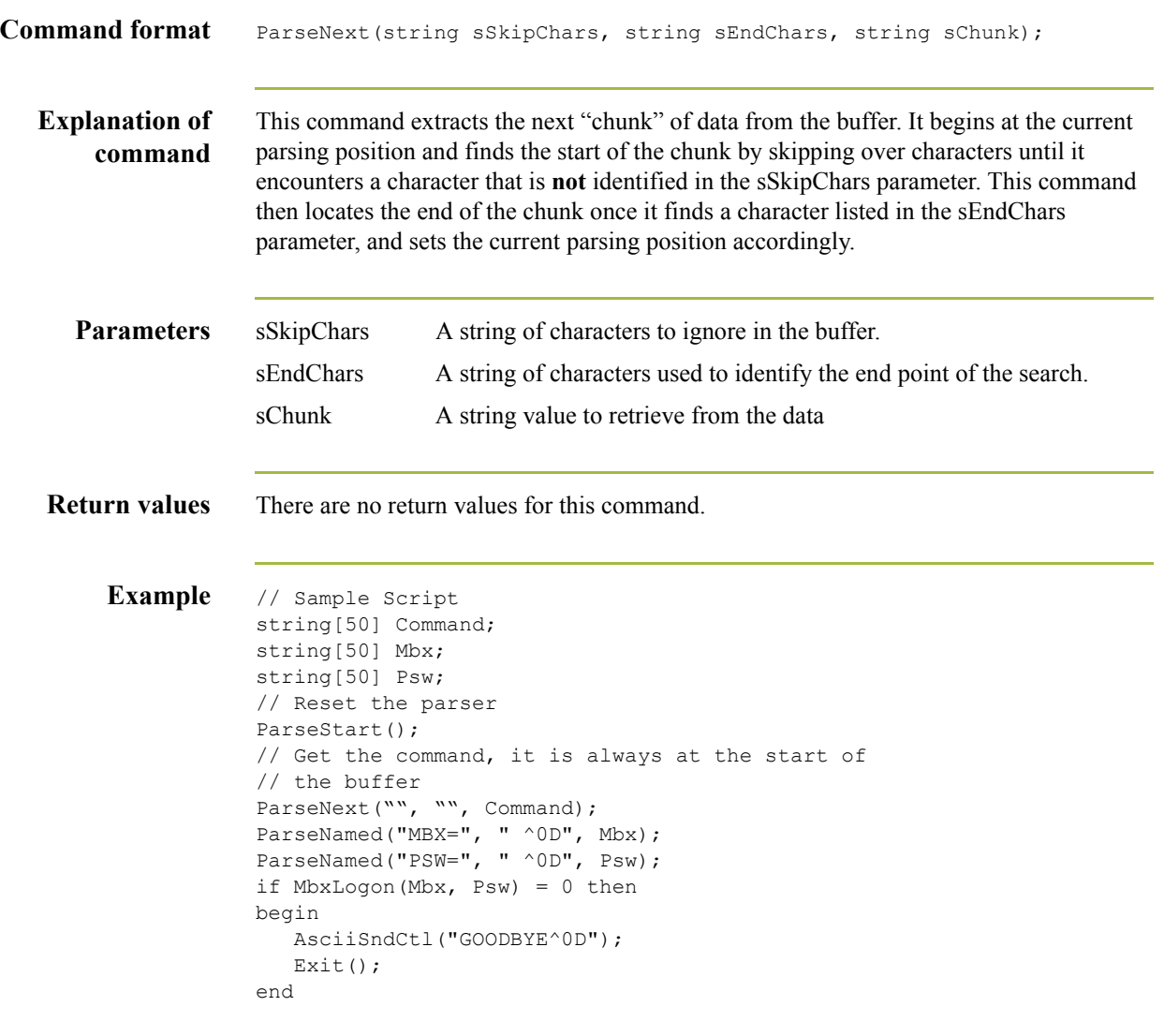

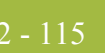

# **ParseSkip**

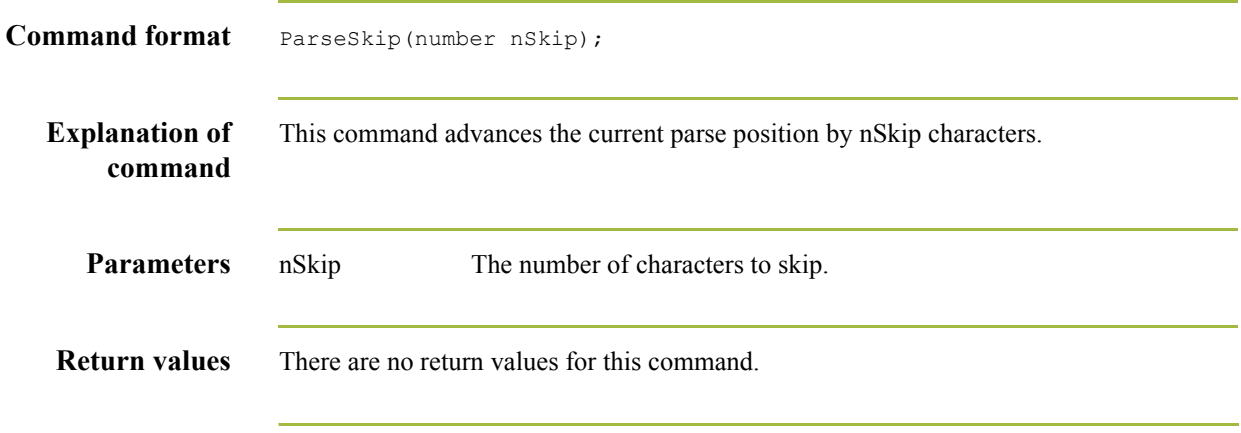

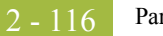

# **ParseStart**

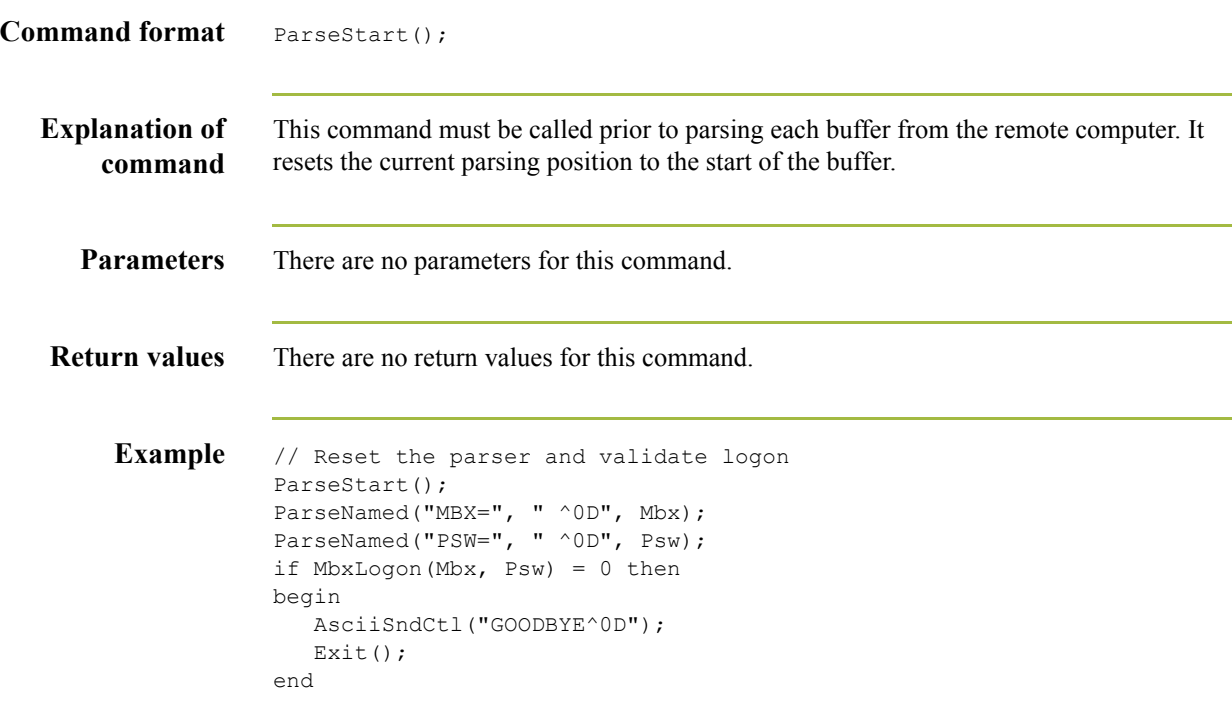

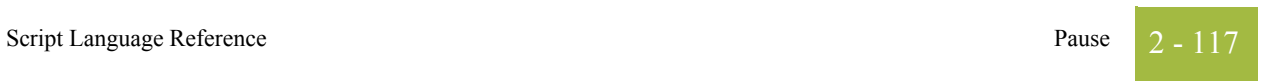

### **Pause**

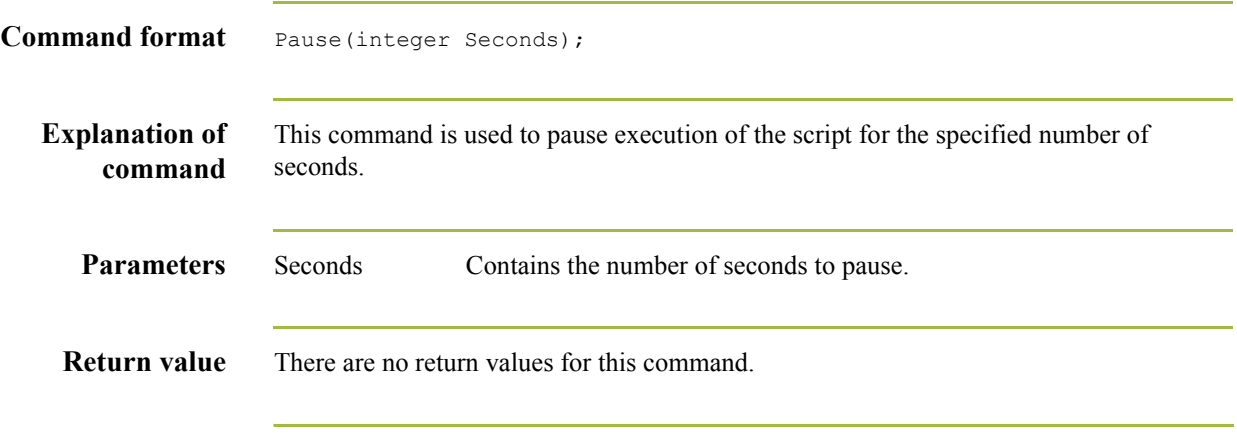

# **RcvBufSearch**

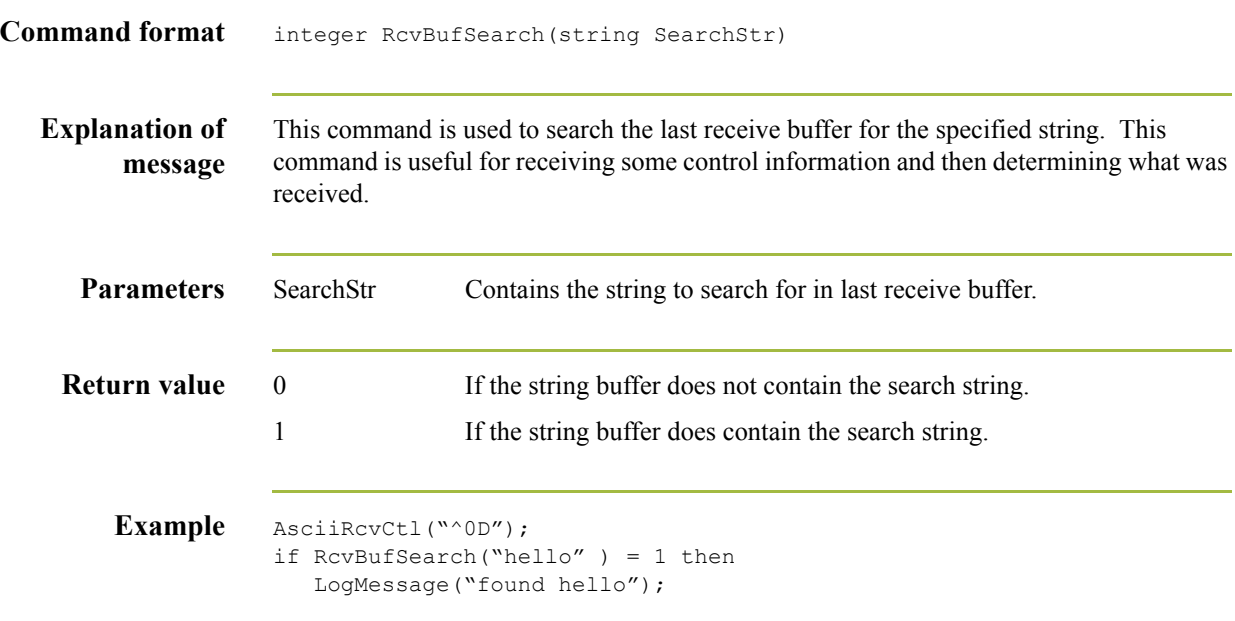

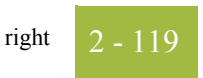

# **right**

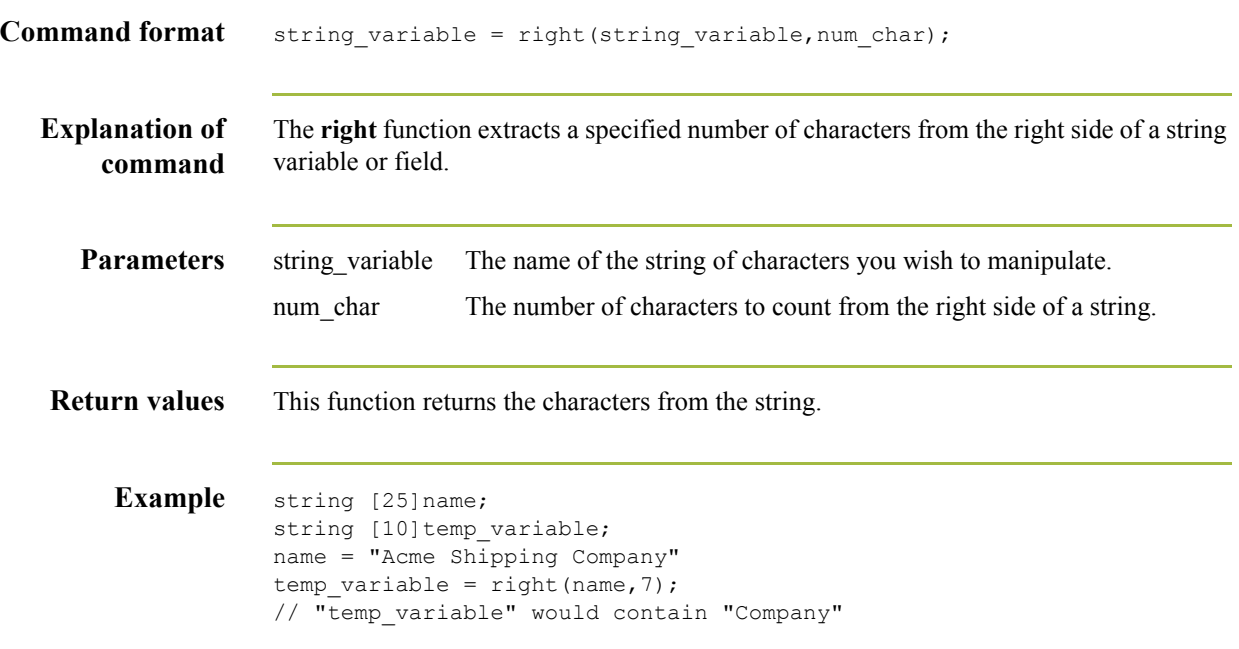

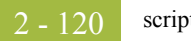

### **scriptvar**

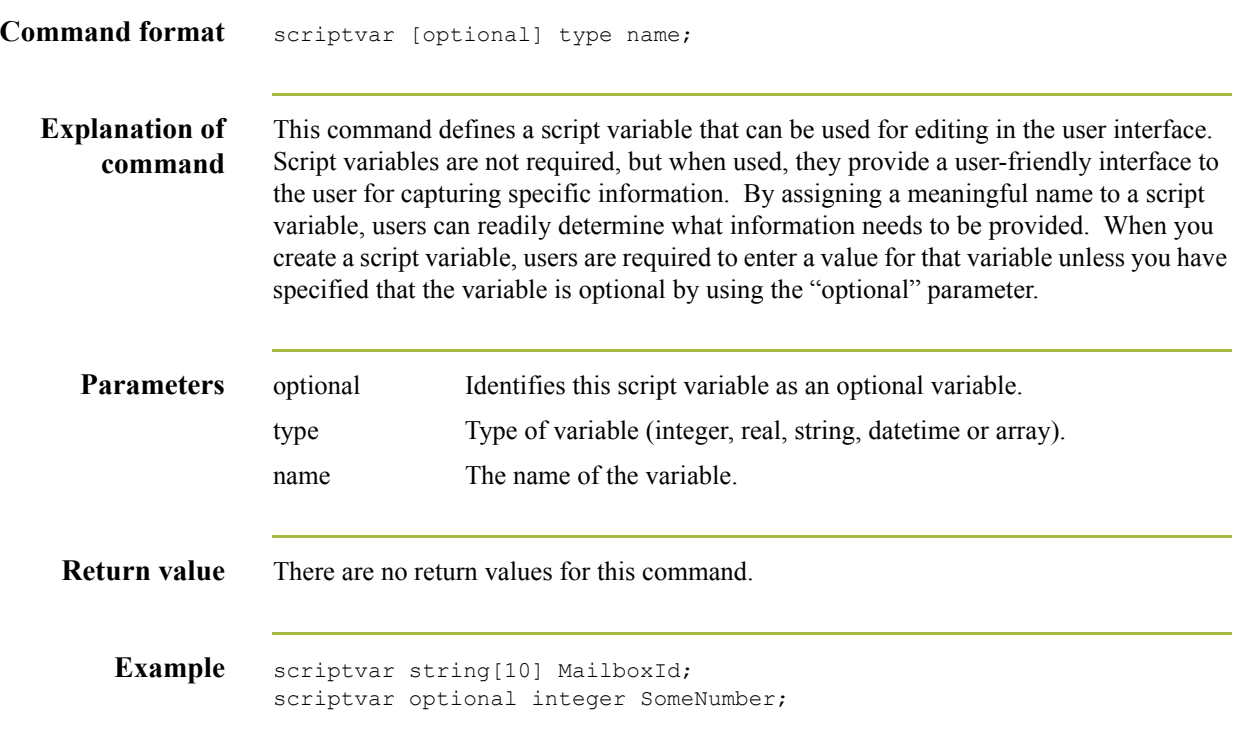

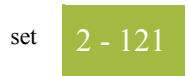

#### **set**

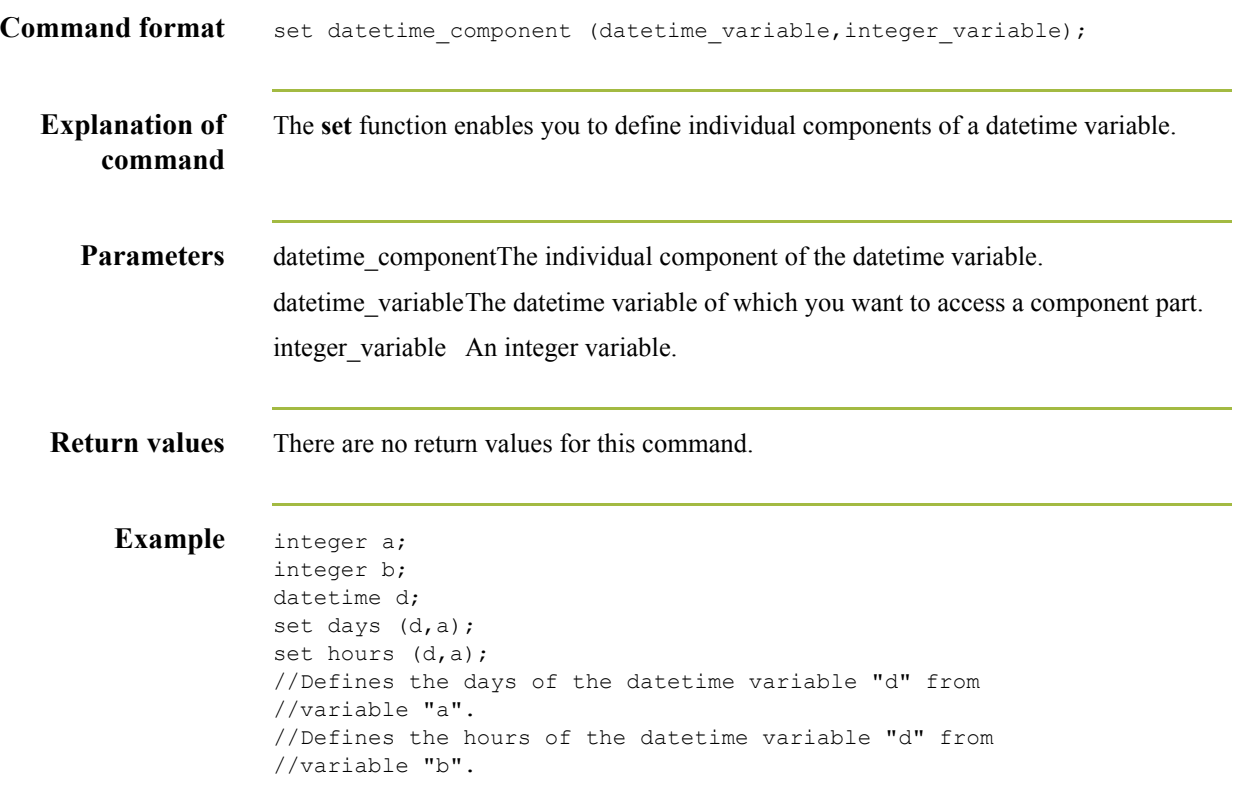

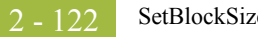

#### **SetBlockSize**

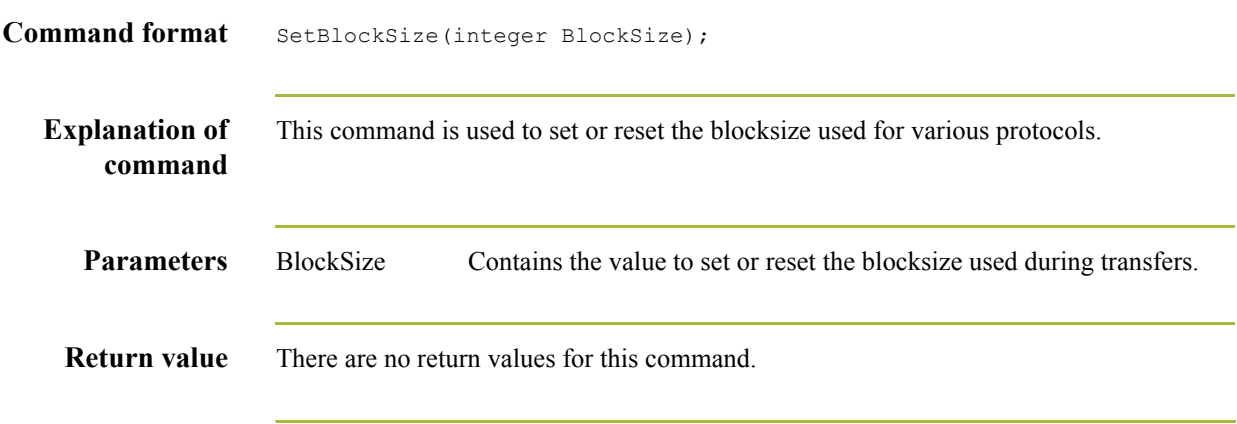

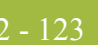

### **SetBufferSize**

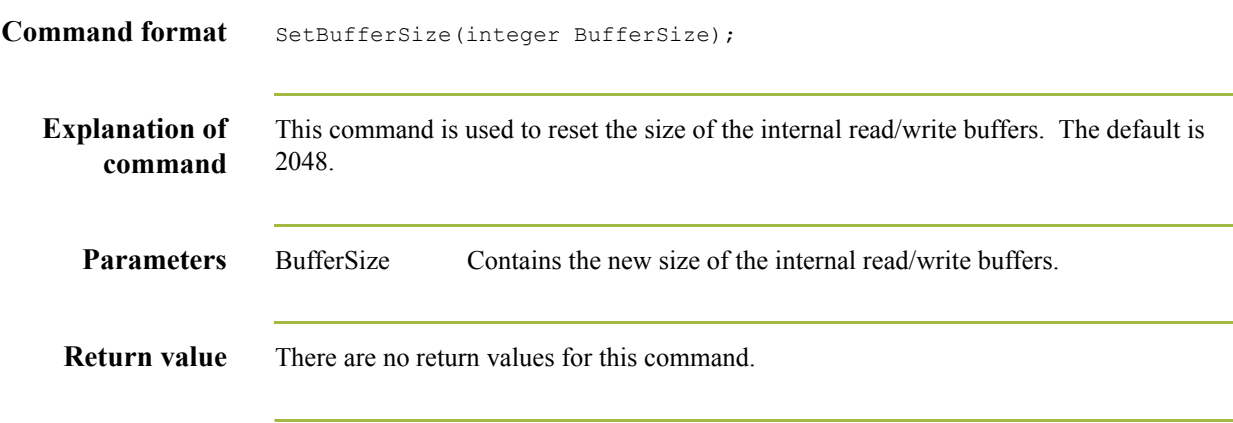

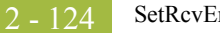

### **SetRcvError**

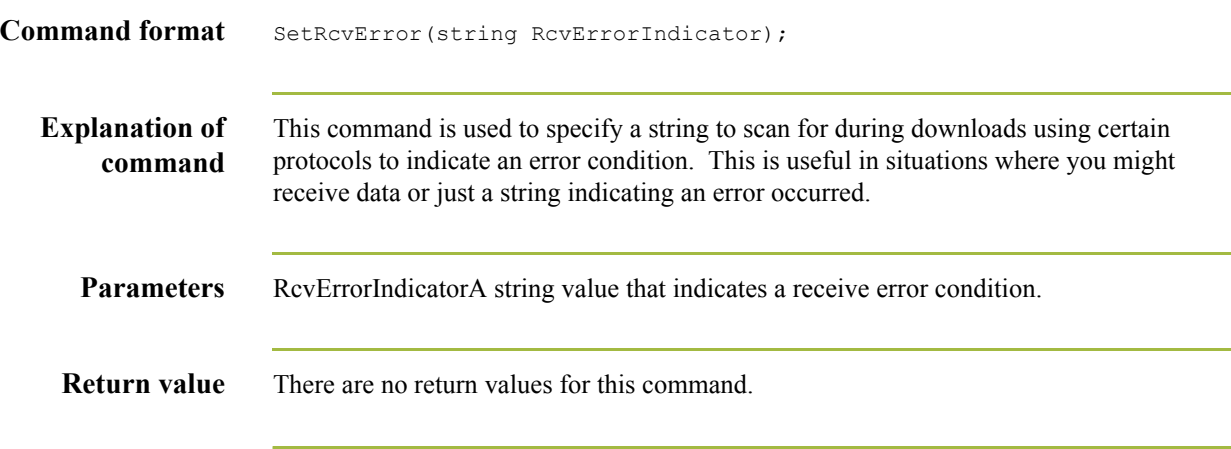

 $\mathcal{G}$ 

#### **SetRcvFileMode**

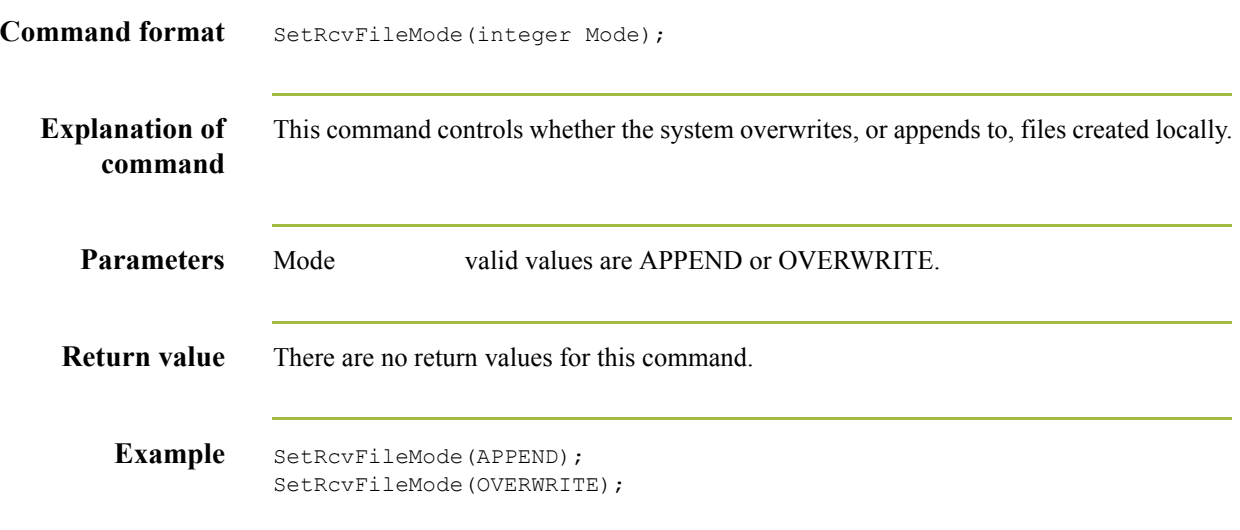

### **SetRcvNoData**

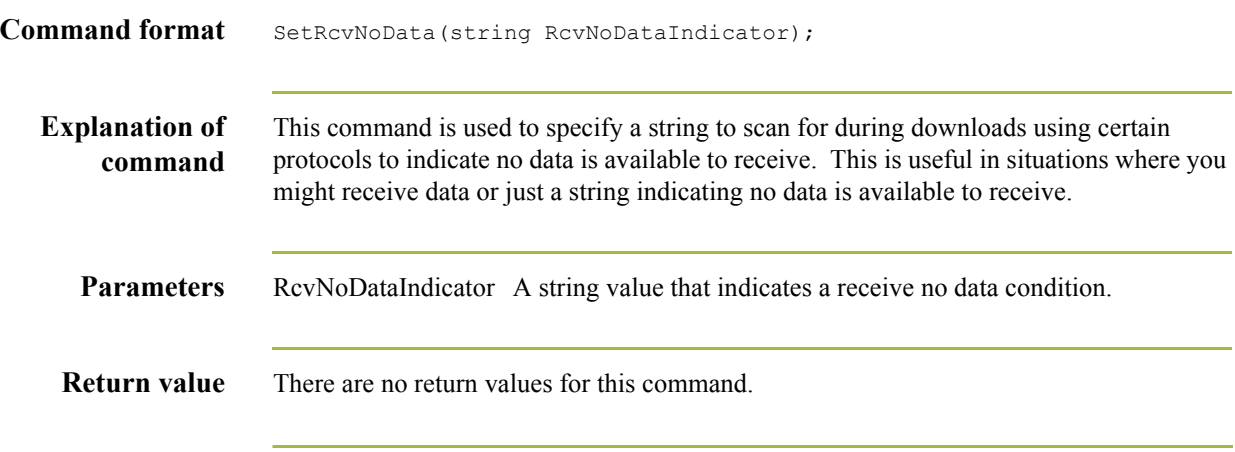

 $\mathcal{G}$
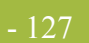

# **SetSessionType**

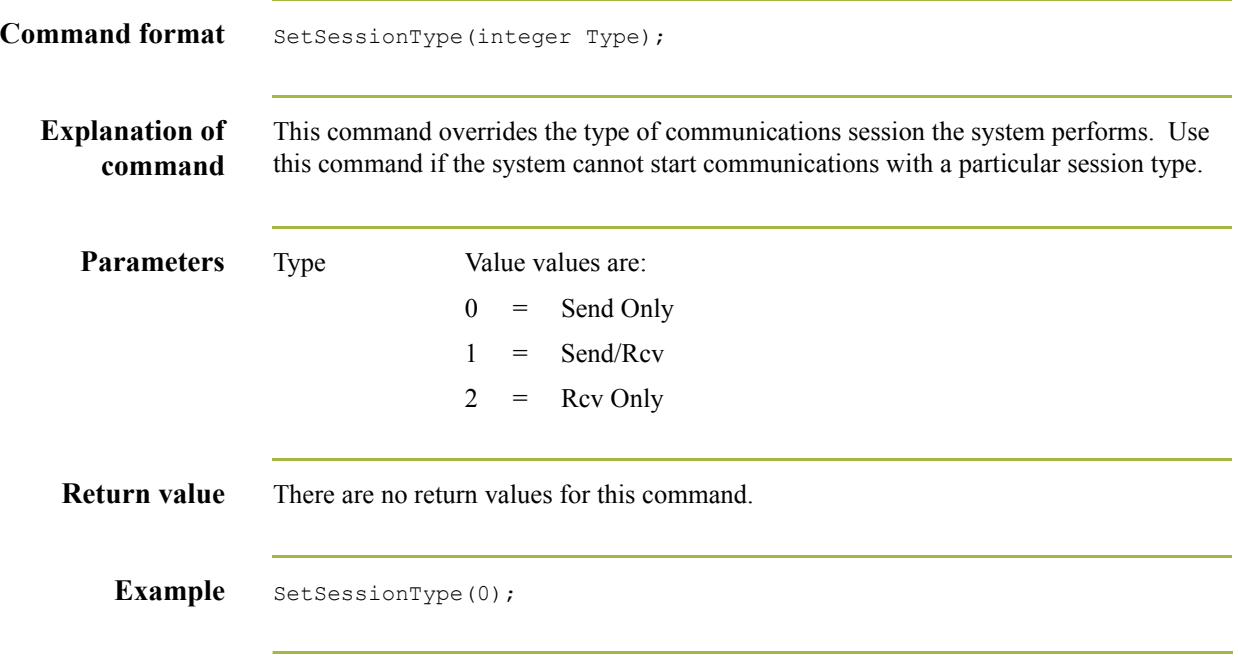

 $\sqrt{ }$ 

# **SetSpecialUpdate**

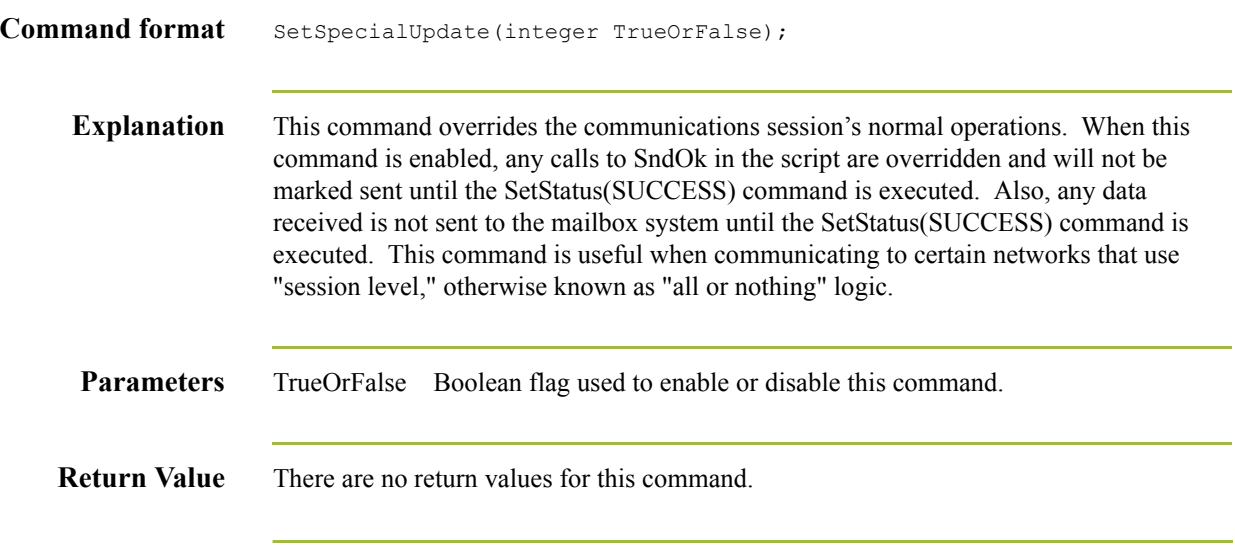

#### **SetStatus**

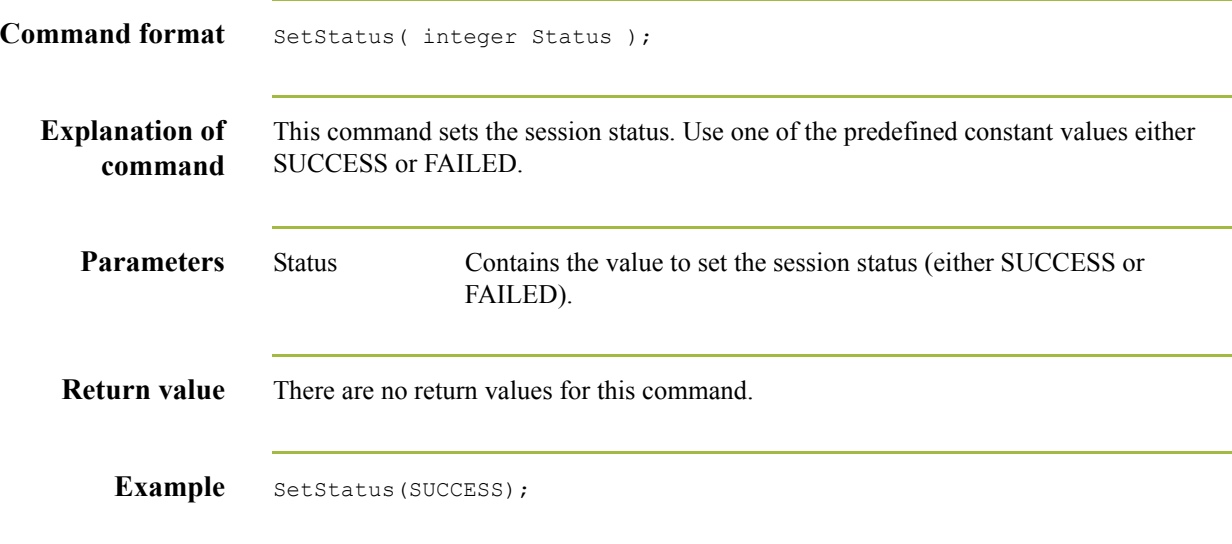

 $\sqrt{ }$ 

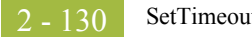

## **SetTimeout**

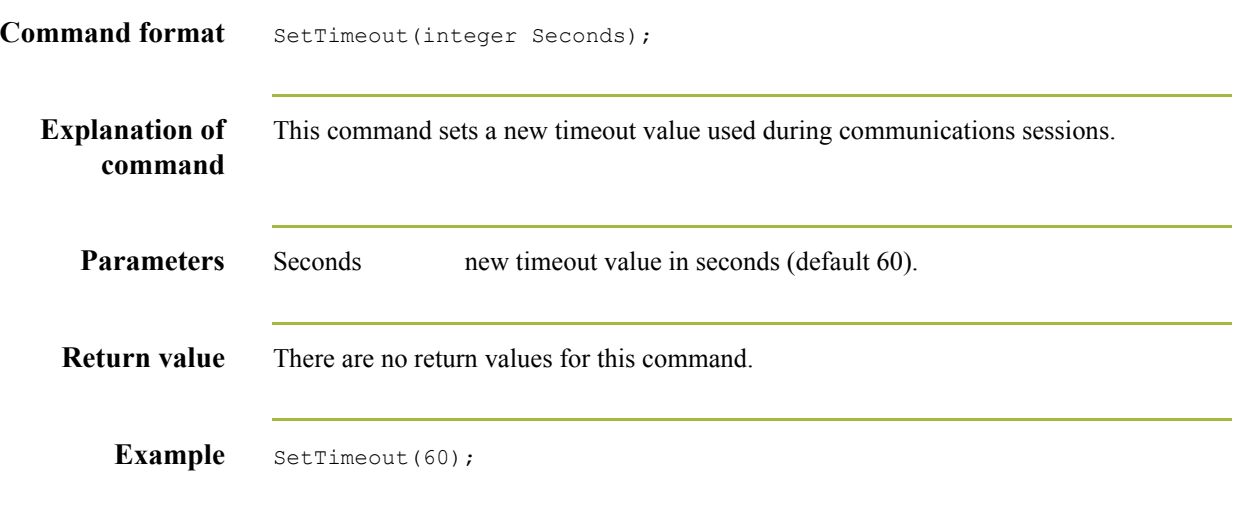

 $\mathcal{G}$ 

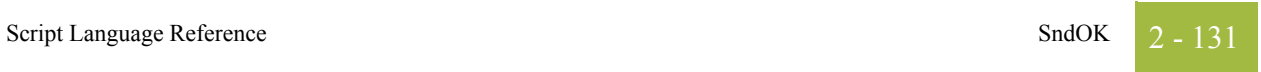

# **SndOK**

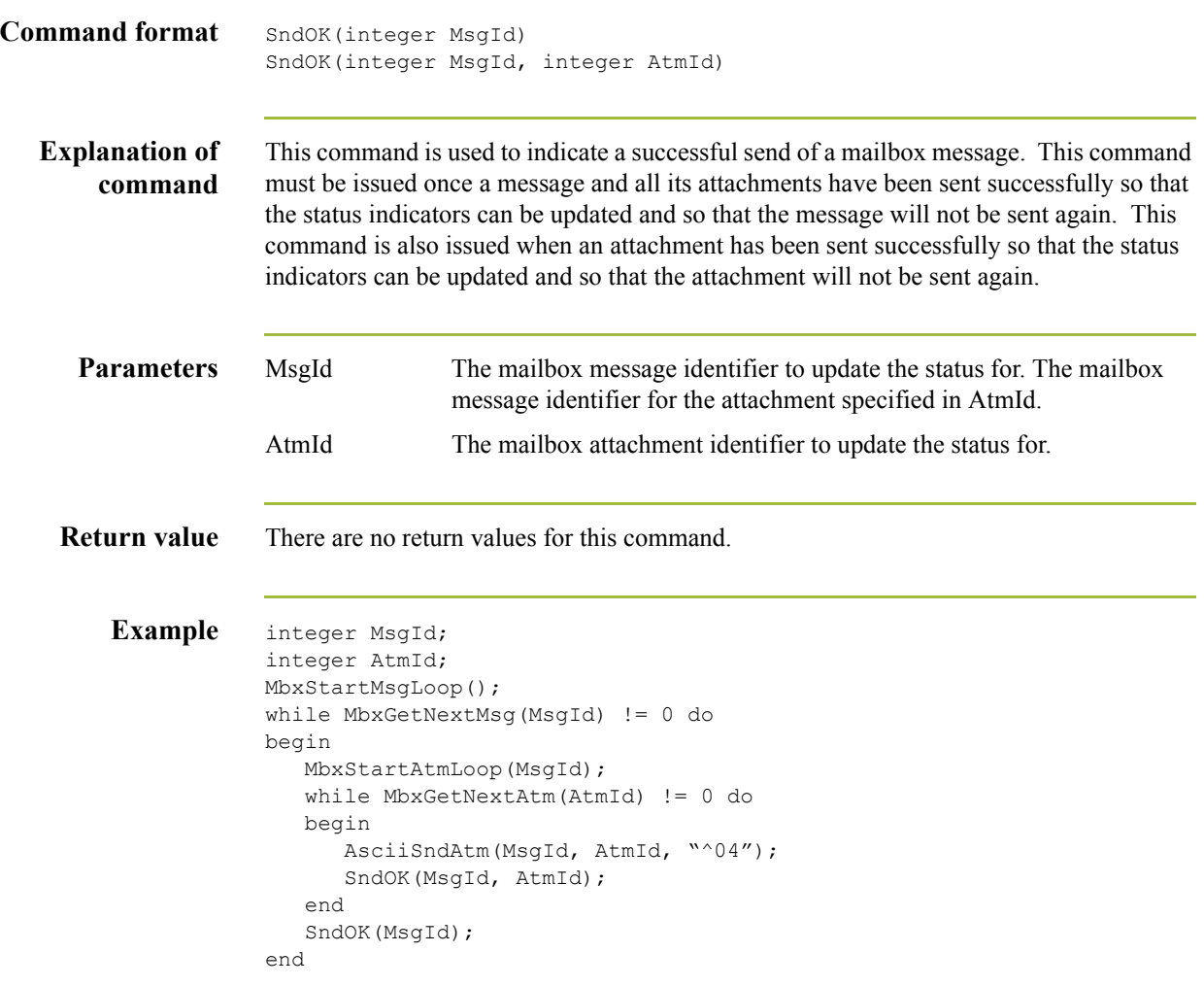

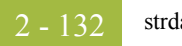

#### **strdate**

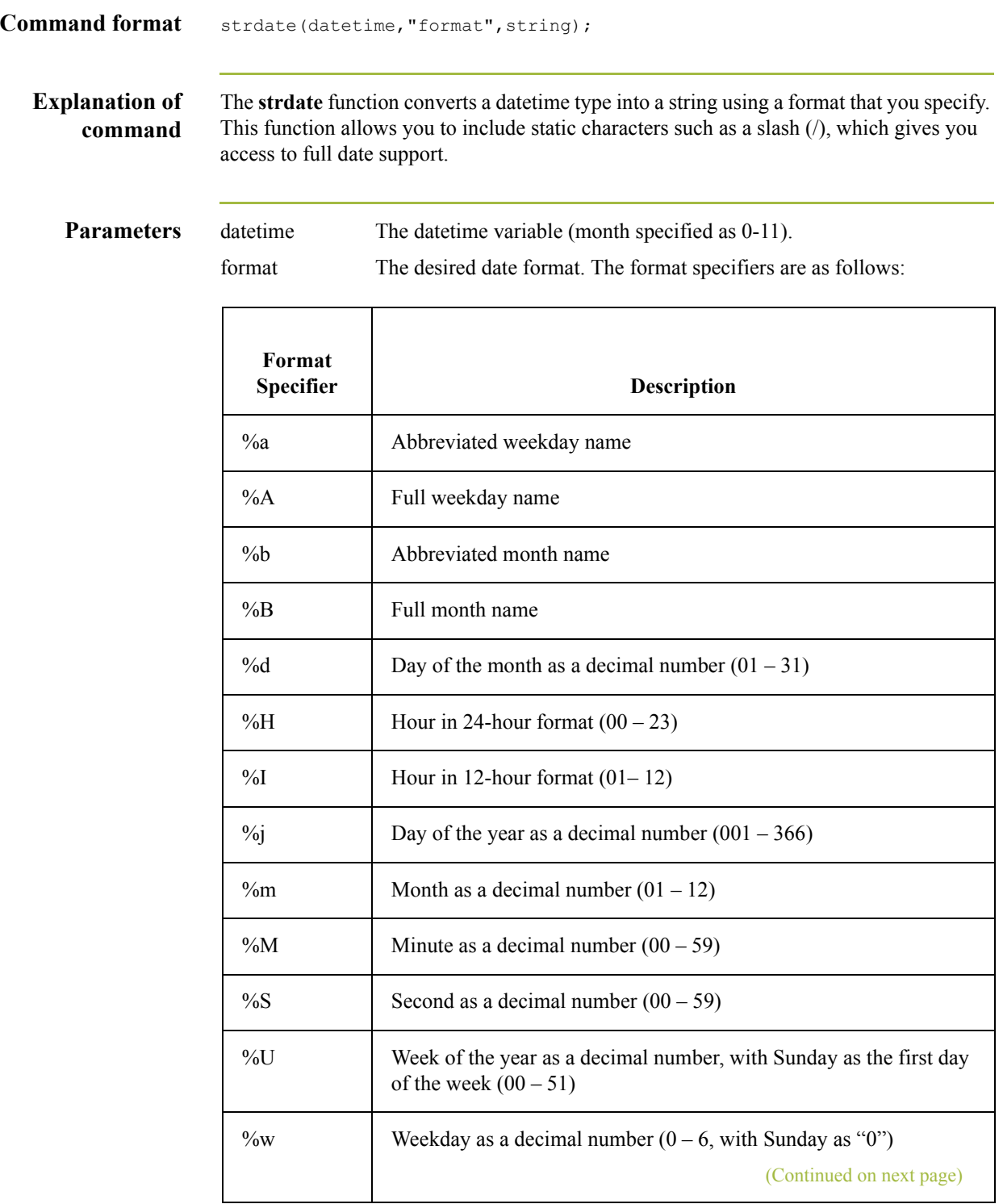

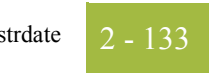

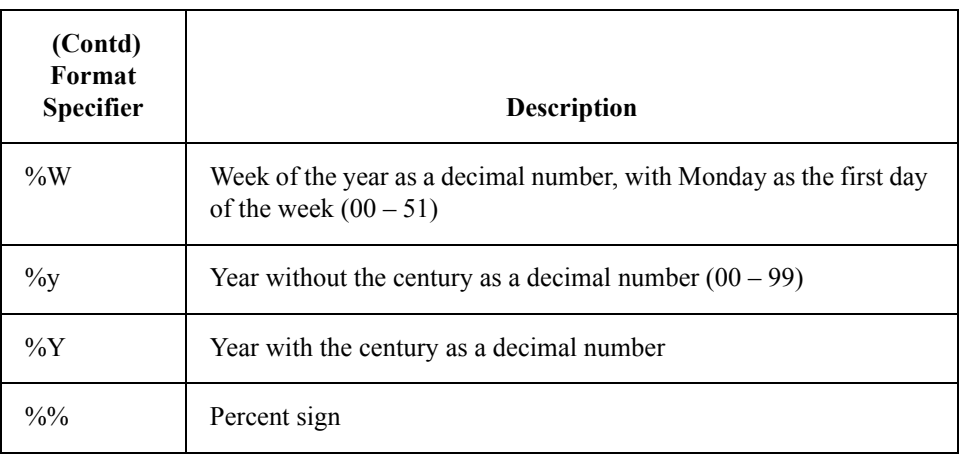

string The string variable.

**Return values** There are no return values for this command.

**Example** datetime d;

string[8] s;

strdate(d,"%y/%m%d",s); //Converts a datetime variable into an eight //character string in the format "year/month/day".

 $\sqrt{ }$ 

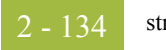

#### **strstr**

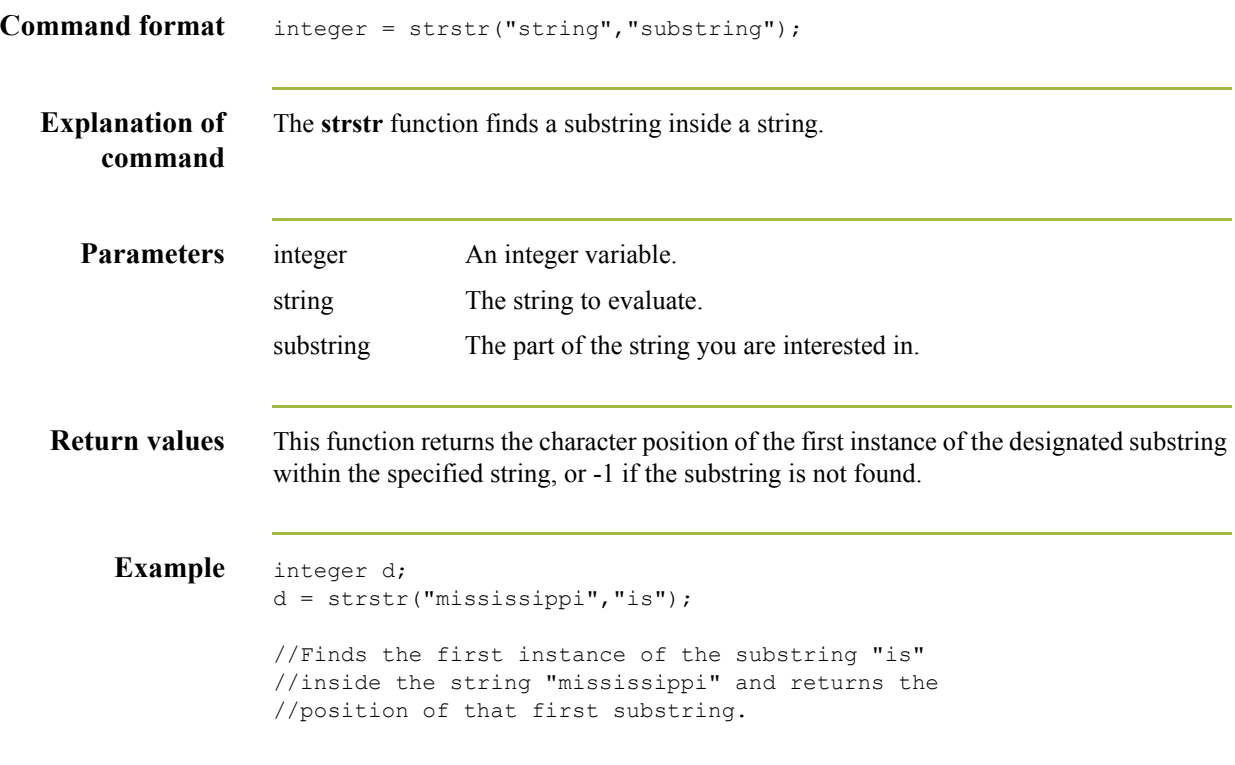

 $\mathcal{G}$ 

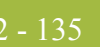

# **TipRemote**

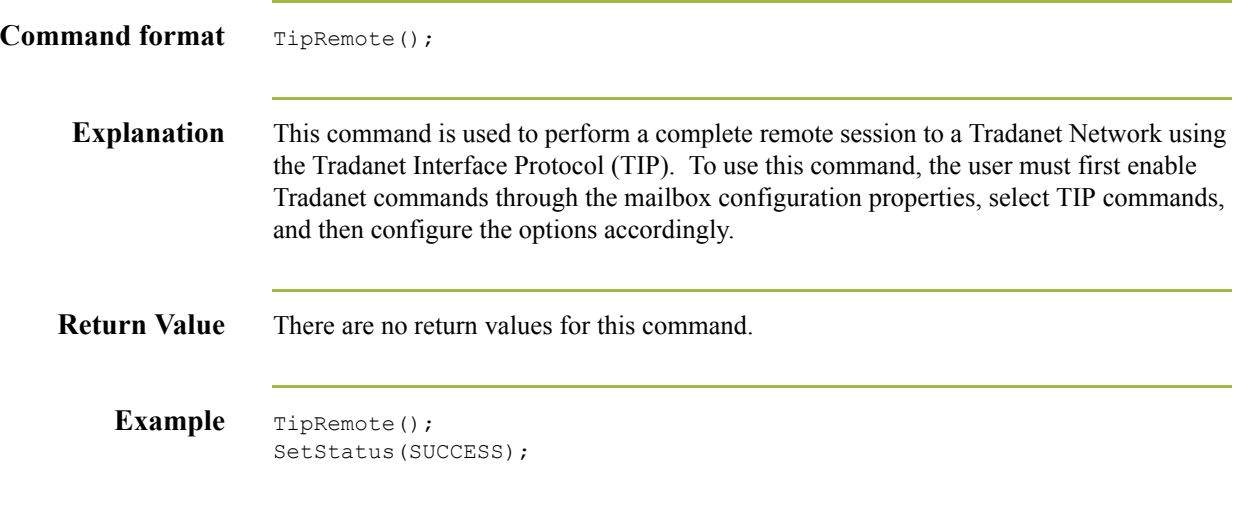

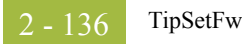

# **TipSetFwd**

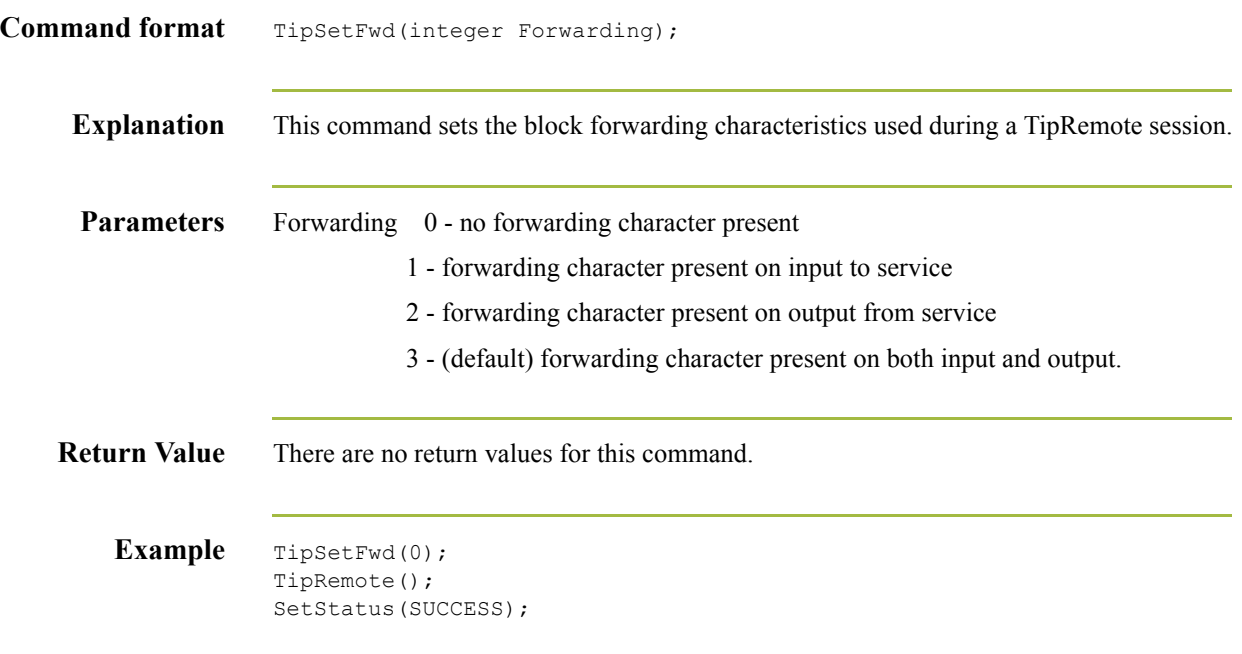

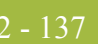

# **TipSetPadding**

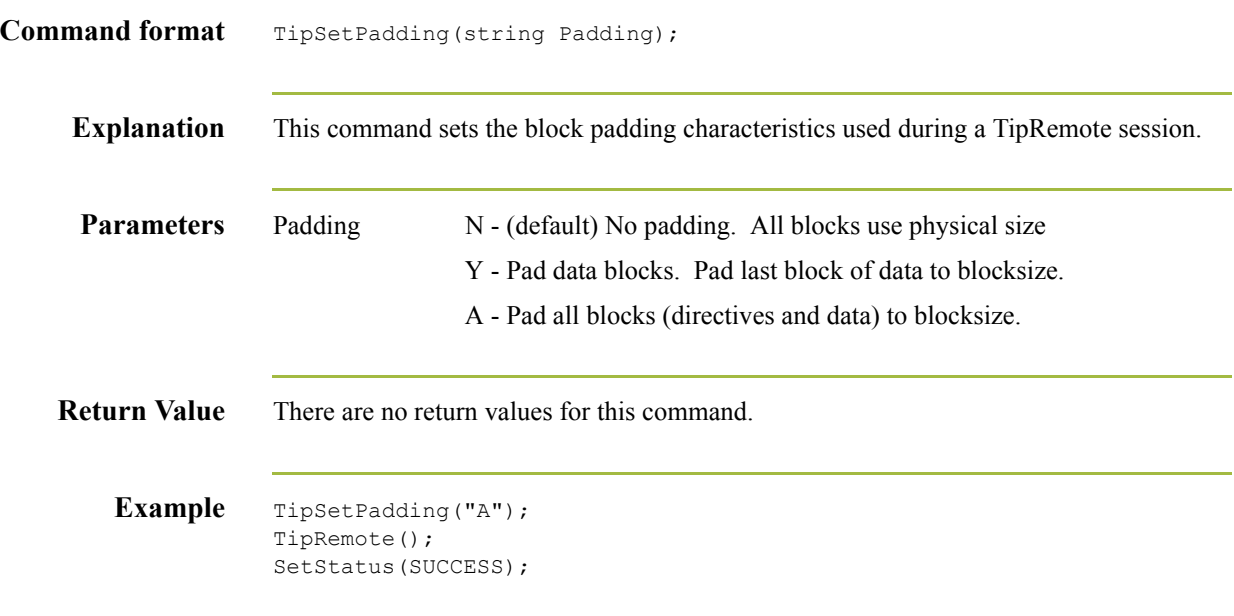

# **TipSetPadChar**

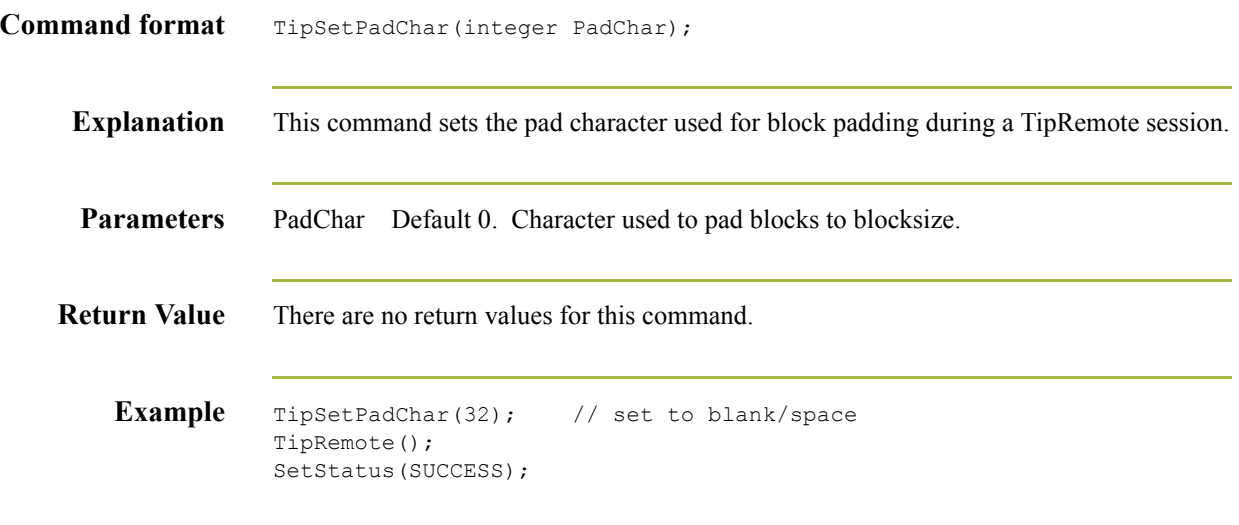

 $\mathcal{G}$ 

# **TipSetConType**

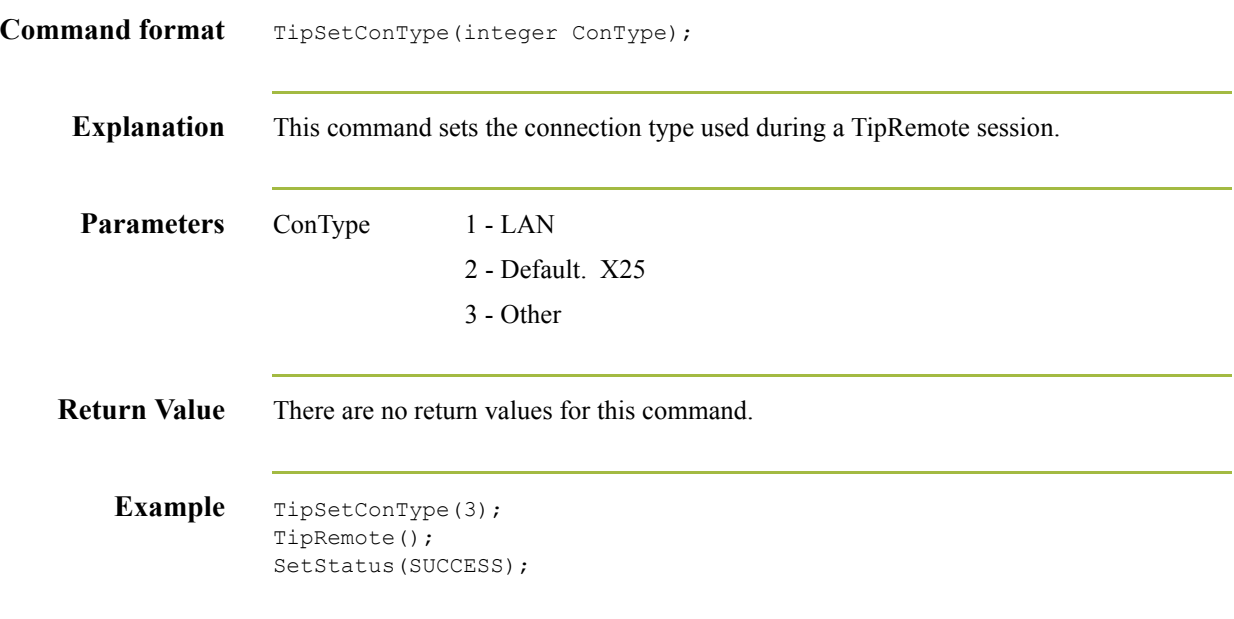

## **While…Do**

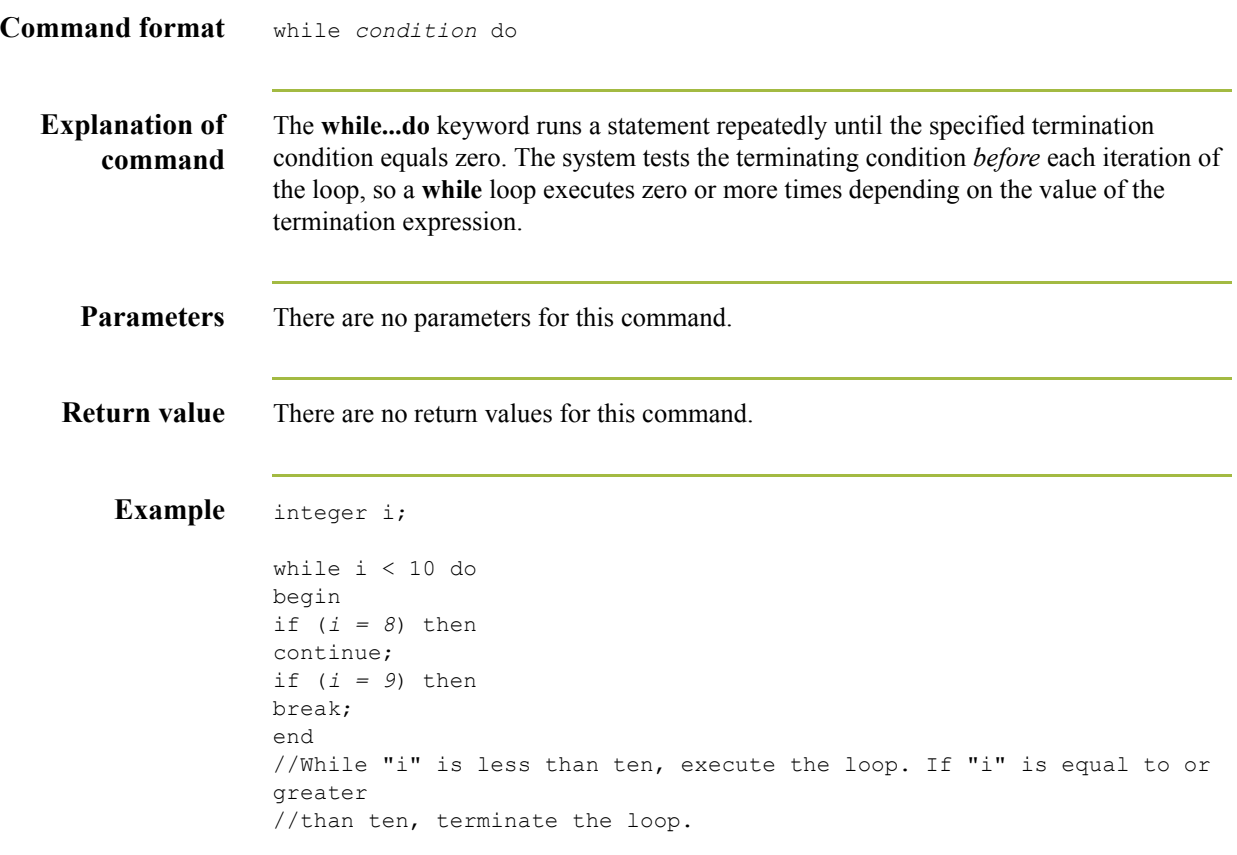

#### **winexec**

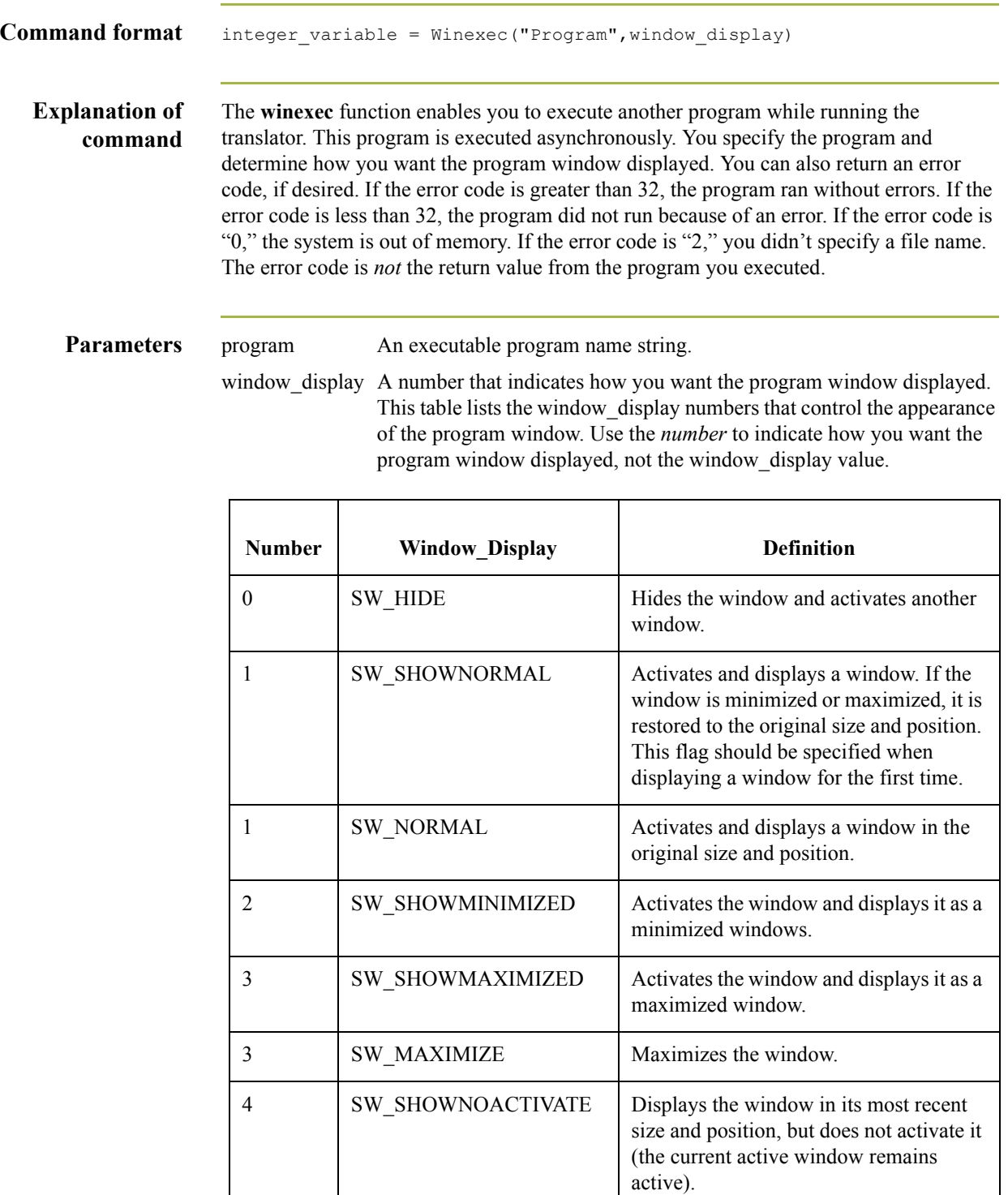

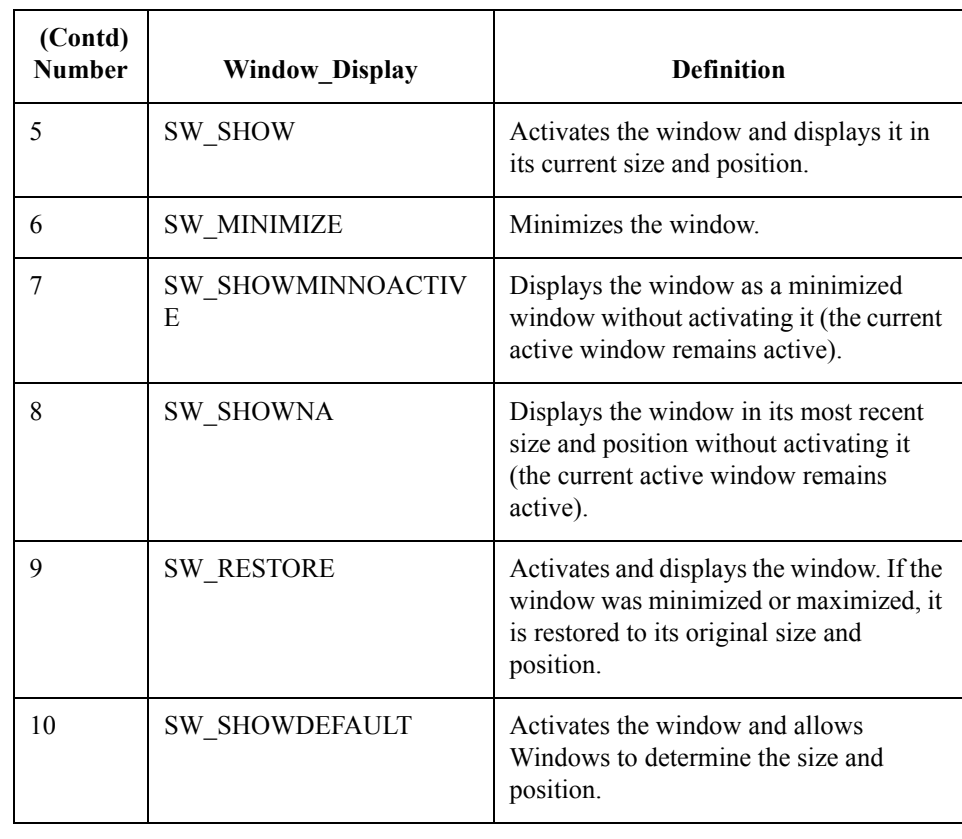

**Return value** This function returns the result value provided by the operating system.

**Example** winexec("program.exe", 3)

//Executes the "program.exe" program asynchronously. //The program window is displayed maximized (3).

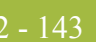

# **WwaLogoff**

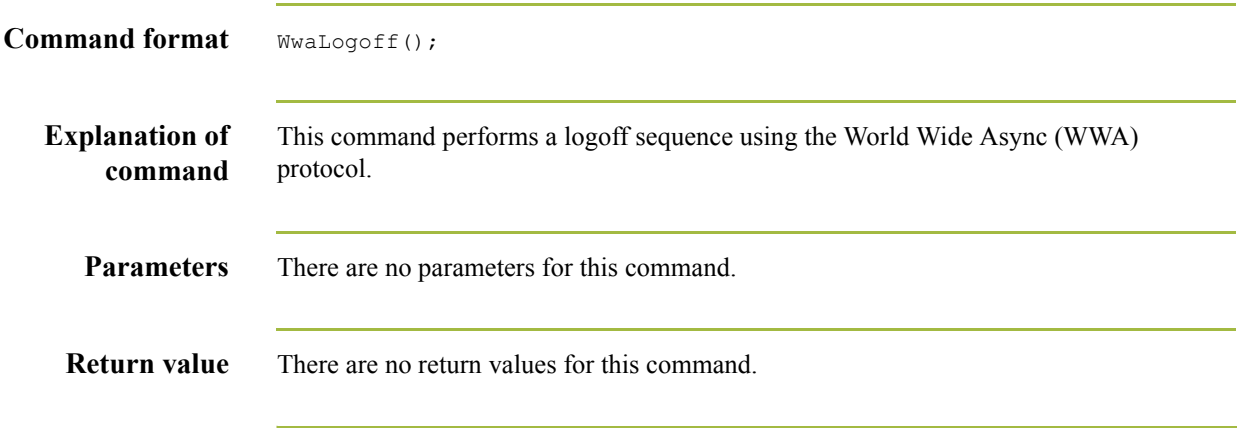

### **WwaLogon**

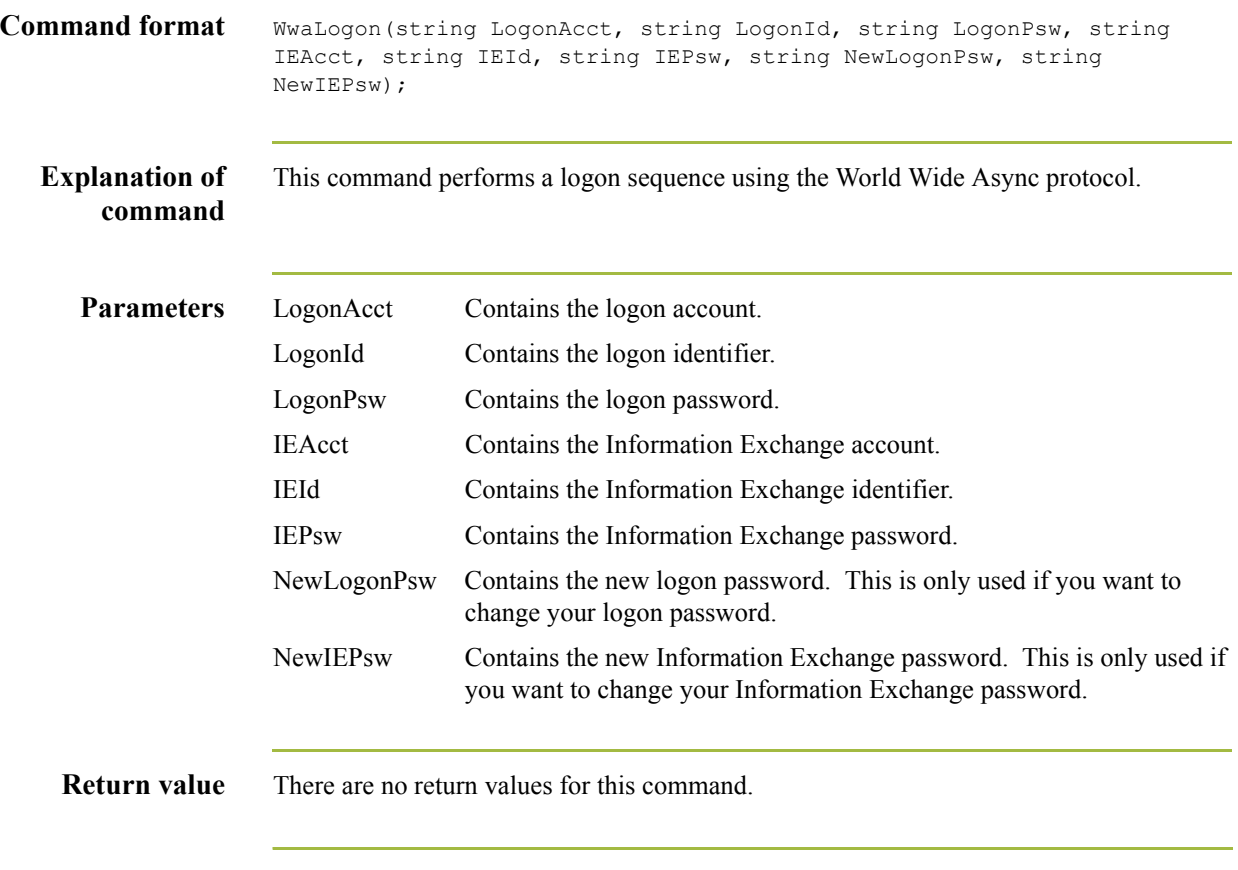

# **WwaRcvMsg**

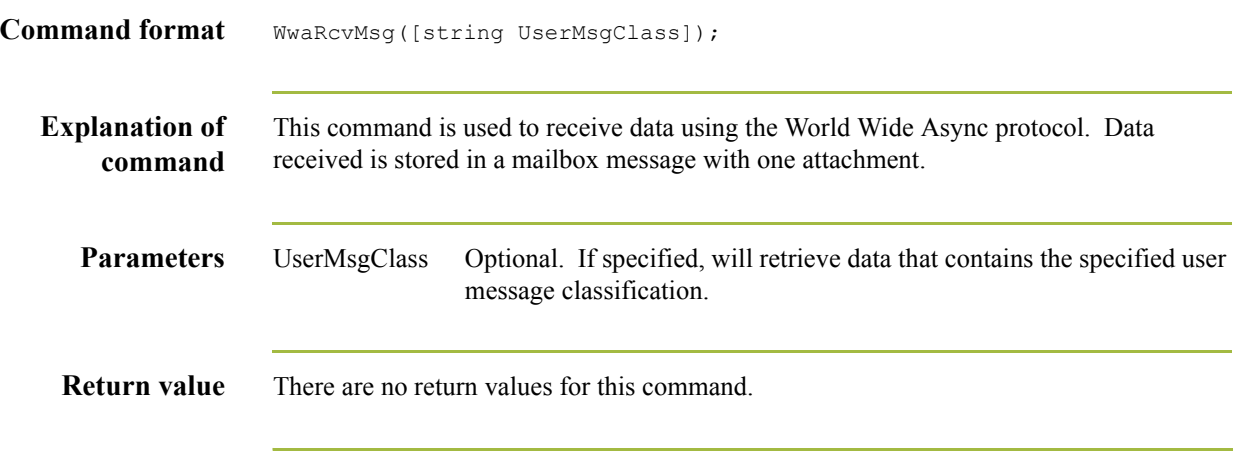

#### **WwaSndAtm**

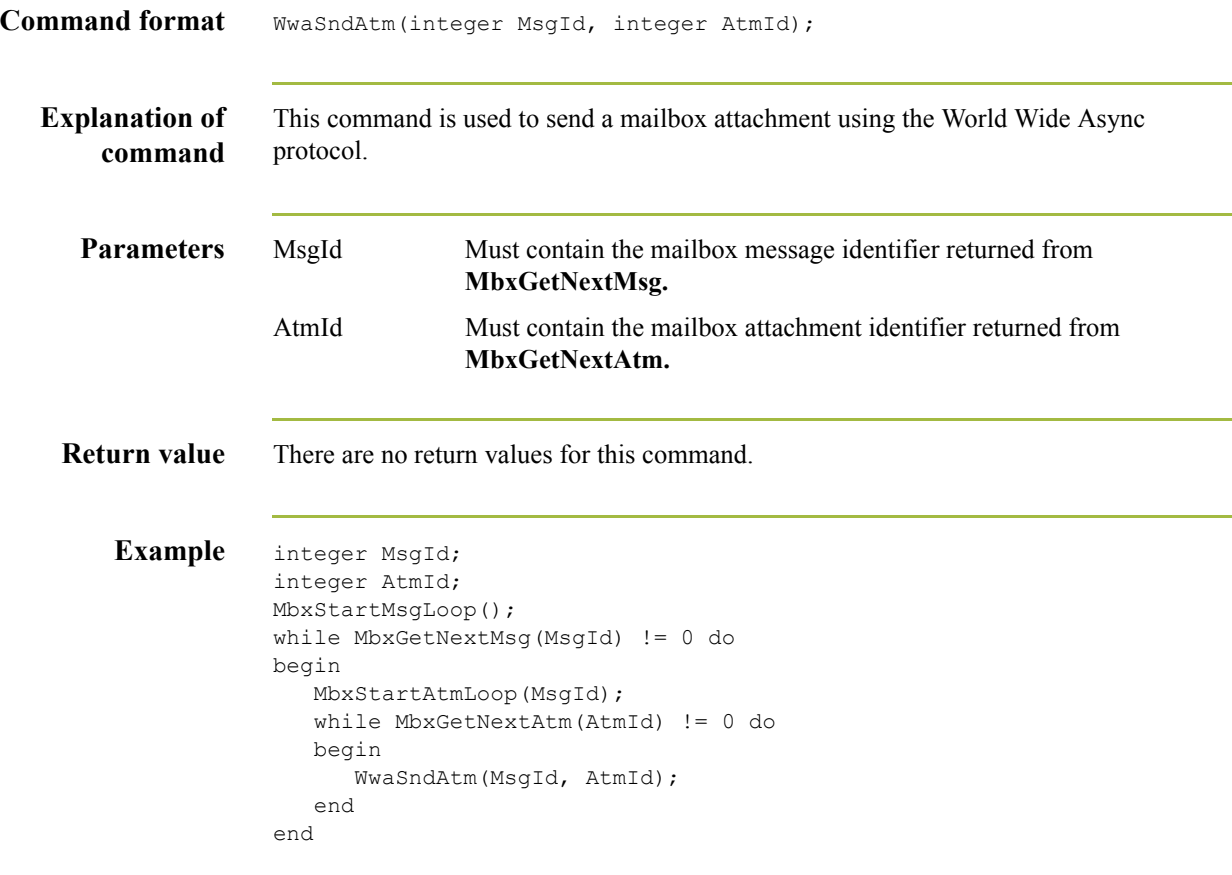

 $\mathcal{G}$ 

#### **XmodemRcvFile**

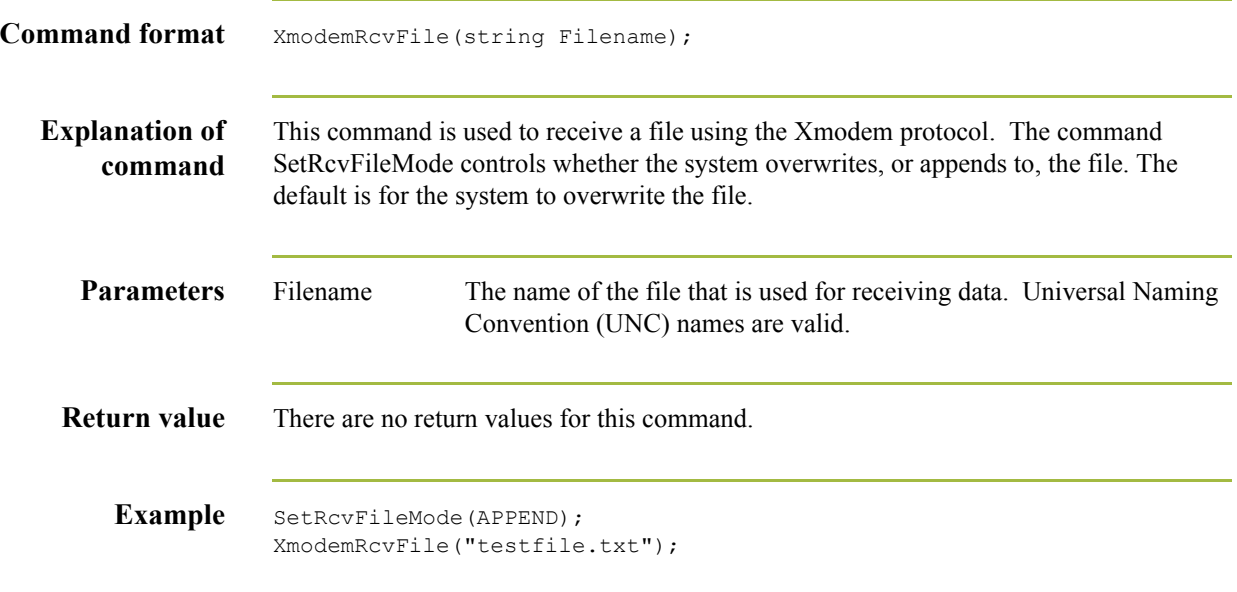

# **XmodemRcvMsg**

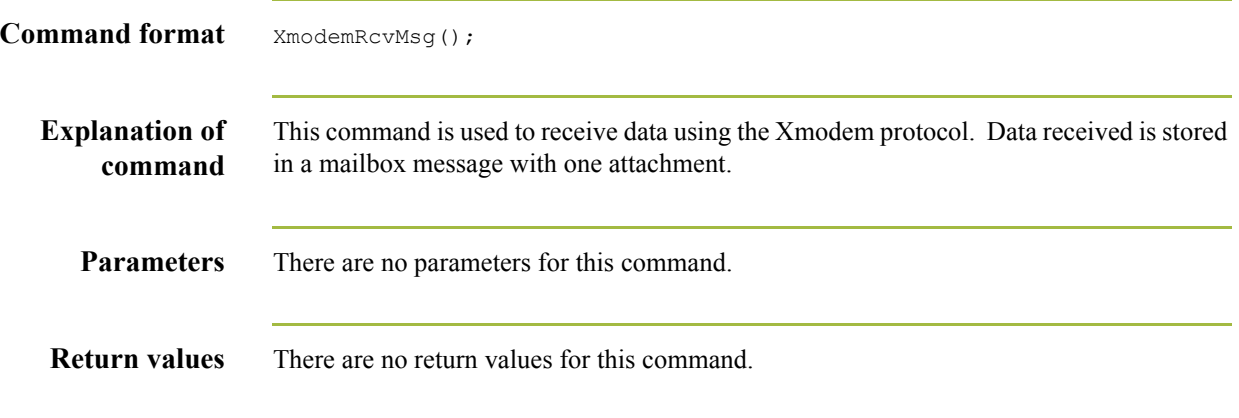

#### **XmodemSetFillChar**

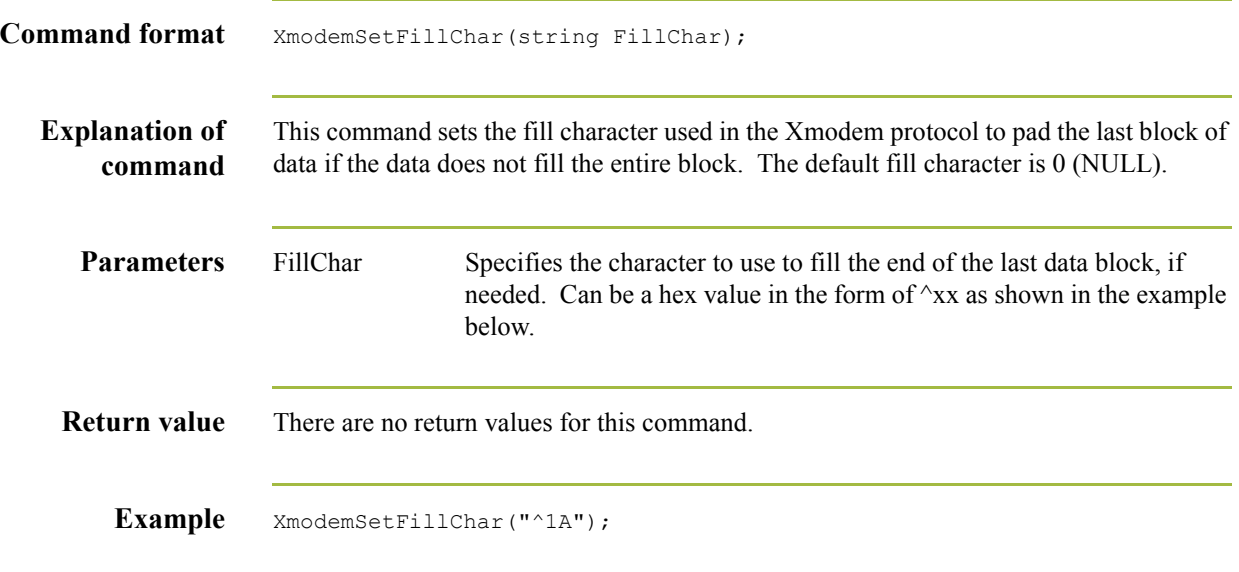

# **XmodemSndAll**

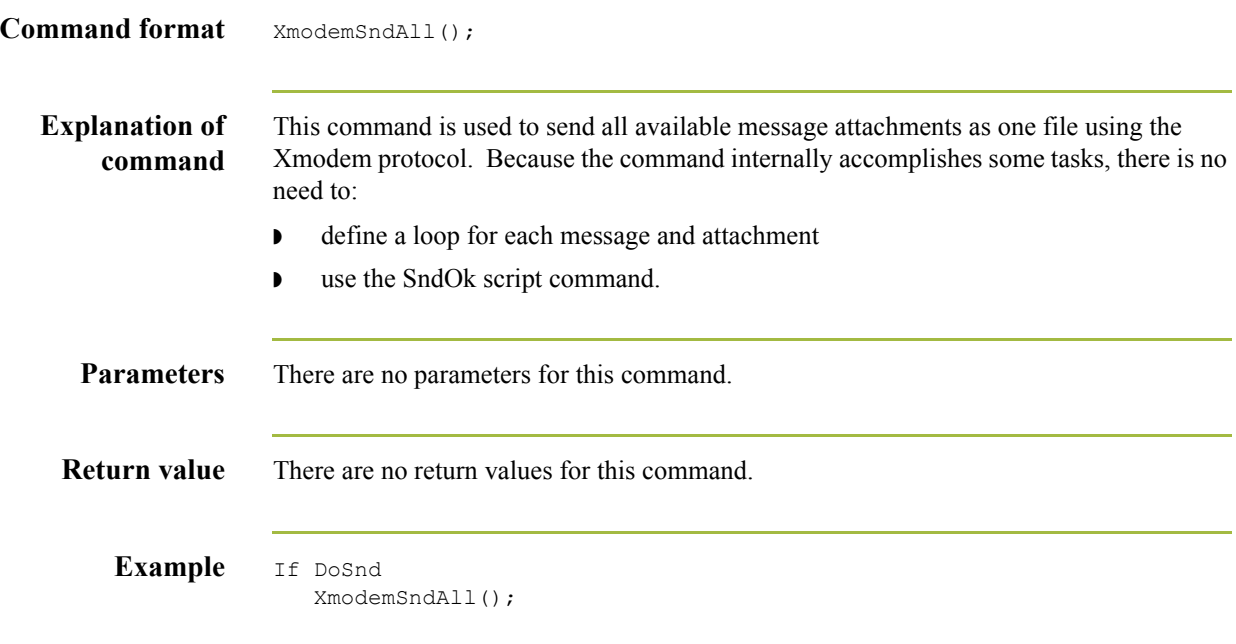

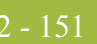

### **XmodemSndAtm**

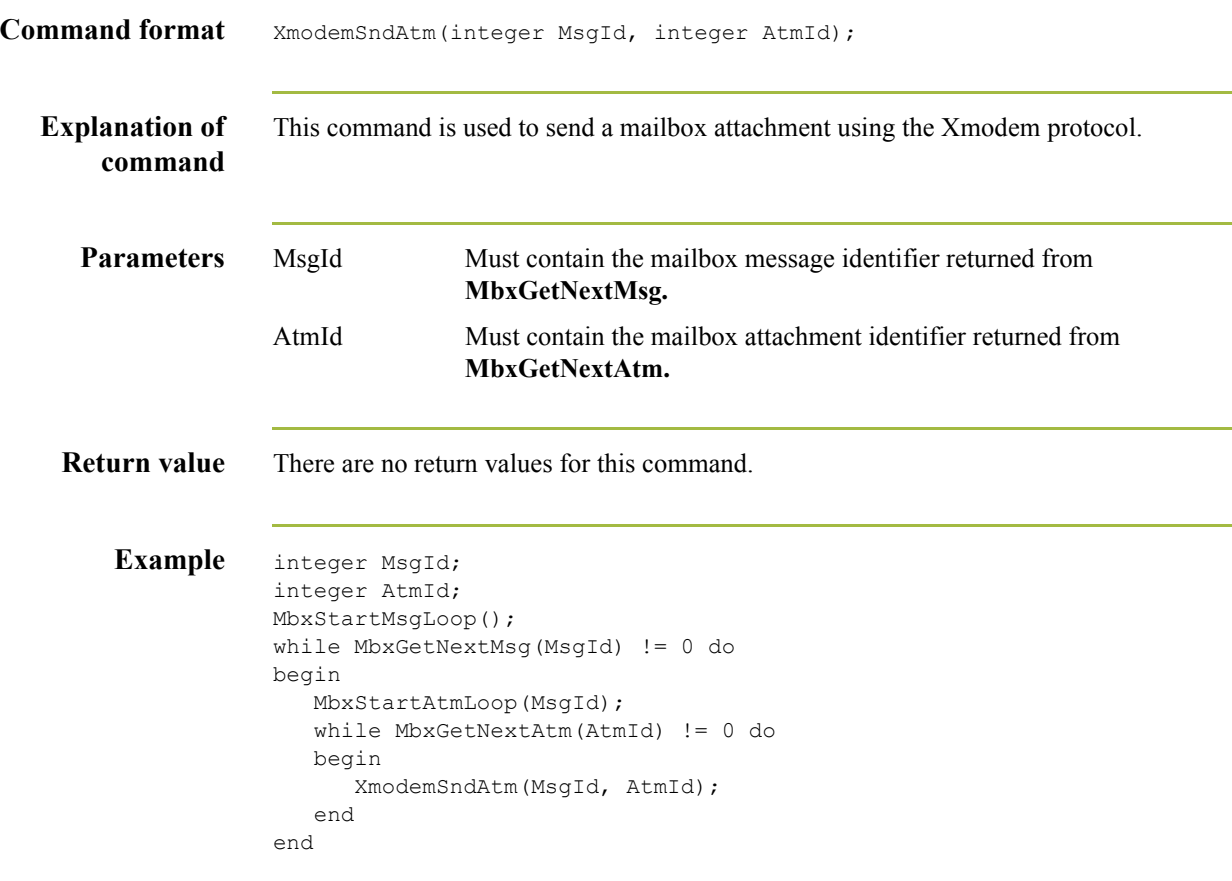

# **XmodemSndFile**

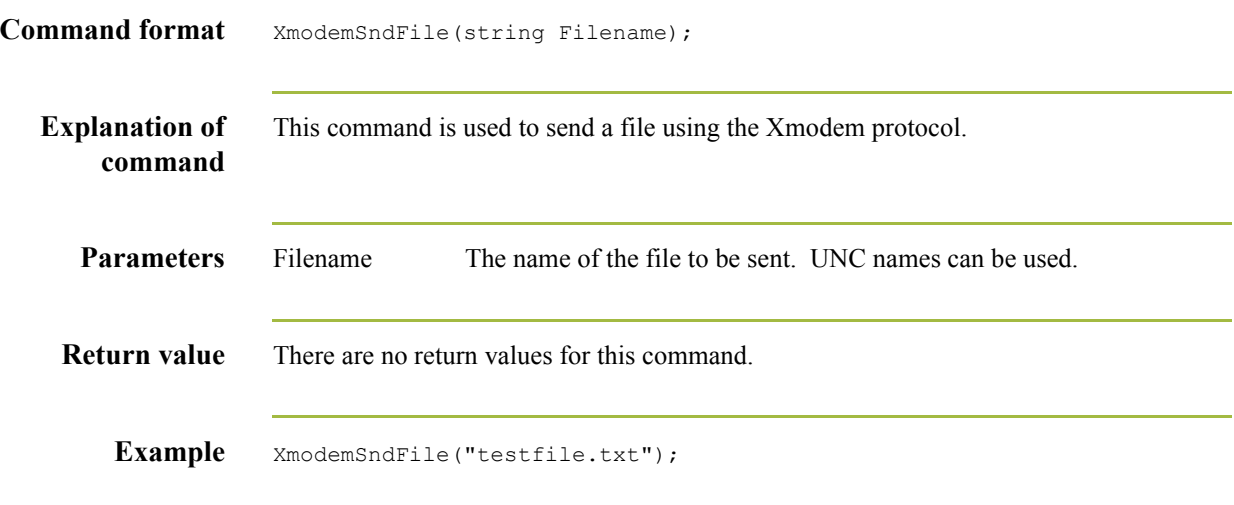

 $\mathcal{G}$ 

#### **ZmodemRcvFile**

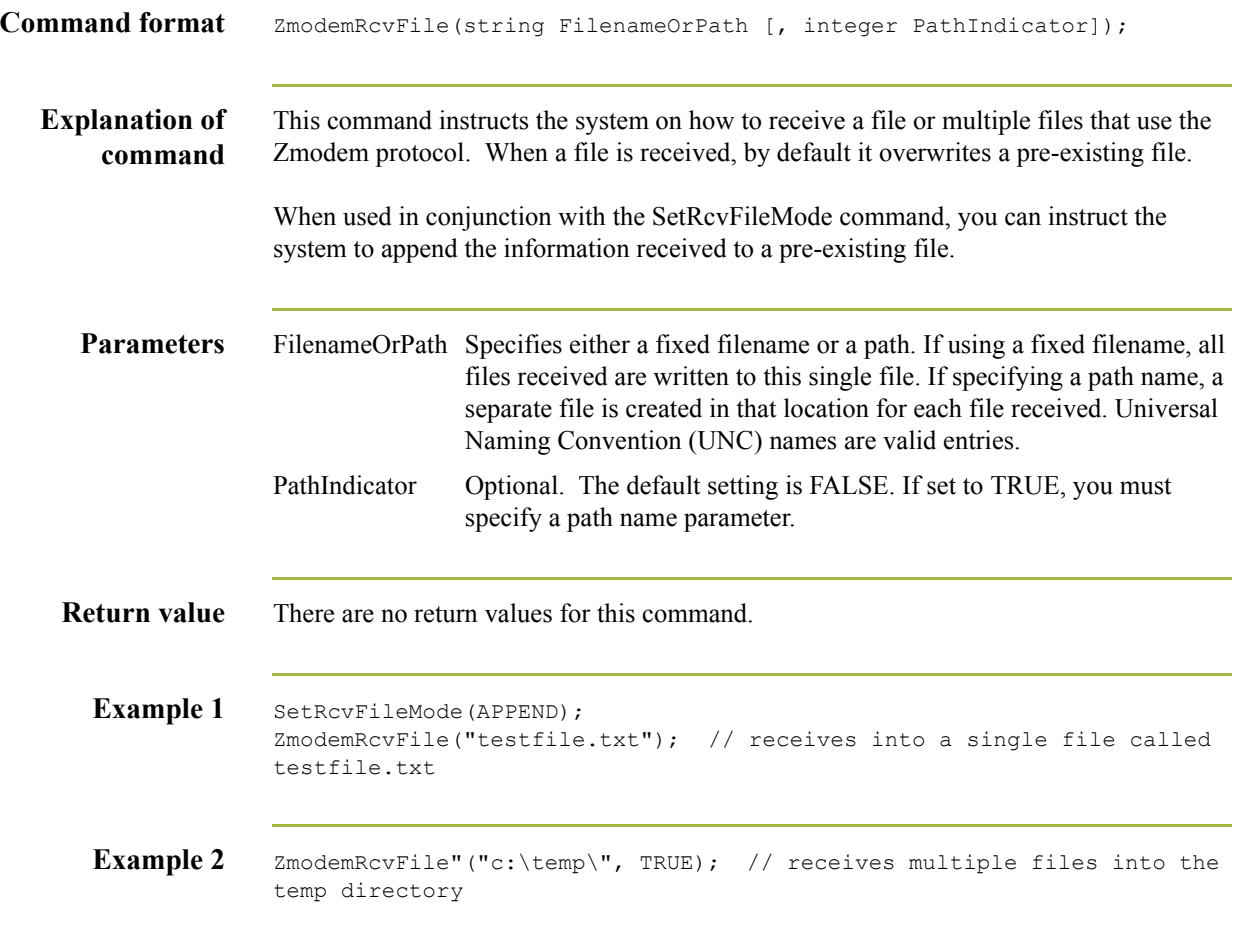

# **ZmodemRcvMsg**

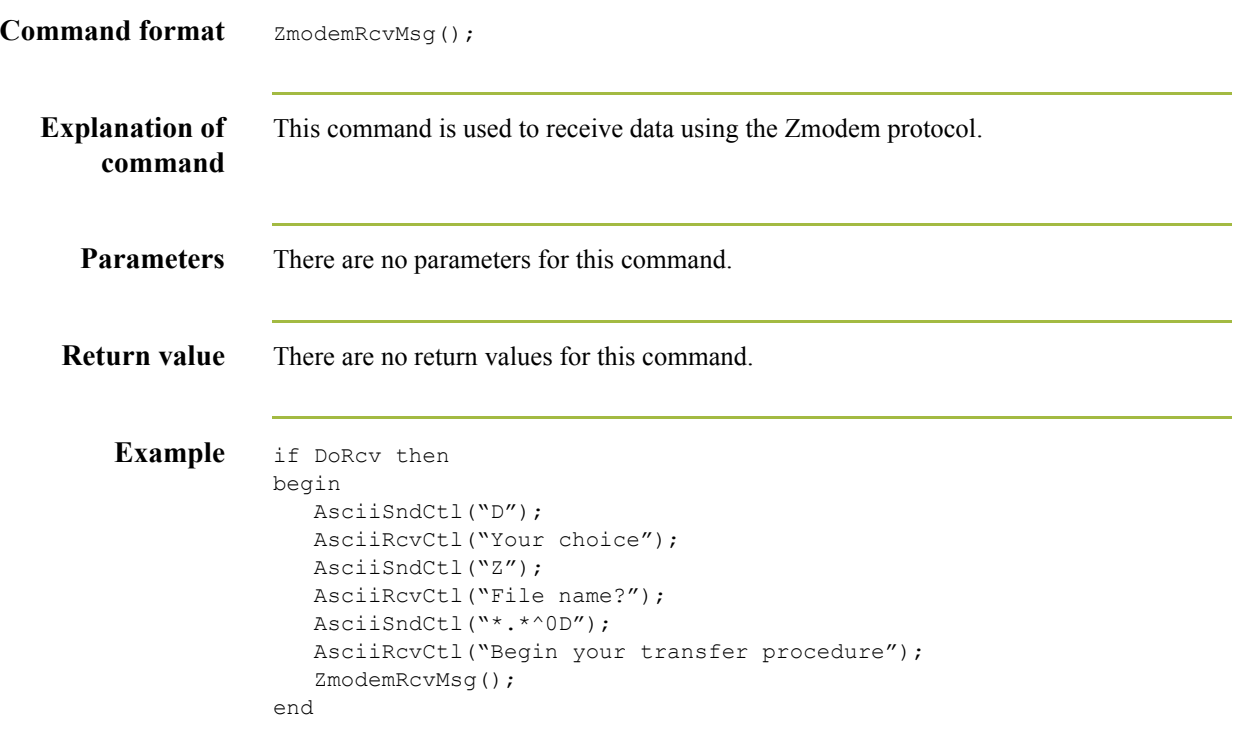

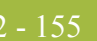

### **ZmodemSndAll**

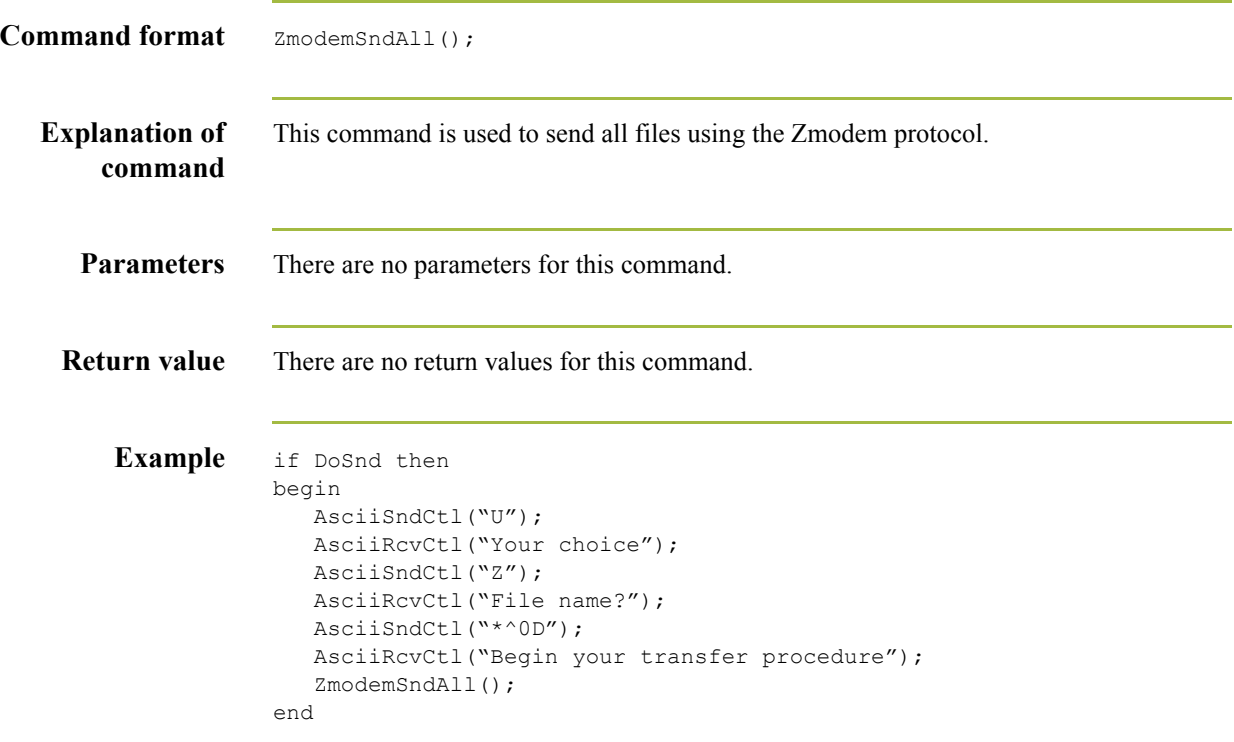

# **ZmodemSndFile**

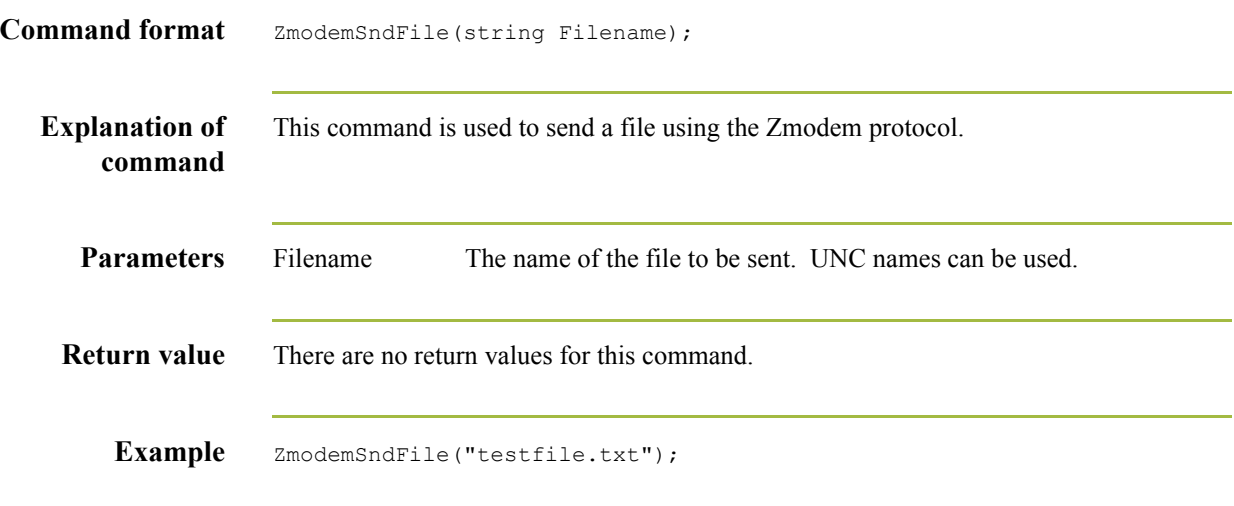